# МІНІСТЕРСТВО ОСВІТИ І НАУКИ УКРАЇНИ ЛУГАНСЬКИЙ НАЦІОНАЛЬНИЙ АГРАРНИЙ УНІВЕРСИТЕТ

Глущенко В.М., Угненко Є.Б., Павленко Н.В., Ужвієва О.М., Тимченко О.М.

# НАВЧАЛЬНА ГЕОДЕЗИЧНА ПРАКТИКА

*Навчальний посібник*

Харків ЛНАУ 2017

УДК 378:528 ББК

 $\Gamma$ 

Рецензенти

Павлюк Д.О. д.т.н., професор завідувач кафедри проектування доріг, геодезії та землеустрою, Національного транспортного університету, м. Київ;

Бєлятинський А.О. д.т.н., професор завідувач кафедри реконструкції аеропортів та автошляхів, Національного авіаційного університету, м. Київ;

Пеньков В.О. к.т.н. доцент земельного адміністрування та геоінформаційних систем Харківського національного університету міського господарства ім. О.М. Бекетова.

Глущенко В. М., Угненко Є.Б., Павленко Н.В., Ужвієва О.М., Тимченко О.М.

Навчальна геодезична практика: навч. посібник / Глущенко В.М., Угненко Є.Б., Павленко Н.В., Ужвієва О.М., Тимченко О.М. – Київ: Кондор, 2017. - 214 с.

Посібник складається з п'яти частин. Перша та друга частини містять в собі основні положення, що стосуються правил організації практики та її проведення, послідовності виконання та обсягу робіт, матеріального забезпечення. Крім того, запропоновані форми і методи контролю, сформульовані вимоги до звіту по практиці. Надані пояснення щодо здійснення підготовчих робіт.

Третя частина містить пояснення та вказівки з виконання топографічного знімання, побудови планового і висотного знімальних обґрунтувань та тахеометричного знімання.

Четверта частина надає опис інженерно-геодезичних робіт при вишукуваннях автомобільних доріг – прокладання траси дороги, іі детального розмічування, геометричного нівелювання та складання профілів.

П'ята частина складається з окремих завдань інженерних розбивочних робіт.

Призначено для студентів спеціальностей «Геодезія та землеустрій» і «Будівництво та цивільна інженерія».

Рис. 71 Табл. 31 Бібліогр. найм. 10.

Укладач: Глущенко В.М., Угненко Є.Б., Павленко Н.В., Ужвієва О.М., Тимченко О.М.

Кафедра землевпорядкування і кадастру

*Затверджено вченою радою Луганського національного аграрного університету (Протокол № 2 від 25 жовтня 2017р.)*

### **ЗМІСТ**

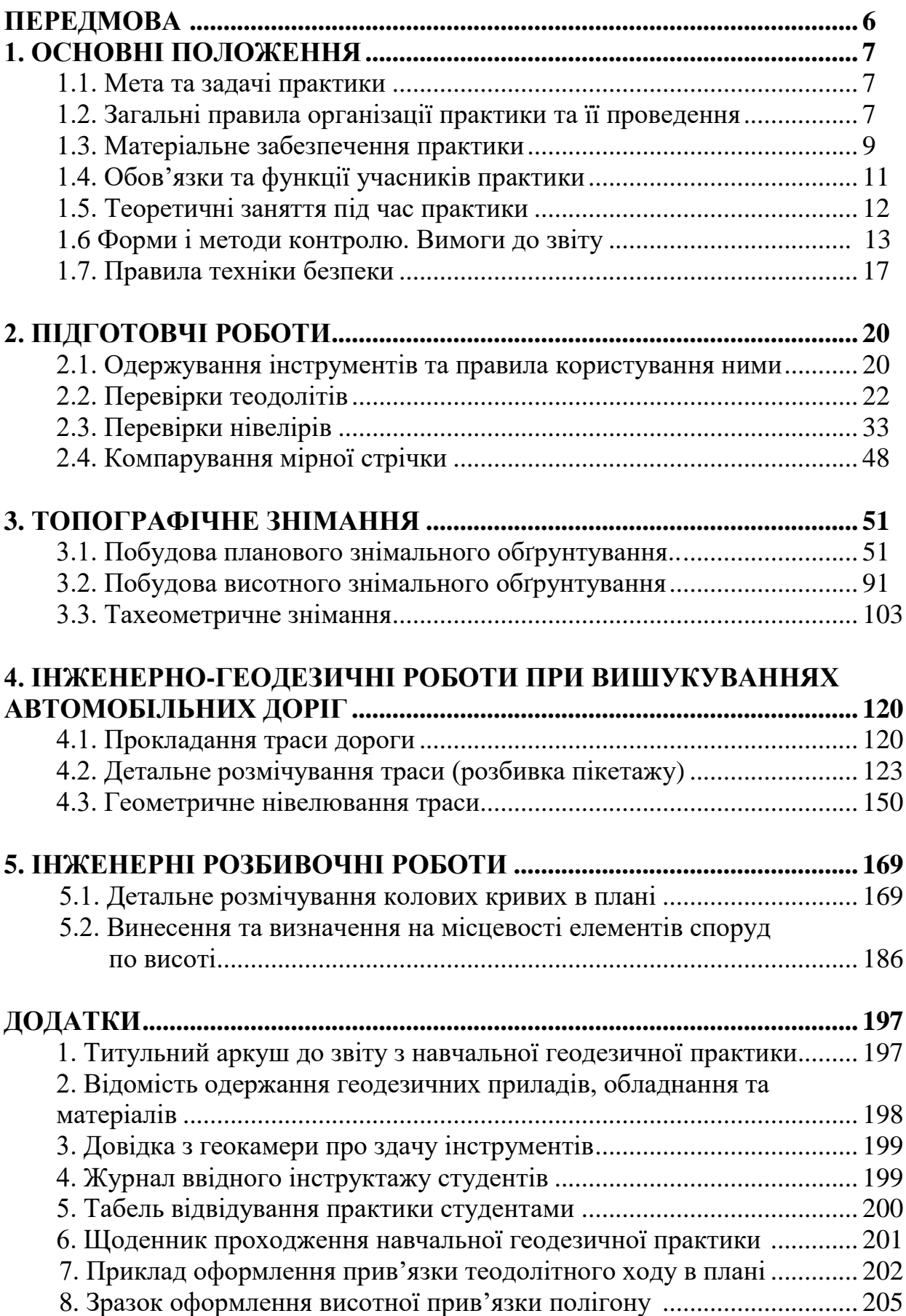

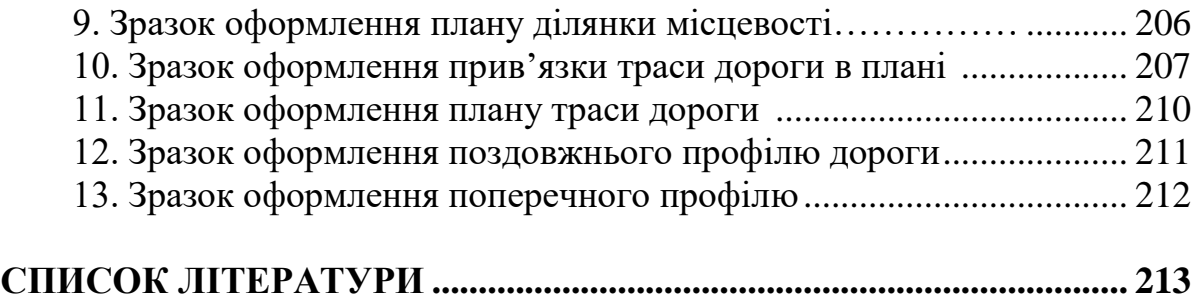

# ПЕРЕДМОВА

Навчальний посібник складений відповідно до діючих програм навчальної практики з дисциплін «Топографія» (спеціальність «Геодезія та землеустрій») і «Інженерна геодезія» (спеціальність «Будівництво та цивільна інженерія»).

У посібнику розглянуті питання організації практики на навчальному полігоні, виконання належних геодезичних вимірювань, основні правила техніки безпеки при проведенні геодезичних робіт в польових умовах, що надає керівнику практики та студентам можливість їх якісного виконанні.

Послідовність вирішення окремих геодезичних завдань, наведених далі, може бути змінена в залежності від умов проведення практики.

Геодезична практика студентів першого курсу проводиться відповідно до навчального плану і є продовженням навчального процесу в польових умовах. Вона завершує теоретичний курс і проводиться згідно з навчальним планом.

Керівництво практикою кожної групи студентів здійснює викладач кафедри, який організує проходження практики та контроль за нею відповідно до її програми.

Під час проходження практики студенти засвоюють навички роботи з геодезичними інструментами та обробки результатів польових вимірювань, ознайомлюються з основними видами інженерногеодезичних робіт при вишукуваннях і будівництві автомобільних доріг. Студенти зобов'язані брати участь в усіх видах робіт, виконувати відповідні вимірювання та їх камеральну обробку.

Кожний розділ завершується питаннями для контролю та самоконтролю знань

В кінці практики студенти повинні надати бригадні звіти, в яких мають бути віддзеркалені всі питання навчальної практики. Залік з практики у студентів, які виконали всі види робіт, викладач приймає переважно на місці проведення практики.

# **1. ОСНОВНІ ПОЛОЖЕННЯ**

# **1.1. Мета та задачі практики**

**Мета практики:** закріплення та поглиблення теоретичних знань, одержаних при вивченні курсу інженерної геодезії.

### **Задачі практики:**

– засвоїти виконання всіх необхідних польових перевірок геодезичних інструментів, які використовуються в процесі практики;

– придбати навички правильного користування мірними приладами і геодезичними інструментами, грамотного використання їх при вимірюваннях;

– навчитись самостійно виконувати всі польові геодезичні роботи, передбачені програмою практики, вести необхідні записи у відповідних польових журналах;

– вивчити процес вирішення на місцевості різних інженерногеодезичних задач, включаючи розбивку траси автомобільної дороги;

– навчитись виконувати розрахунково-графічні роботи із заданою послідовністю та з необхідною точністю.

Внаслідок проходження практики студент повинен:

– знати будову геодезичних інструментів, їх перевірки, зміст та послідовність виконання різних інженерно-геодезичних задач;

– вміти самостійно виконувати перевірки, приводити геодезичні інструменти в робоче положення, правильно використовувати їх на місцевості при виконанні кутових і лінійних вимірювань, виконувати обробку результатів цих вимірювань;

– набути навички вимірювань на місцевості та розбивочних робіт за допомогою геодезичних інструментів.

# **1.2. Загальні правила організації практики та її проведення**

Відповідно до навчального плану спеціальним наказом по університету призначаються терміни проведення практики, склад окремих академічних груп, загальний керівник та керівники груп – викладачі кафедри.

Керівник рівномірно розділяє групу на декілька бригад по 6–7 студентів в кожній з врахуванням рівня їх теоретичної підготовки,

7

особистих якостей та взаємостосунків, призначає бригадира.

Перед початком практики керівники ознайомлюють студентів з характером та змістом наступної їх діяльності, послідовністю та обсягом окремих завдань, формою контролю їх виконання та змістом бригадного звіту. Студенти проходять інструктаж по техніці безпеки при виконанні різних робіт, що входять до складу геодезичної практики.

Кожна бригада веде щоденник практики, в якому кожен день фіксує всі види польових і камеральних робіт, що виконуються на протязі робочого дня, виконавців та короткий опис цих робіт.

Зміст та організація проходження практики повинні забезпечувати досягнення студентами мети практики та виконання всіх її задач.

Конкретними рекомендаціями про те, що і коли студенти повинні зробити для виконання програми практики є орієнтований календарний план-графік.

*Таблиця 1.1*

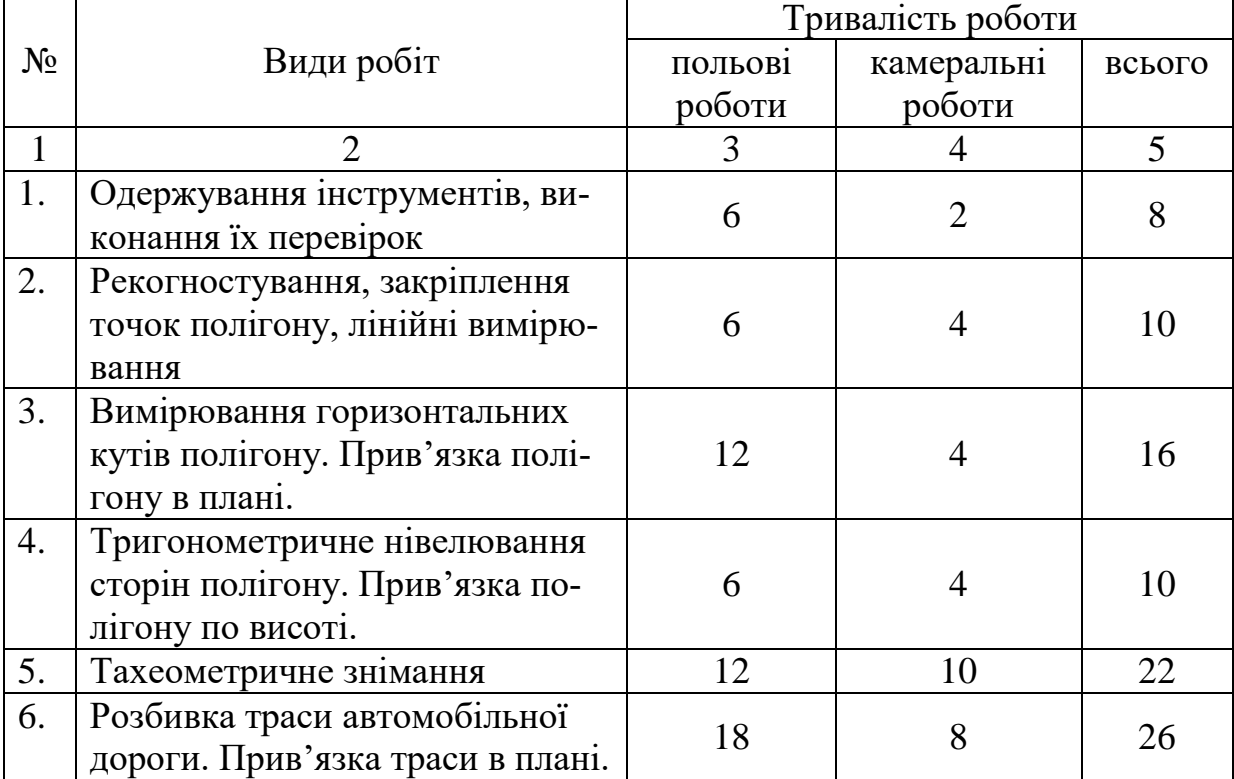

#### **Орієнтований календарний план-графік проведення практики**

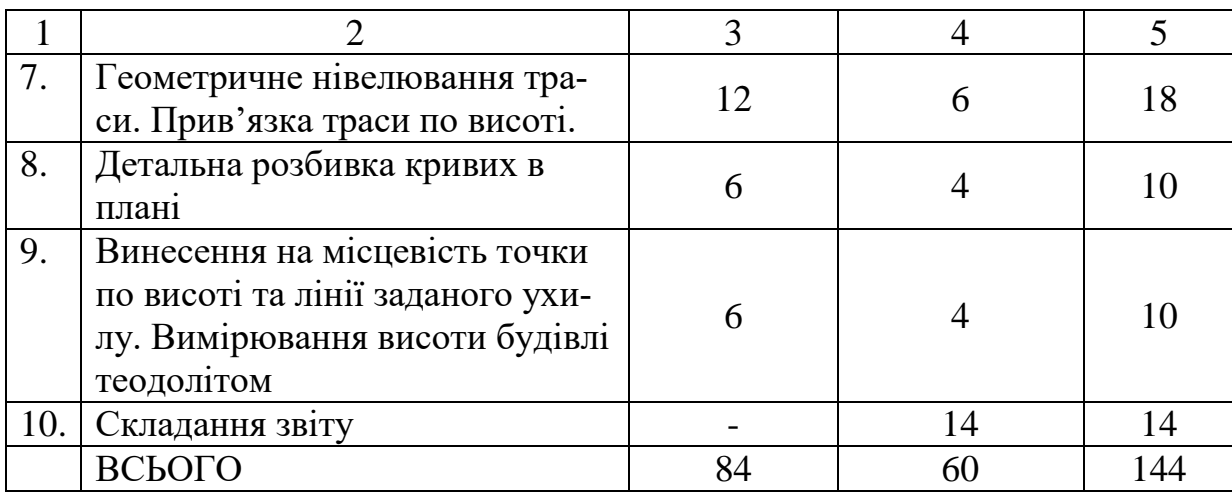

## **1.3. Матеріальне забезпечення практики**

Для виконання інженерно-геодезичних робіт кожна бригада повинна отримати та підготувати такі прилади, обладнання та матеріали:

- теодоліт з штативом 1 комплект;
- нівелір з штативом 1 комплект;
- землемірну стрічку 1 шт.;
- шпильки 6;
- рулетку  $-1$ ;
- нівелірні рейки 2;
- віхи геодезичні 3;
- сокиру 1;
- кілочки дерев'яні довжиною 10-15 см 100;
- сторожки дерев'яні довжиною 35-40 см 100;
- журнал вимірювання довжини сторін полігону 1;
- журнал теодолітного знімання 1;
- відомість обчислення координат точок полігону 1;
- журнал тригонометричного нівелювання 1;
- журнал перевищень та позначок точок теодолітного ходу 1;
- журнал тахеометричного знімання 1;
- пікетажний журнал $-1$ ;
- журнал вимірювань кутів повороту траси дороги в плані 1;
- відомість координат вершин кутів повороту траси дороги 1;
- відомість прямих, кривих та кутів повороту 1;

– журнал геометричного нівелювання – 1;

- табель відвідування 1;
- щоденник проходження практики  $-1$ ;
- лінійку Дробишева, ЛБЛ 1;
- транспортир геодезичний ТГ- $A 1$ ;
- масштабну лінійку 1;

– готовальню  $-1$ .

Все, що отримує бригада, фіксують в відомості (додаток 2). Крім того, кожна бригада повинна мати:

- калькулятор з тригонометричними функціями 1;
- креслярську лінійку 1;
- трикутник 1;
- креслярський папір 2 листи формату А1;
- міліметровий папір 1,5 м;
- писальний папір 60 арк.;
- кальку 1 м;
- олівці середньої твердості прості (автоматичні) та кольорові;
- $ryMKV 1$ ;
- палетку для інтерполяції горизонталей 1;
- клей ПВА;
- туш чорну, синю, зелену, коричневу;
- лекала креслярські 2-3;
- папку для оформлення робіт 1;

– допоміжну літературу:

1) Конспект лекцій з курсу «Топографія» та «Інженерна геодезія»;

2) "Умовні знаки для топографічних планів";

3) Навчальний посібник до проведення геодезичної практики.

З метою підвищення ефективності роботи студентів та уніфікації звітів кожна бригада отримує на початку робіт роздатковий матеріал – стандартний набір журналів, відомостей, схем та деяких текстів.

Всі польові роботи виконуються в межах навчального полігону – спеціальної ділянки місцевості, яка має достатньо різноманітний рельєф і ситуацію та зафіксовані на ній жорсткі точки з відомими координатами в плані і по висоті.

# **1.4. Обов'язки та функції учасників практики**

Успішне проведення практики вимагає виконання її учасниками відповідних умов.

Під час практики **керівник** здійснює:

– складання та корегування в залежності від погодних та інших умов робочого плану практики по окремим видам робіт;

– керівництво виконанням перевірок геодезичних інструментів;

– пояснення студентам змісту завдань з зазначенням місцеположення знімальних ділянок та спрямування трас, видачі вихідних даних (координат та позначок точок);

– особистий показ правильної методики виконання вимірювань і ведення польових записів перед кожним видом робіт;

– постійне спостереження за ходом виконання робіт в бригадах та веденням документації;

– польову та камеральну прийомку та оцінку здійсненої студентами роботи;

– проведення інструктажу в групі по техніці безпеки;

– спостереження за трудовою дисципліною студентів, проведення з ними виховної роботи.

#### **Бригадир** повинен:

– одержати всі необхідні геодезичні інструменти та прилади, забезпечити їх правильне використання, збереження та здачу наприкінці практики відповідно відомості (додаток 2);

– керувати бригадою при виконанні нею програми практики;

– підтримувати навчальну та виробничу дисципліну у бригаді;

– своєчасно отримувати від керівника практики завдання і розподіляти роботу поміж членами бригади;

– регулярно вести табель відвідування практики студентами і щоденника проходження практики;

– організовувати чергування студентів.

Кожен **студент** зобов'язаний:

 заздалегідь підготуватись та мати все необхідне для практики відповідно до існуючих вимог;

 готуватись теоретично до виконання кожного наступного виду польових та камеральних робіт, використовувати відповідну літературу;

суворо додержуватись розпорядку денного, правил трудової

дисципліни;

 виконувати всі, стосовні практики вказівки бригадира та розпорядження керівника практики;

виконувати правила техніки безпеки;

 дбайливо ставитись до геодезичних інструментів та обладнання, нести особисту матеріальну та дисциплінарну відповідальність за пошкоджені або загублені інструменти та обладнання;

 систематично і якісно виконувати індивідуальні польові і камеральні завдання, своєчасно одержувати проміжний залік по кожному виду робіт.

*Студенти, які порушують перелічені правила поведінки, усуваються керівником від проходження практики.*

## **1.5. Теоретичні заняття під час практики**

Перед виконанням окремих видів робіт студенти відновлюють знання за допомогою підручників, записів лекцій, методичних вказівок та доводять керівнику практики їх необхідний рівень відповідно до змісту практики. Особливу увагу треба звернути на деякі задачі обчислення результатів вимірювань:

1. Підрахунок колімаційної похибки та місця нуля.

2. Розрахунки в журналі теодолітного знімання.

3. Прив'язку полігона (пряма геодезична задача).

4. Розрахунки в відомості координат (планове обґрунтування тахеометричного знімання).

5. Розрахунки в журналі тригонометричного нівелювання (висотне обґрунтування тахеометричного знімання).

6. Журнал тахеометричного знімання.

7. Розрахунок елементів траси в плані (відомість прямих, кривих та кутів повороту).

8. Журнал геометричного нівелювання з визначенням висотної нев'язки та зрівнюванням ходу.

Під час практики кожний студент виконує індивідуальне завдання. Для цього кожний член бригади виконує всі передбачені програмою види робіт, але відповідно до окремої ділянки траси або елементу.

Перелік завдань має такий вигляд:

1.Виконання однієї з перевірок теодоліта або нівеліра.

2.Визначення місця розташування точок полігону або вершин кутів траси дороги в плані.

3.Вимірювання одного з горизонтальних кутів при теодолітному зніманні або кута повороту траси.

4.Вимірювання довжини однієї з сторін полігону мірною стрічкою або відстані поздовж траси дороги.

5.Вимірювання вертикальних кутів теодолітом при тригонометричному нівелюванні для висотного обґрунтування тахометричного знімання.

6.Виконання тахометричного знімання місцевості на одній із станцій полігону.

7.Геометричне нівелювання траси дороги та поперечників на одній із станцій.

8.Винесення в натуру 1-2 точок по висоті за допомогою теодоліта або нівеліра.

На протязі практики студент повинен довести керівнику свою спроможність виконати перелічені види робіт з необхідною точністю.

# **1.6. Форми і методи контролю. Вимоги до звіту**

Контроль виконання та приймання робіт здійснюється керівником геодезичної практики на протязі всього часу її проведення.

Перед початком робіт керівник проводить інструктаж по техніці безпеки та фіксує цей факт підписами студентів в спеціальному журналі (додаток 4). На протязі практики керівник контролює виконання цих правил студентами.

Керівник практики контролює вихід студентів на роботу за допомогою спеціального табелю, який має підписи його та бригадира (додаток 5).

Кожне запізнення студента потребує письмового пояснення, **відсутність студента при виконанні якогось виду робіт означає невиконання ним завдання та потребує відрахування з практики.**

Діяльність студентів на протязі дня, вид та обсяг виконаної роботи бригадир повинен фіксувати в щоденнику з практики (додаток 6), який потім обов'язково додається до звіту.

Після закінчення кожного виду геодезичного знімання керівник перевіряє правильність обробки і обчислень матеріалів та їх оформлення. При цьому визначається, на скільки кожен член бригади засвоїв даний вид знімань.

Можливі проміжні оцінки, які керівник ставить за виконання окремих видів робіт та враховує в кінці практики.

Після закінчення всіх польових та камеральних робіт на практиці кожна бригада оформлює звіт, в якому повинні знайти відображення всі питання практики. До звіту обов'язково додається довідка з геокамери про здачу інструментів (додаток 3) за підписом завідуючого лабораторією та без якої залік є неможливим.

Пояснювальну записку слід виконувати рукописним способом на стандартних аркушах білого паперу формату А4 розміром 297х210 мм. Текст з висотою літер не менш 2,5 мм розміщувати на одній стороні аркуша паперу.

Кожен аркуш повинен мати рамку. Зліва відстань від краю аркуша до рамки повинна дорівнювати 20 мм, справа, зверху та знизу – 5 мм.

Відстань від рамки до тексту повинна бути не менше: зліва – 5 мм, справа – 3мм, зверху та знизу – 10 мм.

Нумерація аркушів повинна бути скрізною, включаючи аркуші з рисунками, зробленими на папері формату А4 та більше. В польових журналах, що мають більше одного аркуша, нумерують тільки першу сторінку, всі інші мають окрему, внутрішню нумерацію.

Першою сторінкою вважається титульний аркуш (додаток 1).

Нумерацію розділів та підрозділів здійснювати відповідно рекомендації посібника.

Найменування розділів записувати у вигляді заголовків великими (прописними) літерами.

Найменування підрозділів давати у вигляді заголовків малими (стрічними) літерами.

Переноси слів в заголовках не слід допускати. Крапку в кінці заголовків не ставити.

Відстань між заголовком та наступним текстом – 10 мм. Така ж відстань між розділом та підрозділом.

Відстань між останньою строкою тексту та наступним заголовком  $-15$  мм.

Скорочення слів в тексті не припустимо.

Формули в тексті, ілюстрації та таблиці слід нумерувати арабськими цифрами.

Графічна частина звіту повинна бути виконана у відповідності з "Умовними знаками для топографічних планів". Звіт повинен відповідати вимогам топографічного креслення, написаний грамотно і чітко, близько до шрифту.

Звіт повинен мати наступні розділи та документи, перевірені і підписані керівником та зброшуровані у вигляді технічної справи в такій послідовності:

ТИТУЛЬНИЙ АРКУШ (додаток 1) ЗМІСТ ЗВІТУ МЕТА ТА ЗАДАЧІ ПРАКТИКИ 1. СУПРОВОДЖУЮЧІ ДОКУМЕНТИ

1.1. Відомість одержання геодезичних приладів, обладнання та матеріалів

- 1.2. Довідка з геокамери про здачу інструментів
- 1.3. Журнал ввідного інструктажу студентів
- 1.4. Табель відвідування практики
- 1.5. Щоденник проходження навчальної геодезичної практики
- 2. ПІДГОТОВЧІ РОБОТИ
	- 2.1. Одержування інструментів та правила користування ними
	- 2.2. Перевірки теодолітів
	- 2.3. Перевірки нівелірів
	- 2.4. Компарування мірної стрічки
- 3. ТОПОГРАФІЧНЕ ЗНІМАННЯ
	- Загальні положення

#### 3.1. Побудова планового знімального обґрунтування

- загальні положення;
- проект розташування теодолітного ходу;
- рекогностування та закріплення точок ходу;
- схема полігону з елементами ситуації;
- лінійні вимірювання;
- журнал вимірювання довжини сторін полігону;
- кутові вимірювання;
- журнал теодолітного знімання;
- визначення недоступної відстані;
- прив'язка теодолітного ходу в плані;
- знімання елементів ситуації;
- визначення координат точок полігону;
- відомість обчислення координат;
- контрольна прив'язка полігону в плані;
- схема планового обґрунтування.
- 3.2. Побудова висотного знімального обґрунтування
	- загальні положення;
	- тригонометричне нівелювання;
	- журнал тригонометричного нівелювання точок полігону;
	- прив'язка теодолітного ходу до репера;
	- визначення позначок точок полігону;
	- журнал перевищень та позначок точок теодолітного ходу;
	- контрольна прив'язка полігону по висоті;
	- схема висотного обґрунтування.
- 3.3. Тахеометричне знімання
	- загальні положення;
	- робота з теодолітом на станції;
	- камеральна обробка результатів вимірювань;
	- журнал тахометричного знімання;
	- калька висот;
	- план ділянки місцевості (М1:500).

### 4. ІНЖЕНЕРНО–ГЕОДЕЗИЧНІ РОБОТИ ПРИ ВИШУКУВАННЯХ АВТОМОБІЛЬНИХ ДОРІГ

- загальні положення;
- прокладання траси дороги;
- пікетажний журнал;
- кутомірний журнал;
- розрахунок елементів траси дороги в плані;
- відомість прямих, кривих та кутів повороту;
- прив'язка траси дороги в плані;
- відомість координат точок теодолітного ходу траси дороги;
- прив'язка траси дороги до реперів;
- геометричне нівелювання траси;
- план дороги (М 1:1000);
- поздовжній профіль дороги;
- поперечні профілі.

### 5. ІНЖЕНЕРНІ РОЗБИВОЧНІ РОБОТИ

5.1. Детальна розбивка кругових кривих в плані способами

– прямокутних координат від тангенсів;

- кутів та хорд;
- продовжених хорд.

5.2.Винесення на місцевість лінії заданого ухилу

– теодолітом;

– нівеліром;

– візирками.

5.3.Визначення висоти довільної точки теодолітом СПИСОК ЛІТЕРАТУРИ

Дозвіл на залік студент отримує після представлення бригадного звіту по практиці та при умові виконання студентом всіх індивідуальних завдань.

Під час заліку студент повинен відповісти на всі запитання керівника. Відповіді студента за точністю та обсягом разом з якістю виконання їм робіт на протязі практики дають можливість оцінити рівень придбаних знань та умінь студента у вигляді відповідної оцінки.

# **1.7. Правила техніки безпеки**

Додержання правил охорони праці, техніки безпеки та протипожежних заходів під час навчальної геодезичної практики має дуже важливе значення.

1. До початку роботи бригадир повинен пильно оглянути місце робіт та геодезичні інструменти і прилади, виявлені несправності усунути.

2. Сокири та молотки повинні бути щільно насаджені на міцні і цілком гладкі держаки.

3. При роботі з сокирою треба слідкувати за тим, щоб поблизу не було людей.

4. Переносити віхи, штативи та інші інструменти можна лише тримаючи їх вперед загостреними частинами.

5. Розмотувати та змотувати стрічку треба вдвох та обережно, щоб не поранити долоні її сталевим полотном, перетягувати при вимірюванні мірну стрічку слід тільки тримаючи її за ручку.

6. Заборонено перекидати один одному віхи, шпильки, сокири та інші предмети.

7. Не можна допускати наїзди транспорту на стрічку або рулетку, що лежать на землі.

8. Небезпечно носити на спині інструмент, закріплений на штативі.

9. При перенесенні інструмента, що стоїть на штативі, необхідно спочатку переконатись в тому, що він прикріплений становим гвинтом.

10. При перенесенні геодезичних інструментів слід тримати їх таким чином, щоб вертикальна вісь інструмента була близька до вертикалі.

11. При встановленні інструмента ніжки штативу необхідно ширше ставити та щільніше встромлювати в землю для більшої його стійкості.

12. Не можна скрізь оптичну трубу без світлофільтру дивитися на сонце, бо це може привести до втрати зору.

13. Заборонено залишати геодезичні прилади на проїжджій частині дороги або на узбіччі.

14. У випадку дощу або значного пилу інструмент слід накрити чохлом.

15. Під час роботи забороняється палити, без дозволу керівника залишати місце праці, відвертати увагу на сторонні справи.

16. Щоб уникнути сонячного удару та опіку при роботі в полі слід обов'язково носити головний убір та верхній одяг.

17. Працювати в полі або лісі необхідно у взутті, забороняється запалювати вогнища, рубати дерева та кущі.

18. Не можна забивати в землю металеві трубки або штирі, не будучи впевненим, що в даному районі відсутні підземні кабелі під напругою.

19. Забороняється наступати або торкатись до проводів невідомого призначення, виявлених в межах ділянки геодезичних вимірювань.

20. Під час грози не можна ховатися під деревами, притулятися до їх стовбурів, бути неподалік від проводів високовольтних ліній, громовідводів, високих об'єктів, на височині.

21. Не рекомендується в спеку під час роботи пити багато води, забороняється вживати воду з річок, струмків та інших випадкових джерел.

22. Щоб уникнути найбільш спекотних годин, роботу треба зупиняти та переносити за вказівкою керівника на прохолодний ранковий або вечірній час.

23. В приміщеннях для камеральних робіт та зберігання геодезичних інструментів повинні бути встановлені вогнегасники.

24.В усіх випадках захворювань, нездужання або одержання травм потрібно надати постраждалому першу допомогу та негайно відправити його до медичного пункту.

### **Запитання до контролю та самоконтролю знань**

1.Назвіть мету та задачи практики.

2.Визначте послідовність виконання та обсяг окремих завдань практики.

3.В чому полягає матеріальне забезпечення практики?

4.Назвіть обов'язки та функції учасників практики.

5.Які є форми і методи контролю знань і вмінь студентів?

6.Які існують вимоги до складання звіту з практики?

7.Наведіть основні правили техніки безпеки при виконанні окремих завдань практики.

# **2. ПІДГОТОВЧІ РОБОТИ**

# **2.1. Одержування інструментів та правила користування ними**

Всі інструменти, обладнання та матеріали, згідно переліку (п. 1.3) видаються на кожну бригаду під розписку у присутності керівника практики.

За збереження та справність геодезичних приладів бригада відповідає матеріально, тому під час одержання їх треба пильно оглянути та виконати приймальні перевірки.

Необхідно перевірити:

– комплектність, тобто наявність всіх необхідних частин та приладдя згідно опису;

– справність всіх гвинтів (підйомних, затисних, навідних, виправних);

– плавність обертання всіх гвинтів та рухомих частин геодезичних приладів;

– справність рівнів та компенсаторів;

– справність сітки ниток та чистоту поля зору труби;

– справність відлікових пристроїв, мікроскопів теодолітів;

– справність штативу, роботи всіх його гвинтів.

Мірну стрічку та рулетку треба оглянути по всій довжині.

Нівелірні рейки повинні мати закріпну пружину або гвинт, правильну і однакову (на її червоній стороні) оцифровку поділок.

Теодоліт і нівелір є точними оптичними приладами, які потребують обережного ставлення, тому що від цього залежить надійність їх роботи, точність вимірювань і якість знімань. При роботі з ними необхідно додержуватись основних правил:

 Теодоліти і нівеліри повинні бути правильно покладені в футляр – в вертикальному положенні, згідно інструкції;

 Прилад кладуть в футляр, спочатку попустивши затисні гвинти;

 Після укладання приладу в футляр всі затисні гвинти затягують;

 Зберігати геодезичні прилади на штативах, притуляти їх до стіни, огорожі, дерев, класти на землю заборонено;

Переносити прилади, закріплені на штативах, треба в верти-

кальному їх положенні, затягнувши всі затисні гвинти. Трубу теодоліта необхідно опустити об'єктивом додолу;

 Витягати прилад з футляру треба без особливих зусиль, тримаючи його за втулку, а не зорову трубу або підставки;

 Теодоліти, закріплені в трегері, і нівеліри треба брати тільки за трегер;

Необхідно оберігати прилад від ударів і випадкових падінь;

 Не можна дуже сильно затягувати становий гвинт, щоб підйомні гвинти мали вільне обертання. Перед роботою підйомні і навідні гвинти приводять в середнє положення;

 При обертанні будь якої частини теодоліту не треба використовувати велике зусилля, спочатку необхідно послабити відповідний затисний гвинт;

 В дощову погоду оптичними приладами працювати не можна, їх треба або накривати чохлом, або, під час тривалого дощу, класти в футляр;

В сонячну погоду на зорову трубу треба надівати бленду;

 Після відлічування по бусолі її магнітна стрілка обов'язково повинна бути закріплена;

 До приладів не слід допускати сторонніх осіб, не можна залишати їх в полі без нагляду;

 Після роботи прилади треба очистити від пилу і бруду та покласти в футляр;

 При використовуванні віх та рейок їх не можна кидати на землю, бити ними по кілочкам, застосовувати для перенесення приладів, сідати на них;

 При роботі мірною стрічкою не можна допускати створювання петель або залишати їх на проїжджій частині дороги;

 Після закінчення роботи мірну стрічку необхідно насухо протерти, намотати на кільце та закріпити гвинтами;

 Студентам не дозволяється здійснювати розбирання інструментів і їх виправлення, крім юстирування, яке відноситься до перевірок цих інструментів.

# **2.2. Перевірки теодолітів**

Результати перевірок і юстирування повинні бути оформлені в спеціальному журналі та підписані керівником.

Перед проведенням перевірок повторити тему "Будова теодоліта".

Теодоліти класифікують за точністю, призначенням, конструктивними особливостями й мірою автоматизації окремих операцій. Однак, всі вони мають загальні основні частини: зорову трубу, рівні, горизонтальний і вертикальний круги, відлікові системи, встановлюючи пристрої, підставки і підйомні гвинти (рис. 2.2)

Схематично теодоліт можна уявити у вигляді осей окремих його частин:

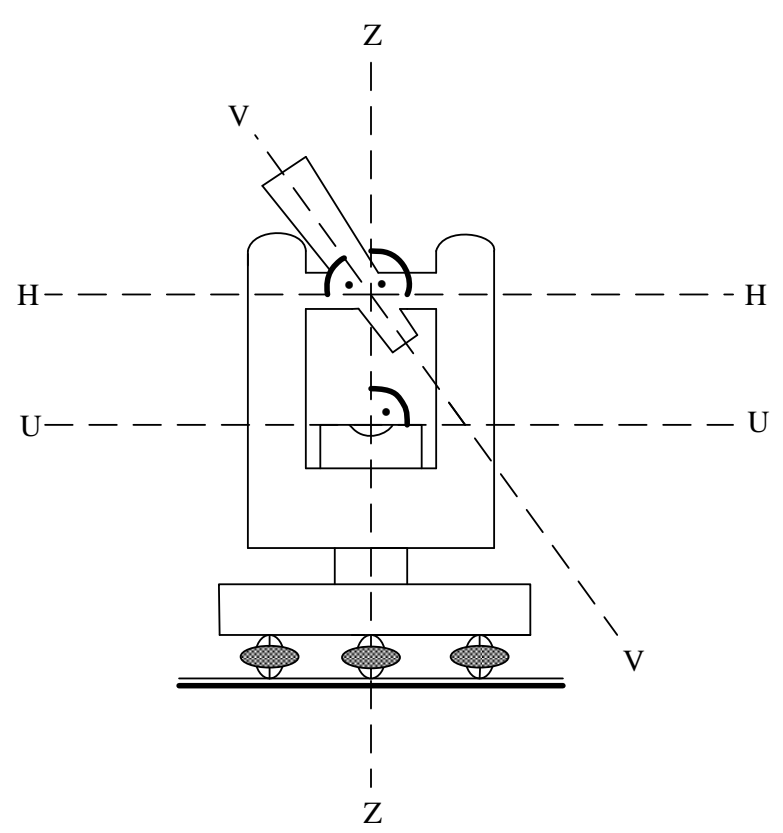

Рис. 2.1. **Осі теодоліта**: ZZ – вісь обертання теодоліта; UU – вісь циліндричного рівня; HH – горизонтальна вісь обертання труби теодоліта; VV – візирна вісь труби.

Принципи вимірювання горизонтального і вертикального кутів теодоліта вимагають дотримання низки **геометричних умов** відносно взаємного розташування осей теодоліта.

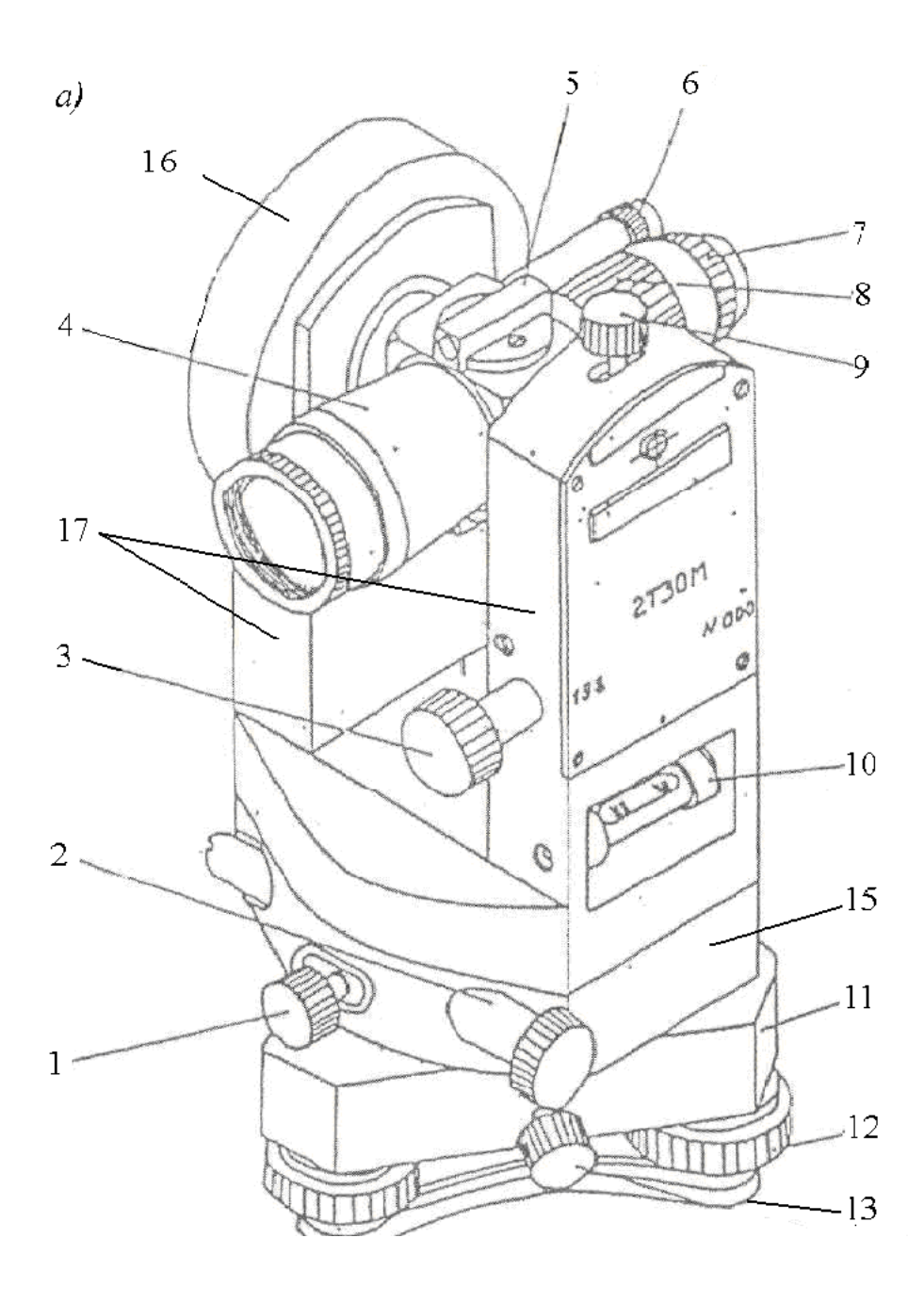

Рис. 2.2. а) **Будова теодоліта** (**зовнішній вигляд):**

1 – гвинт затисний горизонтального круга; 2 – гвинт навідний горизонтального круга; 3 – гвинт навідний вертикального круга; 4 – зорова труба; 5 – візири оптичні; 6 – окуляр мікроскопу; 7 – діоптрійне кільце; 8 – кільце фокусуючи; 9 – затисний гвинт труби; 10 – рівень реверсивний; 11 – підставка; 12 – підйомний гвинт; 13 – гвинт затисний теодоліту; 15 – горизонтальний

круг; 16 – вертикальний круг; 17 – колонки труби теодоліта

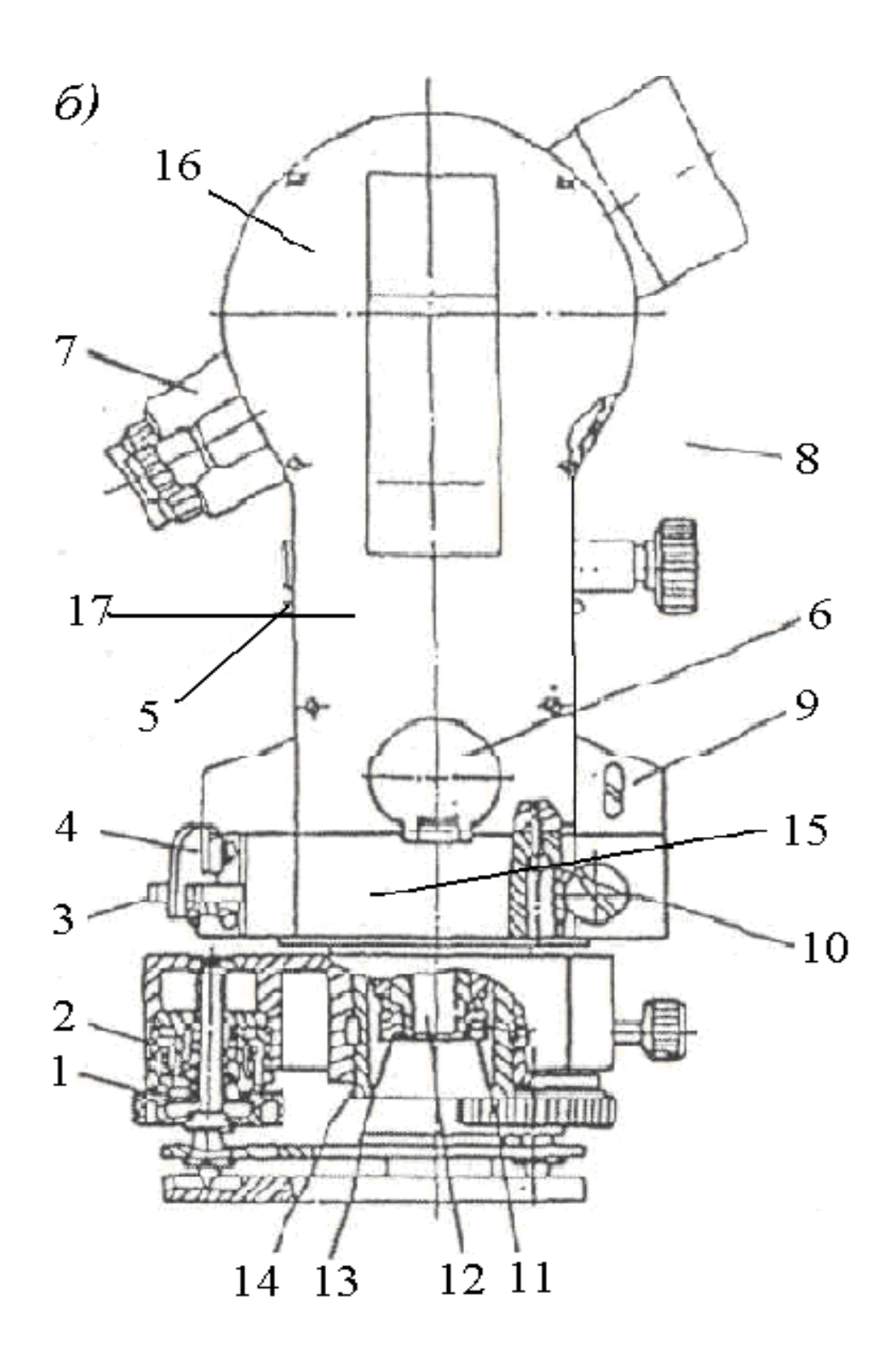

Рис. 2.2.б) **Будова теодоліта (переріз):** 1 – гвинт; 2 – гайка регулювання; 3 – важіль; 4 – фіксатор; 5 – штифт; 6 – люстерко підсвітки; 7 – ковпачок; 8 – заглушка; 9 – заглушка; 11 – гвинт стопорний; 12 – вісь; 13 – гайка; 14 – втулка

**Перевірки –** це дії, за допомогою яких перевіряють виконання визначених геометричних умов, що висувають до теодоліта.

**Юстирування** – це дії, за допомогою яких виправляють встановлені в результаті перевірок порушення вище означених умов.

Перевірки та юстирування виконують перед початком роботи з метою запобігання можливих під час вимірювань інструментальних похибок.

### **Перевірка 1.**

Умова. Штатив і підставка теодоліта повинні бути стійкими. Послідовність виконання:

- Встановити теодоліт на штативі в довільному місці;
- Щільно втиснути ніжки штатива в грунт;
- Теодоліт відгоризонтувати;

 Навести перехрестя сітки зорової труби на довільно обрану точку спостереження;

 Злегка рукою надати кругове зусилля головці штатива в різні боки та прослідкувати за розташуванням перехрестя відносно точки;

 Якщо перехрестя сітки буде так само співпадати з точкою, умову перевірки буде задоволено;

 Якщо перехрестя зміститься з точки, треба спеціальним ключем підтягнути всі гайки штативу. Перевірку повторити;

 Повторити всі попередні дії, надаючи зусилля рукою лише підставці теодоліта.

Якщо перехрестя сітки зміститься з точки, підтягнути регулювальні гайки підйомних гвинтів підставки. Перевірку повторити.

### **Перевірка 2.**

Умова. Вісь циліндричного рівня (UU) горизонтального круга повинна бути перпендикулярною до осі обертання теодоліта (ZZ).

Послідовність виконання:

Відкріпити алідаду горизонтального круга;

 Повернути теодоліт таким чином, щоб циліндричний рівень був розташований паралельно лінії двох будь–яких підйомних гвинтів;

 Обертати одночасно ці обидва гвинти в різні боки, поки бульбашка рівня не прийде в його нуль–пункт;

• Повернути алідаду на  $180^\circ$ :

 Якщо зміщення бульбашки від нуль–пункту буде не більше однієї поділки, то умову перевірки виконано. В іншому випадку – виконати юстирування.

Юстирування:

 За допомогою шпильки обертати виправні гвинти циліндричного рівня так, щоб бульбашка змістилась до нуль–пункту на половину дуги відхилення;

 Обертати тіж самі два підйомні гвинти так, щоб бульбашка повернулась безпосередньо в нуль–пункт;

 Повторювати перевірку і юстирування до виконання умови перевірки.

### **Перевірка 3.**

Умова. Візирна вісь зорової труби (VV) повинна бути перпендикулярною до осі обертання труби (НН).

Послідовність виконання:

Відгоризонтувати інструмент;

Встановити теодоліт в положення "круг ліворуч";

 Зорову трубу розташувати майже горизонтально та навести її приблизно на яку–небудь віддалену точку А (рис. 2.3);

Зафіксувати затисні гвинти алідади і труби;

 Навідними гвинтами алідади і труби досягти точного наведення перехрестя сітки труби на точку;

- $\bullet$  Взяти відлік на горизонтальному крузі КЛ<sub>1</sub>;
- Відкріпити затисні гвинти алідади та зорової труби;

 Перевести трубу через зеніт та при положенні теодоліта "круг праворуч" навести її на ту саму точку;

 Знову забезпечити точне наведення на точку та взяти відлік на горизонтальному крузі  $K\Pi_1$ ;

 Відкріпити затисний гвинт підставки, повернути теодоліт приблизно на 180° та знов закріпити його;

 Відкріпити затисний гвинт алідади, повторити всі попередні дії та знову взяти при погляді на точку відліки при двох положеннях труби — КЛ2 і КП2;

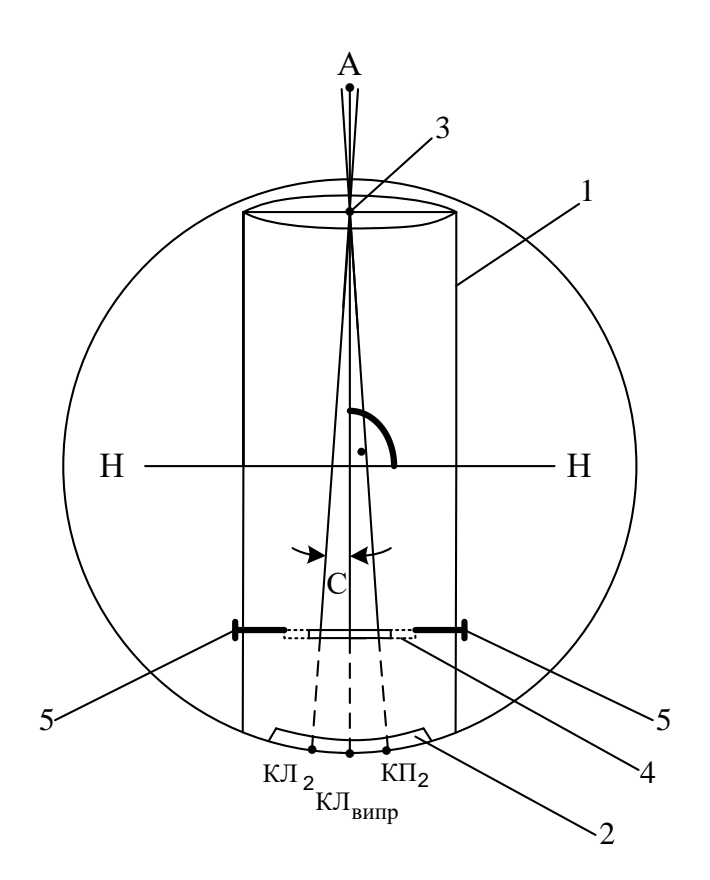

Рис. 2.3. **Схема визначення колімаційної похибки С:** 1 – зорова труба; 2 – алідада горизонтального круга; 3 – оптичний центр об'єктива; 4 – зміщене кільце сітки ниток; 5 – виправні гвинти

• 
$$
\Pi
$$
ідрахувати колімаційну похибку за формулою  
\n
$$
C = \frac{(KJI_1 - K\Pi_1 \pm 180^\circ) + (KJI_2 - K\Pi_2 \pm 180^\circ)}{4}.
$$
\n(2.1)

Якщо  $C \leq 2'$ , то умова виконана. В іншому випадку виконати юстирування.

Юстирування:

 Підрахувати правильний відлік на горизонтальному крузі, при якому візирна вісь труби буде перпендикулярна до осі її обертання:

$$
K\Pi = K\Pi_2 + C;
$$
 (2.2)

 Обертати навідний гвинт алідади та встановити нульовий штрих мікроскопа по шкалі "Г" на відлік КП. При цьому центр сітки зійде з точки спостереження;

Зняти ковпачок в окулярній частині труби;

 Послабити за допомогою шпильки верхній або нижній виправний гвинт;

 Обертати по черзі правий і лівий виправні гвинти (один відкручують, другий закручують) та пересунути візирну сітку так, щоб її центр знову співпав з точкою спостереження А;

Виправні гвинти закріпити, ковпачок одягти на трубу;

 Перевірку та юстирування повторювати, поки не буде задоволено умову:  $C \leq 2'$ .

*Таблиця 2.2*

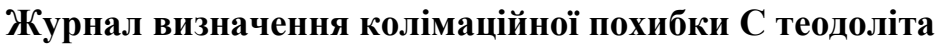

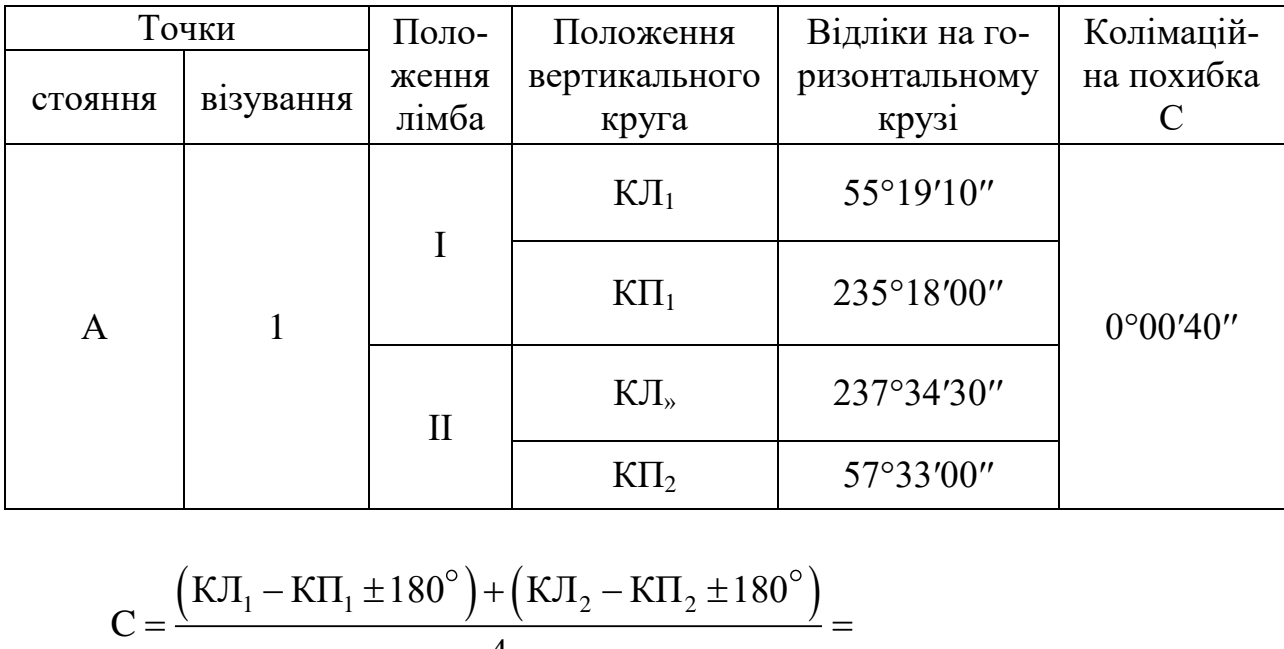

$$
C = \frac{(K\Pi_1 - K\Pi_1 \pm 180^\circ) + (K\Pi_2 - K\Pi_2 \pm 180^\circ)}{4} =
$$
  
= 
$$
\frac{(55^\circ 19' 10'' - 235^0 18' 00'' + 180^\circ) + (237^\circ 34' 30'' - 57^\circ 33' 00'' - 180^\circ)}{4} =
$$
  
= 
$$
\frac{0^\circ 01' 10'' + 0^\circ 01' 30''}{4} = \frac{0^\circ 02' 40''}{4} = \frac{0^\circ 00' 160''}{4} = 0^\circ 00' 40'';
$$

Висновок: умову перевірки  $C = 0^{\circ}00'40'' < 0^{\circ}02'$  задоволено, юстирування теодоліту не потрібно.

### **Перевірка 4.**

Умова. Вертикальна нитка сітки зорової труби повинна бути прямовисною.

Послідовність виконання:

- Відгоризонтувати інструмент;
- На відстані 10÷15 м від теодоліта закріпити висок;
- Навести вертикальний штрих сітки на нитку виска;

 Якщо штрих співпадає по всій довжині з ниткою виска, то умова виконана. В іншому випадку виконати юстирування;

Юстирування:

Відкрутити ковпачок в окулярній частині зорової труби;

 Відпустити за допомогою викрутки всі чотири затисні гвинти діафрагми;

 Повернути кільце діафрагми так, щоб вертикальна нитка співпала з лінією виска;

 Закріпити гвинти діафрагми, закрутити ковпачок на окулярній частині труби.

#### **Перевірка 5.**

Умова. Місце нуля (М0) вертикального круга теодоліта повинно дорівнювати нулю.

Місце нуля (М0) – це відлік на вертикальному крузі при горизонтальному положенні візирної осі труби і розташуванні бульбашки рівня на колонці труби в нуль–пункті.

Місце нуля М0 характеризує неспівпадіння лінії горизонту та нуля вертикального круга, який теоретично повинен бути розташований на цій лінії (рис. 2.4).

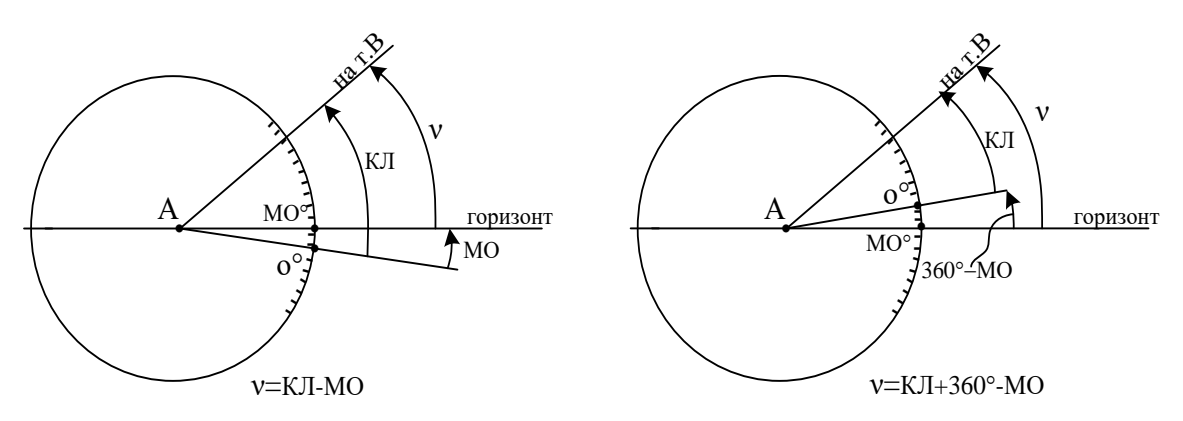

Рис. 2.4. **Місце нуля теодоліта та його врахування при вимірюванні вертикального кута**

Послідовність виконання:

 Відгоризонтувати інструмент. При подальшій роботі слідкувати, щоб бульбашка циліндричного рівня знаходилась на середині ампули;

Встановити теодоліт в положення "круг ліворуч";

Відпустити затисні гвинти зорової труби та алідади;

 Приблизно навести рукою перехрестя сітки труби на довільну точку В (хрест на стіні);

Зафіксувати затисні гвинти зорової труби та алідади;

 Точно навести навідними гвинтами труби і алідади перехрестя сітки на точку;

Взяти відлік КЛ по шкалі "В" відлікового мікроскопа;

Знову відкріпити затисні гвинти зорової труби та алідади;

 Перевести трубу через зеніт та при положенні теодоліта "круг праворуч" приблизно навести її на точку;

 Зафіксувати затисні гвинти, точно навідними гвинтами навести перехрестя сітки на точку та взяти відлік КП по шкалі "В" відлікового мікроскопа;

Підрахувати місце нуля за формулою:

$$
M0 = \frac{KJ + K\Pi + 180^{\circ}}{2}.
$$
 (2.3)

До відліку менше 90° у формулі треба додати 360°.

Якщо підрахований відлік (М0) відрізняється від нуля (360°) більше ніж на 2′, виконати юстирування, тобто привести М0 до нуля.

Юстирування:

 Привести теодоліт в положення "круг ліворуч"; навести на точку спостереження та перевірити відлік КЛ;

Підрахувати кут нахилу лінії візування на точку;

$$
v = KJI - M0.
$$
 (2.4)

 Встановити навідним гвинтом трубу на шкалі "В" мікроскопа відлік, який дорівнює підрахованому значенню ν. Внаслідок цього горизонтальна нитка сітки зміститься з точки спостереження;

Зняти ковпачок з окулярної частини труби;

 Обертати за допомогою шпильки верхній і нижній виправні гвинти сітки та сумістити її перехрестя з точкою спостереження;

 При зафіксованих гвинтах сітки закрутити ковпачок на окулярній частині труби.

 Перевірки та юстирування повторювати, поки не буде виконано умову перевірки.

 Результати вимірювання та підрахунків надати у вигляді таблиці 2.3 та супроводжуючих обчислень.

*Таблиця. 2.3*

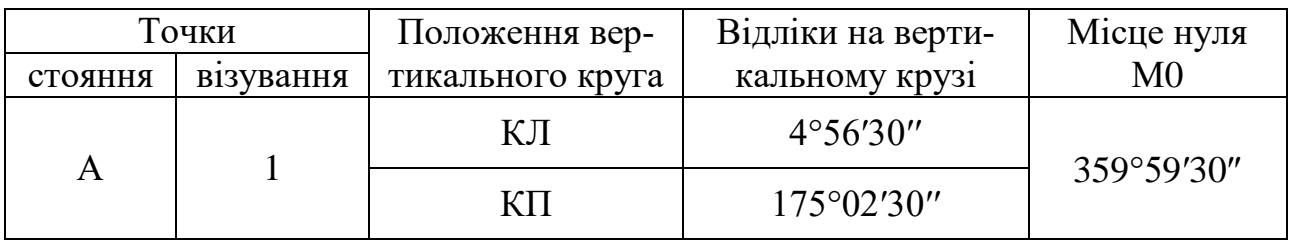

**Визначення місця нуля (М0) теодоліта**

$$
KII
$$
 175°02'30" 399.999.  
\n
$$
MO = \frac{KJI + KII + 180° + 360°}{2} =
$$
\n
$$
= \frac{4°56'30" + 175°02'30" + 180° + 360°}{2} =.
$$
\n
$$
= \frac{719°59'00"}{2} = 359°59'30"
$$

Контроль:

нтроль:<br>v = KJI – M0=(4°56'30" + 360°) – 359°59'30" = 4°57'00"; ;

 $v = MO - KJI - 180^{\circ} = 359^{\circ}59'30'' - 175^{\circ}02'30'' - 180^{\circ} = 4^{\circ}57'00''.$ 

Обидва значення кута v співпали, тому підраховане місце нуля  $\text{M0} = 359^{\circ}59'30''$  можна вважати правильним.

Висновок: місце нуля (М0) відрізняється від нуля менше ніж на 2', тому юстирування теодоліта не потрібно.

### **Перевірка 6.**

Умова. Вісь обертання зорової труби (НН) повинна бути перпендикулярною до осі обертання теодоліта (ZZ).

Послідовність виконання:

• Встановити теодоліт в положенні КЛ на відстані  $10\div 15$  м від стіни будинку (рис. 2.5);

Відгоризонтувати теодоліт;

 Відкріпити затисні гвинти алідади і зорової труби та навести трубу приблизно на точку М в верхній частині стіни на висоті Н=  $=5\div 6$  м:

 Зафіксувати затисні гвинти алідади і труби та, працюючи їх навідними гвинтами, точно навести перехрестя сітки на точку спостереження;

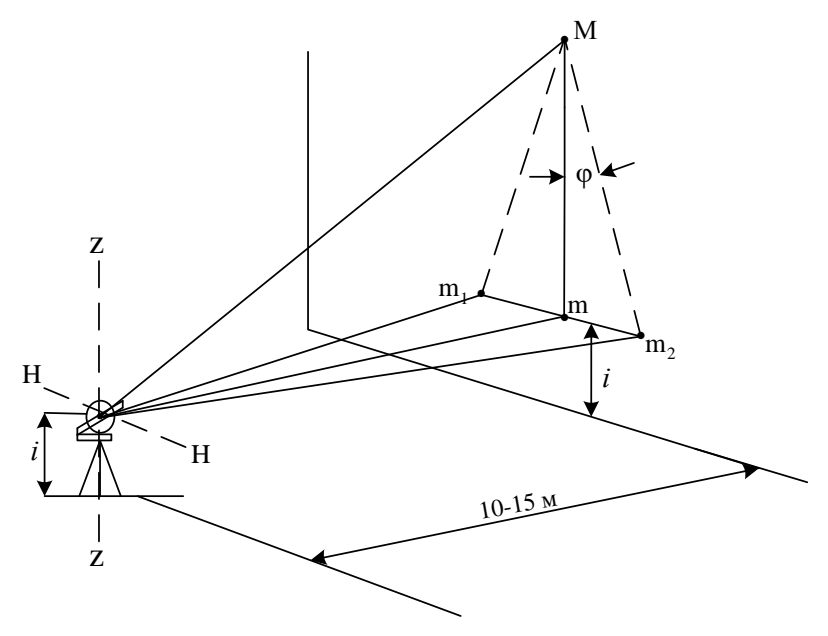

Рис. 2.5. **Схема перевірки горизонтальності осі обертання труби НН**

 Відкріпити затисний гвинт труби, встановити її в приблизно горизонтальне положення та акуратно на стіні олівцем позначити перехрестя сітки – проекцію *m*<sup>1</sup> точки М на стіні;

 Перевести трубу через зеніт і при положенні труби КП так само одержати другу проекцію *m*<sup>2</sup> точки М на стіні;

- $\bullet$  Виміряти лінійкою відстань  $m_1m_2$  між проекціями;
- Підрахувати кут  $\varphi$  нахилу колімаційної площини теодоліта:

$$
\varphi'' = \frac{m_1 m_2}{2 \cdot M m} \cdot \rho, \qquad (2.5)
$$

де  $p = 206265 -$  радіан, с.

• Якщо  $\varphi \leq 2'$ , то умову перевірки виконано. В іншому випадку теодоліт підлягає ремонту, його необхідно віддати в майстерню.

За результатами перевірок і юстирування теодоліта, наведених в цьому розділі звіту, зробити висновки відносно можливості використання інструмента в подальших вимірюваннях.

## **2.3. Перевірки нівелірів**

Результати перевірок і юстирування повинні бути оформлені в спеціальному журналі та підписані викладачем.

а) Перевірки нівелірів з циліндричним рівнем.

Перед проведенням перевірок повторити будову нівелірів.

Схематично нівелір можна уявити у вигляді осей окремих його частин:

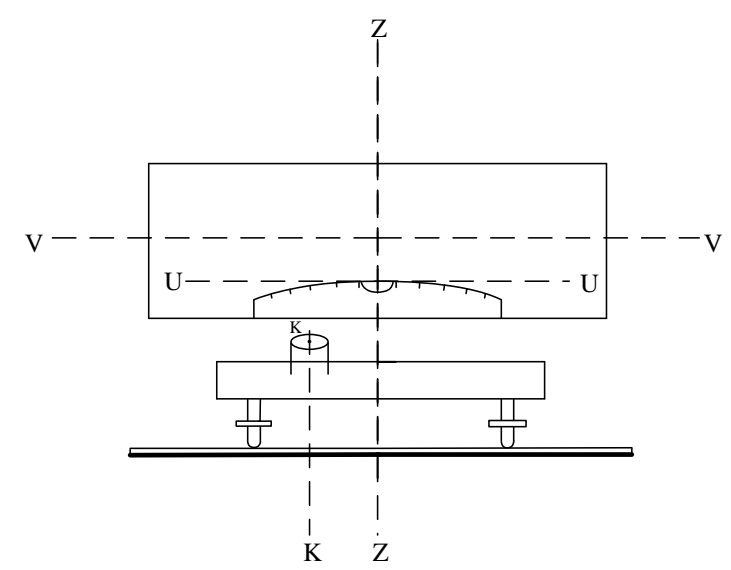

Рис. 2.6. **Основні осі нівеліра Н3**: ZZ – вісь обертання нівеліра; VV – візірна вісь труби; UU – вісь циліндричного рівня; KK – вісь круглого рівня

Принципи нівелювання вимагають дотримання низки геометричних умов відносно взаємного розташування осей нівеліра.

Перевірки та юстирування нівелірів виконують перед початком роботи з метою запобігання можливих під час вимірювань інструментальних похибок.

#### **Перевірка 1.**

Умова: штатив і підставки нівеліра повинні бути стійкими Послідовність виконання: така сама, як і для теодоліта, (див. п.2.2).

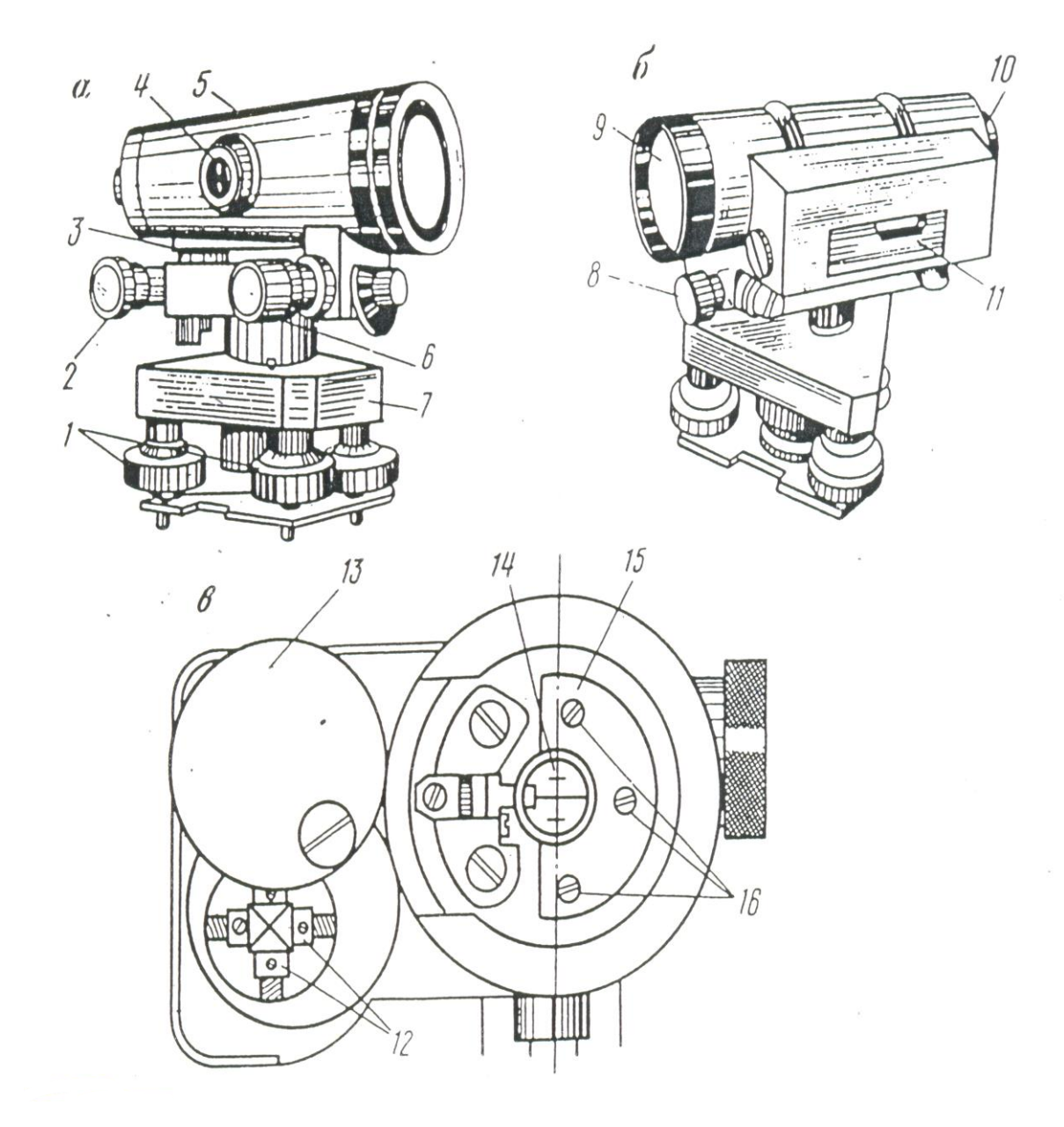

Рис. 2.7. **Будова нівеліра (точний нівелір Н–3):** а, б – загальний вигляд; в – поперечний розріз корпуса зорової труби біля сітки ниток; 1 – підйомні гвинти; 2 – елеваційний гвинт; 3 – круглий рівень; 4 – гвинт фокусування; 5 – зорова труба; 6 – навідний гвинт; 7 – підставка; 8 – затисний гвинт; 9 – об'єктив; 10 – окуляр; 11 – циліндричний рівень; 12 – юстирувальні гвинти циліндричного рівня; 13 – захисна кришка гвинтів циліндричного рівня; 14 – сітка ниток; 15 – металева пластинка; 16 – крипільні гвинти пластинки

### **Перевірка 2.**

Умова. Вісь круглого рівня КК повинна бути паралельною до осі ZZ обертання нівеліра.

Послідовність виконання:

 Відкрипити затисний гвинт труби і розташувати її за напрямком двох підйомних гвинтів;

 Разом обертати обидва ці гвинти в різні боки і вивести бульбашку круглого рівня на середину лінії між ними. Третім підйомним гвинтом перевести бульбашку в нуль–пункт рівня;

 Повернути трубу на 180. Якщо бульбашка залишилась в нуль–пункті, то умову задоволено. Інакше - виконати юстирування.

Юстирування:

 Виправними гвинтами круглого рівня, перевести бульбашку в сторону нуль–пункту на половину її відхилення;

Підйомними гвинтами вивести бульбашку в нуль–пункт;

 Повторювати перевірку і юстирування до виконання умови перевірки.

#### **Перевірка 3.**

Умова. Горизонтальна нитка сітки зорової труби повинна бути перпендикулярною до осі обертання нівеліра ZZ.

Послідовність виконання:

За допомогою круглого рівня відгоризонтувати нівелір;

 Відкріпити затисний гвинт труби і навести горизонтальну нитку сітки на довільну точку. Закріпити затисний гвинт.

 Навідним гвинтом обертати трубу в різні боки. Якщо точка спостереження при цьому залишається на рівні нитки, умову перевірки задоволено. В іншому випадку виконати юстирування.

Юстирування:

Зняти окулярну кришку зорової труби;

 Послабити гвинти, якими кріпиться пластина візирної сітки до корпусу труби;

 Розвернути сітку за рахунок люфту в отворах гвинтів у необхідне (горизонтальне) положення;

- Закріпити гвинти;
- Перевірку повторити;

 Після виконання умови перевірки закріпити окулярну кришку.

### **Перевірка 4.**

Умова. Вісь циліндричного рівня *UU* повинна бути паралельною візирній осі VV (головна геометрична умова).

Перевірка виконується подвійним нівелюванням однієї ділянки.

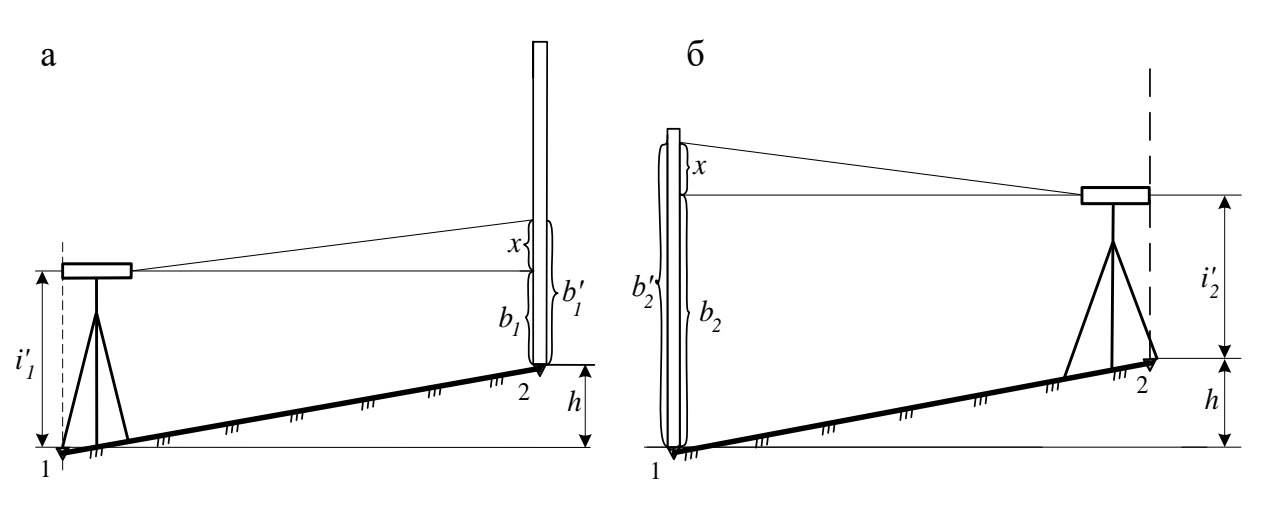

Рис. 2.8. **Схема виконання перевірки 4 нівеліра Н–3** а – прямий напрямок; б – зворотній напрямок

Послідовність виконання:

 На місцевості з невеликим ухилом закріпити кілочками дві точки, віддалені одна від одної приблизно на 50 м;

 Встановити на одній з точок нівелір так, щоб окуляр і кілочок були на одній вертикальній лінії, на другій точці – рейку;

 Нівелір відгоризонтувати круглим рівнем, рейку повернути чорною стороною до нівеліра та похитувати в напрямку інструмента та від нього, переводячи через вертикаль;

Виміряти висоту інструмента 1 i ;

 Відкріпити затисний гвинт труби, спрямувати трубу на рейку та закріпити гвинт;

 Привести бульбашку циліндричного рівня елеваційним гвинтом на середину ампули та взяти відлік на рейці  $b_1'$ – мінімальний з усіх, що змінюються;

• Двічі змінити висоту нівеліра ( $i''_1$  та  $i'''_1$ ) і взяти відповідні відліки по рейці ( $b''$  та  $b'''_1$ );

Поміняти місцями нівелір та рейку;

 Повторити всі дії, визначити висоти нівеліра на другій точці $i'_2$ ,  $i''_2$ ,  $i'''_2$  та відповідні відліки по рейці  $b'_2, b''_2, b'''_2;$
Тричі підрахувати похибку *х<sup>i</sup>* за формулою:

$$
x = \frac{b_1 + b_2}{2} - \frac{i_1 + i_2}{2};
$$
\n(2.6)

 $\bullet$  Якщо різниця між трьома значеннями X не перевищує 1 мм, вимірювання можна вважати задовільними. Якщо ця умова не виконується, вимірювання повторити.

Підрахувати середнє значення похибки:

$$
x_{\rm cep} = \frac{x_1 + x_2 + x_3}{3};
$$
\n(2.7)

• Якщо  $|x_{\text{cep}}|$  перевищує 2 мм, то умова паралельності осей не виконується, потрібне юстирування.

Юстирування:

 Підрахувати правильний відлік по рейці при останньому встановленні нівеліра за формулою:

$$
b_2 = b_2''' - x; \t\t(2.8)
$$

 За допомогою елеваційного гвинта приладу навести перехрестя ниток сітки на відлік по рейці  $b_2.$  При цьому бульбашка циліндричного рівня зійде з нуль–пункту;

Відкрити кришку вікна камери циліндричного рівня;

 Працюючи вертикальними виправними гвинтами рівня, вивести бульбашку рівня на середину ампули (досягти ефекту контакту), а самі виправні гвинти добре затиснути для запобігання зміни їх положення під час транспортування та роботи з нівеліром.

 Перевірку, а якщо потрібно – і юстирування повторювати, поки не буде виконана умова:  $\left|x_{\rm cep}\right|\leq 2$  мм.

 Результати перевірки і юстирування навести в вигляді таблиці 2.4 і супроводжуючих обчислень

*Таблиця 2.4*

| Перевірка головної геометричної умови нівеліра Н-ЗК |  |
|-----------------------------------------------------|--|
|-----------------------------------------------------|--|

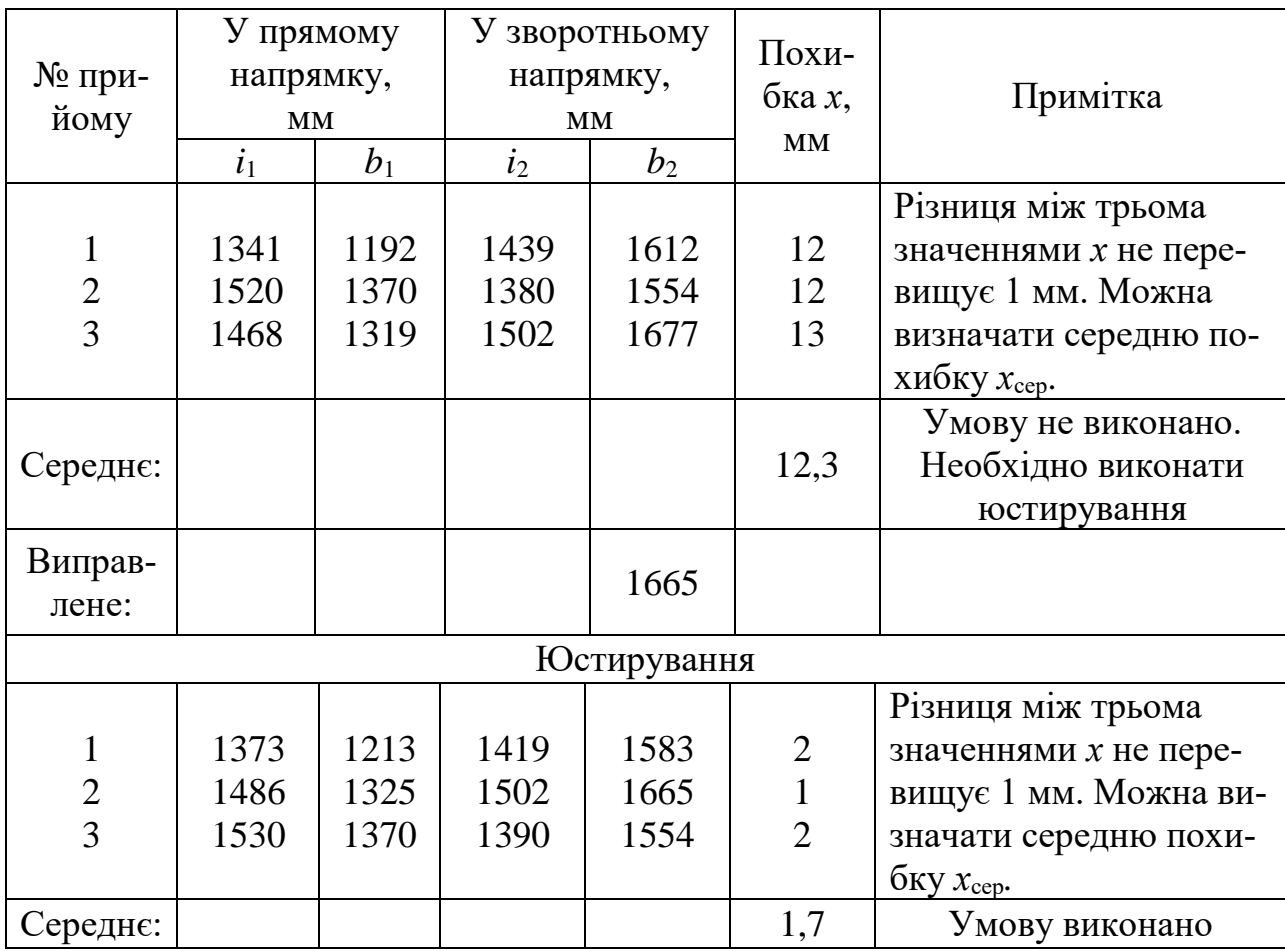

Послідовність підрахунків:

1 1192 1612 1341 1439 1402 1390 12 2 2 *x* мм; 2 1370 1554 1520 1380 1462 1450 12 2 2 *x* мм; 3 1319 1677 1468 1502 1498 1485 13 2 2 *x* мм; сер 12 12 13 12,3 3 *x* мм 12 мм>2мм. 2 *<sup>b</sup>* 1677 12 1665 , 1 1213 1583 1373 1419 1398 1396 2 2 2 *x* мм;

$$
x_2 = \frac{1325 + 1665}{2} - \frac{1486 + 1502}{2} = 1495 - 1494 = 1 \text{ mm};
$$
  
\n
$$
x_3 = \frac{1370 + 1554}{2} - \frac{1530 + 1390}{2} = 1462 - 1460 = 2 \text{ mm};
$$
  
\n
$$
x_{\text{cep}} = \frac{2 + 1 + 2}{3} = 1,7 \text{ mm} < 2 \text{ mm}.
$$

#### **б) Перевірки нівелірів з компенсаторами.**

Перед проведенням перевірок засвоїти будову нівеліра Н–3К. Перевірки 1 і 2 та юстирування виконуються так само, як і у нівеліра з циліндричним рівнем.

#### **Перевірка 3.**

Умова. Горизонтальна нитка сітки зорової труби повинна бути перпендикулярна до осі обертання нівеліра ZZ.

Послідовність виконання: така сама, як у нівеліра з циліндричним рівнем.

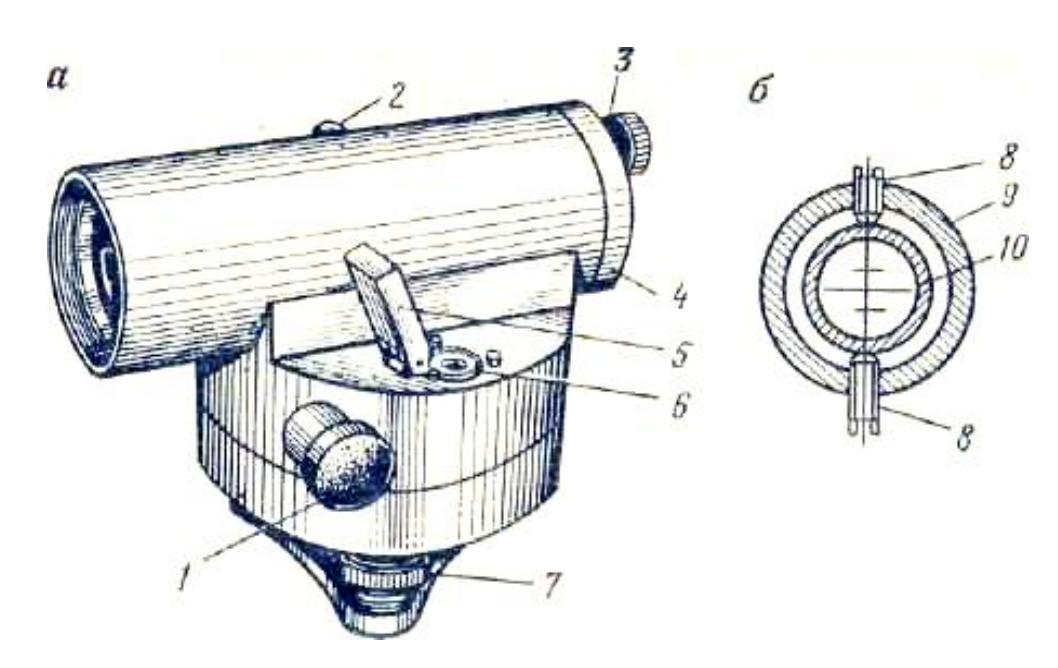

Рис. 2.9. **Будова нівеліра (точний нівелір Н–3К):** а – загальний вигляд; б – поперечний розріз окулярної частини труби; 1 – гвинт навідного устрою; 2 – кремальєра (фокусуючий гвинт); 3 – плоска гайка; 4 – запобіжний ковпачок; 5 – відкидне люстерко круглого рівня; 6 – круглий рівень з трьома юстирувальними гвинтами; 7 – підйомний гвинт; 8 – юстирувальні гвинти сітки ниток; 9 – оправа окуляра; 10 – діафрагма сітки ниток

Юстирування:

Зняти запобіжний ковпачок сітки ниток;

Послабити виправні гвинти;

Повернути сітку ниток в потрібне положення;

 Закріпити виправні гвинти та поставити на своє місце ковпачок;

 Перевірку, а якщо потрібно – і юстирування повторювати до виконання умови перевірки.

## **Перевірка 4.**

Умова. Компенсатор нівеліра повинен бути справним.

Послідовність виконання: Встановити нівелір на відстані 30÷40 м від рейки;

 Привести нівелір за допомогою круглого рівня до робочого стану в положенні, коли один з підйомних гвинтів розташований на лінії "нівелір–рейка";

Взяти відлік по рейці;

 Різким поворотом підйомного гвинта , розташованого по лінії візування, змістити бульбашку круглого рівня так, щоб вона не вийшла за межі кола, позначеного на ампулі;

 Якщо за одну–дві секунди після легкого поштовху сітки знову взятий відлік по рейці буде відрізнятись від початкового більше ніж на 2 мм, то нівелір потребує заводського юстирування.

# **Перевірка 5.**

Умова. Лінія візування нівеліра, встановленого в робоче положення по круглому рівню, повинна бути горизонтальною (головна геометрична умова).

Послідовність виконання **(спосіб 1)**:

 На місцевості з невеликим ухилом закріпити кілочками дві точки, віддалені одна від одної приблизно на 100 м (рис. 2.10 );

 На середині інтервалу між ними (ст. 1) встановити нівелір, відгоризонтувати його за допомогою круглого рівня;

 На кілочки встановити рейки чорною стороною до нівеліра та похитувати в напрямку до інструмента та від нього, переводячи через вертикаль;

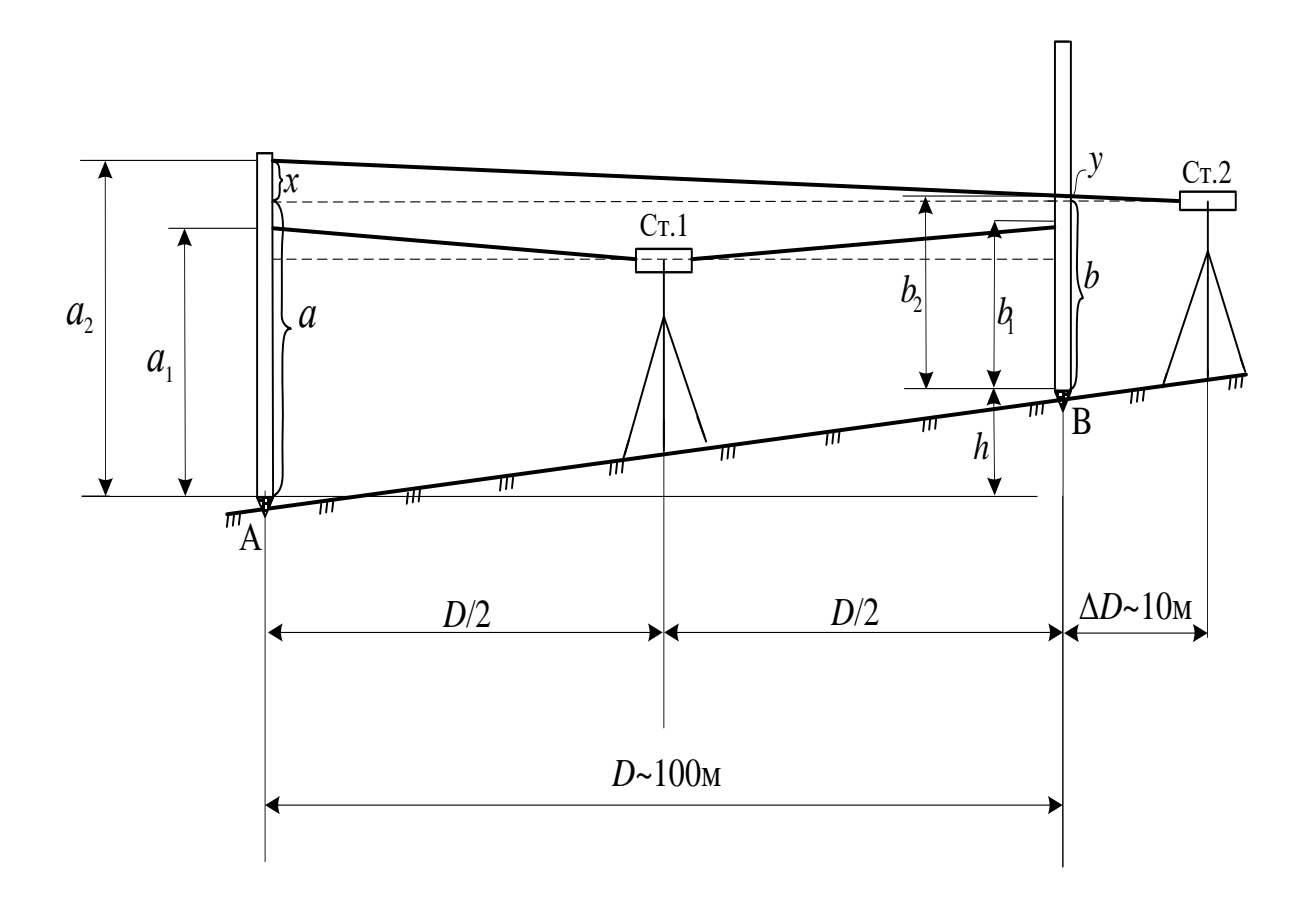

Рис. 2.10. **Схема перевірки головної геометричної умови нівеліра Н–3К (спосіб 1)**

 Взяти відліки на рейках *а*<sup>1</sup> та *b*<sup>1</sup> – мінімальні з усіх, що змінюються;

Підрахувати перевищення між точками:

$$
h_1 = a_1 - b_1; \t\t(2.9)
$$

Воно є правильним, бо станція 1 знаходиться посередині між точками і похибки в відліках взаємознищуються.

 Для контролю перевищення визначити ще двічі при різних горизонтах інструмента. Якщо різниця між перевищеннями не більше 1 мм, підрахувати середнє значення:

$$
h = \sum h_i / 3; \tag{2.10}
$$

 Нівелір перенести та встановити за однією з точок (т.В, рис.10) на відстані *D* ~10 м (ст. 2), привести в робоче положення;

 $\bullet$  Знову взяти відліки по рейках  $a_2$  та  $b_2$ ;

,

Підрахувати перевищення

$$
h_2 = a_2 - b_2; \tag{2.11}
$$

Воно є неправильним, бо плечі нівелювання (110 м і 10 м) значно відрізняються.

 Перевищення визначити ще двічі при різних горизонтах інструмента, підрахувати його середнє значення:

$$
h' = \sum h_i / 3; \tag{2.12}
$$

Визначити погрішність нівелювання:

$$
f = h' - h; \tag{2.13}
$$

• Перевірити умову:  $|f| \leq 4$  мм

Якщо умова не виконується, необхідно виконати юстирування.

Юстирування:

 Підрахувати поправки *x* і *y* в відліках на дальній рейці (*а*2) і ближній рейці (*b2*) відповідно:

$$
x = \frac{f}{D} \cdot (D + \Delta D); \tag{2.14}
$$

та

,

$$
y = \frac{f}{D} \cdot \Delta D \, ; \tag{2.15}
$$

Оскільки  $D + \Delta D = 110$  м,  $D = 100$ м і  $\Delta D = 10$  м, то поправки дорівнюють:  $x = 1, 1f$  i  $y = 0, 1f$ .

Підрахувати виправлені відліки на дальню рейку:

$$
a = a_2 - x; \tag{2.16}
$$

та на ближню рейку (для контролю):

$$
b = b_2 - y; \t\t(2.17)
$$

При цьому поправки *x* та *y* беруть зі своїм знаком.

42

 Не порушуючи положення нівеліра, трубу навести на дальню рейку (т. А) та зняти запобіжний ковпачок сітки.

 За допомогою вертикальних виправних гвинтів сітки сумістити її середню горизонтальну нитку з правильним відліком *а* на рейці. Поставити ковпачок на місце.

 Для контролю перевірити виправлений відлік *b* на ближній рейці (т. В).

 Перевірку, та якщо потрібно, і юстирування повторювати, поки не буде виконуватись умова:

 $f$  |  $\leq$  4 мм.

 За результатами перевірки і юстирування нівеліра скласти таблицю вимірів та зробити висновки відносно можливості використання інструмента в подальшій роботі.

*Таблиця 2.5*

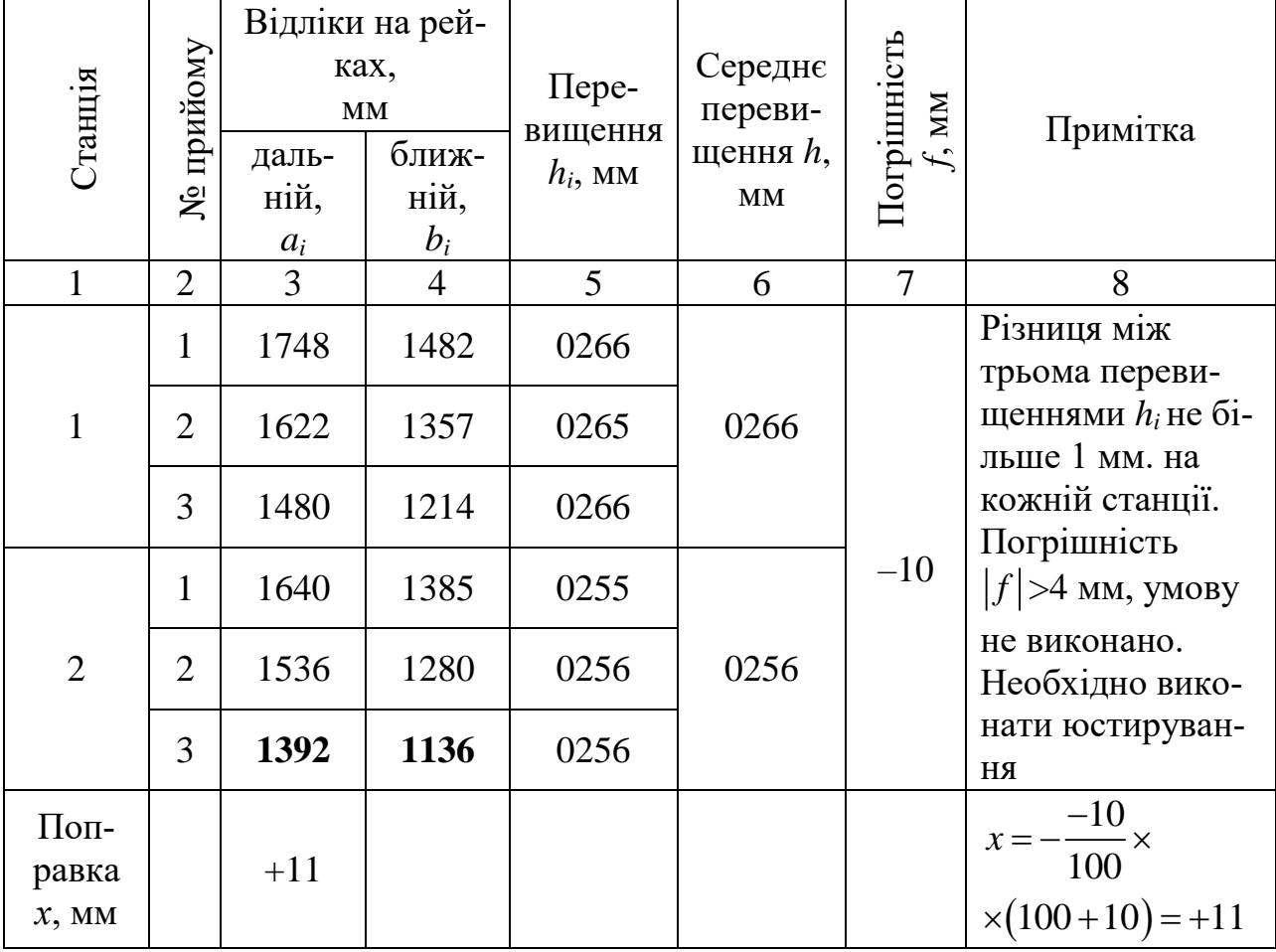

**Перевірка головної геометричної умови нівеліра Н–3К**

### Продовження таблиці 2.5

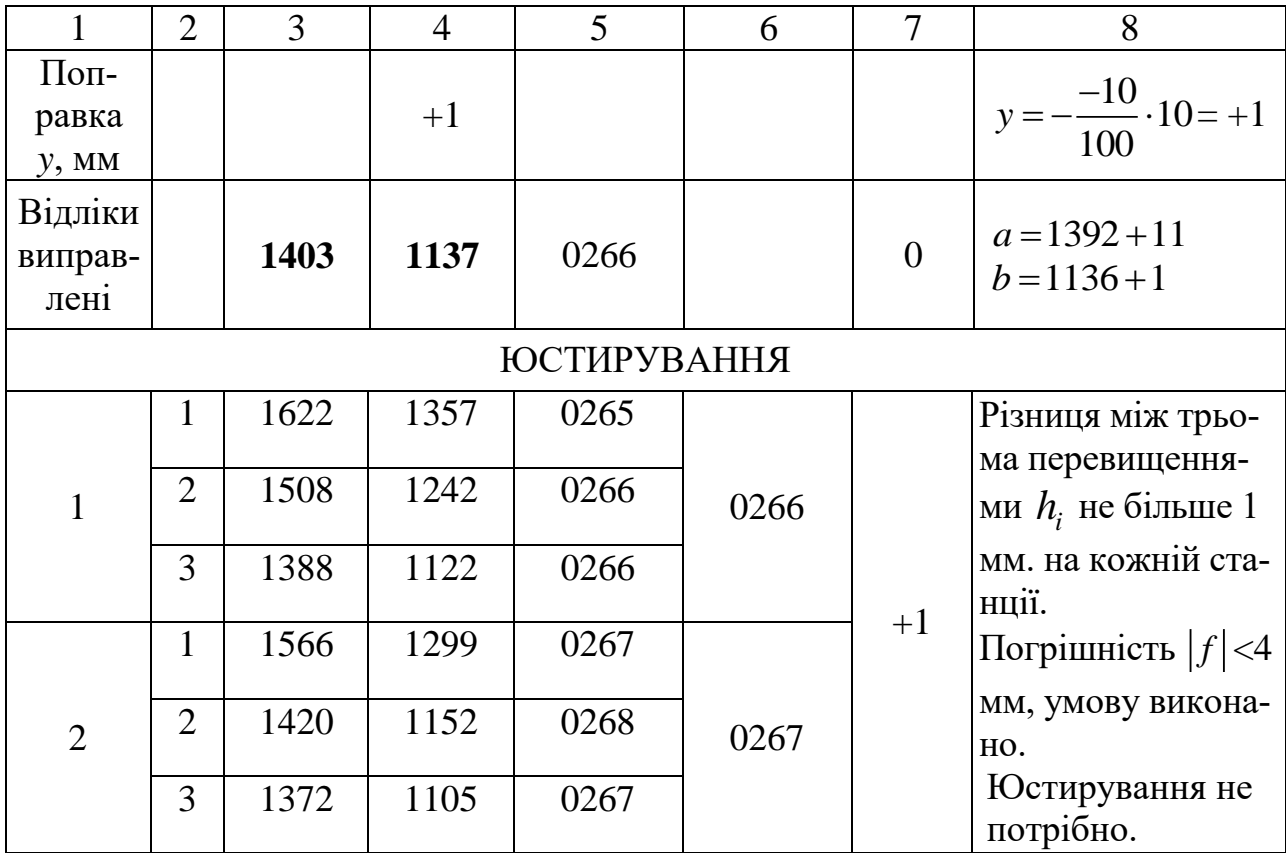

### Послідовність виконання **(спосіб 2)**

 Виконати всі вимірювання та підрахунки погрішності нівелювання *f* так само, як і в першому способі. Тільки станцію 2 розташувати на відстані 10 м від точки А або В (рис. 2.11);

• При невиконанні умови:  $|f| \le 4$ мм, необхідно здійснити юстирування. При цьому поправки *x* і *y* в відліках на дальній (*а*2) і ближній (*b*2) рейках визначити наступним чином:

$$
x = \frac{f}{D_1 - D_2} \cdot D_1;
$$
\n(2.18)

та

$$
y = \frac{f}{D_1 - D_2} \cdot D_2;
$$
 (2.19)

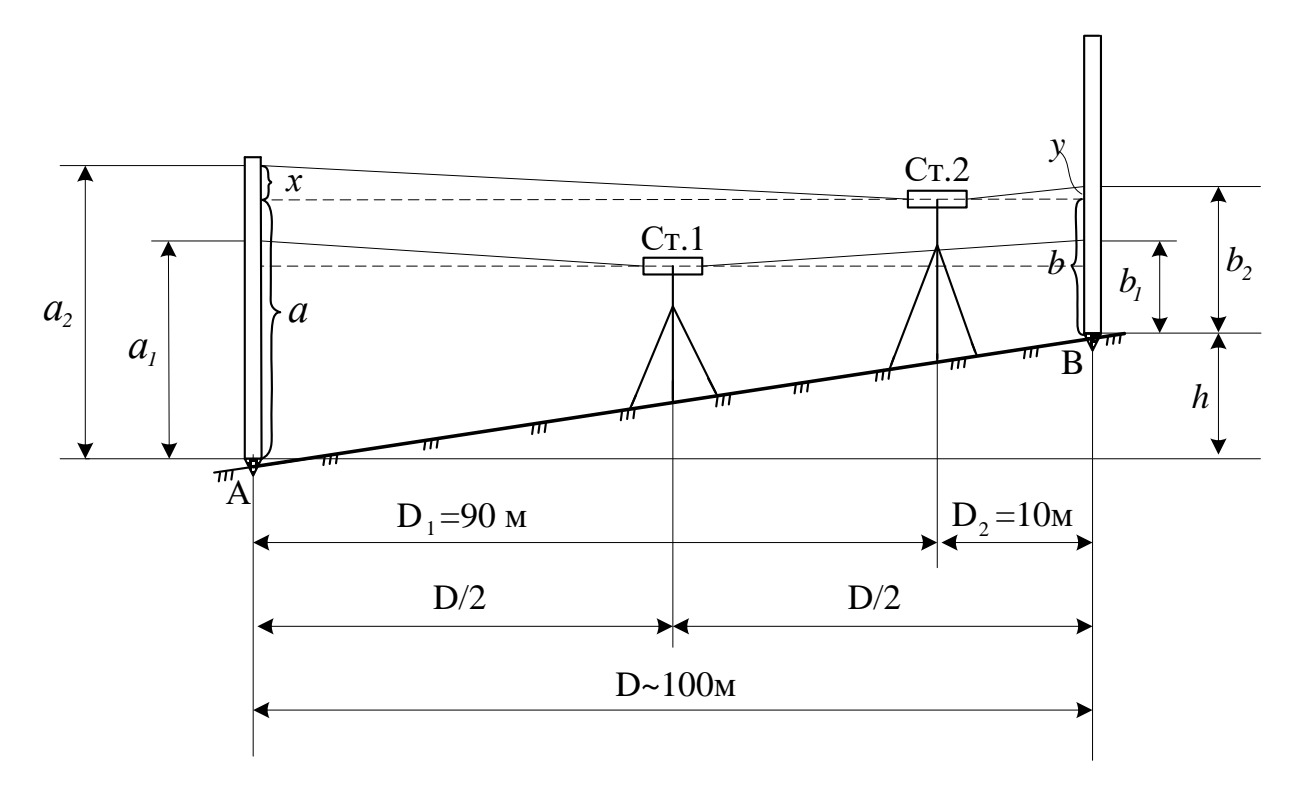

Рис. 2.11. **Схема перевірки головної геометричної умови нівеліра Н–3К (спосіб 2)**

Оскільки *D*1*=*90 м і *D*2=10 м, то:

$$
x=1,12 \cdot f
$$
;  $y=0,12 \cdot f$ .

Підрахувати виправлені відліки на дальню рейку:

$$
a = a_2 - x; \tag{2.20}
$$

та на ближню рейку (для контролю)

$$
b = b_2 - y. \tag{2.21}
$$

При цьому поправки *х* та *y* взяти із своїм знаком.

- Виконати юстирування (см. спосіб 1).
- Для контролю перевірити відлік «*b*» на ближній рейці (т.В).

 Перевірку та, якщо потрібно, і юстирування повторювати, поки не буде виконуватись умова:  $|f|$   $\leq$  4 мм.

Скласти таблицю вимірів та зробити висновки (табл. 2.5).

### Послідовність виконання **(спосіб 3)**

Виконати всі вимірювання так само, як і в першому способі, але точки А та В розташувати на відстані 50 м одна від одної, а нівелір встановити на станціях на відстані 10 м за кожною з цих точок (рис. 2.12).

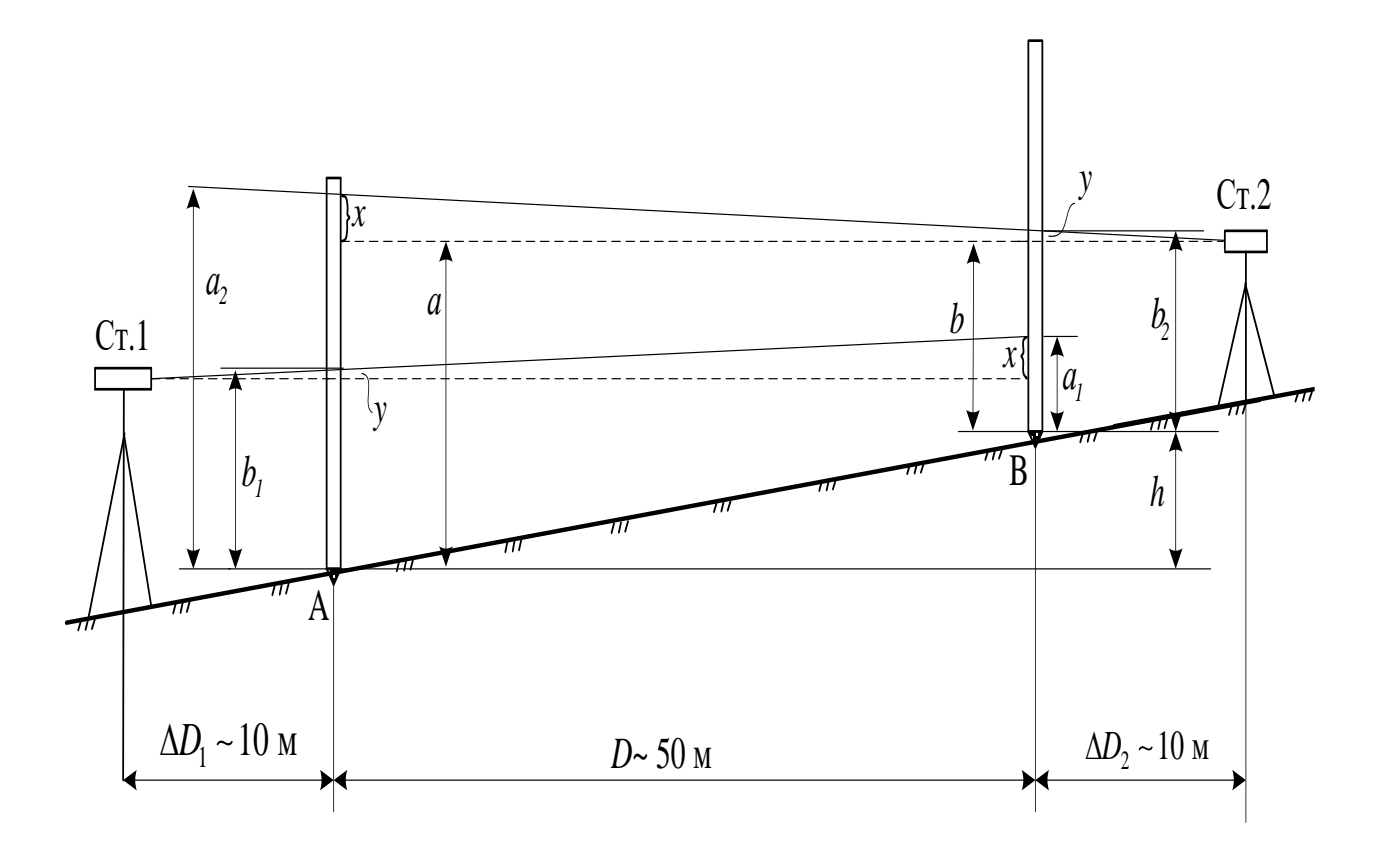

Рис. 2.12. **Схема перевірки головної геометричної умови нівеліра Н–3К (спосіб 3)**

Підрахувати погрішність нівелювання:

$$
f = x - y = \frac{a_1 + a_2}{2} - \frac{b_1 + b_2}{2},
$$
 (2.22)

де *а*1, *а*<sup>2</sup> – відліки на дальніх рейках, мм;

 $b_1, b_2$  – відліки на ближніх рейках, мм;

*x, y –* похибка відліків на дальній та ближній рейках відповідно, мм.

 Для контролю погрішність *f* підрахувати ще двічі за вимірами при різних горизонтах нівеліра. Якщо різниця між значеннями *f* буде не більше 1 мм, визначити середнє значення:

$$
f = \frac{\sum f_i}{3};\tag{2.23}
$$

Перевірити умову:

$$
|f| \le 2 \,\text{nm}.
$$

Якщо умова не виконується, необхідно виконати юстирування. Юстирування.

 Підрахувати поправки *х* та *y* в відліках на дальній (*а*2) і ближній (*b*2) рейках:

$$
x = \frac{f}{D} \cdot (D + \Delta D_2), \tag{2.24}
$$

та

$$
y = \frac{f}{D} \cdot \Delta D_2.
$$

Оскільки  $D + \Delta D_2 = 60$  м,  $D = 50$ м і  $\Delta D_2 = 10$  м, то поправки дорівнюють:  $x = 1, 2 \cdot f$ ;  $y = 0, 2 \cdot f$ .

Підрахувати виправлені відліки на дальній рейці:

$$
a = a_2 - x,\tag{2.25}
$$

та на ближній рейці (для контролю):

$$
b=b_2-y;
$$

При цьому поправки *х* та *y* беруть зі своїм знаком.

Виконати юстирування (см. спосіб 1).

 Для контролю перевірити виправлений відлік «*b*» на ближній рейці (т.В).

 Перевірку та, якщо потрібно, і юстирування повторювати, поки не буде виконуватись умова:  $|f|$   $\leq$  2 мм.

Скласти таблицю вимірів та зробити висновки (табл. 2.6).

#### *Таблиця 2.6*

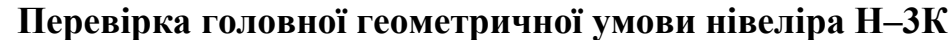

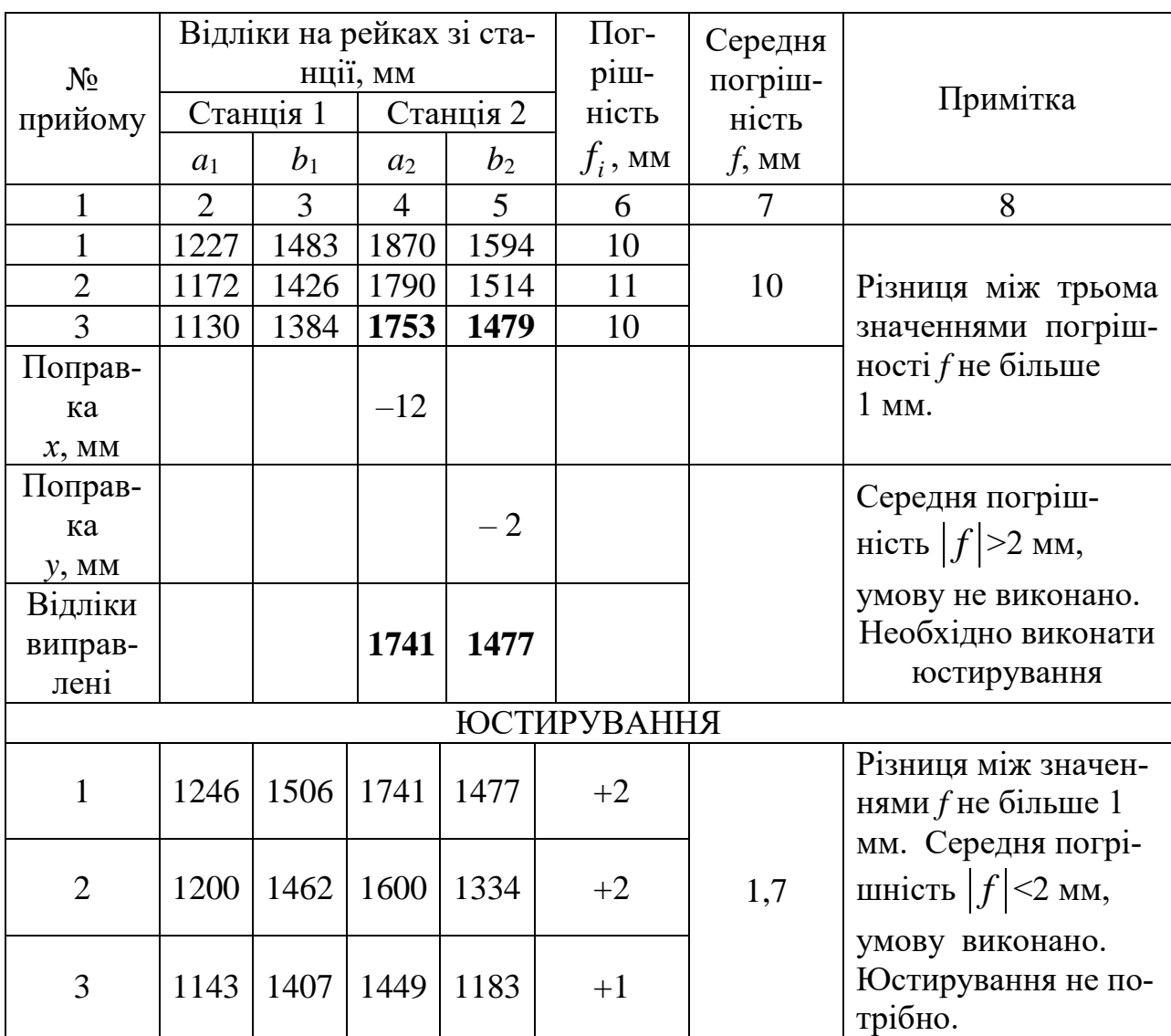

# **2.4. Компарування мірної стрічки**

Процес порівняння довжини робочої міри (стрічки) з еталоном зветься компаруванням. Компарування виконують на спеціально обладнаному компараторі, тобто ділянці, ретельно і багаторазово виміряній нормальною мірою. Звичайно польовий компаратор являє собою ділянку прямої завдовжки, найчастіше 20 м (інколи – 120 м), з зафіксованими за допомогою спеціальних знаків кінцями.

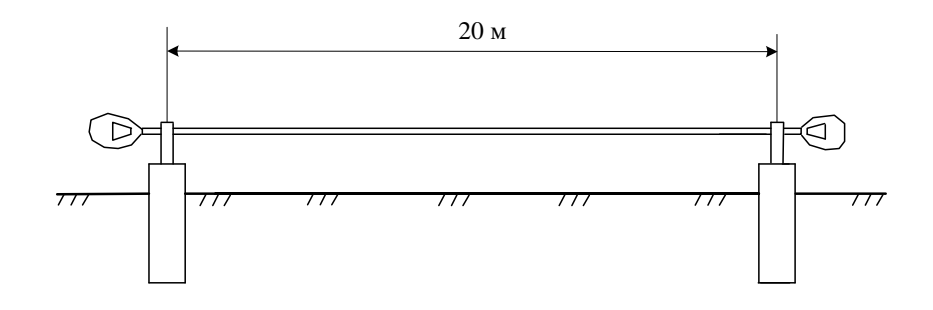

Рис. 2.13. **Схема польового компаратора**

 $\frac{20 \text{ m}}{20 \text{ m}}$ <br>  $\frac{20 \text{ m}}{20 \text{ m}}$ <br>
вого компаратора<br>
я на штир і стрічку натягають з<br>
я другого кінця стрічки не збіга-<br>
а два міліметри, цю різницю то-<br>
ою і в подальшому враховують<br>
ою і в подальшому враховуют При компаруванні робочої стрічки її укладають уздовж компаратора, надягають виріз одноко кінця на штир і стрічку натягають з силою ~10 кг. Якщо нульова позначка другого кінця стрічки не збігається з другим штирем більше, ніж на два міліметри, цю різницю точно вимірюють міліметровою лінійкою і в подальшому враховують при використанні цієї стрічки.

Найпростіше компарування робочої мірної стрічки можна здійснювати таким чином:

 На плоскій рівній ділянці місцевості покласти поруч робочу і нормальну (еталонну) стрічки так, щоб їх нульові штрихи сумістились;

 Закріпити в такому положенні початкові кінці стрічок та натягнути їх з однаковою силою;

 Якщо кінцеві штрихи обох стрічок не співпадають, то це неспівпадіння  $\Delta \ell$  вимірюють міліметровою лінійкою. Величина  $\Delta$ має назву поправка за компарування;

• Якщо поправка  $\Delta \ell$  не перевищує  $\pm 2$  мм, її можна не враховувати;

• Якщо поправка  $\Delta \ell$  більше  $\pm 2$  мм, її необхідно врахувати при вимірюваннях довжини лінії за формулою:

$$
D = (20 \pm \Delta \ell)n + r(1 \pm \frac{\Delta \ell}{20}),
$$
 (2.26)

де *n* – кількість цілих стрічок при вимірюванні лінії;

*r* – довжина залишку;

 $\Delta \ell$  – поправка за компарування мірної стрічки;

20  $r \frac{\Delta \ell}{\Delta \epsilon}$ — поправка в залишок за компарування стрічки.

Результати компарування привести в цьому розділі звіту та враховувати при подальшій обробці результатів лінійних вимірювань.

### **Запитання до контролю та самоконтролю знань**

1.Сформулюйте основні правила користування приладами та інструментами.

2.Опишіть будову теодоліта.

3.Назвіть умови основних перевірок теодоліта

4.Як здійснити перевірку теодоліта і нівеліра на їх стійкість?

5.Як здійснити перевірку перпендикулярності осі циліндричного рівня горизонтального круга до осі обертання теодоліта?

6.Надайте послідовність визначення колімаційної похибки.

7.Надайте послідовність визначення місця нуля теодоліта

8.Як здійснити перевірку перпендикулярності осі обертання зорові труби теодоліта до осі його обертання?

9.Опишіть будову нівеліра.

10. Як здійснити перевірку паралельності осі круглого рівня нівеліра до осі обертання?

11.Як перевірити правильність сітки ниток труби теодоліта?

12.Надайте послідовність перевірки паралельності осі циліндричного рівня нівеліра Н–3К до візирної осі його труби.

13.Як перевірити справність компенсатора нівеліра?

14.Перевірте горизонтальність лінії візування нівеліра Н– 3К.

15.Як здійснюється компарування мірної стрічки?

16.За якою формулою враховують поправку за компарування при вимірюваннях довжини лінії?

# **3. ТОПОГРАФІЧНЕ ЗНІМАННЯ**

**Загальні положення.** Будівництво, реконструкція і благоустрій промислових або цивільних об'єктів здійснюється на основі проектів забудови, детальної планіровки і робочих креслень. В свою чергу, розробка проекту потребує створення вихідних топографічних матеріалів (карт, планів і профілів), яке зводиться до визначення взаємного розташування різних елементів ситуації і рельєфу, та відображення отриманої інформації.

Польові геодезичні вимірювання, які виконуються з метою створення карт, планів і профілів, мають назву "знімання". Якщо потрібно отримати план (карту) з зображенням рельєфу, виконують топографічне знімання.

Загальними характерними ознаками ділянки для навчального топографічного знімання повинні бути:

– порізана місцевість з чітко означеними формами рельєфу;

– наявність на ділянці достатньої кількості елементів ситуації і предметів місцевості;

– наявність на ділянці капітальних будівель і споруд, виходів підземних комунікацій (колодязі, люки, камери і т.ін.)

Масштаб знімання залежить від мети складання топографічного плану і можливих варіантів його використання. Плани масштабу 1:500, передбаченого програмою практики використовуються для розробки генплану об'єкту будівництва, для складання робочих креслень.

Топографічне знімання здійснюється за принципом "від загального до одиничного": спочатку визначається взаємне розташування основних опорних точок, тобто створюється знімальне обґрунтування (планове і висотне), а потім виконується знімання подробиць ситуації і рельєфу. Завершується робота складанням плану ділянки.

### **3.1. Побудова планового знімального обґрунтування**

**Загальні положення.** Процес отримання контурного плану місцевості за допомогою теодоліта і мірної стрічки має назву теодолітне знімання.

Знімальна мережа при теодолітному зніманні зазвичай створюється прокладанням на місцевості теодолітних ходів – ламаних ліній, точки поворотів яких закріплені на місцевості. В теодолітному ході вимірюють теодолітом горизонтальні кути між суміжними сторонами, а мірною стрічкою – всі сторони.

Для знімання невеликих за площею ділянок знімальне обґрунтування звичайно складається з одного зімкнутого або розімкнутого.

Координати точок теодолітних ходів обчислюють, зазвичай, в місцевій умовній системи координат.

Під час теодолітного знімання виконують такі види польових і камеральних робіт:

1.Складання проекту розташування теодолітного ходу.

2. Рекогностування місцевості, уточнення проекту теодолітного ходу, вибір та закріплення вершин (точок) теодолітного полігона.

3.Вимірювання довжин ліній полігона (лінійні вимірювання).

4.Вимірювання кутів на точках полігона (кутові вимірювання).

5.Прив'язка полігона до опорних пунктів місцевої геодезичної мережі.

6. Знімання ситуації місцевості.

7.Камеральні роботи – обробка лінійних і кутових вимірів, обчислення координат точок, побудова плану.

### **Складання проекту розташування теодолітного ходу.**

Польовим роботам по теодолітному зніманню передує камеральна підготовка.

Бригадиру необхідно одержати у керівника практики завдання на знімання та скласти проект розташування теодолітного ходу у вигляді його схеми та короткого пояснення в обсязі відповідей на наступні вимоги:

 Теодолітний хід, який створює зімкнутий полігон, повинен бути прокладений близько до межі ділянки знімання;

 Теодолітний хід проектується з таким розрахунком, щоб його вершини могли бути використані в якості станцій при тахеометричному зніманні цієї площі;

 Гранична довжина теодолітного ходу повинна дорівнювати близько 600 метрам;

 Довжину ліній в теодолітному ході брати приблизно однакову, бажано не більше 100 м і не менше 60 м;

 Одну сторону теодолітного ходу передбачити як недоступну відстань;

Окремі точки ходу повинні забезпечити зручність подальшого

знімання ситуації і рельєфу даної ділянки місцевості;

 З метою забезпечення кращого контролю результатів вимірювань та можливості взаємного доповнення планів, складених різними бригадами, доцільно визначити єдині для них жорсткі точки прив'язки з однаковими значеннями координат в плані та позначок.

Складений проект в подальшому уточнюється за результатами рекогностування.

### **Рекогностування та закріплення точок ходу.**

Рекогностування (детальне ознайомлення з місцевістю) необхідно виконувати для встановлення найбільше доцільного спрямування теодолітного ходу, розташування його вершин, умов прив'язування до жорстких точок. При його здійсненні виконавцям треба обійти знімальну ділянку місцевості, вивчити її особливості, вибрати та закріпити кілочками вершини знімального обґрунтування.

При цьому треба додержуватись наступного:

 Знімальне обґрунтування прийняти у вигляді зімкнутого полігону, бажано з діагональним ходом;

 Кількість вершин полігону повинно бути не менше кількості студентів в бригаді;

 Сторони теодолітного ходу розташовувати на рівних, зручних для вимірювання стрічкою, лініях місцевості;

 Належить уникати кутів нахилу сторін полігону, більших за  $\pm 5^\circ$ :

 З кожної точки полігону необхідно бачити найменше дві суміжні його точки – попередню і наступну;

 Навколо кожної точки потрібно мати горизонтальну площадку з твердим ґрунтом для зручності виконання кутових вимірювань;

 Кожну обрану точку закріпити – забити на ній дерев'яний кілочок майже в рівень з землею. Поруч з кілочком встановити сторожок, на якому на стороні , повернутій в напрямку наступної за ходом точки, написати номери точки та бригади (рис. 3.1);

 Належить також забезпечити зручність прив'язування точок теодолітного ходу до жорстких точок.

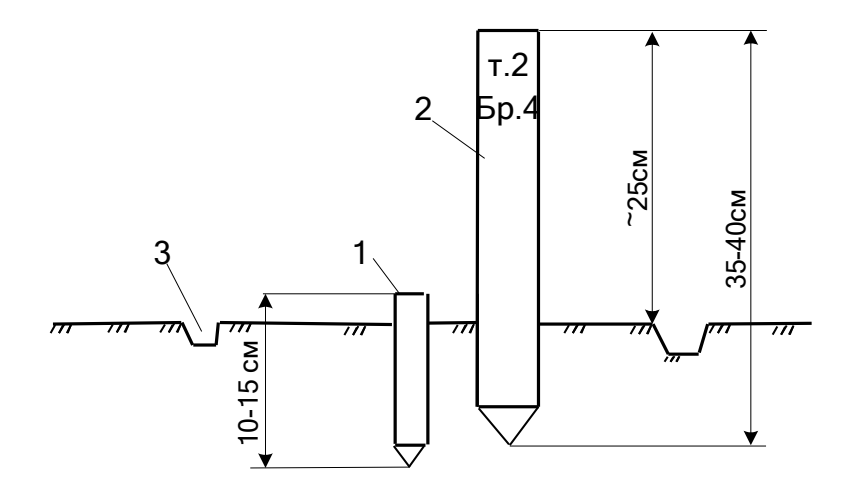

Рис. 3.1. **Закріплення точки полігона:** 1 – точка; 2 – сторожок; 3 – канавка

Результати роботи оформити у вигляді уточненої схеми, складеної в попередньому розділі, з доданими найбільш значними елементами ситуації та коротким пояснювальним текстом.

**Лінійні вимірювання.** Вимірювання довжини сторін полігону виконати за допомогою двадцятиметрової сталевої мірної стрічки. (рис.3.2). Стрічку поділено на метри (пластинки з цифрами на полотні стрічки), півметри (заклепки) та дециметри (невеликі круглі отвори). На кінцях стрічка має ручки для її пересування. Початковий і кінцевий (20 м) штрихи нанесені навпроти середини вирізів для шпильок. Ці металеві шпильки в кількості 6 (шести) штук надаються для фіксації стрічки на землі при вимірюваннях. Під час зберігання або транспортування стрічку намотують на залізне кільце.

Довжину сторін теодолітного ходу вимірюють мірною стрічкою двічі – в прямому та зворотньому напрямках. Розходження між цими значеннями не повинно перевищувати 1/2000 від довжини сторони, тобто 5 см на кожні 100 м довжини.

Вимірювання лінії виконують два міряльники в такій послідовності:

Задній міряльник отримує одну шпильку, передній – п'ять;

 Стрічку розмотують з кінця і розтягують її поздовж лінії вимірювання;

 Оцифрування стрічки повинно збільшуватись в напрямку вимірювання;

 Задньому міряльнику встромити шпильку упритул до кілка першої точки лінії вимірювання та надягнути на неї виріз нульового

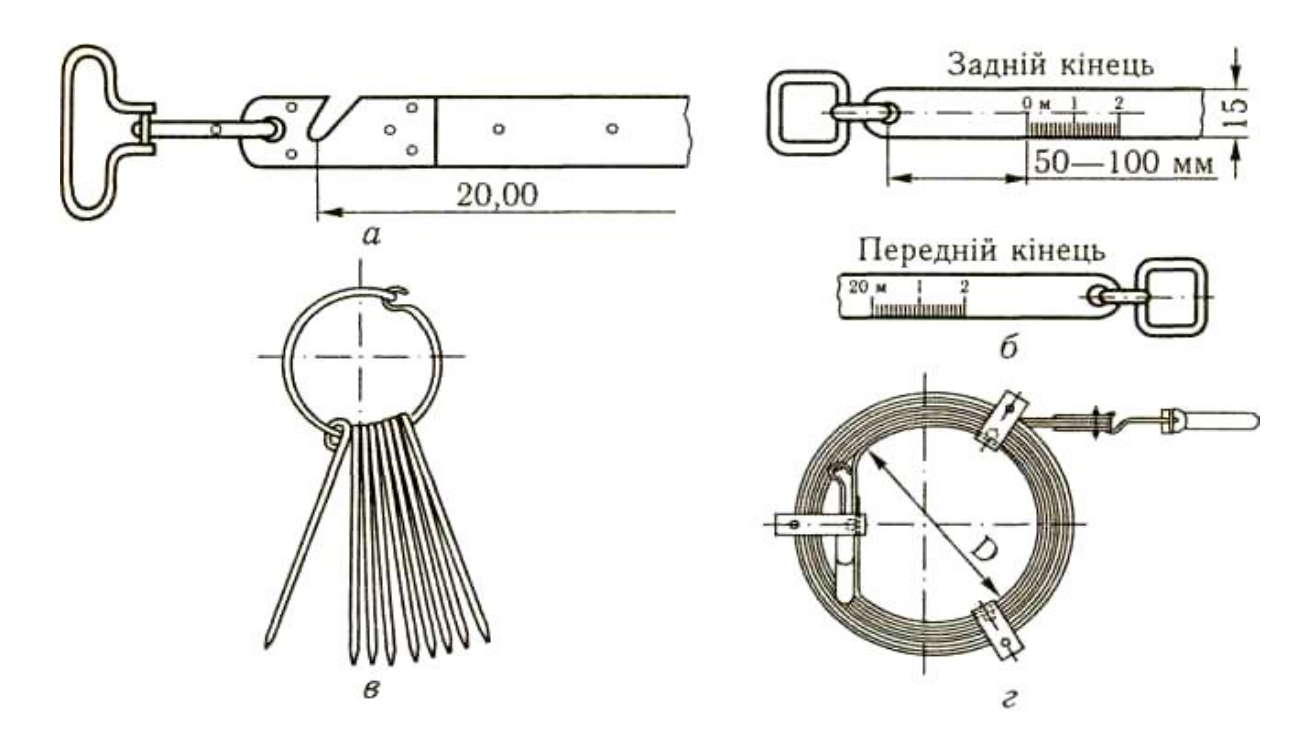

Рис. 3.2. **Землемірні стрічки:** *а* – сталева штрихова; *б* – шкалова; *в* – шпильки; *г* – стрічка, намотана на залізе кільце

 Біля кінцевої точки лінії вимірювання, в її створі, вертикально встромити віху для подальшого орієнтування стрічки;

 Передньому міряльнику взяти стрічку в ліву руку, потрясти, натягнути її за вказівкою заднього міряльника в створі лінії та встромити першу шпильку в виріз переднього кінця стрічки;

 Задньому міряльнику витягнути свою шпильку з землі, передньому міряльнику залишити першу шпильку в землі, та вдвох перемістити стрічку вперед, тримаючи її за ручки;

 Задньому міряльнику дійти до залишеної шпильки, зачепити за неї виріз нуля стрічки, дати вказівку передньому міряльнику стати в створі лінії.

 Продовжити роботу аналогічно попередньому відкладанню першої стрічки;

 Перший міряльник повинен тримати стрічку так, щоб не затуляти задньому віху орієнтування;

 Після того, як передній міряльник встромить в землю свою останню шпильку, задньому міряльник дійти до неї, зачепити нульовий виріз стрічки та передати передньому інші зібрані п'ять шпильок. Пройдені 100 м. Вимірювання продовжити.

 В кінці лінії вимірювання на середині кілочка визначають залишок *r*1, коротший за 20 м: кількість метрів – за цифрами на стрічці, дециметрів – за кількістю отворів, сантиметрів – на око; наприклад  $r = 18,46$  M;

 Довжину лінії, якщо стрічка дорівнює точно 20 м, підраховують за формулою

$$
D_{\rm np} = 20 \cdot n + r_{\rm i};\tag{3.1}
$$

де *n* – кількість цілих стрічок при вимірюванні;

 Повторити вимірювання лінії в зворотньому напрямку, знову визначити її довжину (для контролю):

$$
D_{\scriptscriptstyle 3B} = 20 \cdot n + r_z \tag{3.2}
$$

• Підрахувати абсолютну  $\Delta D$  та відносну похибку  $\Delta$  вимірювання та перевірити умову

$$
\Delta = \frac{\Delta D}{D_{\rm cep}} = \frac{\left| D_{\rm np} - D_{\rm 3B} \right|}{D_{\rm cep}} \le \frac{1}{2000};
$$
\n(3.3)

 Якщо умова виконується, то за кінцевий результат прийняти середнє арифметичне з двох виміряних:

$$
D_{\rm cep} = \frac{D_{\rm np} + D_{\rm 3B}}{2};
$$
\n(3.4)

В іншому випадку вимірювання повторити;

 Якщо довжина стрічки не дорівнює точно 20 м, при підрахунках використати формулу (2.26);

• При кутах нахилу лінії  $v \ge 2^{\circ}$  довжину  $D_{\text{cep}}$  привести до горизонтальної проекції d за формулою

$$
d = D_{\rm cep} \cos \nu; \tag{3.5}
$$

 Якщо лінія має точки зламу в вертикальній площині відповідно нерівностям рельєфу, то в створі лінії в точках зламу треба забити тимчасові кілочки і провести вимірювання лінії по частинам та підрахунки за схемою:

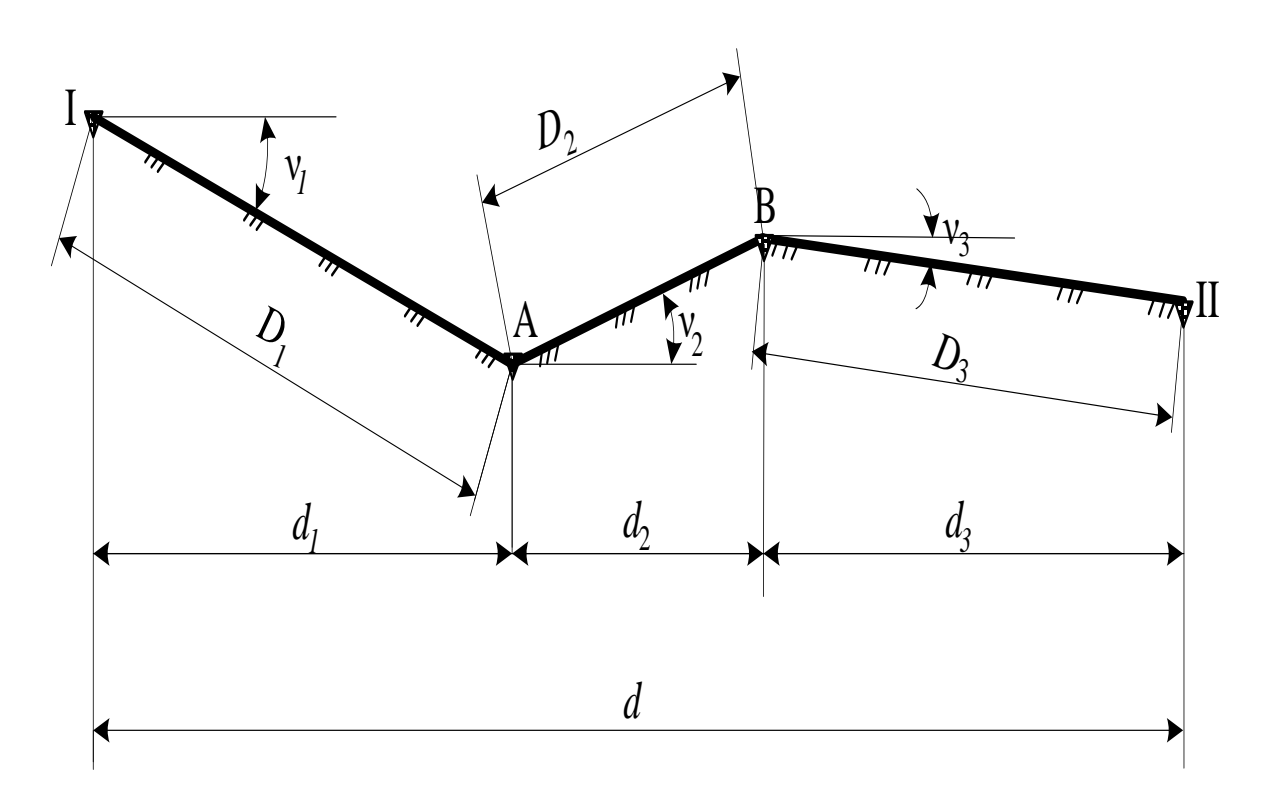

Рис. 3.3. **Визначення горизонтальної проекції лінії І–ІІ, яка має злами, в т. А і т. В**

Горизонтальна проекція всієї лінії

ильна проекція всієї лінії  
\n
$$
d = d_1 + d_2 + d_3 = D_1 \cos v_1 + D_2 \cos v_2 + D_3 \cos v_3; \quad (3.6)
$$

де *D*<sup>1</sup> ,*D*2, *D*<sup>3</sup> – виміряні ділянки лінії між точками зламу,

 $V_1, V_2, V_3$  – кути нахилу цих ділянок.

Результати вимірювань і підрахунків розмістити в спеціальному журналі, таблиця 3.1.

Значення кутів ν брати з табл.2.16 або виміряти попередньо.

*Таблиця 3.1*

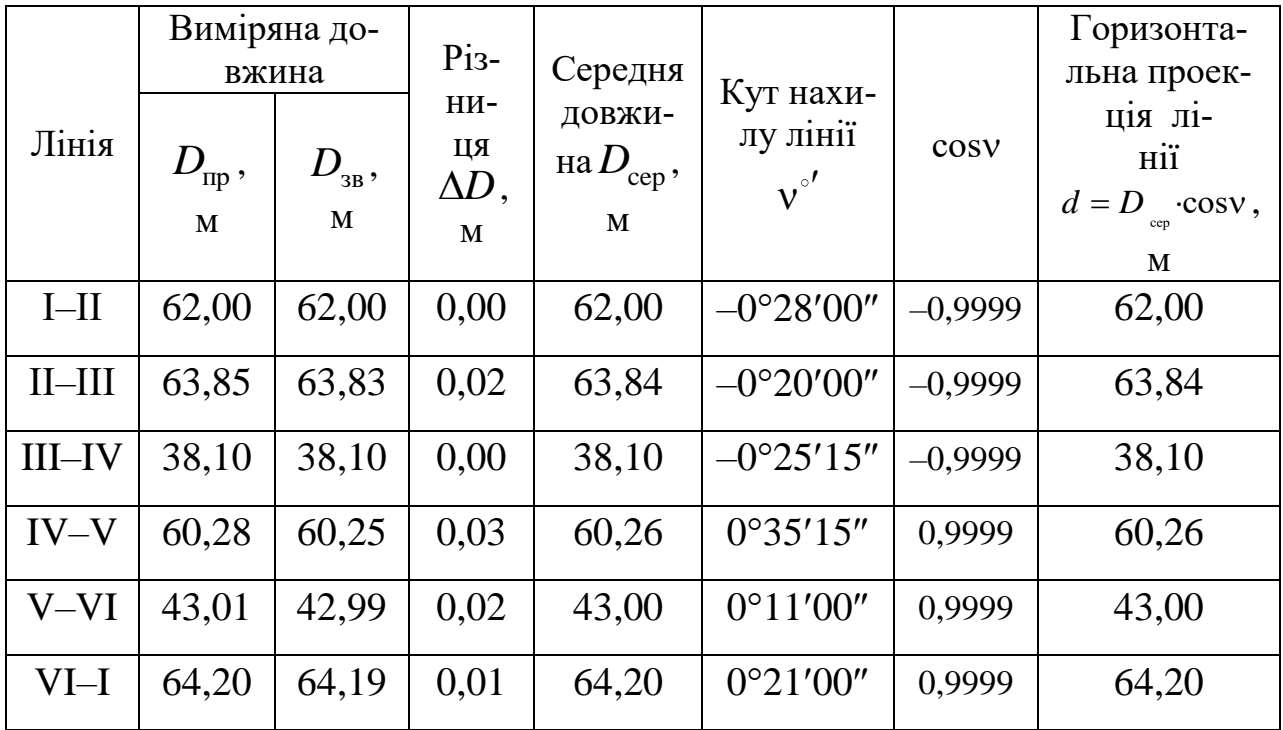

#### **Журнал вимірювання довжини сторін полігону**

**Кутові вимірювання.** В зімкнутому полігоні зазвичай вимірюють внутрішні, праві за ходом горизонтальні кути.

Перед вимірюванням кутів на місцевості необхідно на кожній вершині встановлювати інструмент в робоче положення, тобто виконувати послідовно наступні дії:

а) Центрування теодоліта (встановлення вертикальної осі теодоліта на одній прямовисній прямій із вершиною кута).

 Розмістити штатив таким чином, щоб нитяний висок опинився над кілочком, що закріплює вершину кута. Для цього підібрати потрібну довжину нитки виска;

 Натискуючи на ніжки штативу, встромити їх в землю за умовою збереження горизонтального положення площини головки штатива;

 Послабити становий гвинт та перемістити теодоліт на головці штатива так, щоб вістря виска було точно над центром кілочка;

Закріпити становий гвинт;

 При використанні оптичного виска , що особливо ефективно при наявності вітру, після горизонтування теодоліта зорову трубу необхідно встановити об'єктивом до низу на вертикальному крузі при

відліку  $270^\circ$  + М0. Після цього надіти на окуляри зорової труби і мікроскопа окулярні насадки та злегка відпустити становий гвинт. Потім, перемістивши теодоліт по столику штатива до співпадіння перехрестя труби з центром кілочка, закріпити становий гвинт та знов відгоризонтувати теодоліт;

 Погрішність центрування теодоліта на точці не повинна перевищувати 5 мм. Оптичні центри, вбудовані в алідаду горизонтального круга, використовують для підвищення точності центрування.

б) Горизонтування теодоліта (приведення вертикальної осі теодоліта в прямовисне положення).

Відкрипити алідаду;

 Встановити рівень горизонтального круга по лінії двох підйомних гвинтів;

 Одночасно обертати ці гвинти в протилежні боки та привести бульбашку рівня в нуль–пункт ампули рівня;

 $\bullet$  Повернути алідаду на 90°, тобто поставити рівень в напрямку третього підйомного гвинта;

 Діючи цим гвинтом, знов сумістити бульбашку з нуль– пунктом ампули. Повернути теодоліт в вихідне положення. Якщо рівень перевірений, бульбашка не буде сходити з нуль–пункта в цьому та в будь–якому іншому положенні алідади.

в) Встановлення труби для спостереження

 Встановити сітку ниток по оку: навести трубу на світлу площину або на небо та, працюючи діоптрійним кільцем окуляра, одержати чітке зображення сітки ниток;

 Встановити трубу по предмету: попередньо навести трубу на предмет, користуючись прицільним пристроєм, та закріпити алідаду; працюючи фокусуючим кільцем кремальєри, одержати чітке зображення предмета; діючи навідними гвинтами алідади і зорової труби, сумістити центр сітки ниток з зображенням точки наведення;

 Встановити відліковий мікроскоп по оку: обертаючи та нахиляючи дзеркало підсвітки, досягти достатнього освітлення відлікової шкали мікроскопа; обертаючи діоптрійне кільце мікроскопа, одержати чітке зображення поділок цієї шкали.

Перевірити вміння брати відліки по мікроскопах.

Положення зорової труби теодоліта в горизонтальній і вертикальній площинах визначають за допомогою відлікового мікроскопу.

В оптичних теодолітах використовують мікроскопи **штрихові**

або **шкалові**.

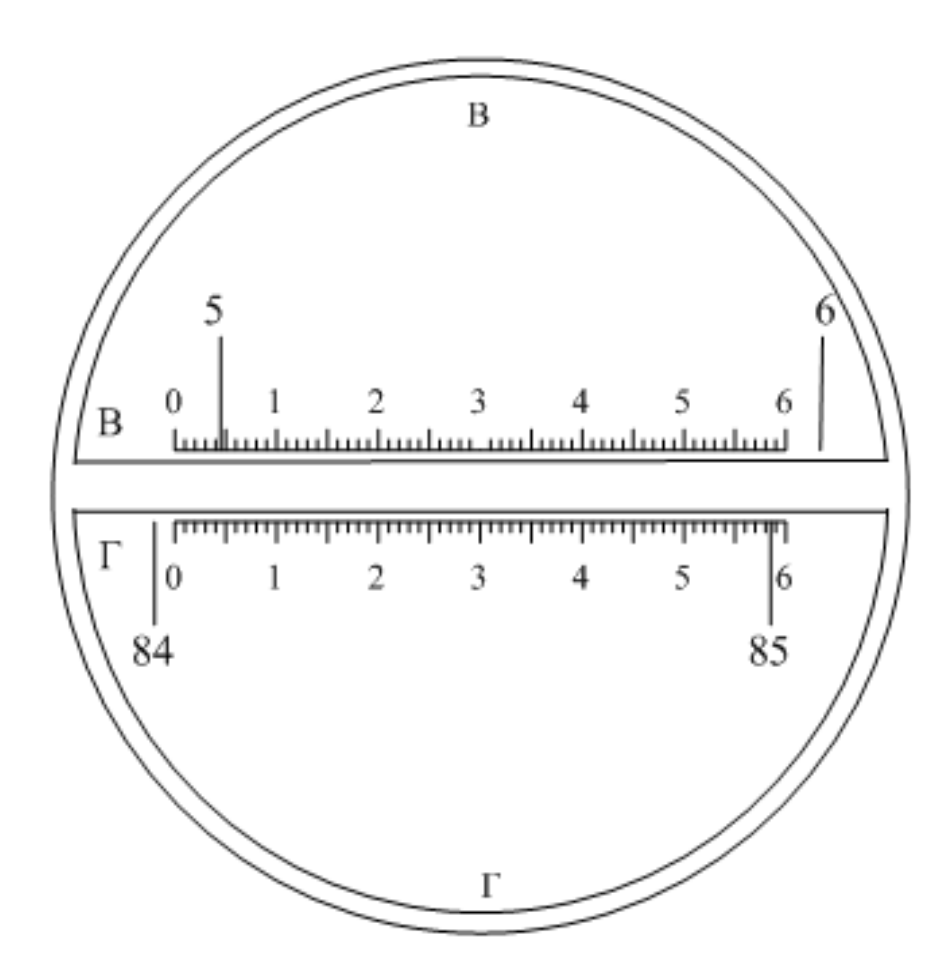

Рис. 3.4. **Поле зору відлікового мікроскопа теодоліта 2Т–30М**

Поле зору відлікового **шкалового** мікроскопа зображено на рис. 3.4. Верхня частина, яку позначено літерою В – це шкала відліків по вертикальному кругу. Вона вміщує один градус лімба, який ділиться на шістдесят однакових частин – мінут, що дає можливість брати на око відліки з врахуванням долей мінути, округлених до 10′′. На рис. 3.4 відлік на шкалі вертикального круга визначаємо за допомогою вертикального штриха градусних поділок, який проецюється на шкалу і надає результат: 5°04′30′′.

Так само нижня частина, яку позначено літерою  $\Gamma$  – це шкала відліків по горизонтальному кругу. На ній відлік дорівнює 85°58′30′′.

Поле зору відлікового **штрихового** мікроскопа зображено на рис. 3.5. Відлік на штриховому мікроскопі беруть на око з точністю 1′. На рис. 3.5 відлік на шкалі вертикального круга дорівнює 358°47′, на шкалі горизонтального круга – 70°03′.

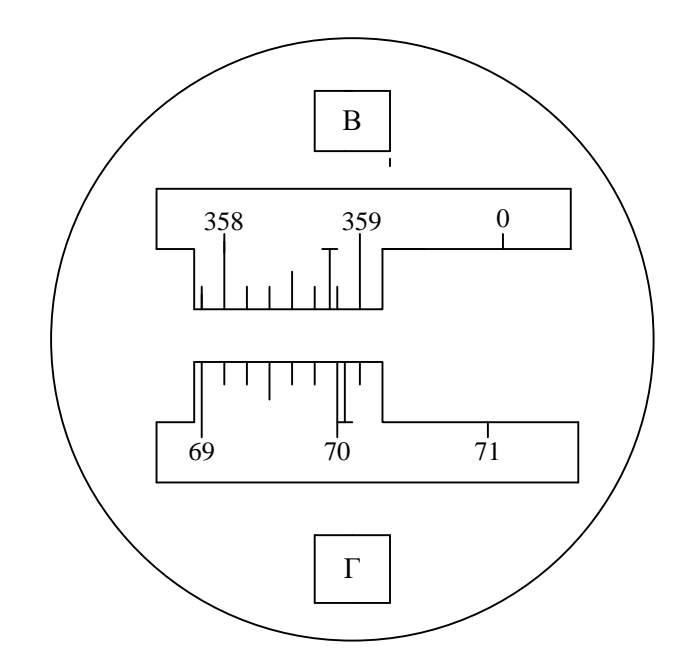

Рис. 3.5 **Поле зору відлікового мікроскопа теодоліта Т 30**

Після приведення теодоліта в робоче положення над вершиною (т.І) кута $\beta_1$ , що вимірюється, віхами зафіксувати суміжні точки – задню (т.VI) та передню (т.ІІ). Віхи встановити в створах ліній VI – І та ІІ – І відповідно.

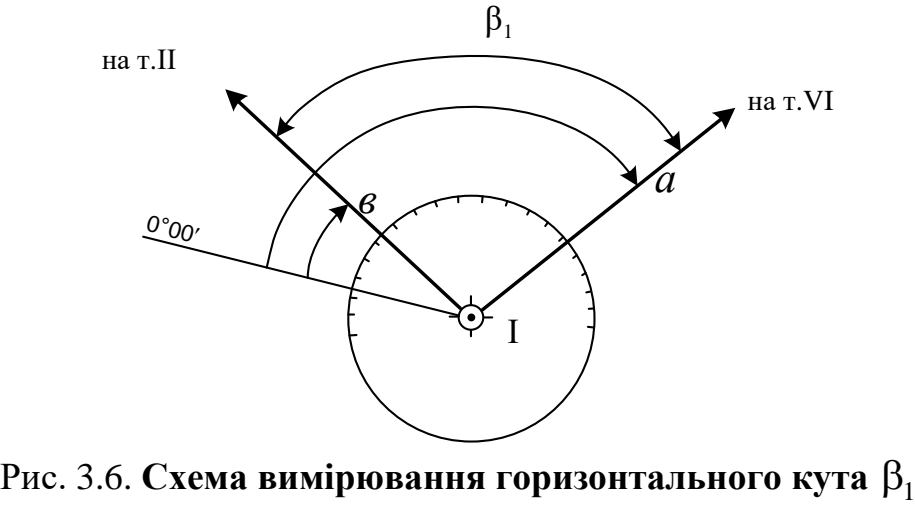

**способом прийомів**

Вимірювання кута способом прийомів виконати в такій послідовності:

- Теодоліт встановити в положення "круг ліворуч" КЛ;
- Закріпити лімб;
- Відкріпити алідаду, навести трубу на праву (задню) точку VI.

Для точного суміщення сітки ниток з предметом закріпити алідаду і використати навідні гвинти алідади і зорової труби;

 Взяти по мікроскопу відлік по горизонтальному кругу  $(a_{\text{KJ}}=172^{\circ}51'00'$ ;

 Відкріпити алідаду, навести трубу на ліву (передню) точку II. Взяти відлік (b<sub>кл</sub>=59°22'00");

• Підрахувати значення кута  $\beta_1$ :

 $\beta_{1K\pi} = a_{K\pi} - b_{K\pi} = 172^{\circ}51'00'' - 59^{\circ}22'00'' = 113^{\circ}29'00''$ . (3.7)

 Цей кут виміряний при одному положенні труби – КЛ, тобто одним напівприйомом. Відліки записати в журнал теодолітного знімання (табл. 3.2);

Відкрипити затисний гвинт труби і перевести її через зеніт;

 Відпустити затисний гвинт лімба і повернути його на кут, близький до 90. Закріпити лімб.

 $\bullet$  Відкріпити алідаду та виміряти кут  $\beta_1$  другим напівприйомом при положенні труби "круг праворуч" – КП і також записати відліки в журнал: 1КП КП КП *а b* 352 50 30 239 22 00 113 28 30 ; (3.8)

$$
\beta_{1\text{KII}} = a_{\text{KII}} - b_{\text{KII}} = 352^{\circ}50'30'' - 239^{\circ}22'00'' = 113^{\circ}28'30''; \tag{3.8}
$$

 Якщо при вимірюванні виявиться, що відлік на задню точку *а* менше відліку на передню точку *в*, необхідно до нього додати 360, після чого відняти передній відлік;

 Два напівприйоми вимірювання кута складають один повний прийом;

 Якщо обидва значення кута відрізняються між собою не більше, як на подвійну точність відлікового пристрою (1'), за кінцеве<br>значення кута  $\beta_1$  приймають середнє з двох виміряних:<br> $\beta_1 = \frac{\beta_{1K\pi} + \beta_{1K\pi}}{2} = \frac{113^{\circ}29'00'' + 113^{\circ}28'30''}{2} = 113^{\circ}28'45'';$  (3.9) значення кута  $\beta_1$  приймають середн $\epsilon$  з двох виміряних:

$$
\beta_1 = \frac{\beta_{1K\pi} + \beta_{1K\pi}}{2} = \frac{113^{\circ}29'00'' + 113^{\circ}28'30''}{2} = 113^{\circ}28'45''; \quad (3.9)
$$

При обчисленні горизонтального кута треба завжди віднімати від відліків на праву точку відліки на ліву.

Якщо умова  $|\beta_{\text{KII}} - \beta_{\text{KJI}}| \leq 1$  не виконується, кутові вимірювання необхідно повторити.

Результати всіх кутових і лінійних вимірювань полігона розміщують та опрацьовують в журналі теодолітного знімання

(табл. 3.2).

 Перша сторінка журналу – титульний аркуш з ознайомчою інформацією;

 Друга сторінка – результати лінійних і кутових вимірювань полігона;

 Третя сторінка – абрис, тобто схематичне зображення ситуації на ділянці з її лінійним обміром;

 Четверта сторінка – схема вимірювань при визначенні недоступної відстані.

Друга сторінка має вигляд таблиці і вміщує наступну інформацію

Графа 1: вказані точки полігону (станції), де був встановлений теодоліт при вимірюваннях кутів;

Графа 2: вказані точки полігону, на які здійснювалось візування теодоліта при вимірюванні горизонтального кута ;

Графа 3: вказано положення вертикального круга теодоліта (КЛ, КП);

Графа 4: наведені відліки по горизонтальному кругу теодоліта при наведенні зорової труби на відповідні точки;

Графа 5: підраховуються значення горизонтальних кутів при положенні теодоліта «круг праворуч» і «круг ліворуч»;

Графа 6: надається середнє значення виміряного кута, визначене за формулою (3.9);

Графа 7: вказані точки полігону, між якими вимірюється довжина лінії;

Графа 8: вказаний магнітний румб лінії між цими точками;

Графа 9: наведені результати лінійних вимірювань між точками полігону в прямому та зворотньому напрямках та їх середнє значення;

Графа 10: надані вертикальні кути нахилу ν відповідних сторін полігону;

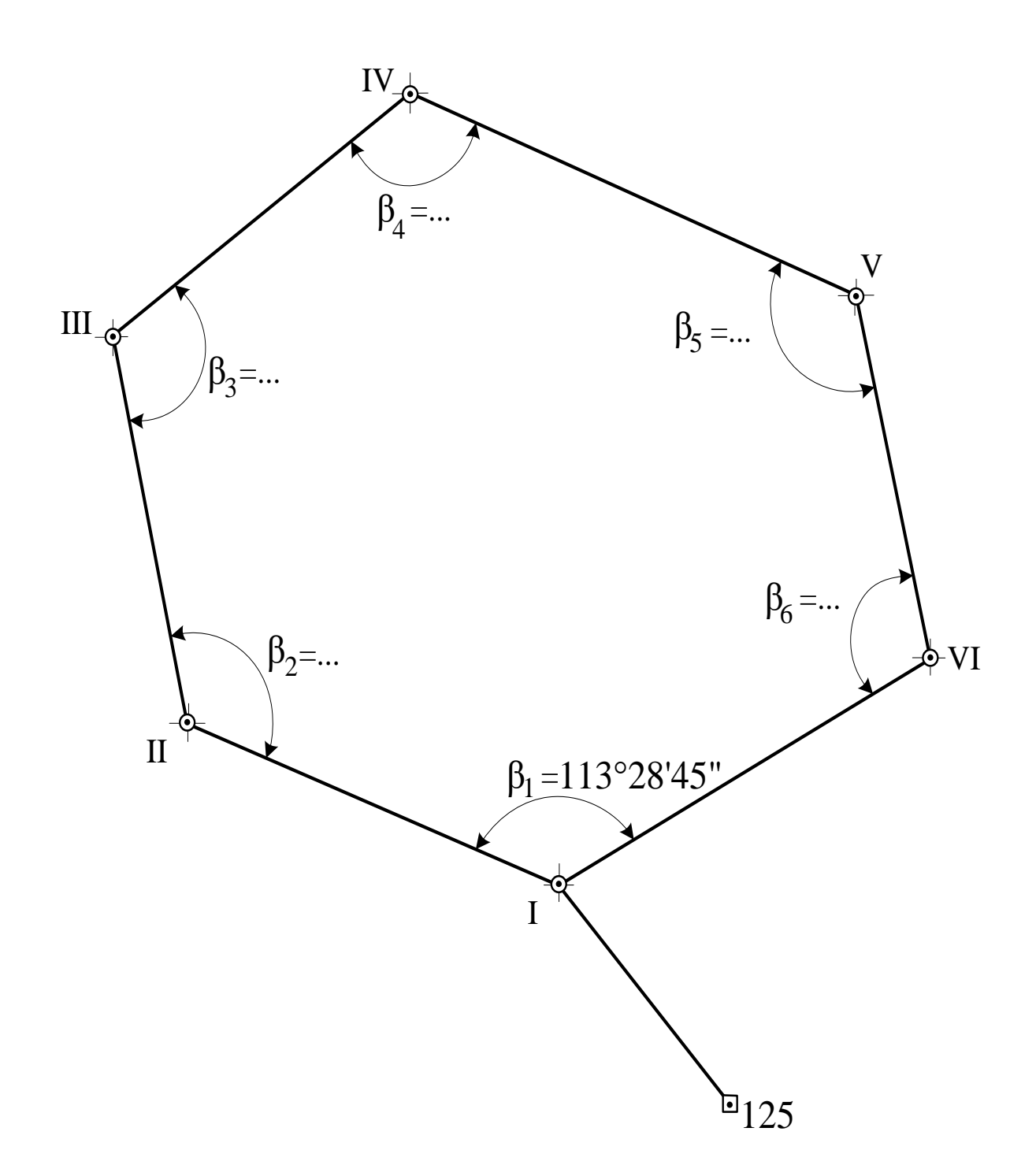

Рис. 3.7 **Абрис (схема полігона)**

Графа 11: підраховуються значення горизонтальних проекцій середніх відстаней між точками у випадку, якщо кут нахилу ν≥2°.

$$
d = D_{\rm cep} \cdot \cos \nu. \tag{3.10}
$$

Таблиця 3.2

# Журнал теодолітного знімання

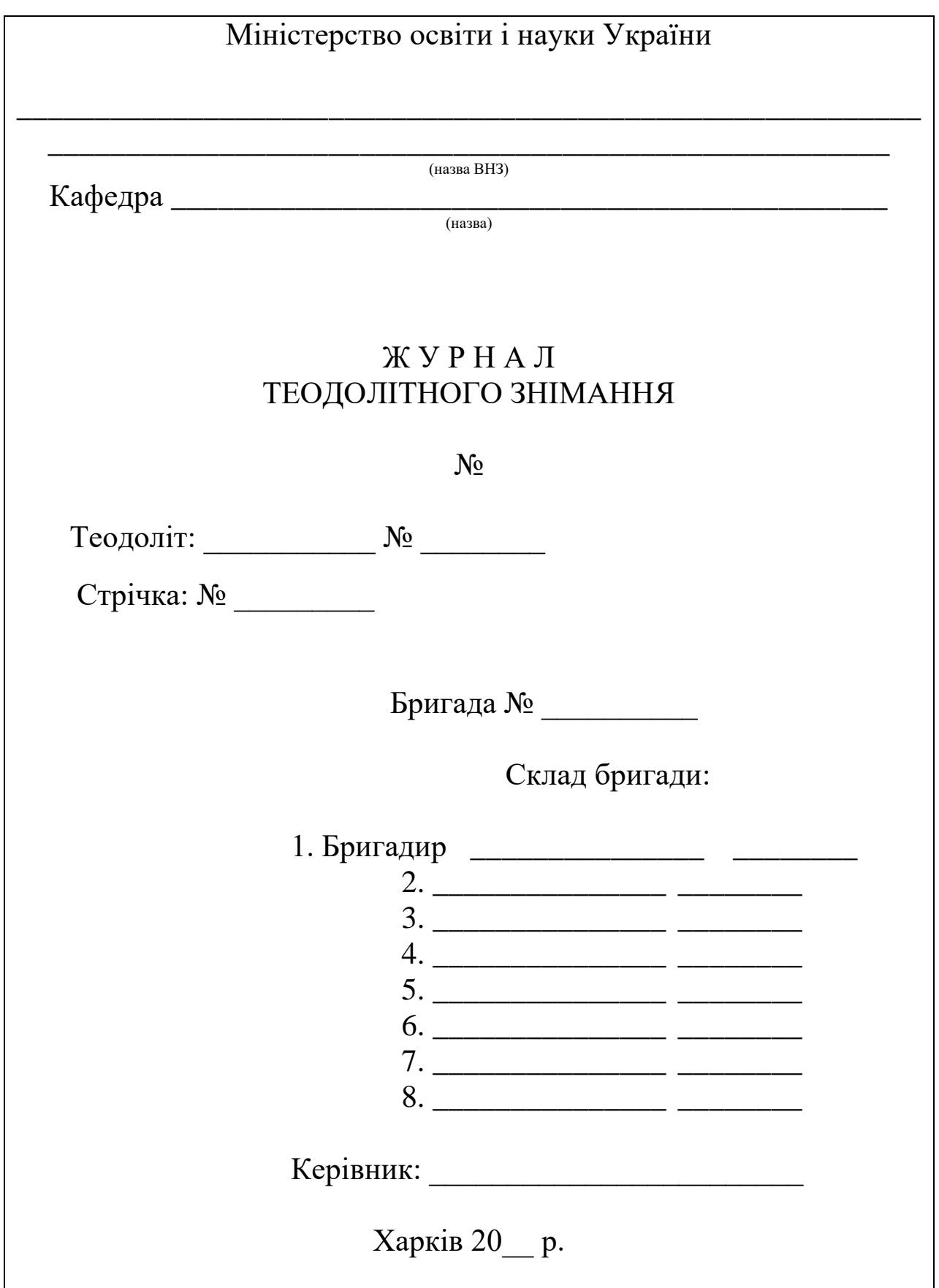

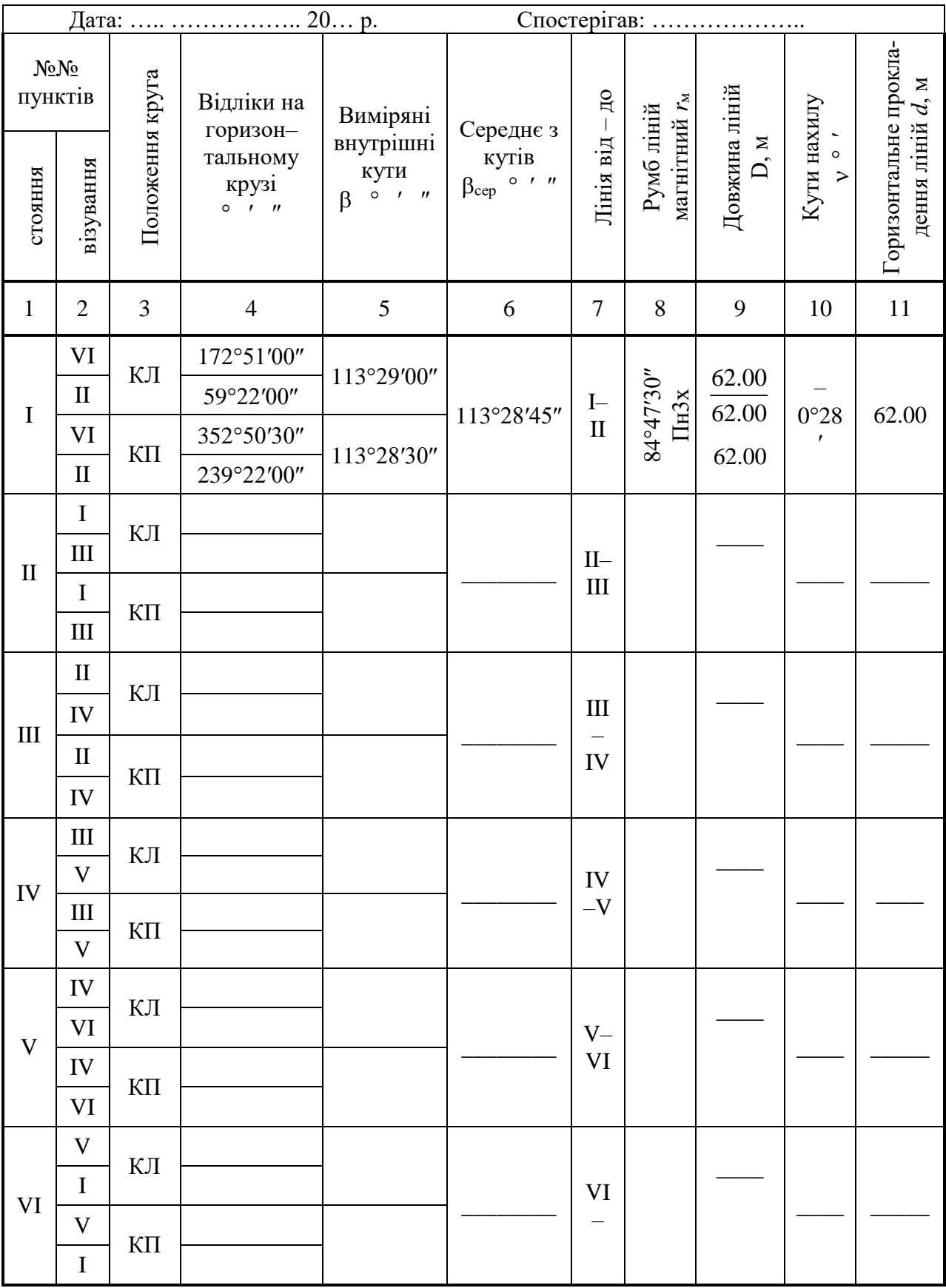

 $\Sigma \beta_{\rm cep} = 720^{\circ}00' 45''$   $P = 331,40 \text{ m}$ 

Після заповнення граф 1÷11 підраховують суму всіх середніх кутів  $\Sigma\beta_{\rm cep}$  та горизонтальних прокладень  $P=\Sigma d_i.$  При цьому недоступну відстань між точками VI і І визначити за схемою (рис. 3.8).

**Визначення недоступної відстані.** Трапляються випадки, коли при продовженні теодолітного полігону лінії перетинають водні перешкоди або глибокі яри. Виміряти безпосередньо довжини таких ліній неможливо, тому їх називають недоступними відстанями.

Умовно приймемо, що лінія полігону VI–I (рис. 3.8) перетинає русло ріки. Для визначення довжини VI–I виконують наступні дії.

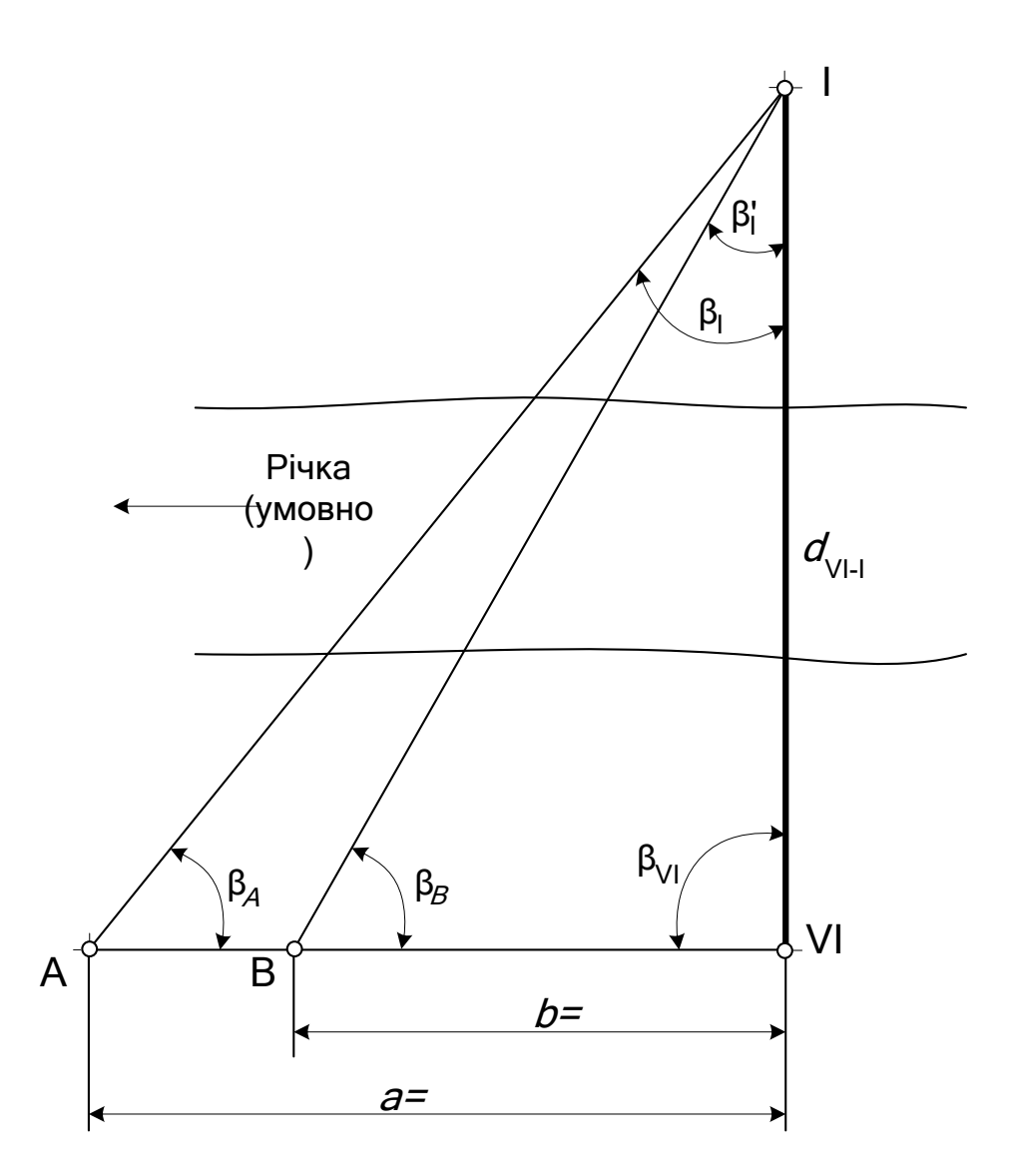

Рис. 3.8. **Схема визначення недоступної відстані**

– На одному березі розмічують базис VI÷A =  $a$ .

– Вимірюють довжину базису землемірною стрічкою в прямому і зворотньому напрямках, отримують  $a_{_{\rm mp}}$  і  $a_{_{\rm 3B}}.$ 

– Перевіряють умову

$$
\left| a_{\text{np}} - a_{\text{3B}} \right| \le \frac{a_{\text{cep}} \sqrt{2}}{2000}.
$$
 (3.11)

– При виконанні умови за кінцеве значення довжини базису беруть:

$$
a_{\rm cep} = \frac{a_{\rm np} + a_{\rm 3B}}{2}.
$$
 (3.12)

– В точках VI, I, A послідовно встановлюють теодоліт і вимірюють внутрішні кути трикутника VI–I–A одним повним прийомом (табл. 3.3).

– Обчислюють кутову нев'язку в трикутнику:

$$
f_{\beta} = \beta_{VI} + \beta_I + \beta_A - 180^{\circ}.
$$
 (3.13)

– Перевіряють умову:

$$
f_{\beta} \le f_{\beta \text{non}} = 1' \sqrt{3} \,. \tag{3.14}
$$

– Якщо умова виконується, то виміряні кути виправляють введенням у кожний кут поправки:

$$
\delta_{\beta} = -\frac{f_{\beta}}{3}.\tag{3.15}
$$

– Виправлені кути дорівнюватимуть

$$
\beta_{VI \text{ bump}} = \beta_{VI} + \delta_{\beta}; \quad \beta_{I \text{ bump}} = \beta_{I} + \delta_{\beta}; \quad \beta_{A \text{ bump}} = \beta_{A} + \delta_{\beta}; \quad (3.16)
$$

– Контроль: сума виправлених кутів має дорівнювати 180.

– Обчислюють недоступну відстань  $d_{\rm VI\!-\!I}$  за теоремою синусів.

$$
d_{\text{VI-I}} = \frac{a_{\text{cep}} \cdot \sin \beta_{A \text{ bump}}}{\sin \beta_{I \text{ bump}}}. \tag{3.17}
$$

68

 $-$  Для контролю на базисі VI÷A вибирають довільну точку В, вимірюють довжину нового базису VI ÷ B =  $b$ , кут  $\beta_{\text{\tiny B}}$  на точці В і кут  $β'$  на точці І (рис. 3.8). Підраховують виправлені кути трикутника  $VI \div I \div B$  та визначають  $d'_{VI-I}$  за теоремою синусів

$$
d'_{\text{VI-I}} = \frac{b_{\text{cep}} \cdot \sin \beta_{\text{B B H I I}}}{\sin \beta'_{\text{B H I I}}}
$$
 (3.18)

Перевіряють умову

$$
|d_{\text{VI-I}} - d_{\text{VI-I}}'| \le \frac{d}{1400}.\tag{3.19}
$$

– Якщо умова виконується, за кінцеве значення беруть середнє

$$
d_{\rm cep} = \frac{d_{\rm VI-I} + d_{\rm VI-I}'}{2} \,. \tag{3.20}
$$

– Якщо умова не виконується, всі вимірювання потрібно виконати заново.

Всі вимірювання кутів звести разом (див. табл. 3.3).

Цю роботу доцільно виконувати дещо пізніше, під час тахеометричного знімання, коли вільними залишаються декілька студентів бригади.

#### *Таблиця 3.3*

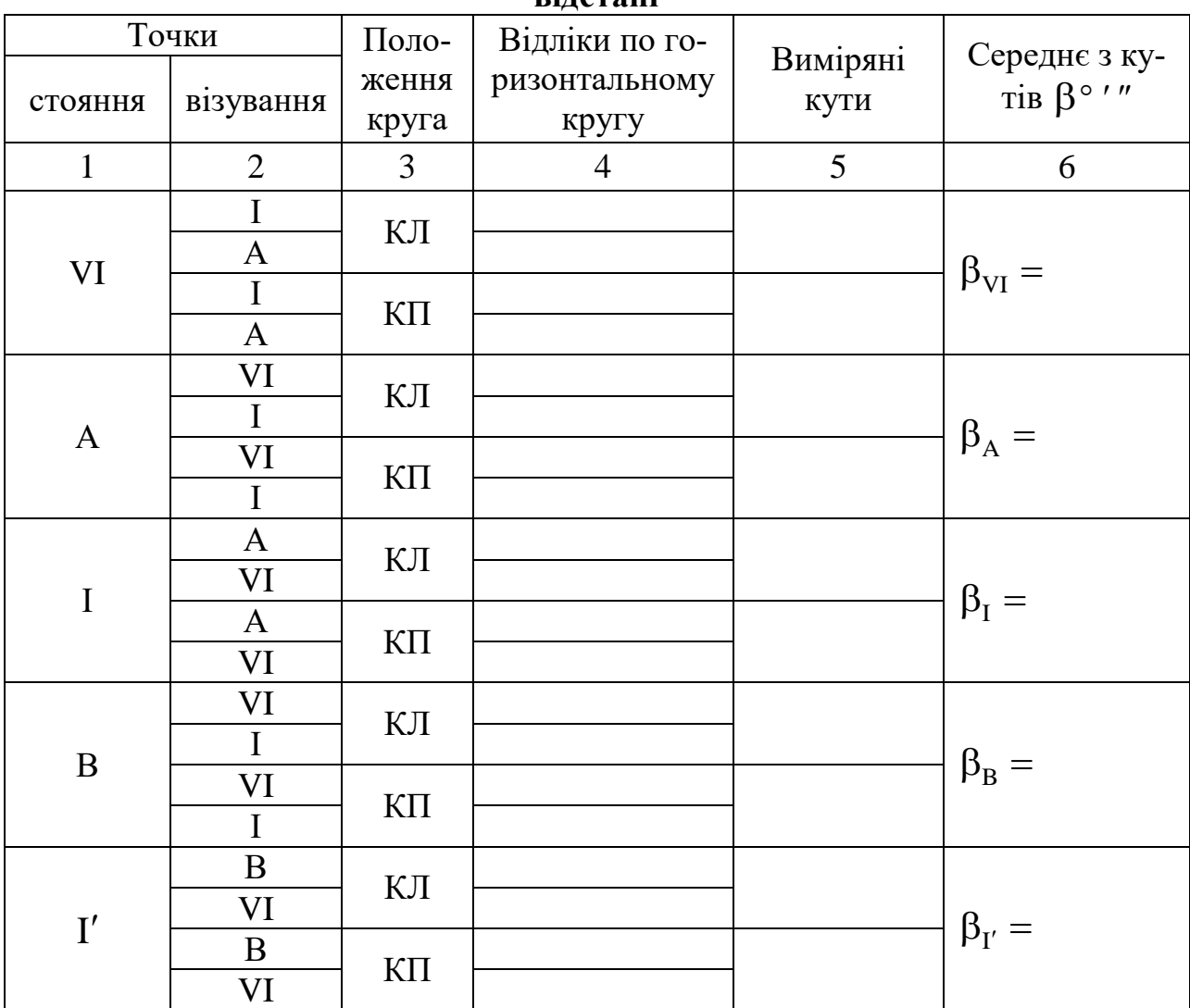

#### **Журнал вимірювання горизонтальних кутів при визначенні недоступної відстані**

**Прив'язка теодолітного ходу в плані.** Для визначення координат точок теодолітного ходу на місцевості здійснюють планову прив'язку його до пунктів з відомими координатами. Для цього керівник практики призначає постійну точку (т.125) вихідним пунктом з заданими координатами  $X_{125}$  та  $Y_{125}$  (рис.3.9).

Мета прив'язки – за допомогою лінійних та кутових вимірювань визначити координати точки І теодолітного ходу і дирекційного кута сторони І–ІІ.

Послідовність вимірювань та підрахунків наступна:

*а.* Скласти загальну схему прив'язки (рис.3.9);

*б.* Визначити дирекційний кут жорсткої лінії 125–126.

– Призначити другу умовну жорстку точку 126 на достатньо далекій відстані від т. 125, але в зоні прямої видимості.

– На т. 125 встановити теодоліт, відцентрувати його та відгоризонтувати.

– Закріпити на колонці труби бусоль.

– На горизонтальному крузі встановити відлік  $\Gamma = 0^{\circ}00'00''$  та закріпити алідаду.

– Попустити аретир бусолі, відкріпити лімб та повернути теодоліт так, щоб північний кінець магнітної стрілки співпав з рискою на бусольному кільці.

– Закріпити лімб. При цьому візирна вісь труби буде співпадати з північним напрямком магнітного меридиану (рис. 3.9), а відлік  $\Gamma =$ 0°00'00".

– Відкріпити алідаду та навести трубу на т. 126.

– Взяти відлік на горизонтальному крузі. Цей відлік дає значення магнітного азимута А<sup>м</sup> лінії 125–126 в т. 125.

– Прийняти значення кутів зближення меридіанів ( $\gamma_{3x} = 1^{\circ}48'00''$ ) та магнітного схилення ( $\delta_{3x} = 2^{\circ}23'00''$ ) у відповідності до часу та району вимірювань.

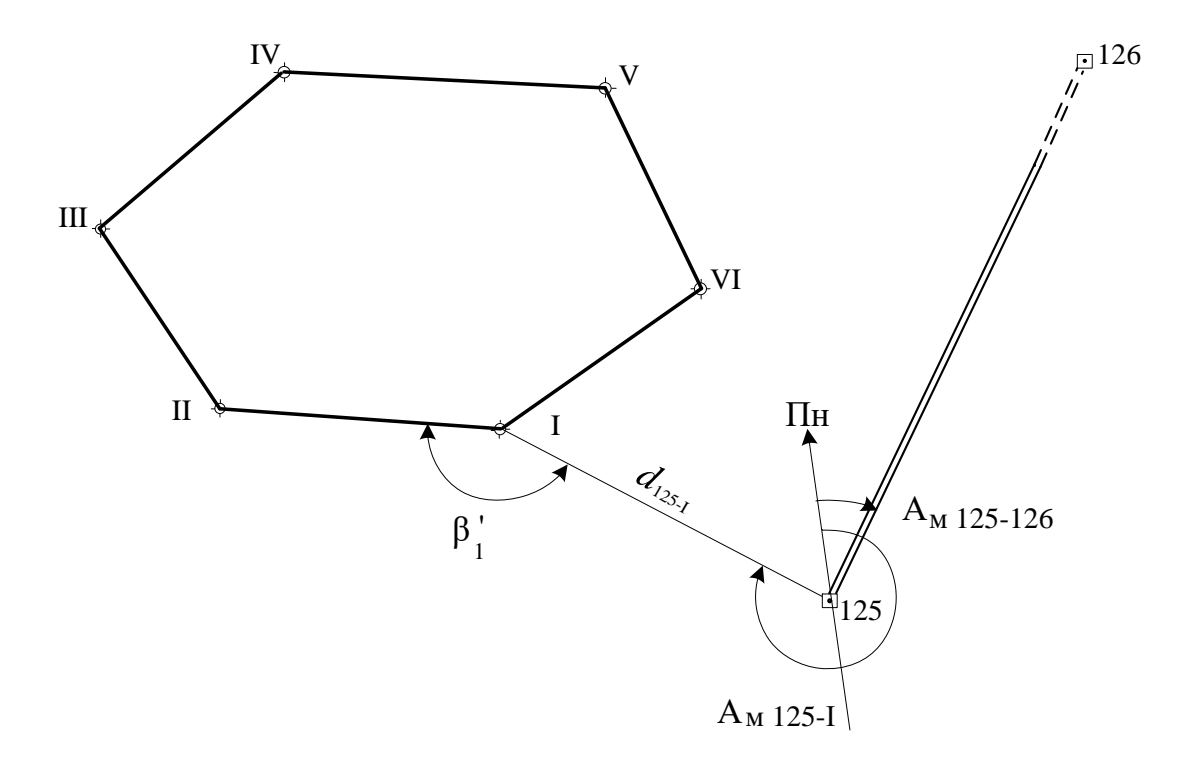

Рис. 3.9 **Схема прив'язки теодолітного ходу**

– Підрахувати дирекційний кут лінії 125–126 (рис. 7.1) за формулою

$$
\alpha_{125-126} = A_{M125-126} + \gamma - \delta; \tag{3.21}
$$

*в***.** Виміряти примичні кути β′<sup>125</sup> та β′<sup>І</sup> за відомою методикою.

*г.* Виміряти мірною стрічкою відстань *D*125-І між точками 125 та І.

– Відстань *D*125–І виміряти за загальними правилами двічі – в прямому  $(D_{\text{np}})$  та зворотньому  $(D_{\text{3B}})$  напрямках.

– Визначити середнє значення відстані

$$
D_{\rm cep} = \frac{D_{\rm np} + D_{\rm 3B}}{2}.
$$
 (3.22)

*д.* Підрахувати дирекційні кути ліній 125–І та І–ІІ.

– Для лінії 125–І:

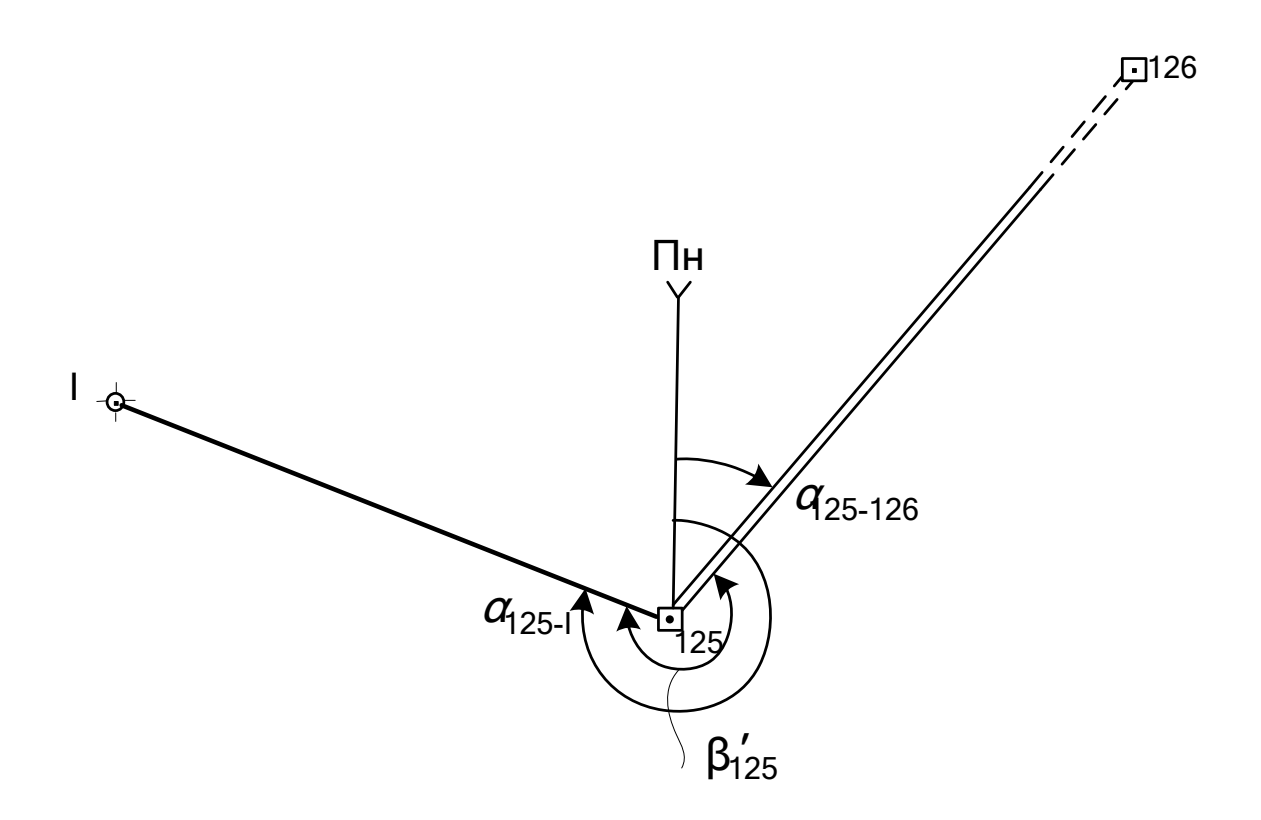

Рис. 3.10. **Схема визначення дирекційного кута** *α***125–І**
За схемою:

$$
\alpha_{125-I} = \alpha_{125-I26} + \beta'_{125}.
$$
 (3.23)

– Для ліній І–ІІ:

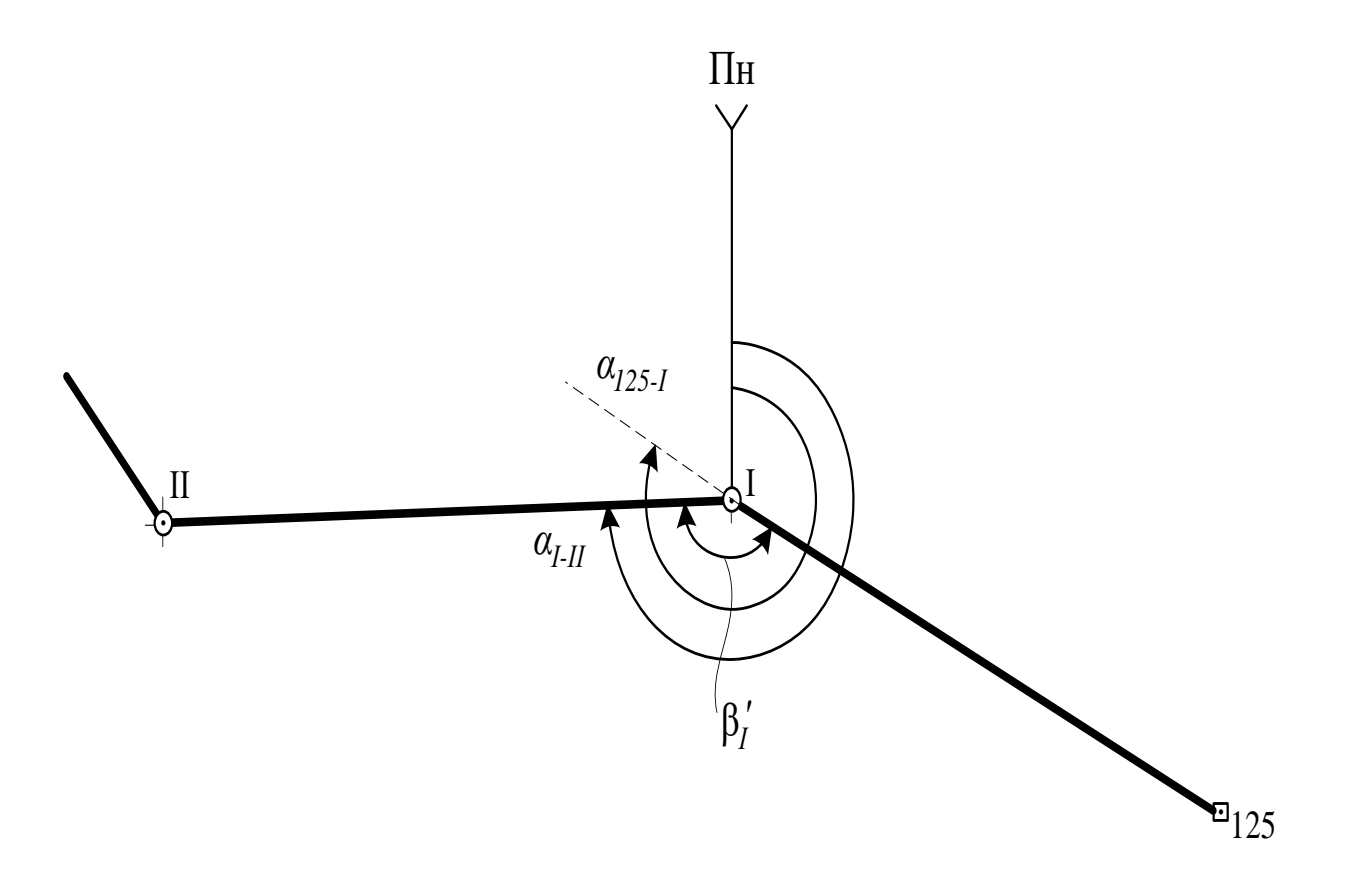

Рис. 3.11 **Схема визначення дирекційного кута** *α***І–ІІ**

За схемою:

$$
\alpha_{I-II} = \alpha_{125-I} - (180^\circ - \beta_I'). \tag{3.24}
$$

*е.* Виміряти кут нахилу ν лінії І–125 за відомою методикою. *ж.* Визначити прямокутні координати т. І.

– Призначити вихідні значення прямокутних координат (*x* та *y*)

точки 125 (однакові для всіх бригад групи).

– Підрахувати координати точки І:

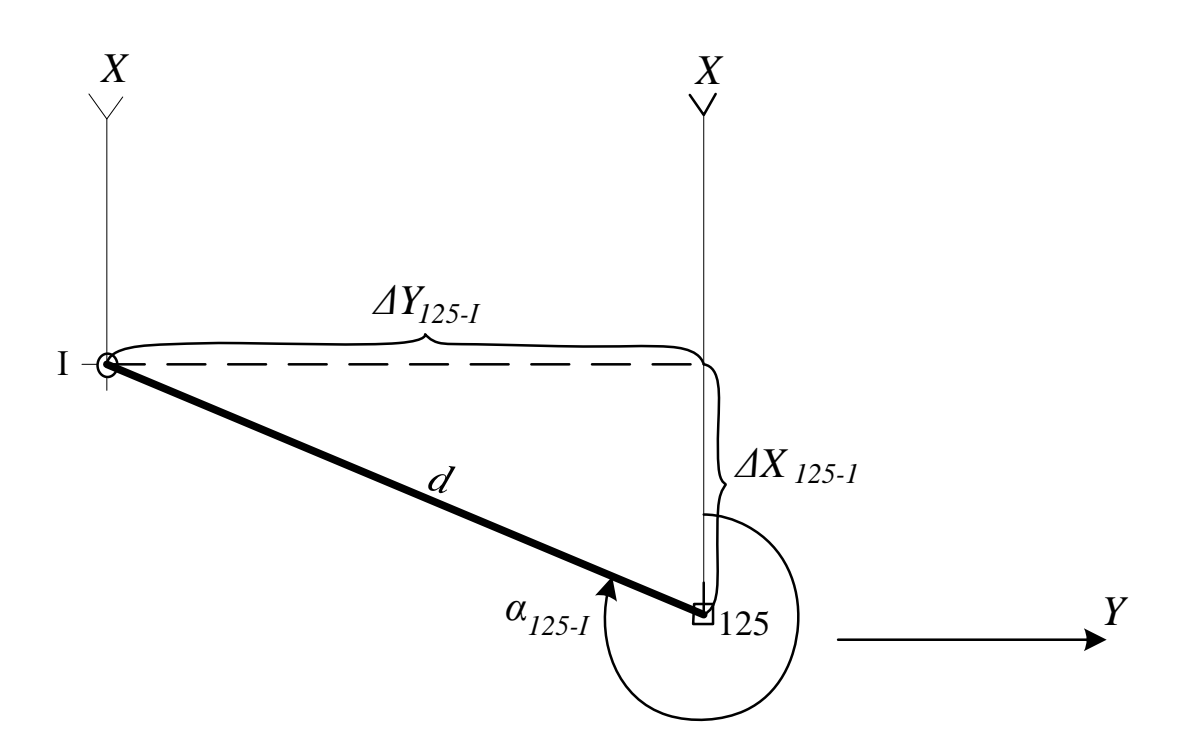

Рис. 3.12 **Схема визначення прямокутних координат т. І**

За схемою:

$$
X_{I} = X_{125} + \Delta X_{125-I} = X_{125} + d \cdot \cos \alpha_{125-I},
$$
 (3.25)

та

$$
Y_I = Y_{125} + \Delta Y_{125-I} = Y_{125} + d \cdot \sin \alpha_{125-I};
$$

де *d* – горизонтальне прокладення між точками 125 та І.

 $\Pi$ ри v<sub>I–125</sub>  $\leq$  2° прийняти  $d$  =  $D_{cep}$  .

При  $v_{I-125} > 2^\circ$  підрахувати:

$$
d = D_{\text{cep}} \cdot \cos \nu_{1-125} \,. \tag{3.26}
$$

В залежності від чверті розташування лінії 125–І знаки приростів координат  $\Delta X$  і  $\Delta Y$  змінюються.

**з.** Перенести підраховані координати *Х*<sup>І</sup> та *Y*І, а також дирекційний кут *αІ–ІІ* в відомість координат (табл. 3.4).

*і.* Скласти загальну схему прив'язки теодолітного полігону в плані (Додаток 7).

*к***.** Загальне оформлення прив'язки надати за прикладом у додатку 7:

**Знімання елементів ситуації.** Знімання ситуації виконують в основному за допомогою землемірної стрічки, рулетки й екера. Інколи застосовують теодоліт.

Основні методи:

– метод перпендикулярів;

– метод кутових засічок;

– метод лінійних засічок;

– метод полярних координат;

– метод обходу;

– метод створів.

Ознайомитись з змістом кожного з методів, використовуючи літературу  $[1, 4]$ .

Програмою практики передбачено одночасне знімання ситуації рельєфу за допомогою тахеометричного знімання (п.3.3).

**Визначення координат точок полігону.** Підрахунок координат точок теодолітного полігона виконують в обумовленій послідовності і оформлюють у вигляді спеціальної відомості обчислення координат (табл. 3.4). Послідовність підрахунків та заповнення відомості наступна:

– З журналу теодолітного знімання (табл. 3.2, графи 1 і 5) в відомість координат переносять назви точок і середні виміряні кути β та їх суми (колонки 1, 13 і 2 відповідно). Там же (графа 11) беруть горизонтальні прокладання ліній *d* і заповнюють колонку 6 відомості.

– Визначені в результаті прив'язки полігону координати *Х* та *Y*  точки І записати в графу 11 і графу 12 відомості, а дирекційний кут α*1–2* – в графу 4 двічі.

– Обчислюють кутову нев'язку полігона:

$$
f_{\beta} = \Sigma \beta_{\text{BHM}} - 180^{\circ} (n - 2), \tag{3.27}
$$

де  $\ \Sigma\beta_{_{\rm BHM}}\!-\rm{cy}$ ма виміряних кутів полігона;

*n* – кількість виміряних кутів.

В прикладі (табл. 3.4)  $f_\beta = 0^\circ 00' 45''.$ 

- Πίдраховують допустиму кутову нев'язку:  
\n
$$
f_{\beta\mu\text{on}} = \pm 1,5'\sqrt{\text{n}} = \pm 1,5'\sqrt{6} = \pm 3,7' = \pm 3'42''.
$$
\n(3.28)

75

### **Відомість обчислення координат точок зімкнутого теодолітного ходу**

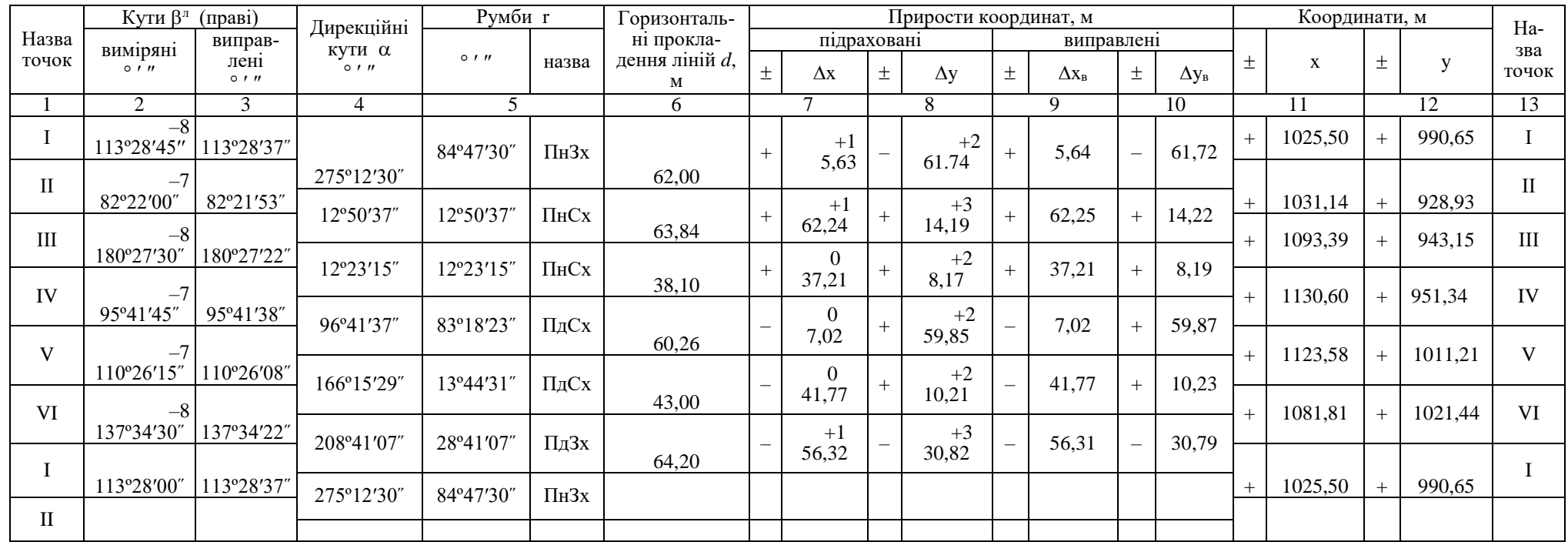

 $Σβ<sub>BHM</sub> = 720°00'45" Σβ<sub>BHII</sub> = 720°00'00"$  *P* =331,40 ΣΔx =-0,03 ΣΔy =-0,14 ΣΔx<sub>B</sub> = 0 ΣΔy<sub>B</sub> = 0  $f \beta = \sum \beta_{\text{BHM}} - 180^{\circ} (n-2) = 720^{\circ} 00' 45'' - 720^{\circ} 00' 00'' = 0^{\circ} 0' 45'';$   $f \alpha = \sum \Delta x = -0,03 \text{ m};$   $f \gamma = \sum \Delta y = -0,14 \text{ m};$   $f_{s} = \sqrt{f_{x}^{2} + f_{y}^{2}}$  $f_x^2 + f_y^2 = \frac{1}{2} \sqrt{0.0205} = 0.14$  м;

$$
f_{\text{BAOD}} = \pm 1,5' \sqrt{n} = \pm 1,5' \sqrt{6} = \pm 3'42'';
$$
\n
$$
f_{\text{SBam}} = \frac{f_s}{P} = \frac{1}{P/f_s} = \frac{1}{\frac{331.40}{0.14}} = \frac{1}{2367} < \frac{1}{2000};
$$
\n
$$
\delta_{\text{Ni}} = -\frac{f_x}{P} \cdot d_i
$$
\n
$$
\delta_{\text{Ni}} = -\frac{f_y}{P} \cdot d_i
$$
\n
$$
\delta_{\text{Ni}} = -\frac{f_y}{P} \cdot d_i
$$
\n
$$
\delta_{\text{Si}} = -\frac{f_y}{P} \cdot d_i
$$
\n
$$
\delta_{\text{Si}} = -\frac{f_s}{P} = \frac{1}{\frac{331.40}{0.14}} = \frac{1}{2367} < \frac{1}{2000};
$$
\n
$$
\delta_{\text{Ni}} = -\frac{f_x}{P} \cdot d_i
$$
\n
$$
\delta_{\text{Ni}} = -\frac{f_y}{P} \cdot d_i
$$
\n
$$
\delta_{\text{Ni}} = -\frac{f_y}{P} \cdot d_i
$$
\n
$$
\delta_{\text{Ni}} = -\frac{f_y}{P} \cdot d_i
$$
\n
$$
\delta_{\text{Ni}} = -\frac{f_y}{P} \cdot d_i
$$
\n
$$
\delta_{\text{Ni}} = -\frac{f_y}{P} \cdot d_i
$$
\n
$$
\delta_{\text{Ni}} = -\frac{f_y}{P} \cdot d_i
$$
\n
$$
\delta_{\text{Ni}} = -\frac{f_y}{P} \cdot d_i
$$
\n
$$
\delta_{\text{Ni}} = -\frac{f_y}{P} \cdot d_i
$$
\n
$$
\delta_{\text{Ni}} = -\frac{f_y}{P} \cdot d_i
$$
\n
$$
\delta_{\text{Si}} = -\frac{1}{P} \cdot d_i
$$
\n
$$
\delta_{\text{Si}} = -\frac{1}{P} \cdot d_i
$$
\n
$$
\delta_{\text{Si}} = -\frac{1}{P} \cdot d_i
$$
\n
$$
\delta_{\text{Si}} = -\frac{1}{P} \cdot d_i
$$
\n
$$
\delta
$$

76

– Перевіряють умову:

$$
f_{\beta} = 0'45'' \le f_{\beta \text{non}} = 3'42''.
$$
 (3.29)

– Умова виконується, тому кутову нев'язку *f* розподіляють на всі виміряні кути рівномірно. Для цього підраховують кутову поправку:

$$
\delta_{\beta} = -\frac{f_{\beta}}{n} = -\frac{45''}{6} = -(3 \cdot 8'' + 3 \cdot 7'').
$$
 (3.30)

– В колонці 2 відомості пишуть над виміряними кутами поправку  $\delta_{\beta}$ , додають її до кожного кута і переносять в колонку 3 – «виправлені кути»:

$$
\beta_{\text{BMI}.i} = \beta_{\text{BIM}.i} + \delta_{\beta i},\tag{3.31}
$$

– Послідовно, починаючи з вихідного дирекційного кута (*α*І–ІІ=275°12′30*"* – в прикладі) визначають всі наступні дирекційні кути (колонка 4):

$$
\alpha_{i+1} = \alpha_i - \beta_{\text{BML},i} + 180^\circ, \tag{3.32}
$$

де  $\alpha_{_{l+1}}$  – дирекційний кут сторони, що обчислюють;

 $\alpha^{\phantom{\dagger}}_i$  — дирекційний кут попередньої сторони;

 $\beta_{\text{BHM}.i}$  – виправлений, правий за ходом кут полігона між цими сто-<br>
иами.<br>  $\alpha_{\text{II-III}} = \alpha_{\text{I-II}} - \beta_{\text{BHT-II}} + 180^\circ = 275^\circ 12'30'' - 82^\circ 21'53'' + 180^\circ = 12^\circ 50'37''.$ ронами.

Наприклад:

$$
\alpha_{II-III} = \alpha_{I-II} - \beta_{\text{bHII-II}} + 180^{\circ} = 275^{\circ}12'30'' - 82^{\circ}21'53'' + 180^{\circ} = 12^{\circ}50'37''.
$$

Якщо знайдене значення α буде перевищувати 360°, треба цей один повний оберт (360°) відняти.

**Контроль**: підрахований дирекційний кут α′ І–ІІ повинен точно дорівнювати його вихідному значенню αІ–ІІ (в прикладі: 275°12′30*"*).

– Для кожної сторони полігона визначають її румб *r*<sup>0</sup> (колонка 5). Для цього користуються таблицею.

*Таблиця 3.5*

|             | Чверть                            |                                     |                                      |                                      |
|-------------|-----------------------------------|-------------------------------------|--------------------------------------|--------------------------------------|
| Позначення  |                                   |                                     |                                      |                                      |
|             | $0^{\circ} < \alpha < 90^{\circ}$ | $90^{\circ} < \alpha < 180^{\circ}$ | $180^{\circ} < \alpha < 270^{\circ}$ | $270^{\circ} < \alpha < 360^{\circ}$ |
|             | $r = \alpha$                      | $r=180^{\circ} - \alpha$            | $r=\alpha-180^\circ$                 | $r = 360^{\circ} - \alpha$           |
| $r_0$       | THCx)                             | (ПдСх)                              | (ПдЗх)                               | $(\Pi_H 3x)$                         |
| $\Delta\!X$ |                                   |                                     |                                      |                                      |
|             |                                   |                                     |                                      |                                      |

**Формули для обчислення румбів та знаки приростів координат**

– Підраховують з точністю до 1 см прирости координат *X* і *Y* сторін полігону (колонки 7 і 8) за формулами:

$$
\Delta X = d \cdot \cos \alpha(r),
$$
  
\n
$$
\Delta Y = d \cdot \sin \alpha(r).
$$
\n(3.33)

Для визначення функцій (cosα, sinα) при використанні багатьох видів калькуляторів необхідно спочатку набрати кут – градуси, мінути, секунди (наприклад:275°12'30"), відокремивши через кому градуси: 275,1230. Потім треба перевести кут в градуси та частки градуса: 275,2083°, натиснувши відповідну кнопку (DEG, 2ndF або іншу). Тільки після цього можна визначати потрібну функцію (cosα або sinα).

Тому спочатку треба уважно вивчити послідовність правильного набору функцій на своєму калькуляторі і тільки потім – рахувати.

При використанні в формулах (3.33) дирекційного кута α отримують одночасно і величину  $\Delta X$  i $\Delta Y$ , i їх знаки (+ або –). При використанні в цих формулах румбів r знаки приростів можна визначити за табл. 3.5.

– Обчислюють алгебраїчну суму приростів координат (із врахуванням їх знаків) окремо для  $\Delta X$  i $\Delta Y$ .

В прикладі:  $\Sigma \Delta X = -0.03$  м,  $\Sigma \Delta Y = -0.14$  м.

– Визначають лінійні нев'язки полігона  $f_x$ (по осі *X*) та  $f_y$ (по осі *Y* )

$$
f_x = \Sigma \Delta X \,, \tag{3.34}
$$

78

$$
f_y = \Sigma \Delta Y. \tag{3.35}
$$

В прикладі (табл. 3.4)  $f_x = -0.03$  м,  $f_y = -0.14$  м.

– Обчислюють абсолютну лінійну нев'язку:

$$
f_s = \sqrt{f_x^2 + f_y^2} \,. \tag{3.36}
$$

В прикладі:  $f_s = 0.14$  м;

– Перевіряють умову:

$$
\frac{f_S}{P} \le \frac{1}{2000},\tag{3.37}
$$

де  $\frac{f_s}{f}$ *P* – відносна лінійна нев'язка полігона;

*P* – довжина всього полігона, м.

В прикладі умову можна вважати практично виконаного.

– Якщо абсолютна нев'язка  $f_s$  є допустима, то можна вважати допустимими і нев'язка по осях  $f_x$  і  $f_y$ . Тому далі ці нев'язки розподіляють поміж підрахованих приростів координат (колонки 7 та 8) пропорційно довжинам сторін полігону  $d_i$ .

Для цього визначають лінійні поправки:

$$
\delta_{xi} = -\frac{f_x}{P} \cdot d_i, \qquad (3.38)
$$

та

$$
\delta_{yi} = -\frac{f_Y}{P} \cdot d_i \tag{3.39}
$$

Наприклад:

$$
\delta_{\text{yH-III}} = -\frac{-14}{331,40} \cdot 63,84 = 2,7 \text{ cm} \approx 3 \text{ cm}.
$$

Ці поправки округлюють до см та записують в колонки 7 і 8 над відповідними приростами координат.

**Контроль**: сума всіх поправок по осях *Х* та *Y* повинна дорівнювати відповідній нев'язці  $f_{\mathrm{\textbf{\textit{x}}}}$  і  $f_{\mathrm{\textbf{\textit{y}}}}$ із зворотнім знаком.

– Визначають виправлені прирости координат:

$$
\Delta X_{\text{BML},i} = \Delta X_i + \delta_{xi},\qquad(3.40)
$$

та

$$
\Delta Y_{\text{BMI}.i} = \Delta Y_i + \delta_{yi}.
$$
\n(3.41)

Наприклад, (табл. 3.4):

$$
\Delta X_{\text{BHH.1-2}} = 5,63+0,01=5,64 \text{ m};
$$
  

$$
\Delta Y_{\text{BHH.1-2}} = -61,74+0,02=-61,72 \text{ m}.
$$

Всі результати розміщують в колонках 9 і 10 і визначають їх суми:  $\Sigma \Delta X_{\text{bnd}} = 0$ ,  $\Sigma \Delta Y_{\text{bnd}} = 0$ .

– Послідовно, починаючи з т. ІІ, підраховують координати *Х* і *Y* всіх точок полігону:

$$
X_{i+1} = X_i + \Delta X_{\text{BHL}}; \tag{3.42}
$$

та

$$
Y_{i+1} = Y_i + \Delta Y_{\text{BHL}}.\tag{3.43}
$$

де  $X_{i+1}, Y_{i+1}$  — координати кожної наступної точки, що обчислюють;

 $X_i, Y_i$  — координати попередньої точки;

 $\Delta X_{\text{\tiny{BMI}}}$ ,  $\Delta Y_{\text{\tiny{BMI}}}$  – виправлені (правильні) прирости координат між означеними точками полігону.

Наприклад:

$$
X_{II} = X_{I} + \Delta Y_{\text{b}} = 1025,50 + 5,64 = 1031,14 \text{ m};
$$
  
\n
$$
Y_{II} = Y_{I} + \Delta Y_{\text{b}} = 990,65 - 61,72 = 928,93 \text{ m}.
$$
 i T.A.

**Кінцевий контроль**: підраховані координати початкової точки І повинні точно, до 1 см дорівнювати їх вихідним значенням.

Всі цифри в відомості писати акуратно і чітко, однакового розміру і у відповідності до зразку (табл. 3.4)

**Контрольна прив'язка полігону в плані.** Контрольну прив'язку рекомендується виконувати з метою перевірки основної прив'язки та підтвердження правильності підрахунків в відомості обчислення координат точок полігону.

Практичне здійснення контрольної прив'язки вимагає виконання наступних умов:

– полігони усіх бригад студентів однієї академічної групи повинні бути розташовані неподалік один від одного;

– основну прив'язку всіх полігонів (см. рис. 3.9) потрібно здійснювати до однієї жорсткої точки (т.125) з однаковими координатами – основну прив<sup>∙</sup>язку всіх полігонів (см. ри<br>нювати до однієї жорсткої точки (т.125) з одна<br>(наприклад: X<sub>125</sub> = 1000,00 м; Y<sub>125</sub> = 1000,00 м.);

– контрольну жорстку точку (т.140) треба призначити поблизу від середніх точок полігонів (т. IV або т. V) задля забезпечення зручності вимірювань;

– лінійні та кутові вимірювання виконуються за правилами, наведеними раніше;

– якщо координати жорсткої точки (т.140) заздалегідь невідомі, для контролю достатньо порівняти між собою координати *X* та *Y* цієї точки, виміряні різними бригадами.

Послідовність дій.

а) Складаємо загальну схему прив'язки:

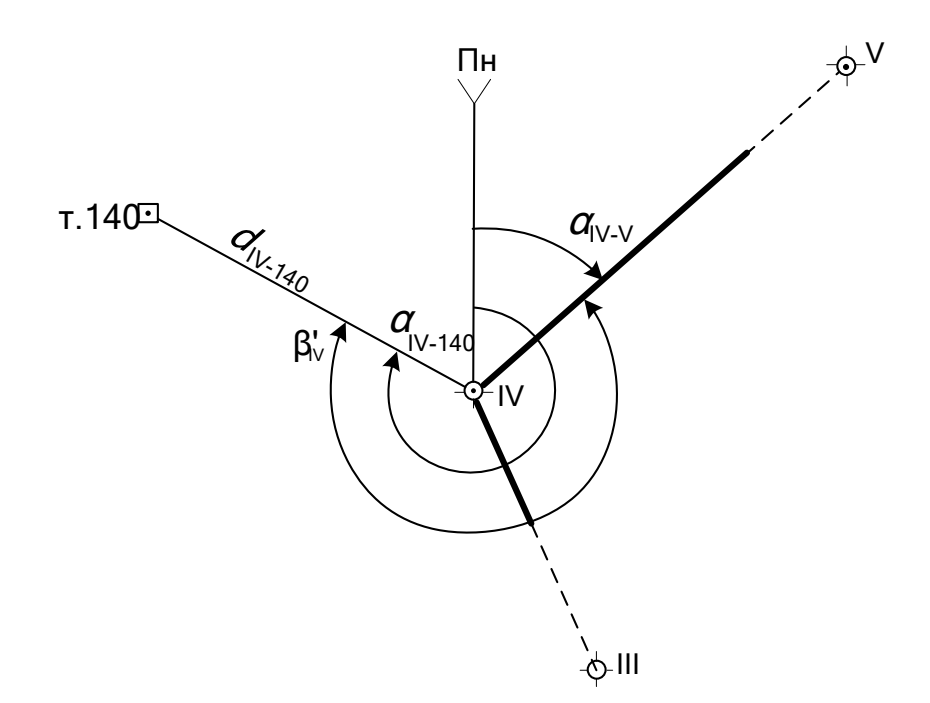

Рис. 3.13. **Схема контрольної прив'язки зімкнутого полігону в плані**

б) Вимірюємо примичний кут β'IV.

*Таблиця 3.6*

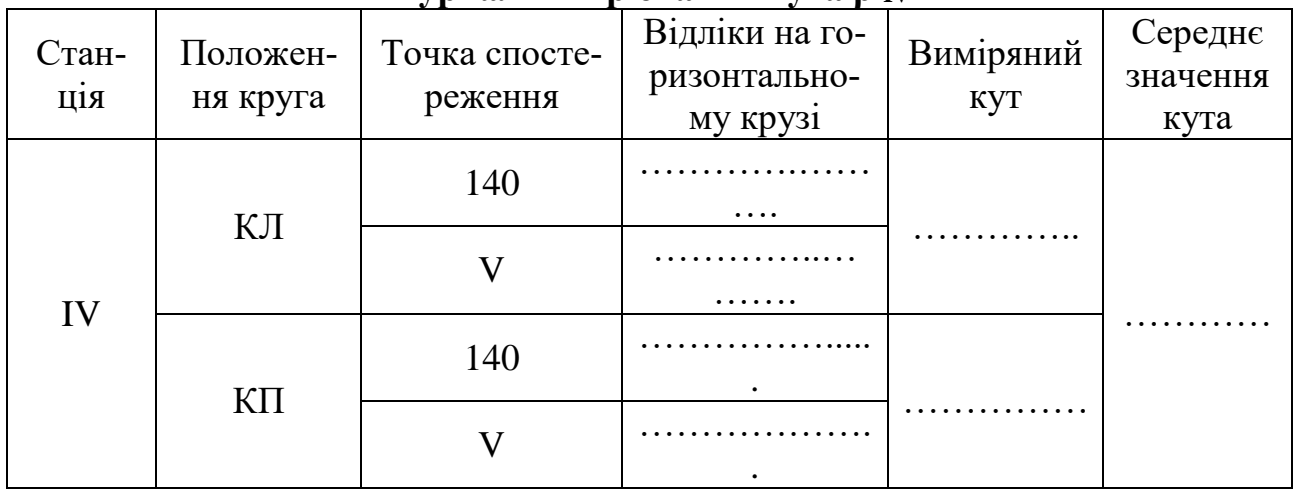

**Журнал вимірювання кута β'IV**

в) Вимірюємо відстань між точками IV та 140.

– відстань *D*IV–140 вимірюється мірною стрічкою за загальними правилами двічі – в прямому (*D*пр) та зворотньому (*D*зв) напрямках з визначенням середнього значення  $D_{\text{cep}}$ .

$$
D_{\rm cep} = \frac{D_{\rm cep} + D_{\rm 3B}}{2};
$$
\n(3.44)

г) Визначаємо дирекційний кут лінії *IV–140*:

$$
\alpha_{\text{IV-140}} = \alpha_{\text{IV-V}} + \beta_{\text{IV}}',\tag{3.45}
$$

де IV-V – дирекційний кут сторони полігона *IV–V*, взяти з відомості обчислення координат.

д) Вимірюємо кут нахилу *ν* лінії IV–140.

*Таблиця 3.7*

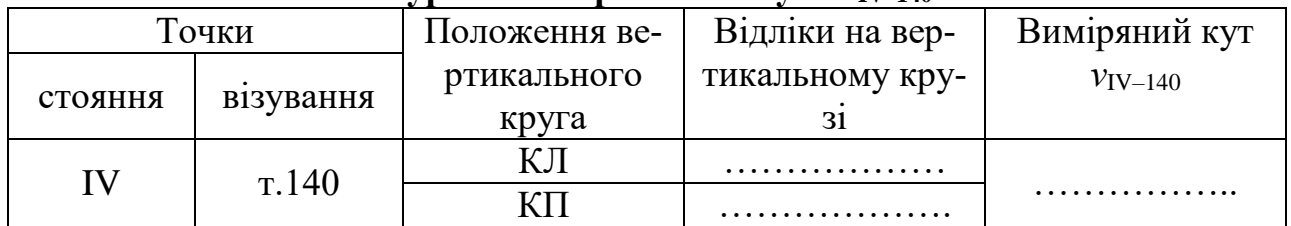

**Журнал вимірювання кута** *VIV***–140** 

е) Визначаємо горизонтальну проекцію *d* відстані між точками IV та 140:

Якщо  $v_{IV-140}$  > 2°, то:

$$
d_{\text{IV-140}} = D_{\text{cep}} \cdot \text{cos} \nu_{\text{IV-140}}.\tag{3.46}
$$

Якщо  $v_{IV-140}$  < 2°, то:

$$
d_{\text{IV}-140} = D_{\text{cep}}.\tag{3.47}
$$

ж) Визначаємо прямокутні координати т.140:

$$
X_{140} = X_{\text{IV}} + d_{\text{IV-140}} \cdot \cos \alpha_{\text{IV-140}},
$$
\n(3.48)

та

$$
Y_{140} = Y_{\text{IV}} + d_{\text{IV-140}} \cdot \sin \alpha_{\text{IV-140}}.
$$
 (3.49)

з) Порівнюємо результати вимірювань для будь–яких двох бригад:

— значодимо різницю координат т. 140 (рис. 3.14):  
\n
$$
\Delta X = X'_{140} - X''_{140}; \qquad \Delta Y = Y'_{140} - Y''_{140}; \qquad (3.50)
$$

де  $X'_{140}$ ,  $X''_{140}$  – координати т.140 по осі  $X$ для першої та другої бригад відповідно;

 $Y'_{140}$ ,  $Y''_{140}$  – координати т.140 по осі *Y* для першої та другої бригад відповідно.

– визначаємо абсолютну різницю координат т.140:

$$
\Delta = \sqrt{\Delta X^2 + \Delta Y^2} \, ; \tag{3.51}
$$

– перевіряємо виконання умови:

BUKOHAHHA YMOBH:  
\n
$$
\Delta_{\text{Big}} = \frac{\Delta}{P_{125-140}} = \frac{1}{P_{125-140} / \Delta} < \frac{1}{1000},
$$
\n(3.52)

де  $\Delta_{_{\rm{BigH}}}$  — відносна різниця координат т.140, визначених двома бригадами;

 $P_{\rm 125-140}$  – горизонтальна проекція відстані між жорсткими точками 125 та 140. 140.<br>  $P_{125-140} = d_{125-I} + d_{I-II} + d_{II-II} + d_{III+IV} + d_{IV-140}.$  (3.60)

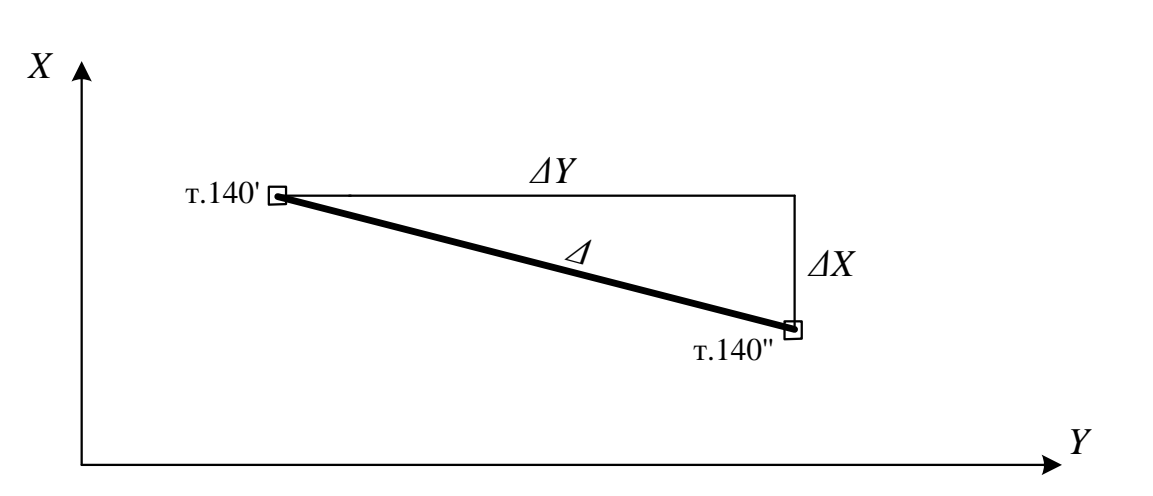

$$
P_{125-140} = d_{125-I} + d_{1\text{H}} + d_{\text{H-H}} + d_{\text{H-IV}} + d_{\text{IV-140}}.
$$
 (3.60)

Рис. 3.14 **Схема порівняння результатів контрольної прив'язки**

Якщо умова виконується, визначення координат точок полігону можна вважати задовільним.

Після контролю складається схема планового обґрунтування (рис. 3.15).

**Побудова координатної сітки.** План знімального обґрунтування складають за координатами точок теодолітного ходу.

Для цього спочатку будують сітку квадратів (координатну сітку) з стороною квадрата 10 см. При складанні плану в масштабі 1:500 це буде відповідати на місцевості відстані  $10 \times 500 = 5000$  см = 50 м.

Перед побудовою сітки підраховують необхідну кількість горизонтальних і вертикальних рядів її квадратів за мінімальними і максимальними значеннями координат вершин полігону. В нашому прикладі (см. таблицю 3.4) при округленні координат до п'ятидесяти метрів  $X_{\text{min}} = 1000 \text{ m}$ ;  $X_{\text{max}} = 1150 \text{ m}$ ;  $Y_{\text{min}} = 900 \text{ m}$ ;  $Y_{\text{max}} = 1050 \text{ m}$ . Отже, з врахуванням необхідності додаткових 50 м по контуру полігону для нанесення ситуації необхідно побудувати п'ять горизонтальних рядів квадратів з оцифровкою по осі *Х*: 950, 1000, 1050, 1100, 1150, 1200 м і п'ять вертикальних рядів з оцифровкою по осі *Y*: 850, 900, 950, 1000, 1050, 1100 м.

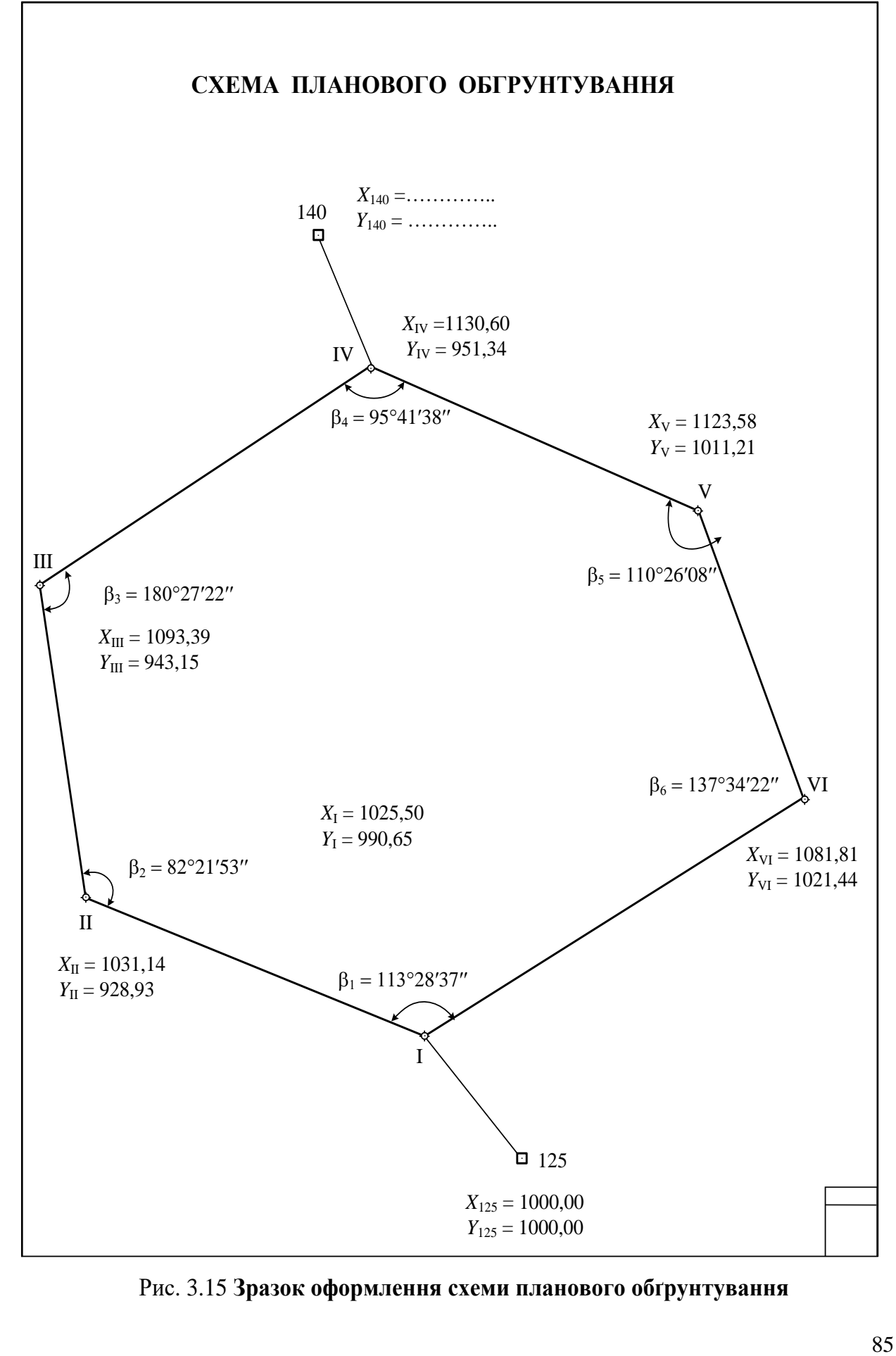

Рис. 3.15 **Зразок оформлення схеми планового обґрунтування**

Побудова координатної сітки вимагає великої уваги і точності виконання. Від цього залежить якість побудови планового обґрунтування та, врешті, плану місцевості в цілому. Зазвичай, при створенні сітки використовують наступні два способи:

**а**. Складання координатної сітки по діагоналях.

– На аркуші креслярського компактного паперу форматом А1 за допомогою масштабної лінійки проводять з кута в кут дві діагоналі (рис. 3.16).

– Від точки перетину О відкладають по діагоналях однакові відрізки *оа*, *оb*, *ос* та *od*. З'єднавши точки *а*, *b*, *с* і *d,* отримують прямокутник, оскільки за побудовою діагоналі *aс* і *bd* однакові.

– Сторони прямокутника ділять навпіл і отримують точки *p, f, g*  і *h* та попарно з'єднують їх.

– На сторонах прямокутника необхідно отримати непарну кількість – 5 горизонтальних та вертикальних рядів. Тому в обидва боки від точок *p, f, g* і *h* відкладають спочатку половину сторони квадрата – 5 см, а потім по два десятисантиметрові відрізки.

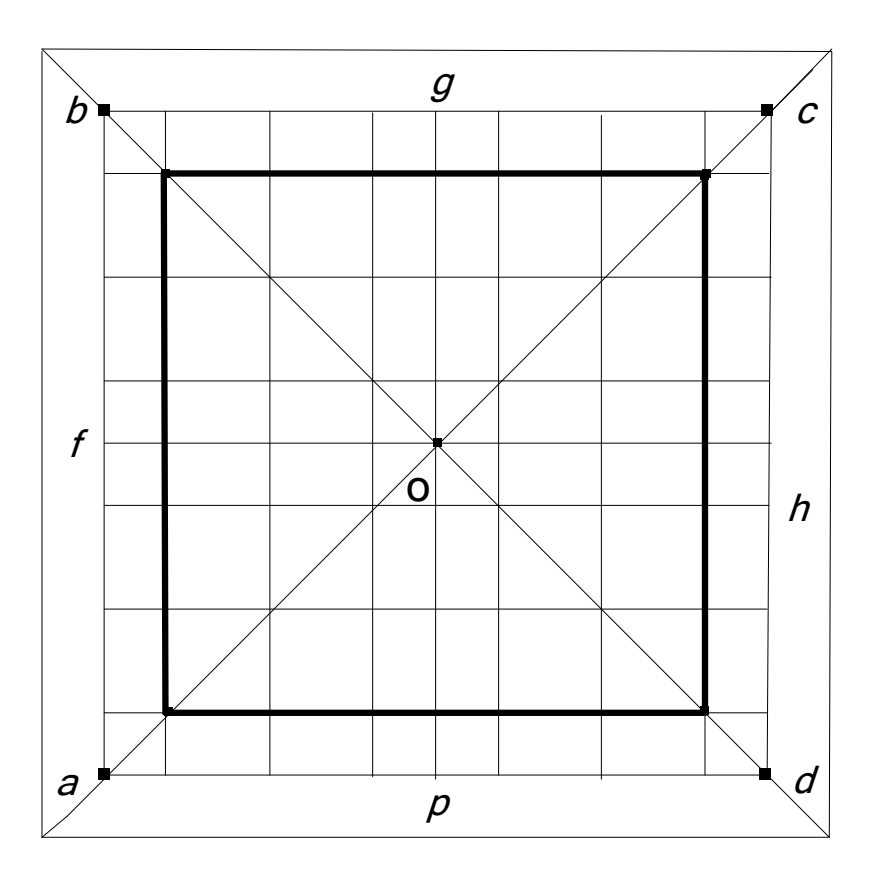

Рис. 3.16. **Побудова координатної сітки по діагоналях**

– Всі лінії побудованої координатної сітки слід проводити товщиною 0,1 мм. Потовщеною лінією на рис. 3.16 обведені побудовані 25 квадратів лише для наочності.

– Побудовану сітку прискіпливо контролюють циркулем– вимірником, порівнюючи довжини сторін і діагоналей всіх квадратів. Крім того, лінійкою перевіряють розташування на одній лінії вершин окремих квадратів. Похибка побудови не повинна перевищувати 0,2 мм.

**б.** Складання координатної сітки за допомогою лінійки Дробишева

Лінійка Дробишева – це металева лінійка (рис. 3.17) завширшки 50 мм. та завдовжки 70,711 см., з шістьма наскрізними віконцями, що розташовані через кожні 10 см.

Два ребра лінійки (одне з довгих і торцеве в кінці лінійки) скошені для зручності проведення ліній олівцем. Так само кожне віконце має один вінець, скошений по дузі, крім першого, з радіусами 10, 20, 30, 40, 50 см. Скошений край торця лінійки окреслений по дузі радіусом, що дорівнює діагоналі квадрата з сторонами 50 см, тобто  $50^2 + 50^2 = 70,711$  cm.

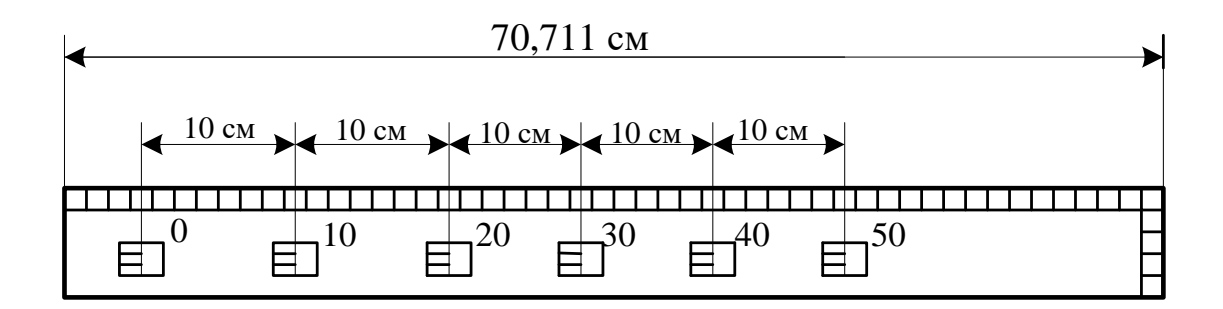

Рис. 3.17**. Лінійка Дробишева**

Лінійка дозволяє будувати сітку квадратів розміром 50×50 чи 30×40 см.

Послідовність побудови сітки 50×50 см наступна:

– На аркуші креслярського паперу формату А1 на відстані 8 см від його низу проводять по скошеному ребру лінійки пряму лінію АВ (рис. 3.18, а)

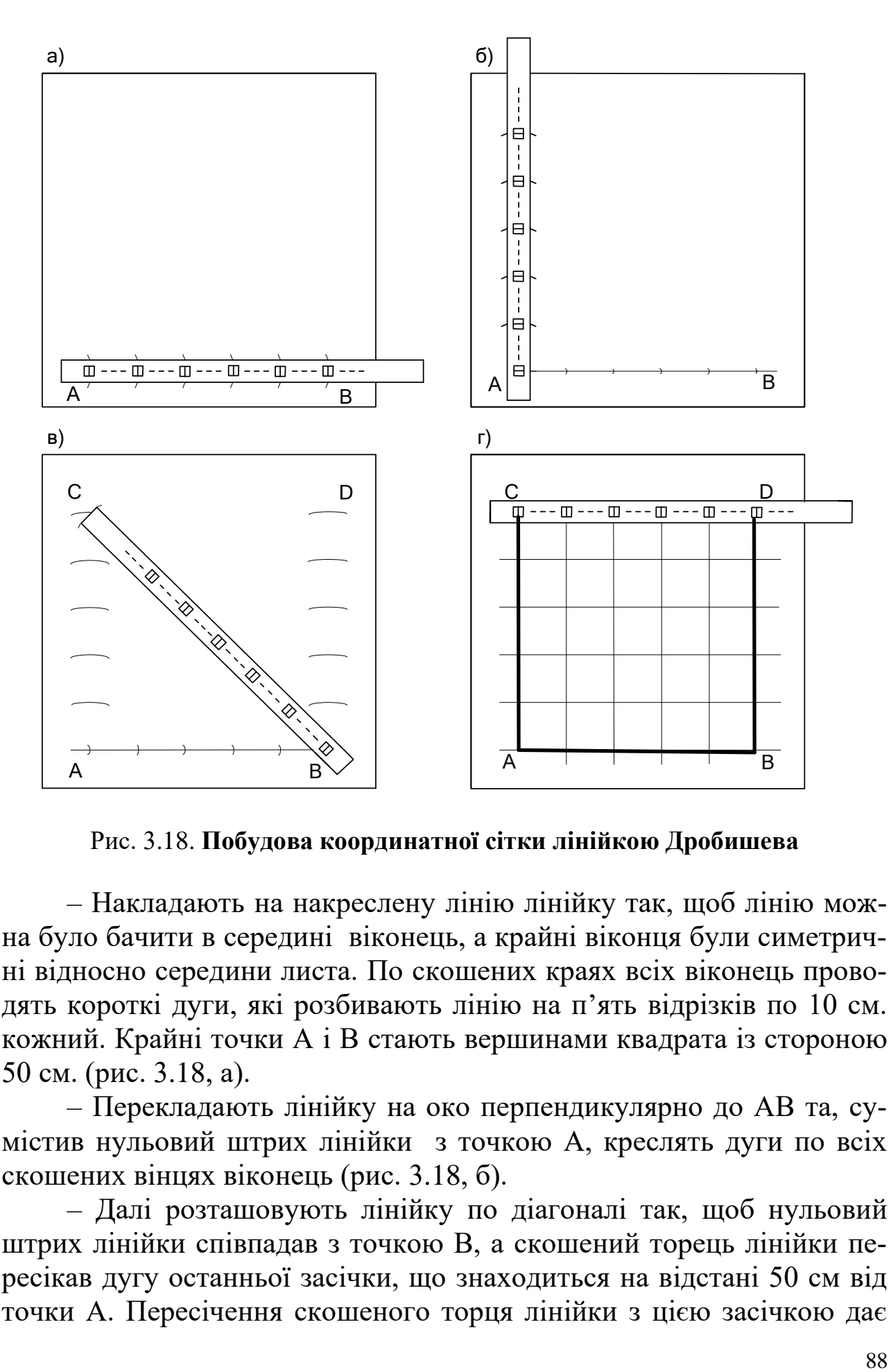

Рис. 3.18. **Побудова координатної сітки лінійкою Дробишева**

– Накладають на накреслену лінію лінійку так, щоб лінію можна було бачити в середині віконець, а крайні віконця були симетричні відносно середини листа. По скошених краях всіх віконець проводять короткі дуги, які розбивають лінію на п'ять відрізків по 10 см. кожний. Крайні точки А і В стають вершинами квадрата із стороною 50 см. (рис. 3.18, а).

– Перекладають лінійку на око перпендикулярно до АВ та, сумістив нульовий штрих лінійки з точкою А, креслять дуги по всіх скошених вінцях віконець (рис. 3.18, б).

– Далі розташовують лінійку по діагоналі так, щоб нульовий штрих лінійки співпадав з точкою В, а скошений торець лінійки пересікав дугу останньої засічки, що знаходиться на відстані 50 см від точки А. Пересічення скошеного торця лінійки з цією засічкою дає

точку С, яка буде третьою вершиною квадрата 50×50 см (рис. 3.18, в). Таким саме чином знаходять четверту вершину D.

– Прикладають нульовий штрих лінійки до точки С та перевіряють, чи дорівнює 50 см. отриманий відрізок СD (рис. 3.18, г). Для цього по скошеному венцю віконця 50 рисують третю засічку в точці D, яка повинна співпасти з двома попередніми.

Розмір трикутника погрішностей не повинен перевищувати 0,3 мм. в іншому випадку всю побудову повторюють спочатку.

Якщо побудова правильна, розділяють відрізок CD на частини по 10 см (рис. 3.18, г).

Для отримання координатної сітки із стороною квадрата 10 см з'єднують точки А і С, С і D, D і В, а також відповідні протилежні пересічення отриманих ліній із вже накресленими дугами.

– Перевіряють, як і в першому способі, правильність координатної сітки за допомогою циркуля–вимірника та лінійки.

– Після цього відокремлюють ту частину сітки, яка визначена координатами точок полігону – п'ять горизонтальних та п'ять вертикальних рядів, умовно обмежених потовщеною лінією (рис. 3.18, г).

Цей спосіб дозволяє будувати сітку квадратів з більшою точністю.

**в.** Після побудови сітки квадратів (координатної сітки) та її перевірки сітку підписують у відповідності до координат вершин полігону так, як було визначено раніше.

На плані значення *Х, Y* вказують в м, тому вздовж осі *Х*, починаючи від лівого нижнього кута планшета підписують: +950; +1000;  $+1050$ ;  $+1100$ ;  $+1150$ ;  $+1200$  і повторюють їх на протилежній вертикальній лінії сітки праворуч. Так само уздовж осі *Y* – нижньої горизонтальної лінії сітки, починаючи від лівого кута, підписують: +850;  $+900$ ;  $+950$ ;  $+1000$ ;  $+1050$ ;  $+1100$  і повторюють їх на протилежній, верхній лінії сітки.

**Нанесення на план точок теодолітного ходу.** Перед нанесенням точок теодолітного ходу перевірену координатну сітку підписують так, щоб весь полігон розмістився в середній частині листа (рис. 3.19).

Точки знімального обґрунтування наносять на план за їх координатами за допомогою циркуля – вимірника і поперечного масштабу. Для нанесення на план точки насамперед визначають квадрат, в якому вона повинна знаходитись.

Наприклад, точка I (табл. 3.4) має координати *Х*=1025,50 м, *Y*=990,65 м. Отже, вона розташована в квадраті, обмеженому абсцисами 1000 і 1050 м та ординатами 950 і 1000 м. Від точок «а» і «*b*» горизонтальної лінії квадрата з значенням абсциси 1000 м відкладаємо вимірником в обраному масштабі 1:500 вгору відрізки *am* та *bn* довжиною 1025,50–1000=25,50 м. В масштабі плану вони дорівнюють 51,0 мм. На поперечному масштабі при його основі 2 см (тобто 10 м) вимірником фіксують ці відрізки розміром 25,50 м : 10 = = 2,550 основи. Точки "*m*" і "*n*" помічають слабким проколом голки циркуля – вимірника.

Для контролю можна виміряти відрізки від точок "*m*" та "*n*" до верхньої горизонтальної лінії квадрата з абсцисою 1050 м. В прикладі вони повинні дорівнювати 24,50 м (49,00 мм в масштабі плану), тобто доповнення 25,50 м до 50 м.

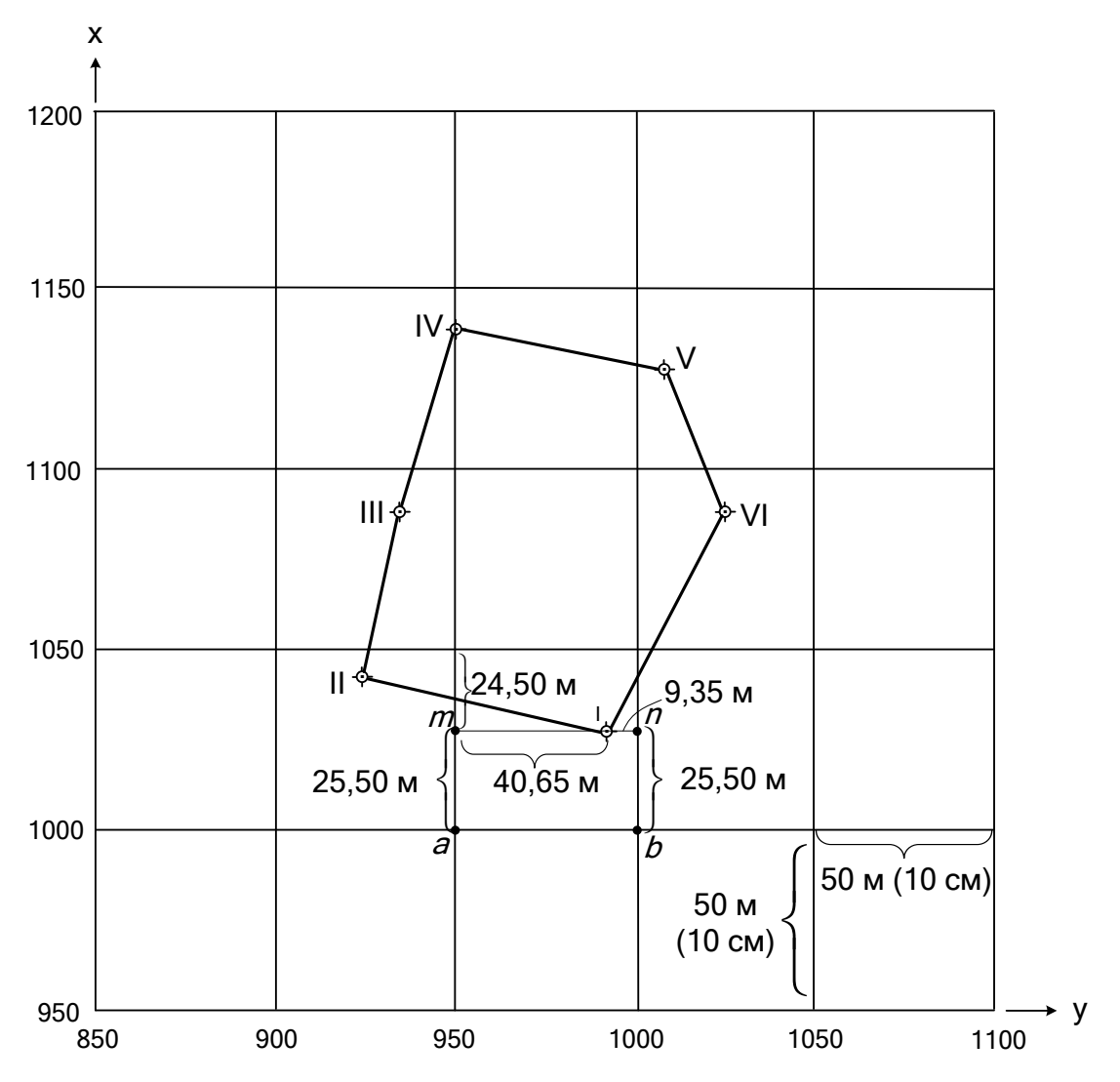

Рис. 3.19**. Накладання на координатну сітку точок теодолітного ходу**

Точки "*m*" і "*n*" з'єднують олівцем прямою тонкою лінією. Від точки "*m*" по цій лінії відкладають 40,65 м (81,30 мм в масштабі плану), тобто 81,30:10= = 8,310 основи поперечного масштабу, та знаходять шукану точку I.

Для контролю можна виміряти відрізок від точки "*n*" по лінії *nm*, який дорівнює 9,35 м (18,70 мм в масштабі плану), тобто доповнення 40,65 м до 50 м.

Одержану таким чином точку I помічають слабким проколом циркуля–вимірника, обводять кружком 1,5 мм в діаметрі і підписують її номер.

У такій послідовності наносять усі точки теодолітного ходу.

Правильність нанесення точок на координатну сітку контролюють вимірюванням на плані відстаней між суміжними точками знімального обґрунтування. Для цього з відомості обчислення координат (табл. 3.4) беруть горизонтальні прокладення *d<sup>i</sup>* сторін ходу, відкладають їх на поперечному масштабі циркулем–вимірником та порівнюють з одержаними на плані. Різниця довжин не повинна перевищувати 0,2 мм.

Після контрольних вимірювань отримані точки з'єднують олівцем тонкими лініями. Всі допоміжні лінії та позначки стирають гумкою.

Побудоване планове обґрунтування використовують у подальшому для нанесення рейкових точок та по будови контурів місцевості.

### **3.2. Побудова висотного знімального обґрунтування**

**Загальні положення.** Висотною основою тахеометричного знімання є позначки точок теодолітного ходу. Їх визначають методами тригонометричного або геометричного нівелювання. Застосування тригонометричного нівелювання є більш доцільним та ефективним в умовах порізаного рельєфу, коли при невеликих відстанях між точками рельєфу різниця між їхніми висотними положеннями (позначками) досягає декількох метрів.

Наявність висотної основи, тобто взаєморозташування всіх точок полігона по висоті у вигляді їх позначок, дає можливість отримати загальний рельєф місцевості, складений з окремих знімальних фрагментів.

**Вимірювання вертикальних кутів.** Кут нахилу (вертикальний кут) – це кут між горизонтальною площиною і напрямом на точку (В), що спостерігається (рис.2.4).

Вертикальні кути визначають по вертикальному кругу теодоліта. Для вимірювання кута ν теодоліт встановлюють над точкою (А), приводять в робоче положення, двічі спостерігають точку наведення (В) і отримують відліки КП і КЛ на вертикальному крузі. За формулами визначають місце нуля М0 теодоліта.

Для теодолітів з поділками на вертикальному крузі від 0° до 360° вертикальний кут підраховують за формулами:

$$
v = KJI-M0, \tag{3.53}
$$

та контроль

$$
v = MO - K\Pi - 180^{\circ}.
$$
 (3.54)

До відліків, менших 90°, додають 360°.

Наприклад:

КЛ=1°24′30′′;

КП=178°34′30′′.

Визначаємо місце нуля:

KII=178°34'30".  
\n43Haqaemo micu, e<sub>YJJ</sub>4:80°+360°  
\n
$$
M0 = \frac{KJI + KII + 180° + 360°}{2} = \frac{1°24'30'' + 178°34'30'' + 180° + 360°}{2} = 359°59'30''
$$

Підраховуємо вертикальний кут:

$$
v = KII - M0 = 1^{\circ}24'30' + 360^{\circ}00' - 359^{\circ}59'30'' = 1^{\circ}25'00'',
$$

та контроль:

$$
v = MO - KII - 180 = 359^{\circ}59'30'' - 178^{\circ}34'30'' - 180^{\circ} = 1^{\circ}25'00''.
$$

Для теодолітів з секторною оцифровкою вертикальний кут підраховують за формулами:

$$
v = KJI - M0, \tag{3.55}
$$

та контроль:

$$
v = M0 - K\Pi. \tag{3.56}
$$

Наприклад: КЛ=2°19′, КП= – 2°13′. Визначаємо місце нуля:

$$
M0 = \frac{KJ + KII}{2} = \frac{2^{\circ}19' + (-2^{\circ}15')}{2} = 0^{\circ}02'.
$$

Підраховуємо вертикальний кут:

 $v = KJ - M0 = 2^{\circ}19' - 0^{\circ}02' = 2^{\circ}17'$ ,

та контроль:

$$
v = MO - K\Pi = 0^{\circ}02' - (-2^{\circ}15') = 2^{\circ}17'.
$$

**Тригонометричне нівелювання точок полігону.** Тригонометричне нівелювання точок полігону виконують похилим променем за допомогою теодоліта двічі: в прямому та зворотньому напрямках. Наприклад, нівелювання між точками IV і V здійснюють в такій послідовності:

– Теодоліт встановлюють на точку IV, центрують його та горизонтують (рис. 3.20);

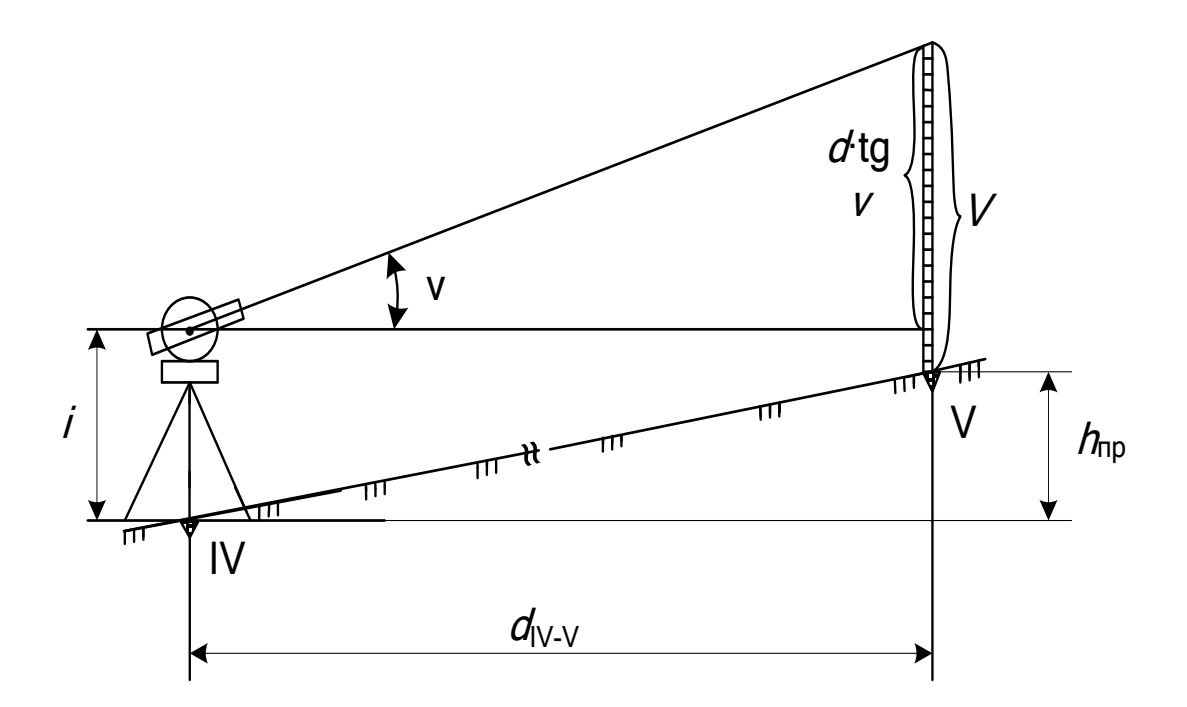

Рис. 3.20. **Схема тригонометричного нівелювання (прямий напрямок).**

– Вимірюють висоту теодоліта (*і*=1,40 м.) з точністю до 1 см;.

– Рейку встановлюють прямовисно на т. *V*;

– Трубу теодоліта при «крузі ліворуч» спрямовують на відлік  $V = i = 1,40$  м по рейці (висоту наведення) та на вертикальному крузі беруть відлік КЛ= 0°35'30".

– Трубу теодоліта переводять через зеніт, приводять теодоліт в положення «круг праворуч», спрямовують трубу на ту ж саму висоту наведення V та знову беруть відлік на вертикальному крузі  $K\Pi = -0°35'00''.$ 

– Всі виміри заносять в журнал тригонометричного нівелювання (табл. 3.8)

– Горизонтальне прокладення відстані *d* = 60,26 м між точками IV і V переносять з «Журналу теодолітного знімання» (табл. 8) або «Відомості обчислення координат» (табл. 3.4).

$$
- \text{O6-100} \text{M} = \frac{1}{2} = \frac{0.35 \cdot 30 \cdot 1}{2} = \frac{0.35 \cdot 30 \cdot 1}{2} = 0.00 \cdot 15 \cdot 1.00 \cdot 100 \cdot 10
$$

– Підраховують вертикальний кут нахилу візирного проміню за формулами:

$$
v = KII - MO = 2^{\circ}35'30'' - 0^{\circ}00'15'' = 0^{\circ}35'15'',
$$

та

$$
v = MO - K\Pi = 0^{\circ}00'15'' - (-0^{\circ}35'00'') = 0^{\circ}35'15''.
$$

**Контроль:** обидва значення кута ν = 0°35′15 співпали, тому підрахунки здійснені правильно. В іншому випадку потрібно перевірити підрахунки, знайти помилку та виправити її.

– Визначаємо добуток:

$$
d \text{tg } v = 60,26 \text{tg } 0^{\circ}35'15'' = 60,37 \text{tg}0,5875^{\circ}
$$
  
= 60,37 \cdot 0,0103 = 0,62 M. (3.57)

– Обчислюють перевищення між точками IV і V, виміряне в прямому напрямку:

$$
h_{\text{np}} = d \cdot \text{tg } v + i - V = 0.62 + 1.40 - 1.40 = 0.62 \text{ m}.
$$
 (3.58)

– Міняють місцями теодоліт та рейку і повторюють всі попередні виміри і підрахунки.

– При висоті теодоліта *і*=1,58 м та висоті наведення *V*=1,58 м. відліки (табл. 3.8) на вертикальному крузі теодоліта:

$$
K\Pi = -0^{\circ}34'00'', \qquad K\Pi = +0^{\circ}34'30''
$$

– Місце нуля теодоліта:

$$
1 \text{ or } 1 \text{ or } 1 \text
$$

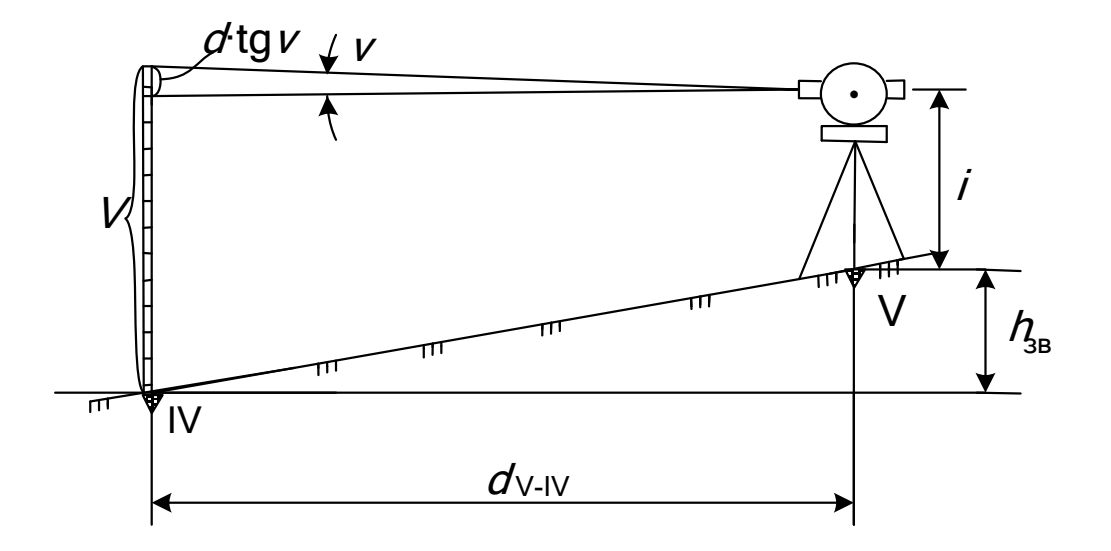

Рис. 3.21. **Схема тригонометричного нівелювання (зворотній напрямок)**

– Вертикальний кут:

$$
v = -0^{\circ}34'00'' - 0^{\circ}00'15'' = -0^{\circ}34'15'',
$$

та

$$
v = 0^{\circ}00'15'' - 0^{\circ}35'00'' = -0^{\circ}34'15''.
$$

Умова виконана.

– Добуток:

$$
d \cdot \text{tg } v = 60,26 \cdot \text{tg } (-0^{\circ}34'15'') = 60,26 \cdot \text{tg } (-0,5708^{\circ}) =
$$
  
= 60,26 (-0,0100) = -0,60 m.

– Перевищення в зворотньому напрямку (т. V÷ т.IV) дорівнює:

$$
h_{3B}
$$
=60,26·tg (-0°34'15'') +1,40 – 1,40 = -0,60 m

– Теоретично, абсолютні значення *h*пр і *h*зв мають бути однакові і відрізнятись лише знаками. Проте, фактично, ця різниця завжди існує, але вона не повинна перевищувати допустимого значення. При похибці вимірювання вертикального кута ν теодоліта в *±* 1′, допустима різниця дорівнює, в см.:

$$
|h_{\text{np}}| - |h_{\text{3B}}| \le 0,04 \cdot d \text{ (M)},\tag{3.59}
$$

де *d* – горизонтальне прокладення між точками, м.

– Перевіряють:

$$
0.62 - 0.60 = 2 \text{ cm} \le 0.04.60, 37 = 2.4 \text{ cm}.
$$

Умова виконується.

– Підраховують кінцеве значення перевищення – його середнє значення з двох виміряних:

$$
h_{\rm cep} = \frac{|h_{\rm np}| + |h_{\rm ss}|}{2} = \frac{0.62 + 0.60}{2} = 0.61 \text{ M.}
$$
 (3.60)

Знак середнього має бути такий самий, як знак *h*пр, тобто  $h_{\rm cep}$ = + 0,61 м.

Розрахунок перевищення по лінії полігона т. IV–V завершено.

**Прив'язка теодолітного ходу до репера.** Висотна прив'язка – це передача позначки (висотного положення) від жорсткої точки (репера) з відомою позначкою до точки полігону.

Жорстка точка з її позначкою (наприклад, *НRp* = 100,00) задається на місцевості викладачем і, бажано, є однаковою для всіх бригад академічної групи. Це дає можливість в подальшому легко перевірити правильність вимірювань та знаходити можливі помилки.

## *Таблиця 3.8*

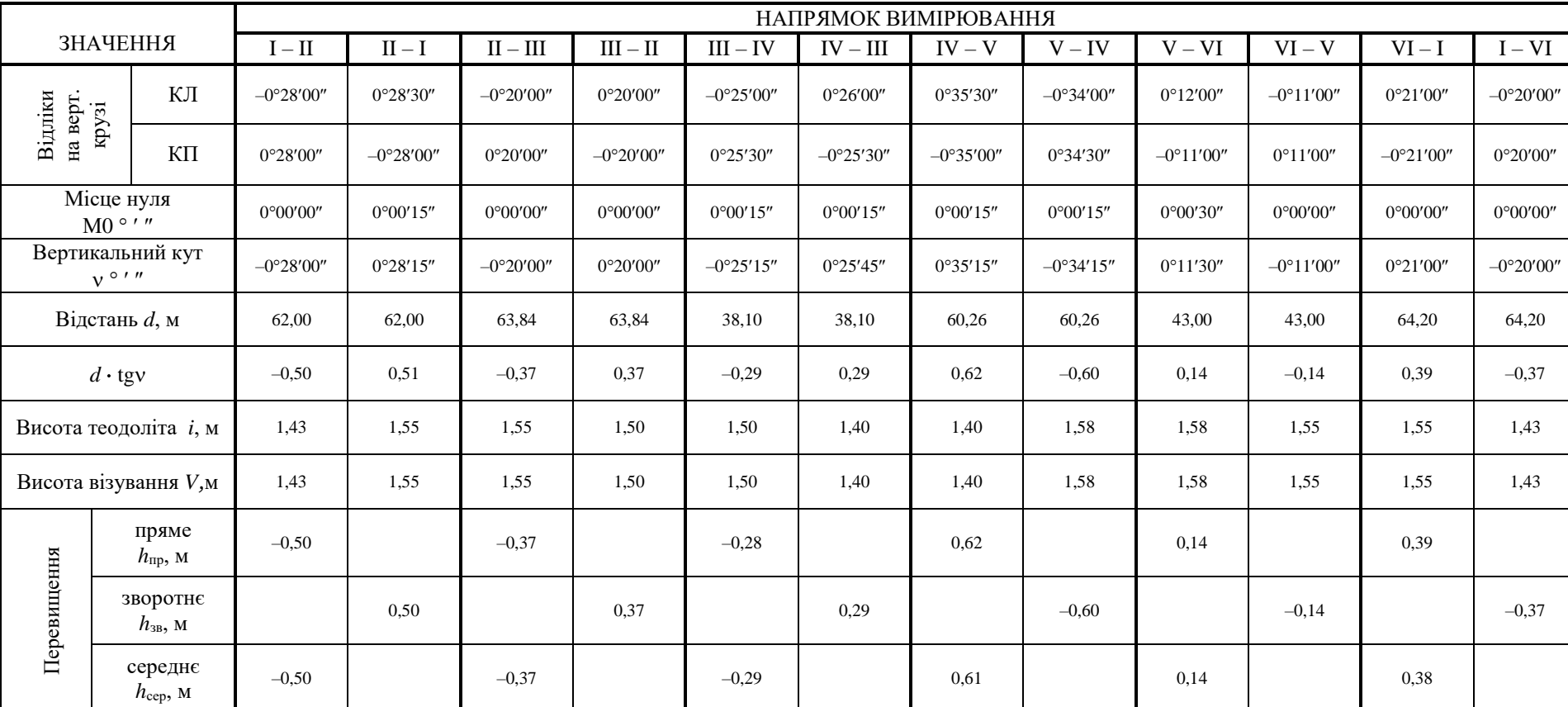

## **Журнал тригонометричного нівелювання**

Бригадир: ……….…………………… /………………/

Перевірив: ……………….…………… /………………/ Дата: …………………

Прив'язка виконується за вже знайомою схемою тригонометричного нівелювання. Загальне оформлення прив'язки та всі підрахунки рекомендовано надати за наступним зразком у додатку 8.

**Визначення позначок точок полігону.** Знайдені в результаті тригонометричного нівелювання середні перевищення між точками полігону завжди мають якусь похибку. На цю похибку впливає сукупність різних чинників, але вона не повинна перевищувати допустимих значень.

Тому перед визначенням позначок точок необхідно обчислити фактичну похибку вимірювань, порівняти її з допустимою та розподілити її поміж середніх перевищень

Для полігону послідовність підрахунків наступна:

– У відомість перевищень та позначок станцій (табл. 3.9) переносять з журналу тригонометричного нівелювання (табл.3.8) номери станцій, горизонтальні прокладення *d<sup>i</sup>* та середині перевищення *h*сер (колонки 1, 7, 2, 3, відповідно).

– Визначають суму ∑*dі*, тобто довжину полігону *Р* (колонка 2), і суму ∑*h*сер з врахуванням їх знака (колонка 3).

За результатами висотної прив'язки полігона визначену позначку т.I переносять в колонку 6 (табл. 3.9).

– Теоретична сума перевищень між точками ходу дорівнює:

$$
\sum h_{\rm T} = 0; \tag{3.61}
$$

– Фактична сума перевищень є висотною нев'язкою полігона. Для зімкнутого ходу вона дорівнює:

$$
f_h = \sum h_{\rm cep} = -0.03 \, \text{m};\tag{3.62}
$$

- Обчислюють допустиму висотну нев'язку:  
\n
$$
f_{h\text{AOD}} = \pm \frac{0.04 \cdot P(\text{m})}{\sqrt{n}} (\text{cm}) = \pm \frac{0.04 \cdot 331,40}{\sqrt{6}} = \pm 5,4 \text{ cm}.
$$
 (3.63)

де *n* – кількість сторін полігону;

*Р* – сума всіх сторін полігону в м.

– Перевіряють виконання умови

$$
|f h| = 3 \text{ cm} \le |f h_{\text{A}} = 5,4 \text{ cm}.
$$
 (3.64)

– При виконанні цієї умови нев'язку *h f* вважають допустимою і розподіляють із зворотнім знаком на всі середні перевищення пропорційно довжині відповідних сторін. Висотна поправка дорівнює:

$$
\delta_{hi} = \frac{-f_h}{P} \cdot d_i,\tag{3.65}
$$

де  $\delta_{hi}$  – поправка до перевищення  $h_{\text{cepi}}$ , округлюється до 1 см. ;

*h f* – нев'язка із зворотнім знаком, м;

*Р* – периметр (сума сторін) полігону, м.

*d<sup>і</sup>* – довжина сторони за номером *і*.

Підраховані поправки записують в колонку 4 табл. 3.9.

Якщо нев'язка  $f_h(\text{cm}) < n$ , то вона розподіляється по 1 см по між найдовшими сторонами полігону.

– Обчислюють суму поправок ∑δ*hi* (колонка 4) і здійснюють контроль:

$$
|\sum \delta_{\mathbf{h}i}|=3=|f_{\mathbf{h}}|=3.
$$

– Підраховують виправлені перевищення (колонка 5 табл. 3.9):

$$
h_{i \text{ BMD}} = h_{i \text{ cep}} + \delta_{hi} \tag{3.66}
$$

– Послідовно обчислюють позначки Н*<sup>і</sup>* точок (колонка 6 табл.3.9):

$$
H_{II} = H_I + h_{I-II} = 99,58 + (-0,49) = 99,09 \text{ m};
$$

 $H_{\text{III}} = H_{\text{II}} + h_{\text{II}-\text{III}} = 99,09 + (-0,36) = 98,73 \text{ m i T.A.}$ 

– Перевіряють умову:

$$
H'_I = H_I,\tag{3.67}
$$

де *Н*'1 – підрахована позначка т. I;

*Н*<sup>I</sup> – вихідне, правильне значення позначки т. I.

Ця умова є контрольною для правильності всіх обчислень.

Всі позначки і перевищення округлюють до сантиметрів.

**Контрольна прив'язка полігона по висоті.** Для надбання навичок вимірювань доцільно провести за вже наведеною схемою контрольну висотну прив'язку полігонів до другого, спільного для всіх

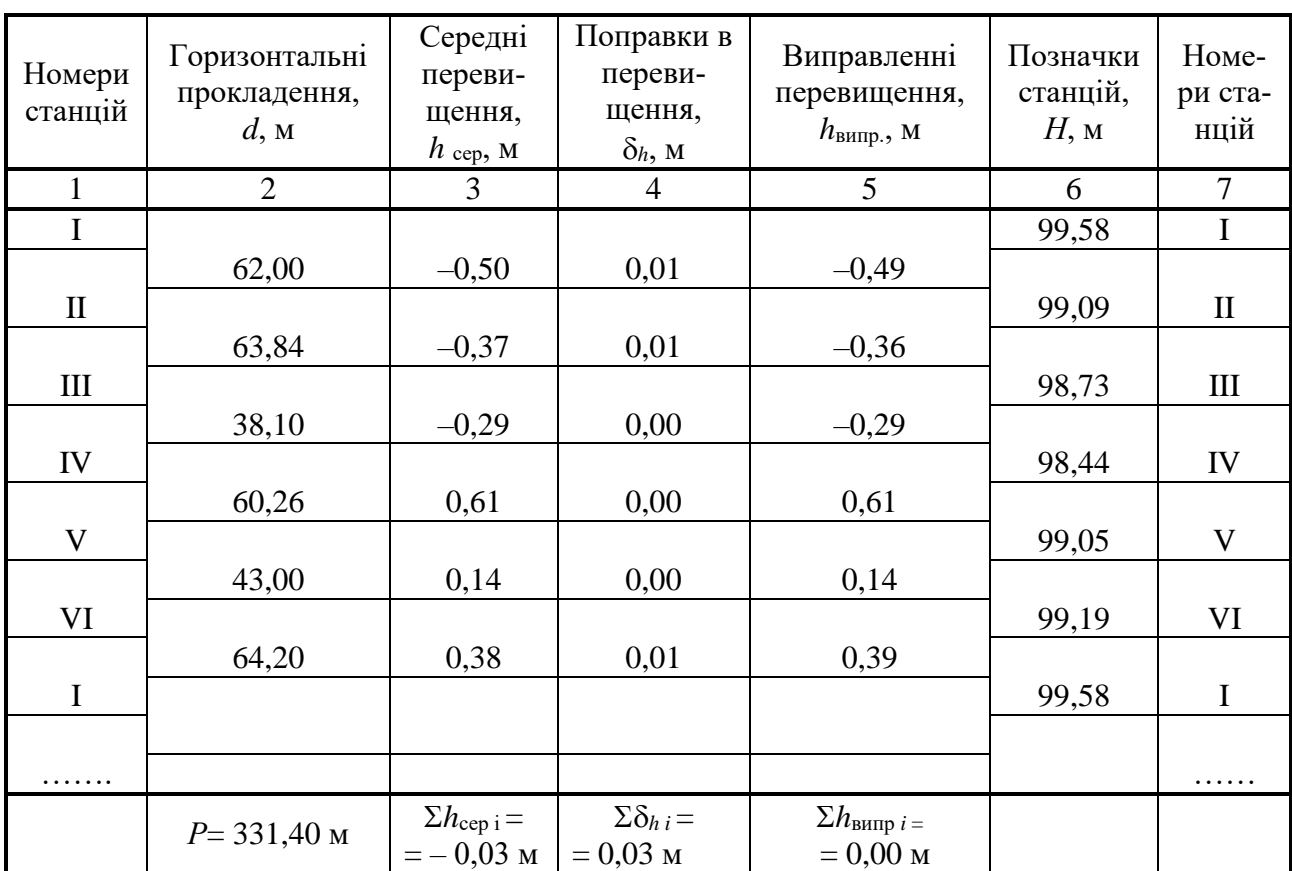

#### **Відомість перевищень та позначок станцій**

$$
\Sigma\ h_r=0;
$$

$$
f_h = \sum h_{\text{cep i}} - \sum h_r = -0.03 - 0 = -0.03 \text{ m} = -3 \text{ cm};
$$
  

$$
f_{h \text{ Aon}} = \pm \frac{0.04 \cdot P(\text{m})}{\sqrt{\text{n}}} (\text{cm}) = \pm \frac{0.04 \cdot 331,40}{\sqrt{\text{6}}} = \pm 5,4 \text{ cm};
$$

 $|f_h| = 3 \text{ cm} < |f_h|$  доп $|f_h| = 5,4 \text{ cm}; \delta_h = -\frac{f_h}{R}$ *P*  $-\frac{J_h}{R} \cdot d_i$ ;  $\Sigma \delta_{hi} = 3$  cm  $=f_h = -3$  cm;

 $H_{\text{II}} = H_{\text{I}} + h_{\text{BMD I} - \text{II}}$ , і т. д.

### $K$ онтроль:  $H<sub>I</sub> = H<sub>I</sub>$ ;

Бригадир: ………… /……………………/

Дата: ………………. 20… р; Керівник: ………. /…………...…/

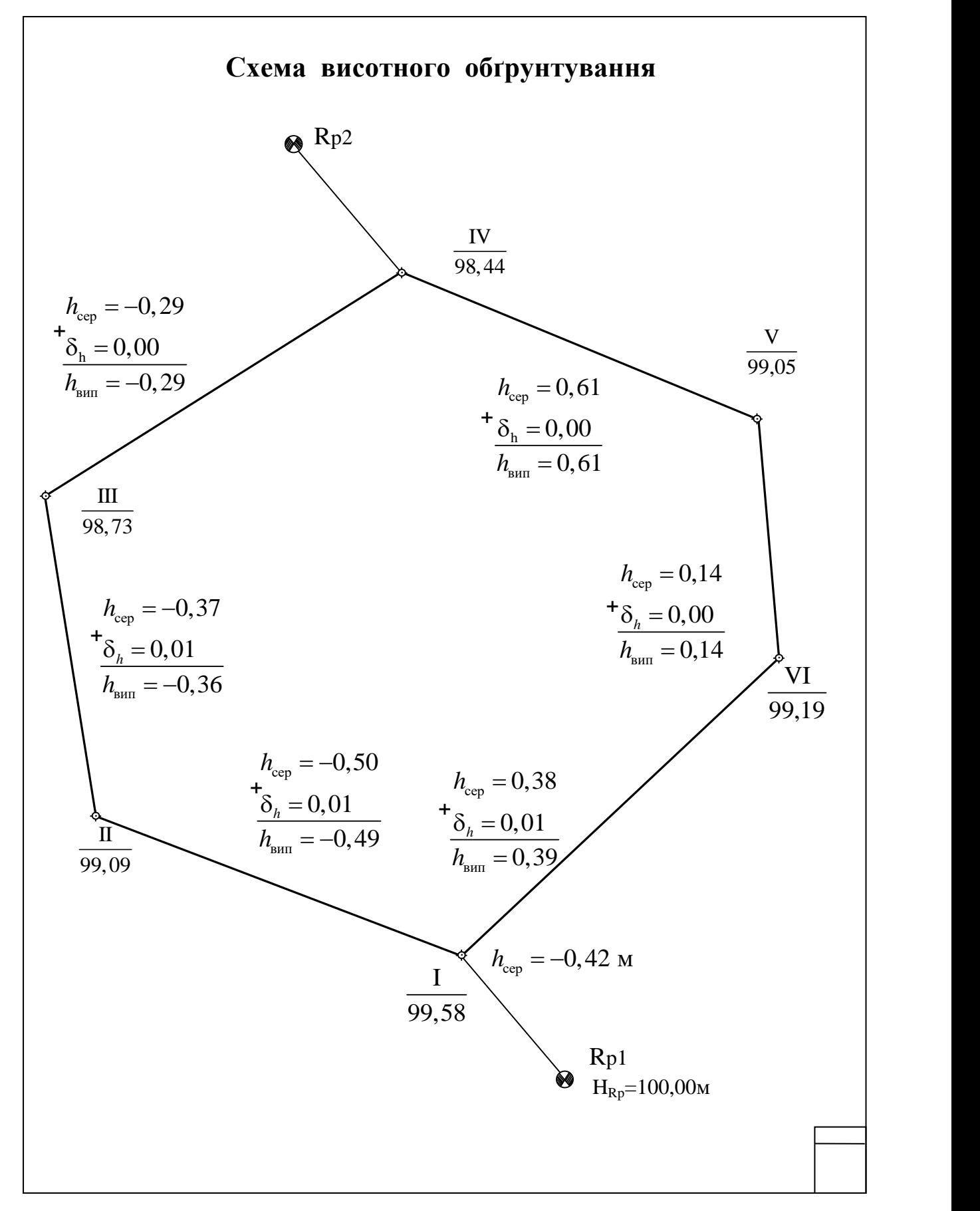

Рис. 3.22 **Зразок оформлення схеми висотного обґрунтування**

бригад репера Rp2 (рис. 3.22). При цьому позначка передається з середніх точок полігона (III або IV).

Допустиму різницю в позначці *НRp*<sup>2</sup> для різних бригад визначити за формулою:

$$
\Delta h_{\text{Aon}} = \pm \frac{0.04 \cdot P'(\text{m})}{\sqrt{n}}.
$$
\n(3.68)

де *Р* – відстань між реперами Rp1 та Rp2;

$$
P' = d_{Rp1-I} + d_{I-II} + d_{II-III} + d_{III-IV} + d_{IV-Rp2}.
$$
 (3.69)

*n* – кількість сторін ходу між реперами Rp1 та Rp2

Оформлення контрольної прив'язки виконують так само, як і для основної прив'язки.

За результатами підрахунків надають схему висотного обґрунтування (рис. 3.22).

## **3.3. Тахеометричне знімання**

**Загальні положення.** Тахеометричне знімання (в перекладі – швидке знімання) має таку особливість, що при його виконанні відстані від теодоліта до точки місцевості, яку знімають, вимірюють не стрічкою або рулеткою, а нитковим віддалеміром теодоліта, що значно прискорює роботу.

Тахеометричне знімання використовують з метою створення планів невеликих ділянок місцевості та трас лінійних споруд (в т.ч. автомобільних доріг), при зніманні забудованої території, а також в тому випадку, коли виконання інших видів знімання економічно недоцільне або технічно неможливо.

Тахеометричне знімання є одночасно плановим і висотним. Тому при зніманні теодоліт встановлюють на вершинах отриманого раніше (п.3.1 та п.3.2) полігона – точках планово–висотного обґрунтування.

При тахеометричному зніманні знаходять положення в плані та по висоті всіх характерних точок ситуації та рельєфу, що дозволяє відобразити на плані подробиці місцевості та рельєфу за допомогою горизонталей.

За призначенням ці точки бувають контурні, висотні і контур-

но–висотні та мають назву «пікети» або «рейкові точки». Рейкові точки повинні рівномірно та без пропусків покривати територію знімання, а необхідна їх кількість та розташування залежить від масштабу знімання, висоти перерізу рельєфу та характеру місцевості. Профіль місцевості між двома будь–якими сусідніми рейковими точками повинен бути приблизно прямолінійним, а поверхня рельєфу всередині трикутника, обмеженого трьома сусідніми точками – приблизно плоскою.

Контурні пікети обирають на переломі контурів. Якщо розмір предмета на місцевості невеликий, то рейку ставлять біля нього (дерево, стовп, криниця та ін.)

**Робота з теодолітом на станції.** Перед початком робіт теодоліт потрібно перевірити і від'юстирувати. Бажано місце нуля М0 вертикального круга звести до нуля (див. п.2.2).

У цьому випадку вертикальний кут дорівнюватиме відліку КЛ на вертикальному крузі при «крузі ліворуч».

Після цього між членами бригади розподіляють функції. Зазвичай, одночасно на станції працюють четверо студентів: спостерігач робить виміри на теодоліті; записуючий – веде запис в журналі тахеометричного знімання біля теодоліта, два рейковики – переміщуються з рейками по ділянці та тримають їх на точках.

Тахеометричне знімання виконують на станції (рис. 3.23) в такій послідовності.

1. Встановлюють теодоліт на станції (ст. І), центрують, горизонтують та вимірюють його висоту (відстань від верхнього зріза кілочка до осі обертання труби) за допомогою рейки або рулетки з точністю до одного сантиметра.

2. Трубі надають положення «круг ліворуч».

3. Орієнтують лімб, бажано на передню станцію (ст.ІІ) теодолітного ходу. Для цього встановлюють на горизонтальному крузі відлік 000′00′′. Закріплюють алідаду, відкріплюють лімб і наводять при цьому відліку трубу на нижню частину віхи, встановленої по лінії теодолітного ходу («в створі») за передньою його точкою (ст. ІІ).

До закінчення роботи на станції закріплювальний гвинт теодоліта чіпати не можна, щоб не порушити його орієнтування.

4. На рейках за допомогою шпагату або гумки фіксують виміряну раніше висоту теодоліта. У подальшому, під час вимірювання на цю позначку треба буде наводити середню нитку сітки труби.

5. Далі всі оглядають місцевість навколо станції, виявляють характерні точки ситуації та рельєфу. В журналі тахеометричного знімання креслять окомірний абрис. На абрисі показують положення станції знімання та напрямки на дві суміжні – передню та задню станції теодолітного ходу, предмети і контури місцевості, характерні елементи рельєфу. Напрямки схилів показують стрілками, назви угідь підписують, а межі їх зображують пунктиром.

6. При складанні абрису спостерігач та рейковики планують послідовність переходу з однієї точки на іншу і домовляються про систему команд за допомогою жестів. Зазвичай, намічають наступні основні команди: встановити рейку на точку, нахилити її вправо або вліво, показати чорну сторону рейки, перевернути рейку, перейти на

наступну точку, повернутись на попередню точку, роботи на станції завершити.

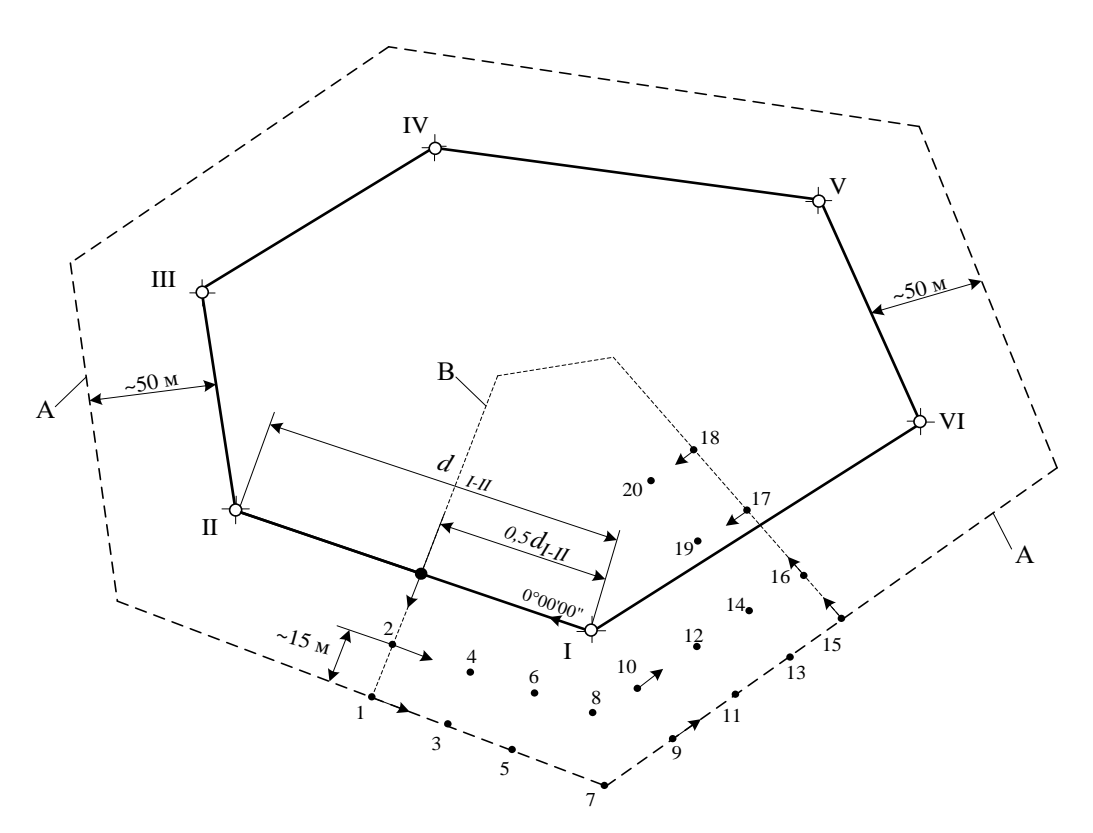

Рис. 3.23 **Схема виконання тахеометричного знімання на ст. І:** І, ІІ …IV – станції полігону; 1, 2, 3 …20 – рейкові точки; А – межа всієї ділянки тахеометричного знімання; В – межа ділянки знімання з станції І,  $\rightarrow$  – напрямок пересування рейдовиків

7. Рейковики займають положення на перших пікетах. Для цього вони рухаються від теодоліта в напрямку на суміжну станцію ІІ до половини відстані до неї, а потім повертають під кутом приблизно 90 і віддаляються від полігона приблизно на 40 м (50 великих кроків) з інтервалом ~15 м один від одного (рейкові точки 1 і 2, рис. 3.23).

8. Рейки встановлюють на пікетах нулем до низу, чорною стороною до теодоліта, прямовисно і тримають перед собою обома руками.

9. Спостерігач відкріплює алідаду і спрямовує трубу на рейку, що встановлена на точці 1 таким чином, щоб вертикальна нитка сітки

пройшла приблизно посередині рейки, а середня горизонтальна нитка співпала з позначкою висоти теодоліта на рейці.

Якщо цю позначку не помітно, то середню нитку наводять на довільний відлік V на рейці і записують його в графу 9 журналу тахеометричного знімання.

10. Перевіряють, щоб бульбашка рівня на колонці труби була на середині ампули (в нуль–пункті) й беруть відлік на вертикальному крузі (КЛ). Точність виміру – 1.

11. Далі беруть відлік за віддалеміром, який дорівнює кількості *п* сантиметрових поділок рейки між крайніми короткими нитками сітки. Для цього за допомогою мікрометричного гвинта труби її піднімають вгору, щоб верхня нитка сітки проходила через риску дециметрового інтервалу рейки. За нижньою ниткою визначають кількість сантиметрів. Точність виміру – 0,1 м.

12. Насамкінець беруть відлік на горизонтальному крузі теодоліта. Точність виміру – 1.

Аналогічно знімають т.2 та інші рейкові точки навколо ст.І за схемою (рис. 3.23).

Всі результати записують в журнал тахеометричного знімання (табл. 3.10). В графі 9 "Примітка" вказують, який елемент ситуації визначає саме ця рейкова точка. Номери рейкових точок в журналі і абрисі повинні співпадати.

13. По завершенню спостережень на ст. І трубу теодоліта знову наводять на передню станцію (ст. ІІ) та записують відлік в графу 3. Розходження його з початковим відліком не повинно перевищувати 3. При більших розходженнях всі вимірювання потрібно повторити.

14. Після цього послідовно встановлюють теодоліт на ст. І, ІІ, ІІІ та інші і так само виконують роботу.

Нумерацію рейкових точок на всіх станціях, для запобігання повторювань, доцільно витримувати наскрізну.

Всі записи в журналі здійснювати простим автоматичним олівцем.

В ході вимірювань до роботи залучаються по черзі всі члени бригади таким чином, щоб по завершенню вимірювань кожен студент виконав та засвоїв всі функції: спостерігача, записувача та рейковика.

**Обробка журналу тахеометричного знімання.** Мета обробки журналу – отримання позначок рейкових точок, які зняті з кожної станції планово–висотного обґрунтування.

При тахеометричному зніманні планове положення точок місцевості визначають з пунктів знімального обґрунтування полярним способом, а висоти – тригонометричним нівелюванням. Результати вимірів (відстані за віддалеміром *L*, відліки по горизонтальному та вертикальному кругах) записують в журнал в польових, інколи достатньо складних умовах. Тому обробку журналу тахеометричного знімання обов'язково починають з перевірки записів в журналі та складання абрисів.

Обчислення в журналі (табл. 3.10) виконують в такій послідовності.

1. Підраховують кути нахилу за формулою

$$
v = KJI - M0.
$$
 (3.70)

Отримані дані заносять в графу 5 журналу (таблиця 3.10).

2. Визначають горизонтальні прокладання ліній від станції до рейкових точок за формулою

$$
d = L \cdot \cos^2 \mathbf{v} \,. \tag{3.71}
$$

Отримані дані заносять в графу 6 журналу.

3. Обчислюють перевищення між станцією та рейковими точками за формулою

$$
h = 0, 5 \cdot L \cdot \sin 2v + i - V,\tag{3.72}
$$

де *і* – висота теодоліта на станції;

106

*V* – висота візування по рейці.

У випадку, якщо *і*= *V*, формула приймає вигляд

$$
h = 0, 5 \cdot L \cdot \sin 2v. \tag{3.73}
$$

Знак перевищення *h* при цьому такий самий, як і у кута . Отримані дані заносять в графу 7 журналу.

4. Визначають позначки рейкових точок за формулою

$$
H_i = H_{cr} + h_i, \tag{3.74}
$$

де  $H_{\rm cr}$  – позначка станції, з якої знята *і*–та рейкова точка і яка отримана в результаті тригонометричного нівелювання точок полігону;

*<sup>i</sup> h* – перевищення між станцією та *і*–ю рейковою точкою.

Отримані дані заносять в графу 8 журналу (таблиця 3.10).

# Таблиця 3.10

# Журнал тахеометричного знімання

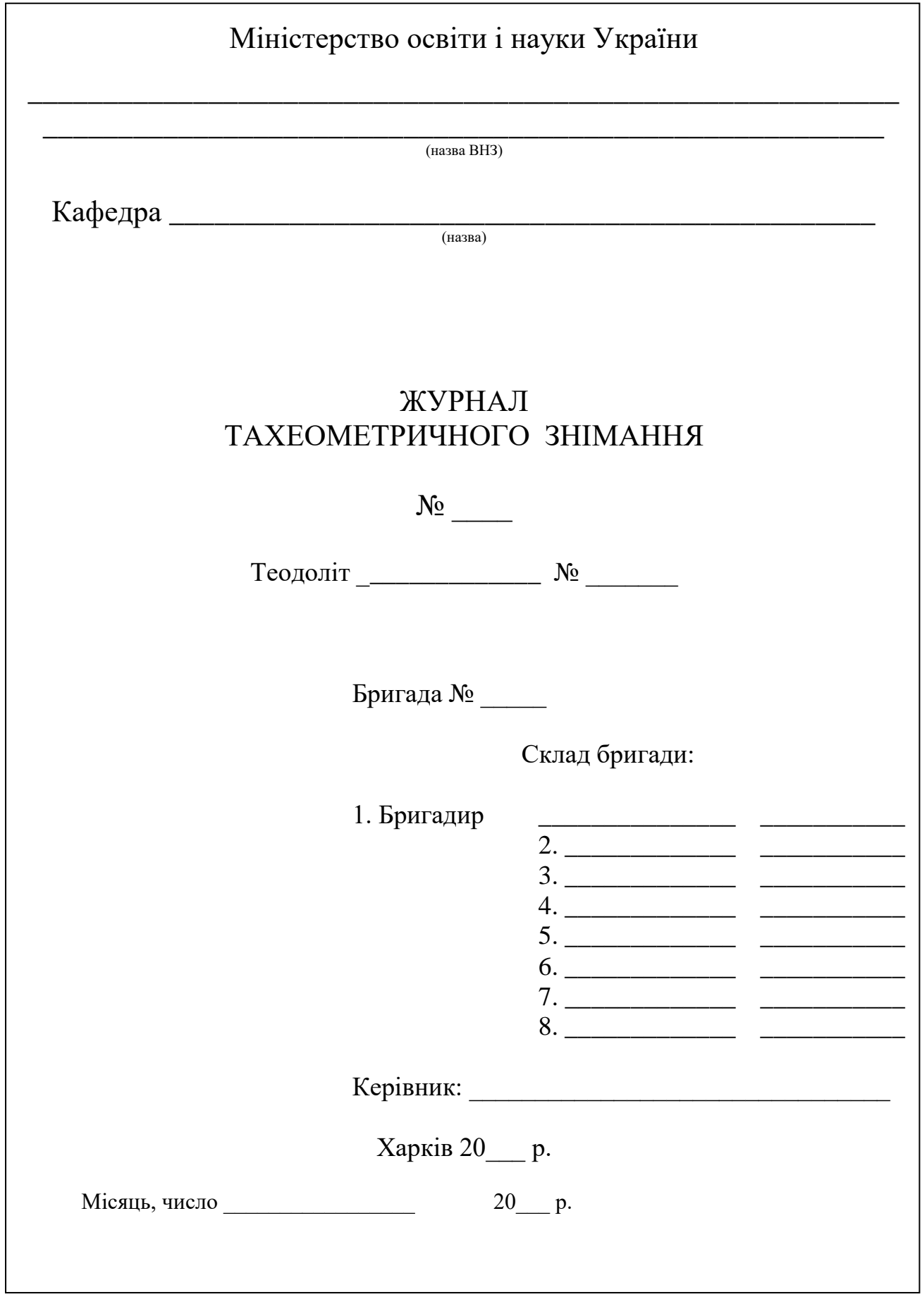
## Спостерігав \_\_\_\_\_\_\_\_\_\_\_\_\_\_\_\_\_\_\_\_\_\_\_\_\_\_\_\_\_\_\_

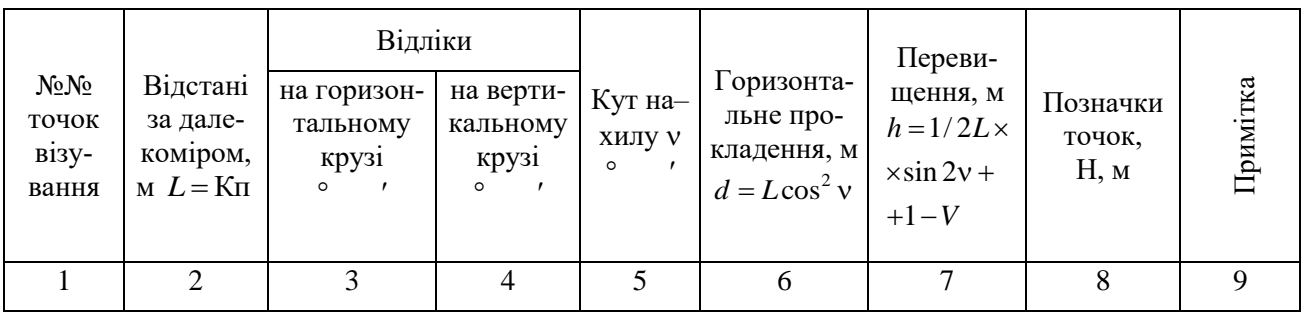

Станція <u>I</u>  $i=1,48$  м  $MO = 0°00'$  H=  $99,58$ 

Круг ліворуч

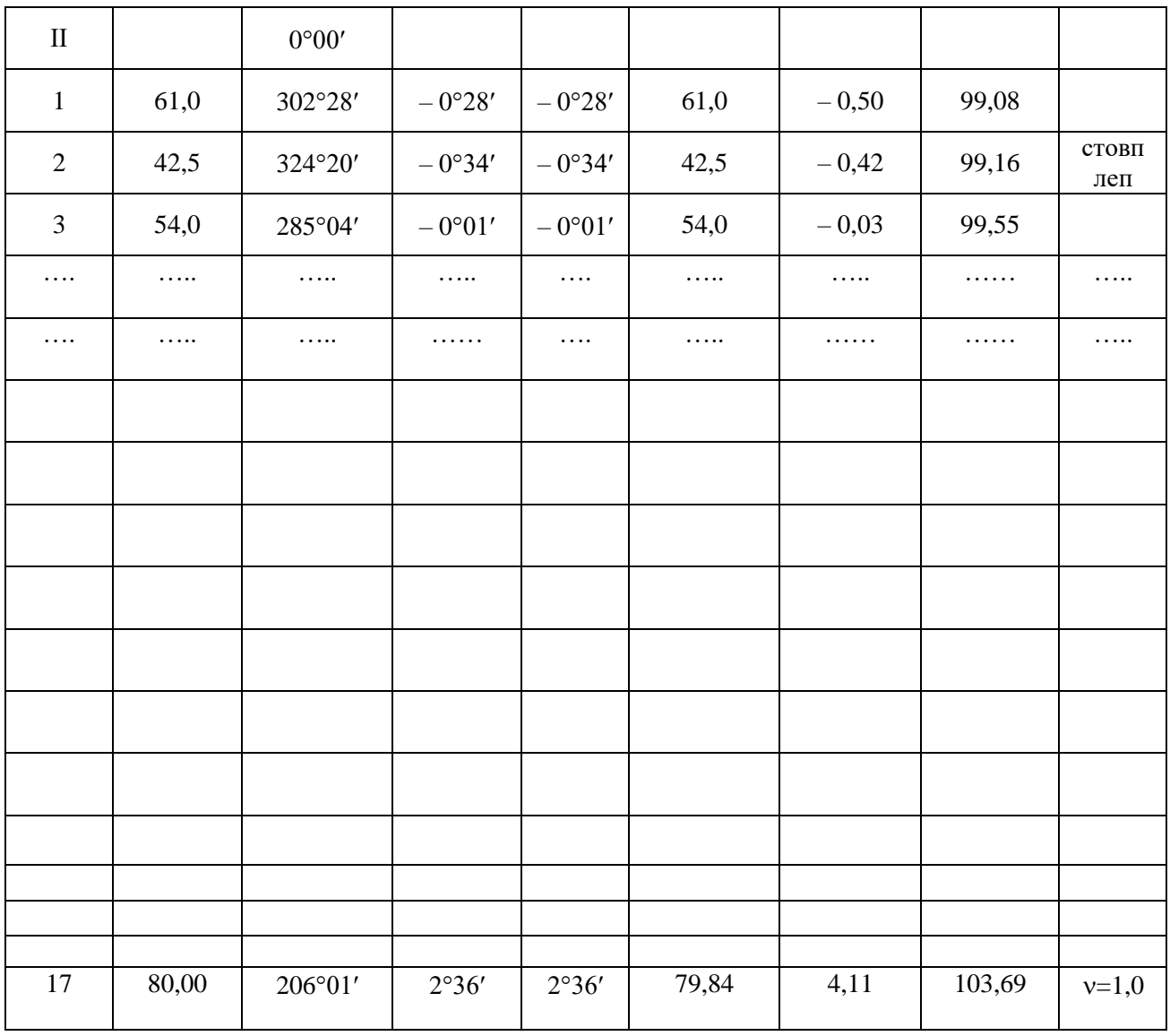

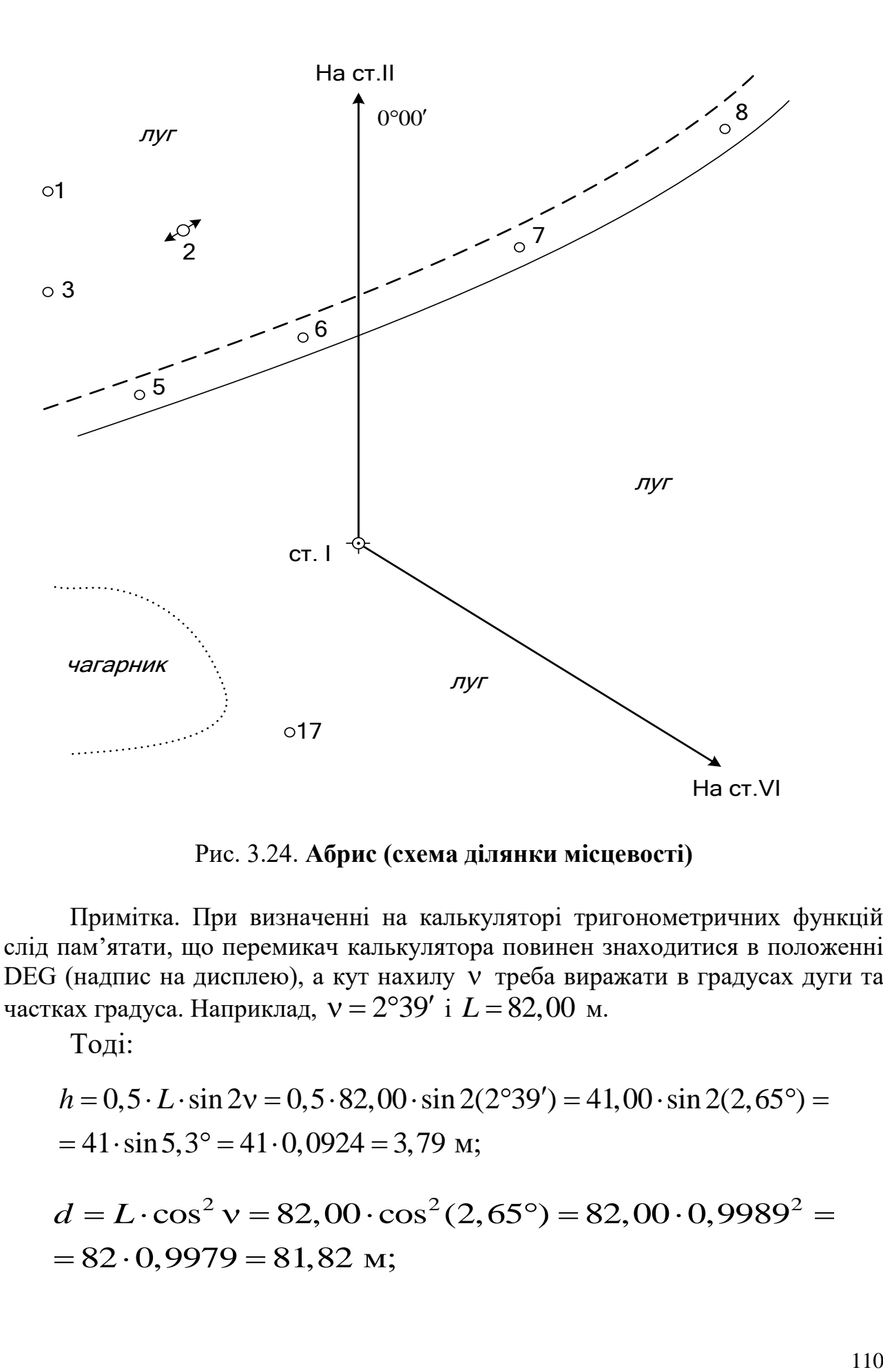

Рис. 3.24. **Абрис (схема ділянки місцевості)**

Примітка. При визначенні на калькуляторі тригонометричних функцій слід пам'ятати, що перемикач калькулятора повинен знаходитися в положенні DEG (надпис на дисплею), а кут нахилу  $\vee$  треба виражати в градусах дуги та<br>
частках градуса. Наприклад,  $\vee = 2^{\circ}39'$  i  $L = 82,00$  м.<br> *h* = 0,5 · *L* · sin 2 $\vee = 0,5$  · 82,00 · sin 2(2°39') = 41,00 · sin 2(2,65°) частках градуса. Наприклад,  $v = 2°39'$  i  $L = 82,00$  м.

Тоді:

RAX IpaJyca. HalipukJaj, 
$$
v = 2.39 \, \text{I} \, L = 82,00 \, \text{M}
$$
.

\nTopi:

\n $h = 0, 5 \cdot L \cdot \sin 2v = 0, 5 \cdot 82,00 \cdot \sin 2(2^{\circ}39') = 41,00 \cdot \sin 2(2,65^{\circ}) = 41 \cdot \sin 5, 3^{\circ} = 41 \cdot 0,0924 = 3,79 \, \text{M}$ 

\n $d = L \cdot \cos^2 v = 82,00 \cdot \cos^2(2,65^{\circ}) = 82,00 \cdot 0,9989^2 = 82,00970 = 81.82$ 

$$
=41 \cdot \sin 5,3^{\circ} = 41 \cdot 0,0924 = 3,79 \text{ m};
$$
  
\n
$$
d = L \cdot \cos^2 v = 82,00 \cdot \cos^2(2,65^{\circ}) = 82,00 \cdot 0,9989^2 = 82 \cdot 0,9979 = 81,82 \text{ m};
$$

**Складання плану ділянки місцевості. Нанесення на план рейкових точок.** Нанесення на план рейкових точок виконують за полярними координатами – горизонтальними кутами (графа 3) і відстанями (графа 6) з журналу тахеометричного знімання.

Полярні кути відкладаються геодезичним транспортиром з точністю ¼ найменшої поділки (7,5′) в такій послідовності.

1. Встановлюють центр транспортира на зображення станції (ст.. VI) на плані та суміщають нульову поділку транспортиру з стороною знімального обґрунтування (VI÷I), прийняту за полярну вісь (рис. 3.25).

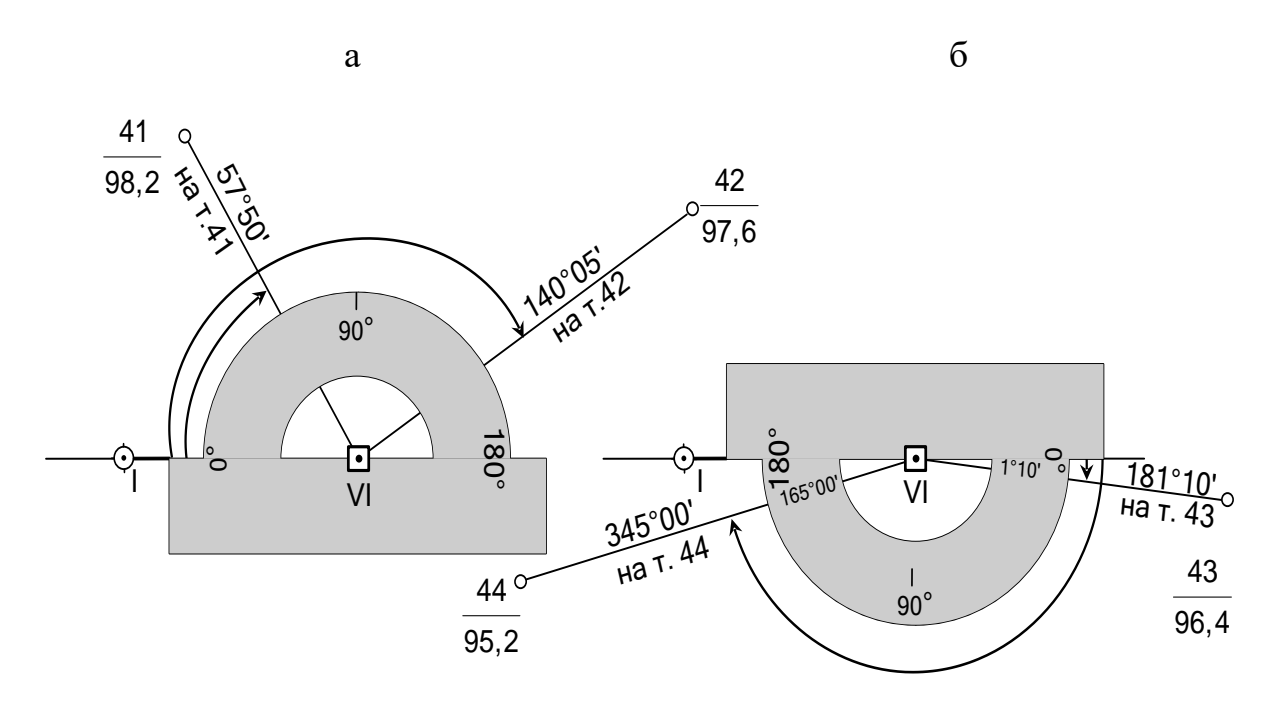

Рис. 3.25. **Побудова на плані напрямів на рейкові точки, для яких відліки по горизонтальному кругу:** а – менше 180; б – більше 180

2. Точками фіксують на плані відліки, що відповідають полярним кутам з значенням від 0° до 180° і підписують номери пікетів (т.41, т.42, рис. 3.25, а).

3. Послідовно прикладають до отримання напрямів лінійку з міліметровими поділками і відкладають по ній відповідні полярні відстані в масштабі плану.

4. Кожну отриману точку підписують у вигляді дробу: у численнику – їх номери, в знаменнику – позначки, округлені до 0,1 м.

5. Розташовують транспортир так, щоб з полярною віссю (на ст. I) співпав відлік 180°, і відкладають всі полярні кути з значеннями

від 180° до 360° по внутрішній (червоній) оцифровці. При використанні звичайного транспортира викладати треба полярний кут, зменшений на  $180^{\circ}$  (рис. 3.25, б). Наприклад, для т.43 відлік дорівнює 181°10′–180°=1°10′, для т. 44 – 345°00′–180°=165°00′.

6. Викладають за отриманими напрямами полярні відстані і підписують пікетні точки.

Більш зручні для нанесення рейкових точок круглі транспортири або кругові тахеометричні транспортири (тахографи).

**Побудова ситуації.** Для побудови ситуації у відповідності до абрисів журналу тахеометричного журналу, по означених в них пікетних точках на плані проводять контури угідь та предметів місцевості. Окремі будівлі наносять на план з використанням розмірів їх обмірів.

**Побудова горизонталей.** Рельєф місцевості при тахеометричному зніманні відображують горизонталями. Для цього по лініях рівномірних схилів виконують інтерполяцію, тобто отримують проміжні значення за відомими значеннями кінцевих точок. Зазвичай, застосовують так звану «графічну» інтерполяцію.

Для графічної інтерполяції зручно використовувати палетку. Для її одержання на листі кальки проводять паралельні прямі лінії (рис. 3.26) з довільними, але рівними інтервалами  $(5 - 10 \text{ nm})$ .

Ці лінії підписують значеннями позначок, кратними висоті перерізу рельєфу, від найменшої до найбільшої (наприклад, через 1 м від 124,0 до 134,0).

Нехай потрібно виконати інтерполяцію між нанесеними на план рейковими точками 22, 23, позначки яких відповідно 132,4 м і 129,4 м. (рис. 3.27). Для цього палетку накладають на план так, щоб одна з точок, наприклад 23, зайняла положення між паралельними лініями відповідно своїй позначці 132,4 м. Точку 23 наколюють голкою і палетку обертають навколо неї таким чином, щоб друга точка 22 розташувалась між лініями відповідно її позначки 129,4 м.

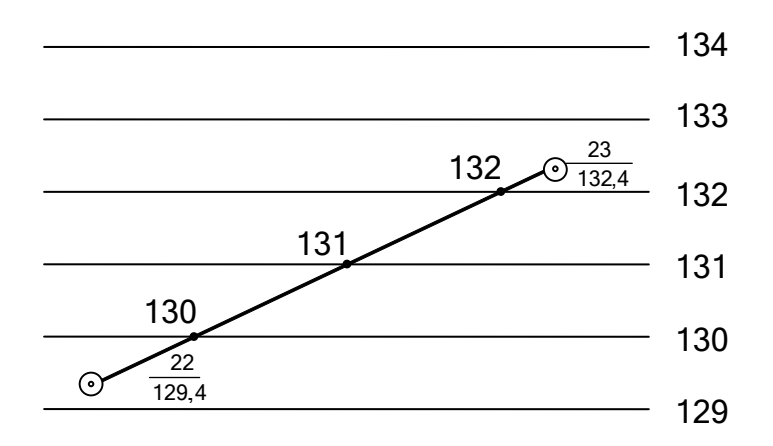

Рис. 3.26. **Графічна інтерполяція за допомогою палетки**

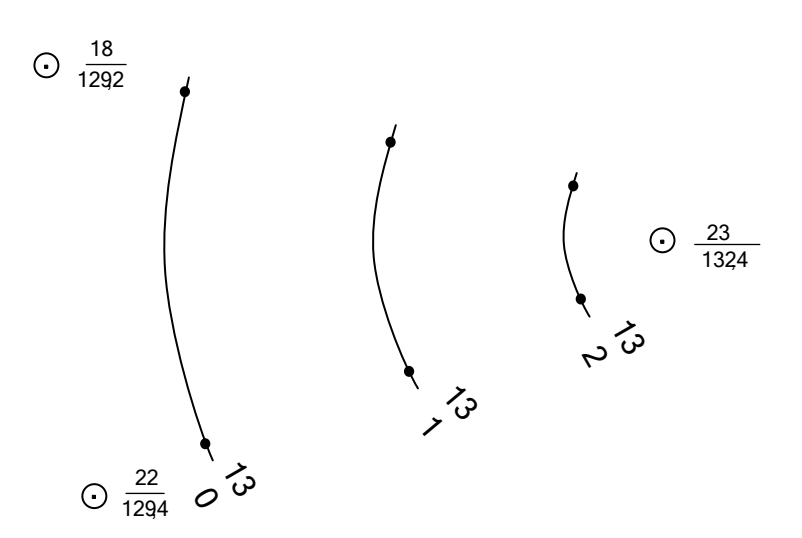

Рис. 3.27. **Результат інтерполяції трьох точок**

Переколюють на план точки перетину ліній палетки з лінією 22÷23 та підписують їх позначки.

Аналогічні дії здійснюють по інших лініях. Точки з однаковими позначками з'єднують тоненько олівцем і отримують горизонталі (рис. 3.27).

Складений олівцем план перед оформленням корегують в полі, порівнюючи його з місцевістю.

Одночасно з нанесенням на план рейкових точок складають кальку висот. Для цього на кальку, лавсан або іншу прозору основу переносять із плану всі станції і рейкові точки за їх висотними позначками. Калька висот зберігає всю висотну основу плану теодолітно– тахеометричного знімання і дає змогу за потреби контролювати на плані правильність побудови горизонталей рельєфу.

**Оформлення топографічного плану.** Всі контури і рельєф, зображені на плані, кресляться у туші у відповідності до «Умовних знаків» [8]. При цьому необхідно пильно витримувати обриси і розміри, а також порядок розміщення значків, приведених для масштабу 1:500. Всі побудови і підписи виконують тонкими лініями. Допоміжні побудови на плані тушшю не обводять.

Оформлення складеного плану доцільно почати з накреслення рамки. (рис. 3.28).

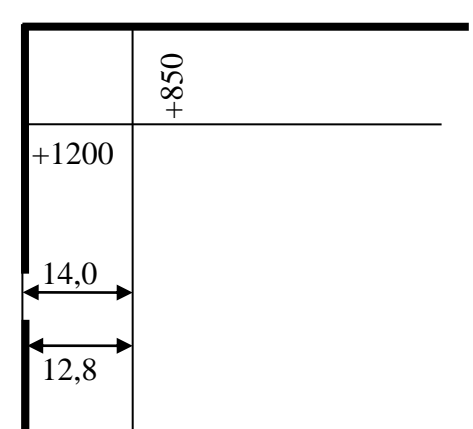

Рис. 3.28. **Фрагмент оформлення рамки плану (розміри наведені в міліметрах)**

Рамку будують так, щоб план ділянки розмістився приблизно посередині. Внутрішні лінії рамки суміщають з лініями координатної сітки, а якщо зміщують їх, то обов'язково на цілу кількість сантиметрів. Координати чотирьох вершин внутрішньої рамки підписують у відповідності до оцифровки ліній координатної сітки. З північної і південної сторони підписують значення *У*, а з західної і східної – *Х* ліній координатної сітки. У відповідності до зразку, (додаток 9) виконують зарамкові підписи.

При креслені елементів рельєфу горизонталі проводять коричневою тушшю. Звичайна товщина горизонталі повинна бути 0,12 – 0,15 мм. Горизонталі з позначками, кратними 2,5 м, потовщують до 0,2 – 0,25 мм і підписують в їх розривах коричневим кольором. Позначки цих горизонталей підписують таким чином, щоб верх цифр був спрямований в бік підвищення схилу місцевості. Також коричневою тушшю ставлять точки в умовному знаку піску. Покажчики напрямку схилів (бергштрихи) наносять на горизонталі, що відтворюють вершини ділянки, ділянки з малими ухилами, а також біля рамок плану.

Через контури будівель і шосе горизонталі не проводять.

Всі інші лінії, умовні знаки і підписи виконують чорною туш-

шю. Номери рейкових точок тушшю не обводять, показуючи їх лише олівцем.

Завершують роботу зарамковим оформленням плану. Всі підписи виконують креслярським шрифтом.

Зразок топографічного плану масштабу 1:500 наведено у додатку 9 разом з зразками підписів, їх розташуванням, висотою літер (побудова здійснена за значеннями координат, взятими з прикладу).

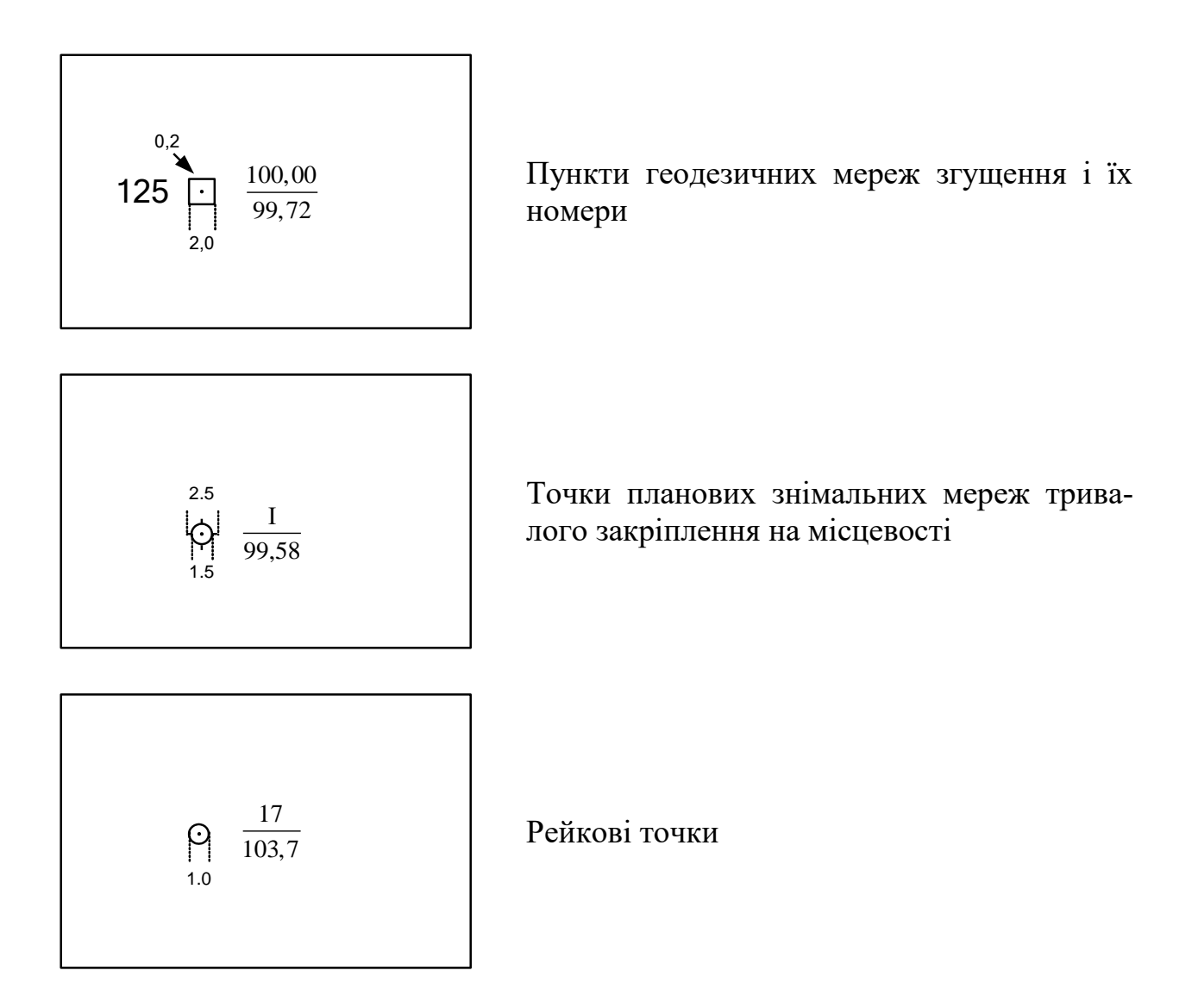

Рис. 3.29. **Зразки деяких умовних знаків для масштабу 1:500** 

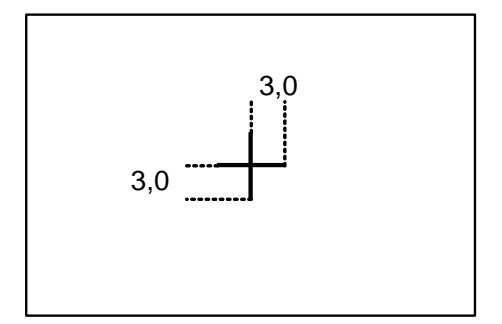

Перетин координатних ліній, кольор – зелений

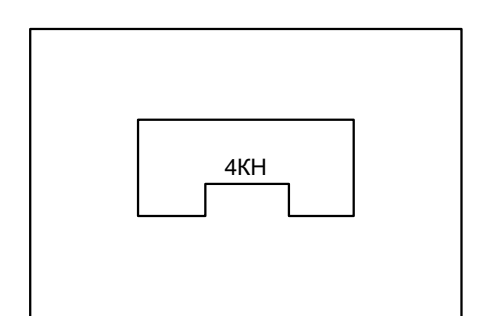

Будівля 4–поверхова, кам'яна, нежила (креслиться за заданими розмірами в масштабі плану)

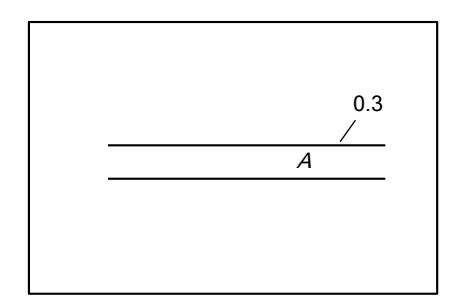

Автомобільна дорога з асфальтобетонним

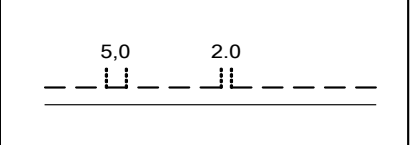

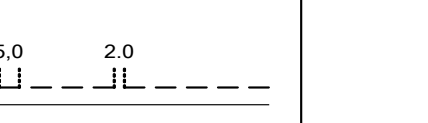

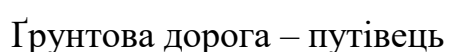

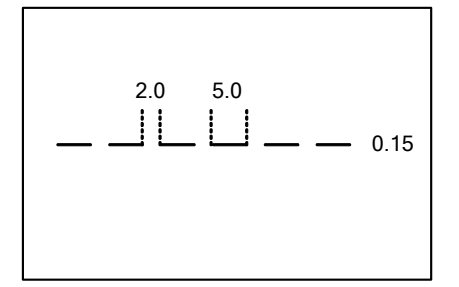

0.15 Стежка пішохідна

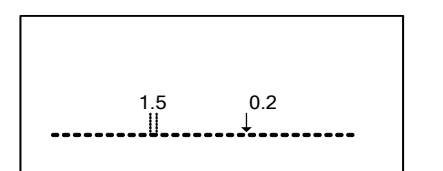

Контури рослинності, сільськогосподарських угідь, ґрунтів

Рис. 3.30. **Зразки деяких умовних знаків для масштабу 1:500** 

(А) покриттям (шосе)

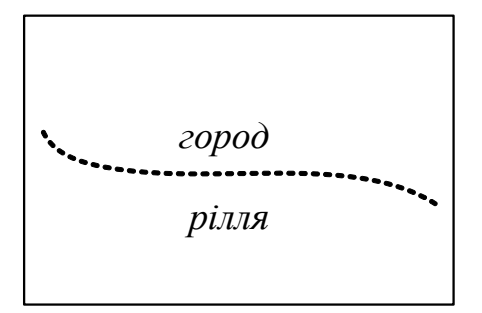

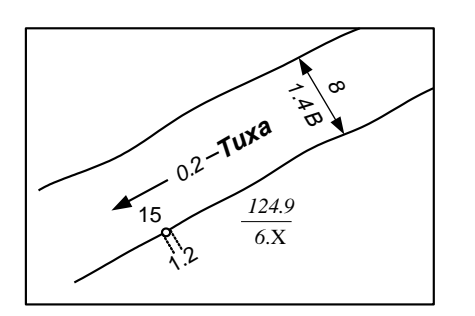

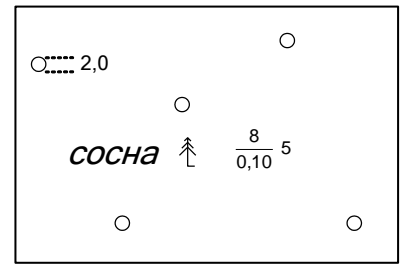

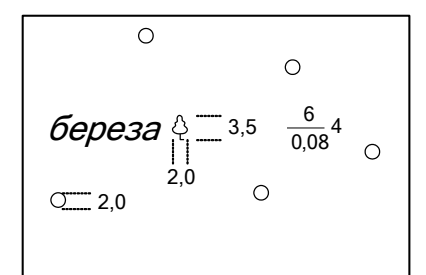

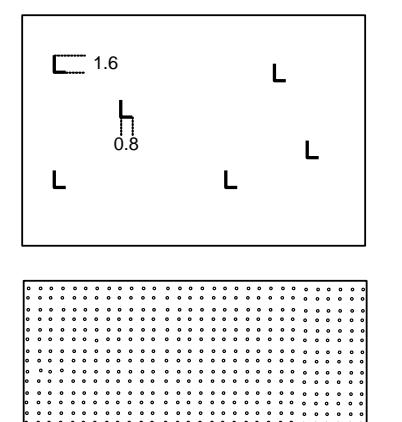

Город, рілля (шрифт–курсив малоконтрасний, 1,6 мм)

Річка з характеристиками: напрямком і швидкістю течії, в м/с, назвою, шириною в м, глибиною в м, ґрунтом дна, позначкою урізу води і датою її вимірювання. Лінії урізу – зелені, заливка річки – блакитна.

Ліс природний хвойний високостовбурний. В численнику дробу–середня висота в м; в знаменнику–середня товщина стовбурів в м; справа–середня відстань між деревами в м.

Ліс природний листяний високостовбурний. Розташування кружків довільне, висота значка дерева – 3,5 мм, ширина крони  $-2.0$  MM.

Ділянки лісу вирублені

Піски рівні, кольор жовтий.

Рис. 3.31. **Зразки деяких умовних знаків для масштабу 1:500**

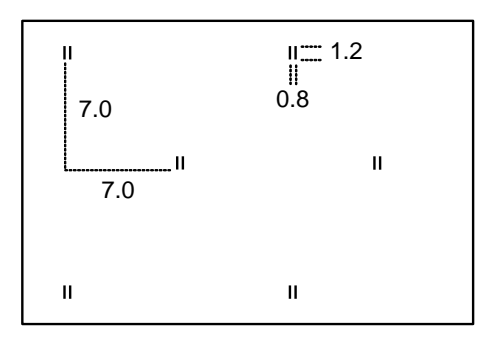

Рослинність трав'яна, лугова (попередньо по всій площі будується олівцем паралельно координатних ліній допоміжна сітка квадратів з сторонами 7,0 мм, умовні знаки розташовують у шаховому порядку.

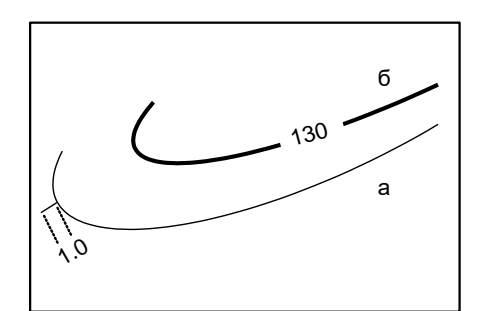

Горизонталі а) основні та б) основні потовщені з написом позначки в м, і бергштрихом (покажчиком напрямку схилів), колір коричневий

Примітка. Розміри надані у міліметрах.

## Рис. 3.32. **Зразки деяких умовних знаків для масштабу 1:500**

## **Запитання до контролю та самоконтролю знань**

1.Назвіть загальні положення з виконанням топографічного знімання.

2.Що таке планове знімальне обґрунтування?

3.Які види робіт виконують під час теодолітного знімання?

4.В чому зміст рекогносцирування?

5. Назвіть послідовність та основні правила лінійних вимірювань.

6.Як привести виміряну лінію до горизонту?

7.Яка послідовність кутових вимірювань теодолітом?

8.Охарактеризуйте принципи вимірювання кутів.

9.Установіть теодоліт в робоче положення.

10.Виміряйте горизонтальний кут способом прийомів.

11.Як виміряти недоступну відстань?

12.Надайте послідовність прив'язки теодолітного ходу в плані.

13.Опишіть основні методи знімання елементів ситуації.

14.Надайте послідовність обчислення відомості координат.

15.Як побудувати координатну сітку по діагоналях та за допомогою лінійки Дробишева?

16.Як нанести на план точки теодолітного ходу?

17.Виміряйте вертикальний кут теодолітом

18.Що таке висотне знімальне обґрунтування?

19.Схема і формули тригонометричного нівелювання.

20.Як визначити позначки точок?

21.Який зміст та послідовність тахеометричного знімання?

22.Побудова горизонталей на плані. Графічна інтерполяція.

# **4. ІНЖЕНЕРНО–ГЕОДЕЗИЧНІ РОБОТИ ПРИ ВИШУКУВАННЯХ АВТОМОБІЛЬНИХ ДОРІГ**

**Загальні положення. Вишукування** – це комплекс робіт в зоні проектування інженерної споруди (автомобільні дороги), спрямованих на визначення найбільш раціонального розташування споруди та її окремих частин, а також на збирання відомостей про місцевість з метою обґрунтування техніко–економічної ефективності розміщення споруди.

Інженерно–геодезичні роботи є складовою частиною комплексу вишукувальних робіт.

Автомобільна дорога належить до споруд лінійного типу, які мають при відносно малій площі значну довжину.

**Основна задача** інженерно–геодезичних робіт при вишукуваннях такої лінійної споруди – це визначення положення її траси на місцевості в плані і по висоті.

**Траса** – це вісь споруди, що проектується. Просторове положення траси на місцевості визначається **планом** – проекцією на горизонтальну площину і **поздовжнім профілем** – вертикальним розрізом.

Вибір оптимального варіанту траси, яка відповідає всім технічним вимогам, спочатку здійснюють на карті (камеральне трасування). Після погодження обраного варіанту з зацікавленими організаціями трасу виносять на місцевість (польове трасування) та виконують всі необхідні вимірювання з подальшою обробкою їх результатів та складанням графічного матеріалу (планів та профілів).

## **4.1. Прокладання траси дороги**

**Загальна схема траси дороги в плані.** В плані траса складається з прямолінійних ділянок (прямих вставок) різного напрямку, які сполучені між собою горизонтальними кривими постійного або перемінного радіусу.

Планове положення осі дороги визначають при її так званому «трасуванні» та «розбивці пікетажу».

Основні елементи та параметри в плані (рис. 4.1):

*S* – відстань між вершинами, м;

Р – пряма вставка, м;

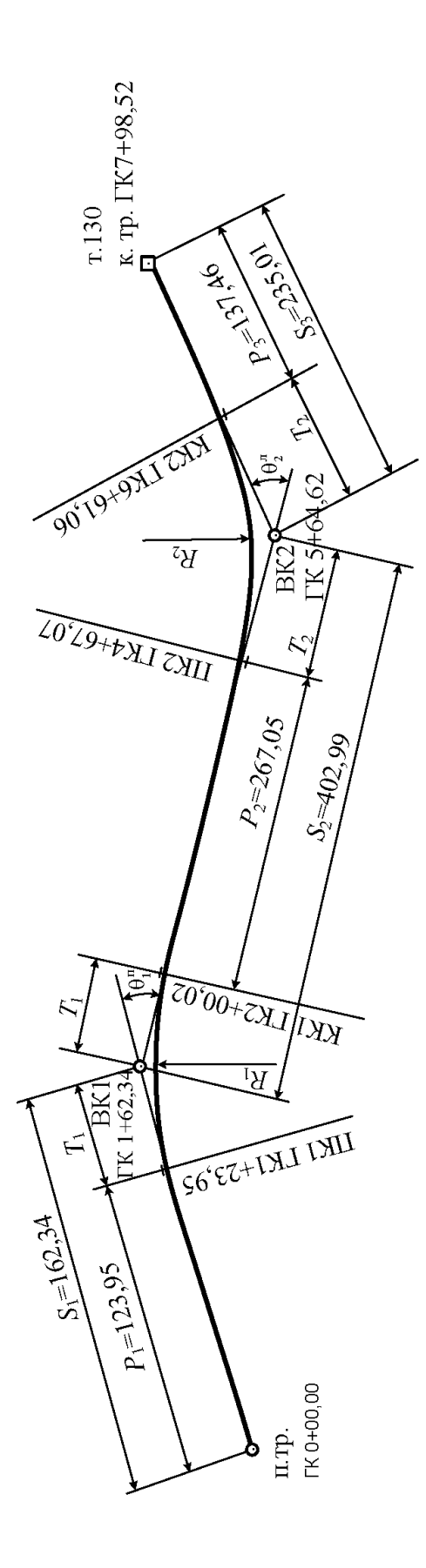

Рис. - 4.1. Схема траси автомобільної дороги (приклад) Рис. - 4.1. **Схема траси автомобільної дороги (приклад)**

К – крива в плані, м;

Т – тангенс закруглення, м;

Б – бісектриса, м;

 $\theta$  – кут повороту, град.;

 $R$  – радіус кривої, м;

– дирекційний кут прямих ділянок, град.

Головні точки траси в плані (рис. 4.1):

П.Тр. – початок траси;

К.Тр. – кінець траси;

ВК – вершина кута;

ПК – початок кривої;

СК – середина кривої;

КК – кінець кривої

**Рекогностування та закріплення головних точок траси.** В процесі рекогностування студенти здійснюють вивчення місцевості поздовж запропонованої траси, початкова та кінцева точки якої задається викладачем. При обстеженні напрямку траси слідкують за тим, щоб вона проходила по ділянках з чітко означеним, але водночас зручним для лінійних вимірювань, рельєфом. Обирають початковий та кінцевий репери, до яких буде прив'язаний нівелірний хід. Визначають на місцевості жорсткі точки з метою прив'язки до них траси в плані і профілі.

З врахуванням відведеного часу практики рекомендована довжина траси – до 1 км, а кількість кутів повороту – за кількість студентів в бригаді  $(6 - 7)$ .

За для зручності організації та контролю викладачем польових робіт бажано пропонувати бригадам паралельне, хоча і цілком окреме та самостійне, прокладання траси. Таких бригад в групі зазвичай чотири.

Точки планової та висотної прив'язки траси для всіх бригад в межах групи зручно прийняти спільними.

Розташування кутів повороту траси з врахуванням особливостей рельєфу та ситуації бригади обирають під керівництвом викладача.

Початок (П.тр.) і кінець (К.тр.) траси, вершини кутів (ВК) закріплюють так само, як вершини теодолітного ходу. Всі означені точки (П.тр., К.тр., ВК) прив'язують лінійними засічками до елементів ситуації та складають схеми прив'язки.

# **4.2. Детальне розмічування траси (розбивка пікетажа)**

**Вимірювальні роботи.** Після надання напряму траси, кожну бригаду бажано поділити на дві групи по три–чотири студенти з метою одночасного окремого виконання вимірювання кутів повороту та розбивки пікетажа. Після виконання 50% запланованих робіт кутомірники повинні перейти на розбивку пікетажу, а пікетажисти – на кутомірні роботи.

Розбивку пікетажу починають з точки п.тр. (виконують сталевою 20–метровою мірною стрічкою за правилами вимірювання сторін теодолітного ходу, п. 3.1. Якщо траса спрямована по місцевості з ухилом більше 2°, необхідно або врахувати поправку за нахил лінії, або при вимірюванні надавати стрічці горизонтальне положення.

При вимірюванні трасу розбивають на пікети (ГК) - стометрові відрізки, кінці яких закріплюють кілочком (точкою) та сторожком. Пікети нумерують по порядку, починаючи з нульового в точці п.тр.,  $(TK0+00,00)$ .

Крім пікетів, по трасі закріплюють точки на всіх перегинах земної поверхні. Ці точки мають назву «плюсові» і позначаються номером заднього пікету і відстанню від цього пікету до точки, наприклад ПK 3+42, ПK 7+18 і т.д.

Сторожки підписують відповідним номером пікету або позначенням плюсової точки, а також номером бригади і встановлюють підписом в бік початку траси. Задля швидкого відшукування ці точки окопують.

При вимірюванні траси знімають ситуацію методом прямокутних координат в смузі по 50 м в обидва боки – кроками і окомірно.

Кути повороту траси вимірюють одним повним прийомом з записом відліків в кутомірний журнал.

Зазвичай вимірюють розташовані ліворуч за ходом кути  $(\beta_1,\beta_2)$ на рис.4.2). Результати вимірювань подають у журналі (табл. 4.1)

Кути повороту траси визначають як доповнення лівого кута ходу β до 180°.

Таблиця 4.1

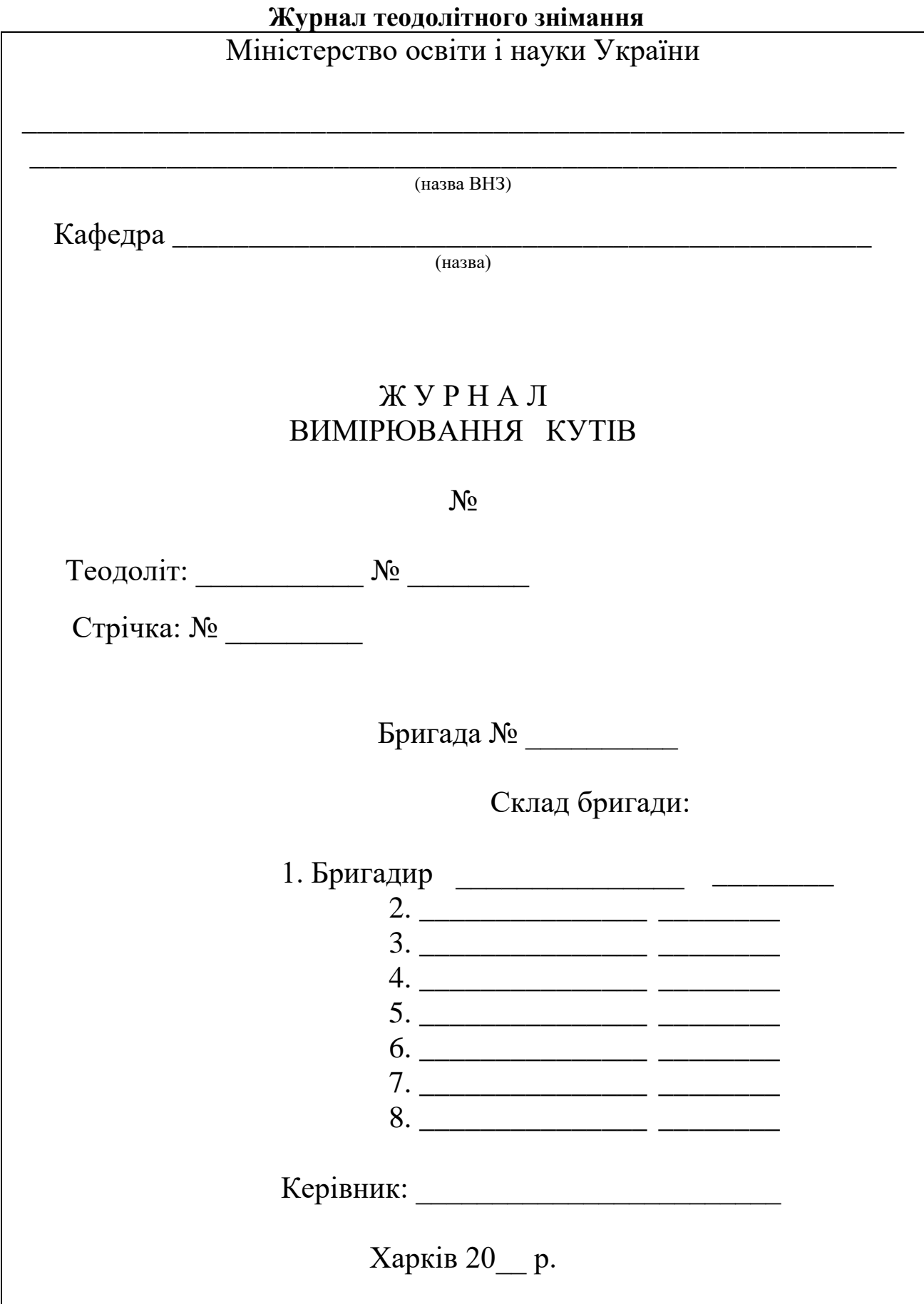

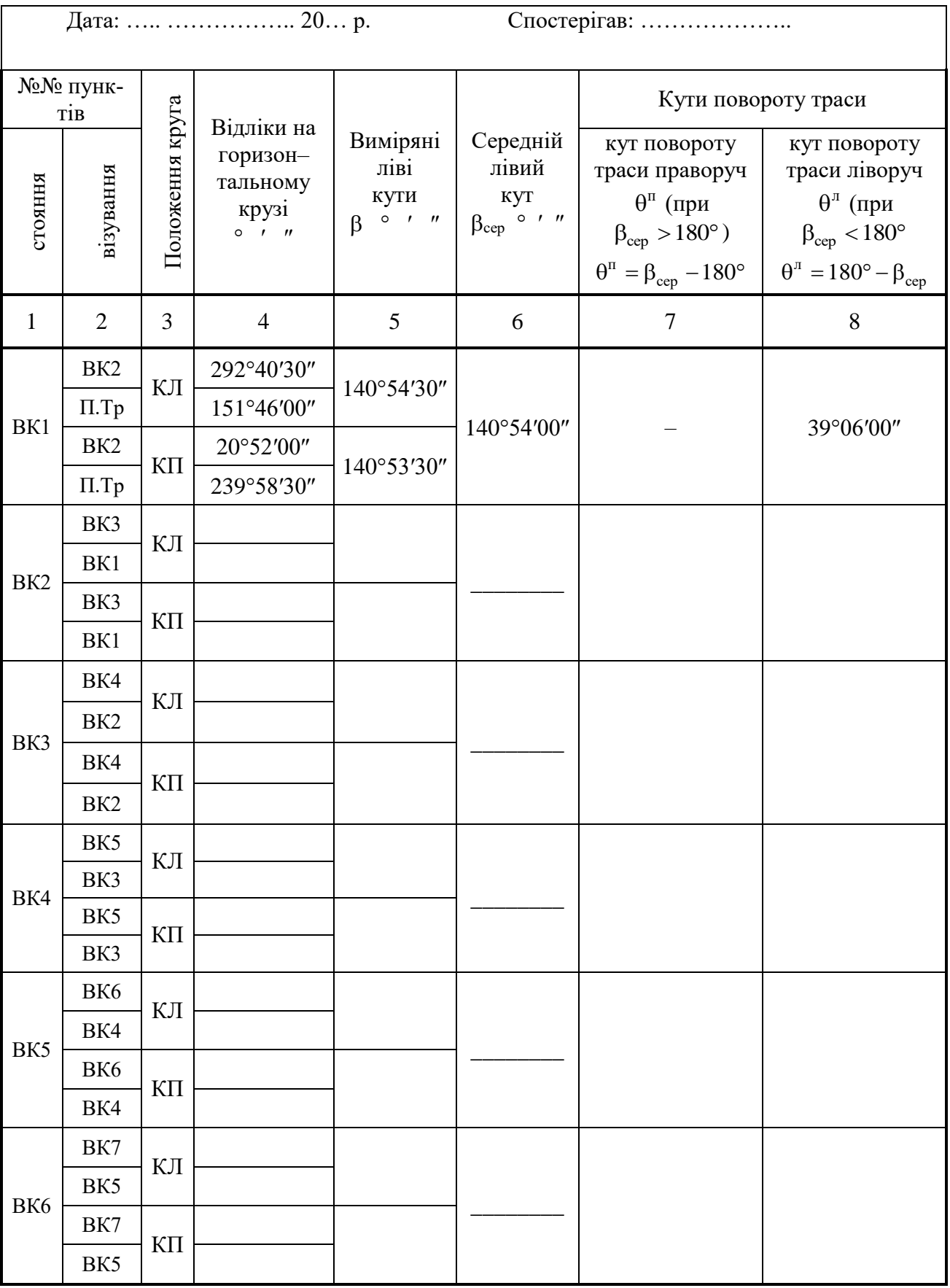

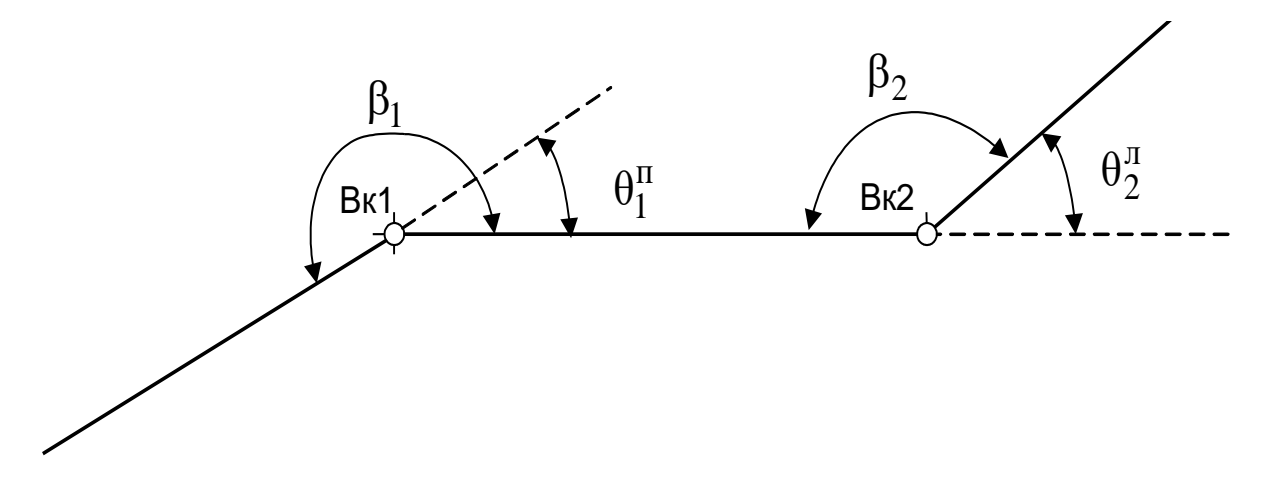

Рис. 4.2. **Схема вимірювання кутів повороту траси**

При повороті траси праворуч:

$$
\theta_1^{\text{II}} = \beta_1 - 180^\circ; \tag{4.1}
$$

При повороті траси ліворуч

$$
\theta_2^{\pi} = 180^{\circ} - \beta_2. \tag{4.2}
$$

Всі підрахунки кутомірник виконує на правій (чистій) сторінці журналу. Там же наводиться схема кутів повороту траси. Правила вимірювання кутів та порядок записів в кутомірний журнал наведений раніше, див. п. 3.1

**Пікетажний журнал.** Результати вимірювання траси заносять в пікетажний журнал, виготовлений з листів міліметрового паперу або аркушів у клітинку (рис. 4.3–4.6). Посередині кожного аркуша проводять пряму лінію – вісь дороги. На осі позначають точки П.тр., відповідні пікети, плюсові точки, К.тр. Результати окомірного знімання ситуації (межа угідь, річки, струмки, яри, дороги, комунікації, болота, окремі будівлі, притрасові репери та ін.) у вигляді числових даних і схематичних зарисовок заносять олівцем в журнал. Стрілками вказують напрямок поверхневого стоку.

Рекомендований масштаб зарисовок - 1:1000 (1 см - 10 м), або 1:2000. Для складної місцевості можна обирати більший масштаб.

Крім того в журналі показують і підписують вершини кутів (ВК), точки і елементи закруглень та надають підрахунок пікетного положення їх основних точок.

## Міністерство освіти і науки України

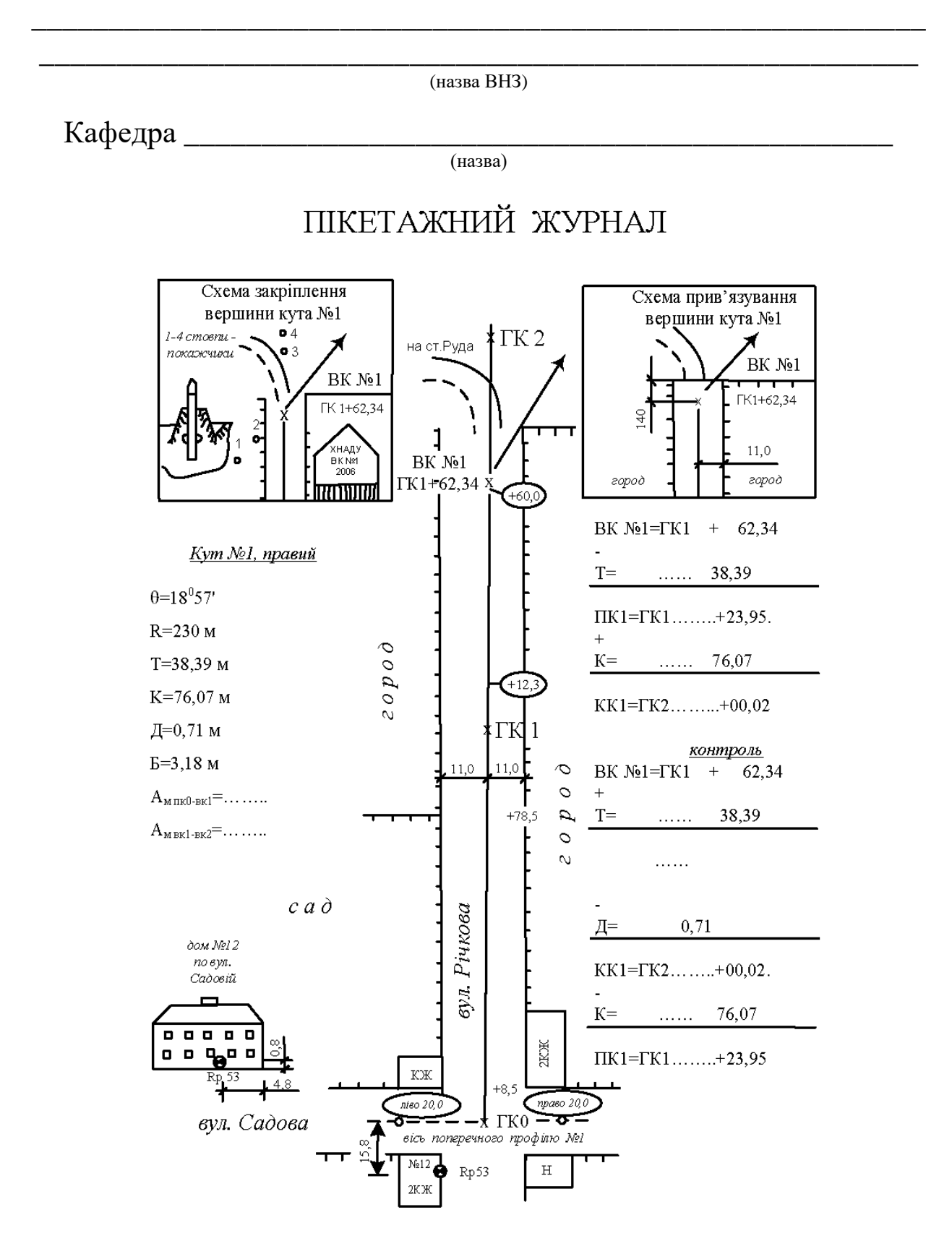

Рис. 4.3. **Зразок оформлення пікетажного журналу** (початок)

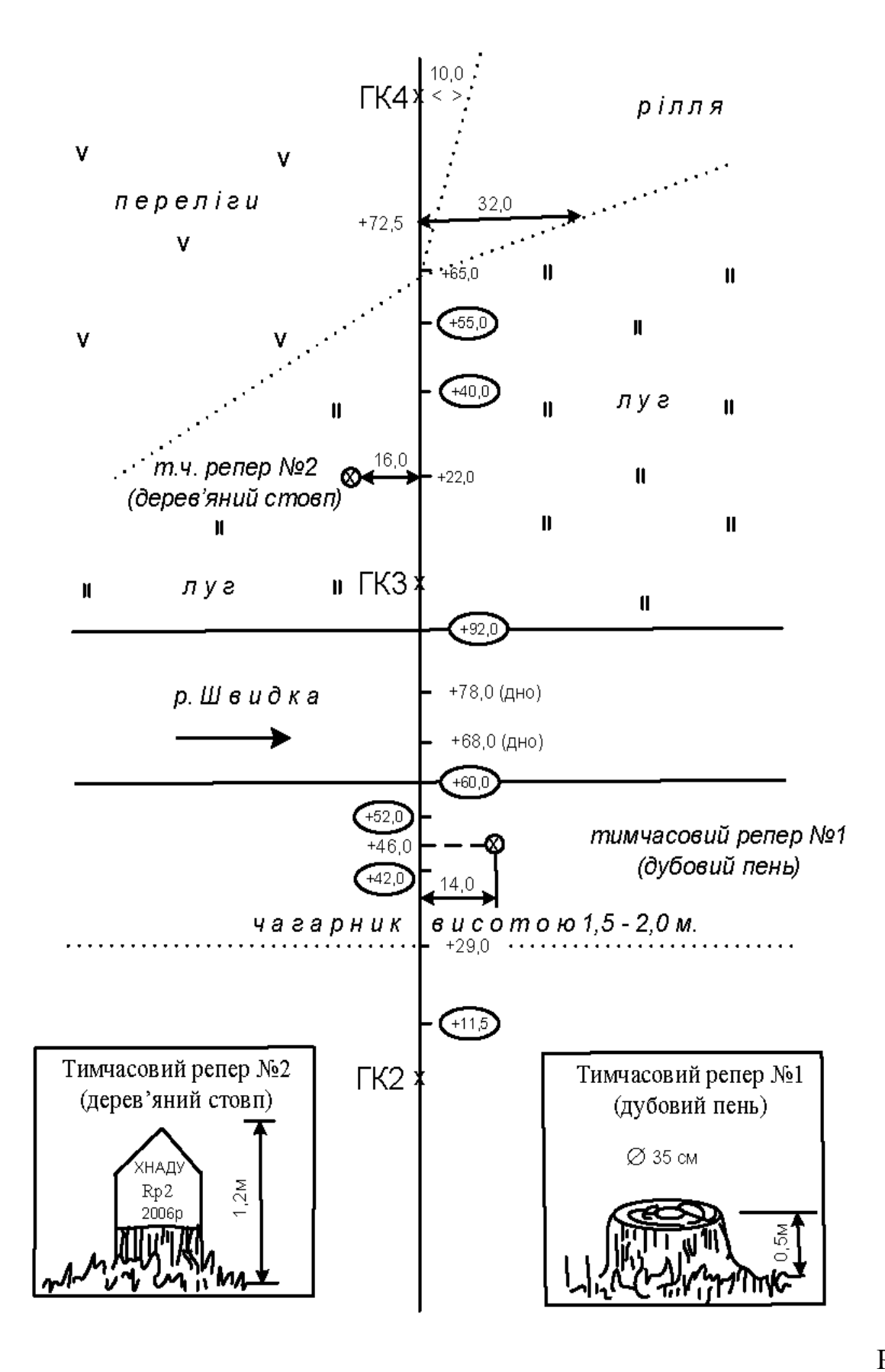

4.4. **Зразок оформлення пікетажного журналу** (продовження)

Рис.

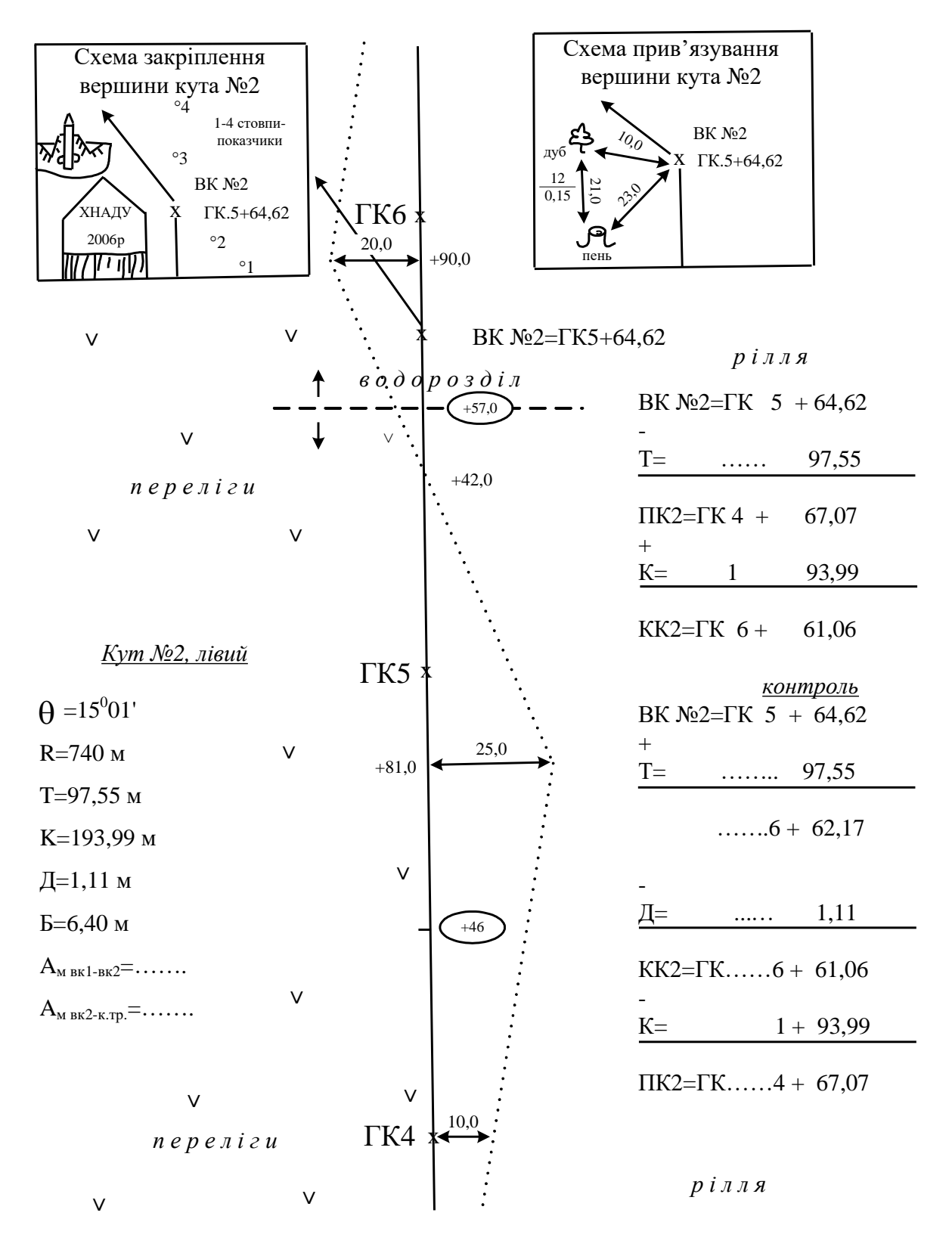

Рис. 4.5. **Зразок оформлення пікетажного журналу** (продовження)

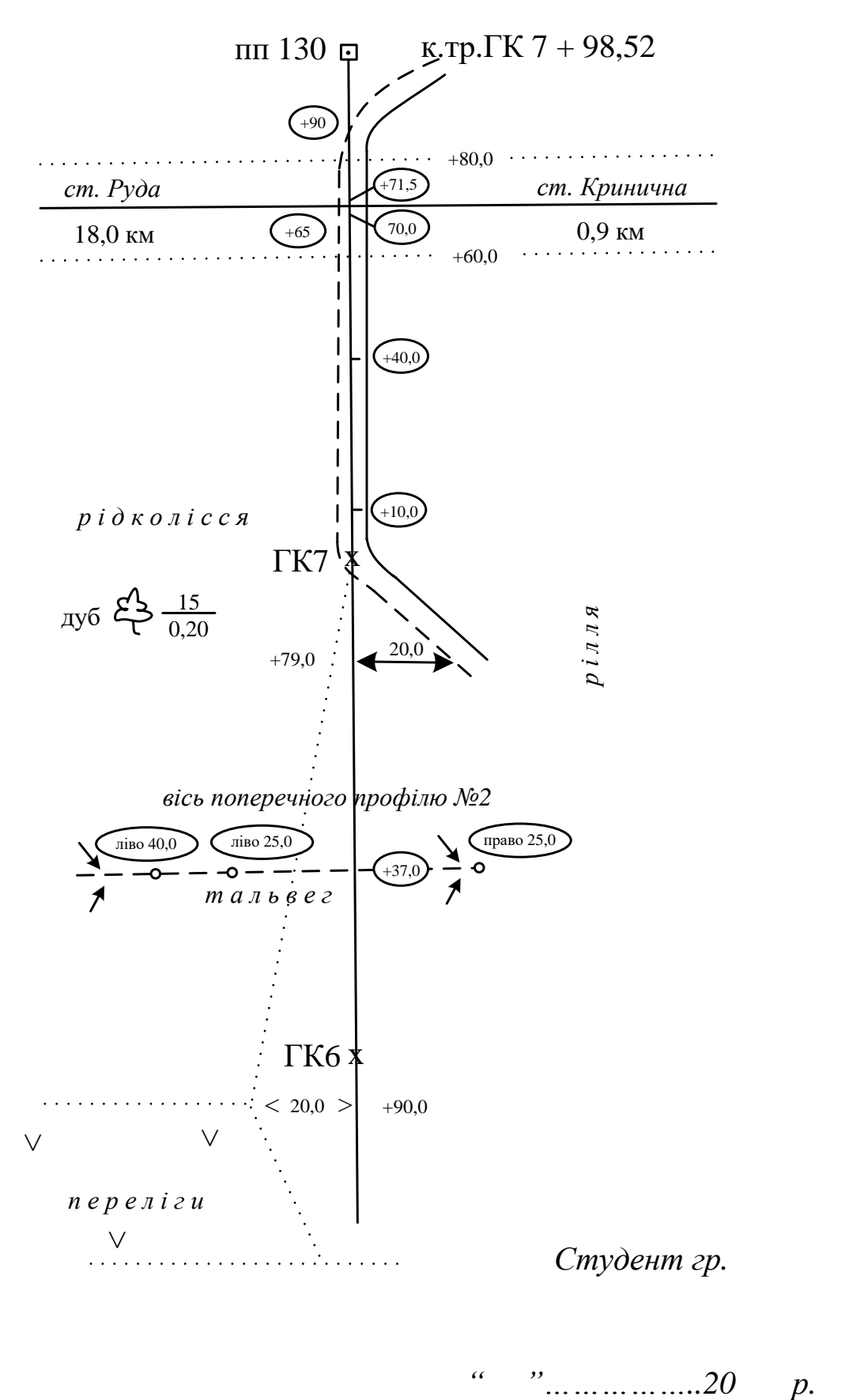

Рис. 4.6. **Зразок оформлення пікетажного журналу** (закінчення)

**Розрахунок елементів траси дороги в плані.** Пікетаж розбивають до вершини кута (ВК) повороту траси і визначають його положення з точністю до 1 см. Після цього необхідно розбити криву.

Для цього пікетажисти за даними кутомірників (куту повороту траси  $\theta$ ) і радіусу R, який задається, підраховують елементи кривої: тангенс (Т), довжину кривої (К), бісектрису (Б) і домір (Д) за формулами (4.3–4.6). Значення радіусів *R* задавати за умови розташування двох суміжних тангенсів Т на відповідному відрізку *S* . В залежності від кута повороту  $\theta$  рекомендується  $R = 25 \div 100$  м без прив'язки до технічної категорії дороги

$$
T = R \cdot \text{tg} \frac{\theta}{2};\tag{4.3}
$$

$$
K = \frac{\pi \cdot R \cdot \theta^{\circ}}{180^{\circ}}; \tag{4.4}
$$

$$
E = R(\frac{1}{\cos \theta / 2} - 1);
$$
 (4.5)

$$
\mathcal{I} = 2T - K \tag{4.6}
$$

Потім підраховують пікетне положення головних точок кривої: – початок кривої

$$
\Pi K = BK - T; \tag{4.7}
$$

– кінець кривої

$$
KK = \Pi K + K; \tag{4.8}
$$

– середина кривої

$$
CK = \Pi K + 0.5K. \tag{4.9}
$$

Після цього обов'язково виконують контроль обчислень:

– кінець кривої

$$
KK = BK + T - \underline{\mu};\tag{4.10}
$$

– початок кривої

$$
\Pi K = KK - K. \tag{4.11}
$$

131

Отримані двічі значення ПК і КК повинні співпадати повністю, до 1 см.

Точки ПК, СК і КК закріплюють кілочками на місцевості.

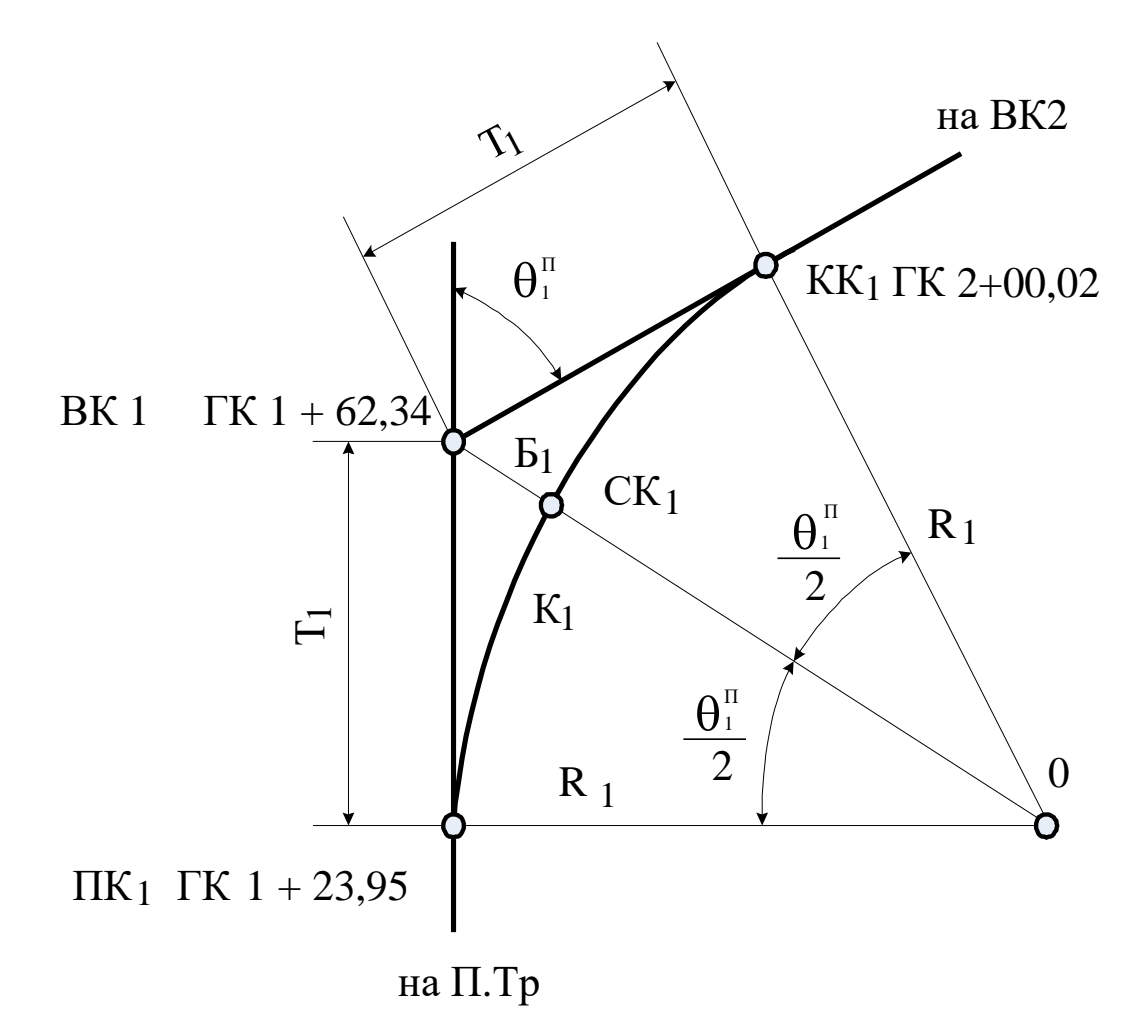

Рис.4.7. **Елементи кругової кривої**

Для цього від точки ВК1 відкладають стрічкою тангенс Т<sub>1</sub> в напрямку початку траси та фіксують точку ПК1.

Потім в точці ВК1 встановлюють теодоліт, горизонтують його, центрують та орієнтують вперед на ВК2 з відліком на горизонтальному крузі 0°00. Після цього відкріплюють алідаду та встановлюють на горизонтальному крузі відлік 90°– $\theta^{\text{\tiny\rm{I}}}_\text{\tiny{1}}$  / 2, при якому візирний промінь труби буде спрямований по бісектрисі центрального кута кривої. В цьому напрямку від ВК1 відкладають відстань Б<sub>1</sub> та фіксують кілочком точку СК1. Часткова розбивка кривої завершена.

Якщо траса повертає ліворуч, то (при орієнтуванні вперед) на горизонтальному крузі встановлюють відлік 270°+ $\theta_{1}^{\text{\tiny\textup{I}}}\,$  / 2 .

При попаданні на криву пікетів їх треба винести за одним з відомих способів (див. п. 5.1).

Після цього від точки ВК1 в напрямку на ВК2 відкладають домір Д<sub>1</sub>, пересувають вперед на цю відстань стрічку та продовжують розбивку пікетажу. Точку КК1 фіксують відповідно її пікетного значення.

Подібну часткову розбивку кривої повторюють для кожної ВК. Розбивку пікетажу завершують в точці К.Тр.

Результати здійснених підрахунків переносять з пікетажного журналу в відомість прямих, кривих та кутів повороту та повністю її обчислюють (табл.4.3).

**Відомість прямих, кривих та кутів повороту.** Всі виміряні, вихідні (R, e) та вже підраховані елементи кривих в плані (T, K, Б, Д), а також значення П.Тр., К.Тр., ВК, ПК, КК і  $\alpha_{\Pi.\text{Tp.}-\text{BK}1}$  заносять в відомість прямих, кривих і кутів повороту (табл. 4.3):

– Підраховують відстані між вершинами  $S_i$ 

$$
S_1 = BK1; \nS_2 = BK2 - BK1 + \underline{A}_1; \nS_3 = BK3 - BK2 + \underline{A}_2; \n... \nS_n = K.Tp. - BK_{n-1} + \underline{A}_{n-1}.
$$
\n(4.12)

– Після цього визначають розмір прямих вставок Р:

$$
P_1 = \Pi K_1 = S_1 - T_1;
$$
  
\n
$$
P_2 = \Pi K_2 - K K_1 = S_2 - T_1 - T_2;
$$
  
\n
$$
P_3 = \Pi K_3 - K K_2 = S_3 - T_2 - T_3;
$$
  
\n
$$
\dots
$$
  
\n
$$
P_n = K.Tp. - K K_{n-1} = S_n - T_{n-1}.
$$
  
\n(4.13)

Підраховують окремо суми лівих і правих кутів θ, тангенсів Т, кривих К, домірів Д, прямих вставок Р і відстаней між вершинами *S* (табл. 4.3).

Таблиця 4.3

 $(masab, B<sub>H3</sub>)$ 

Кафедра

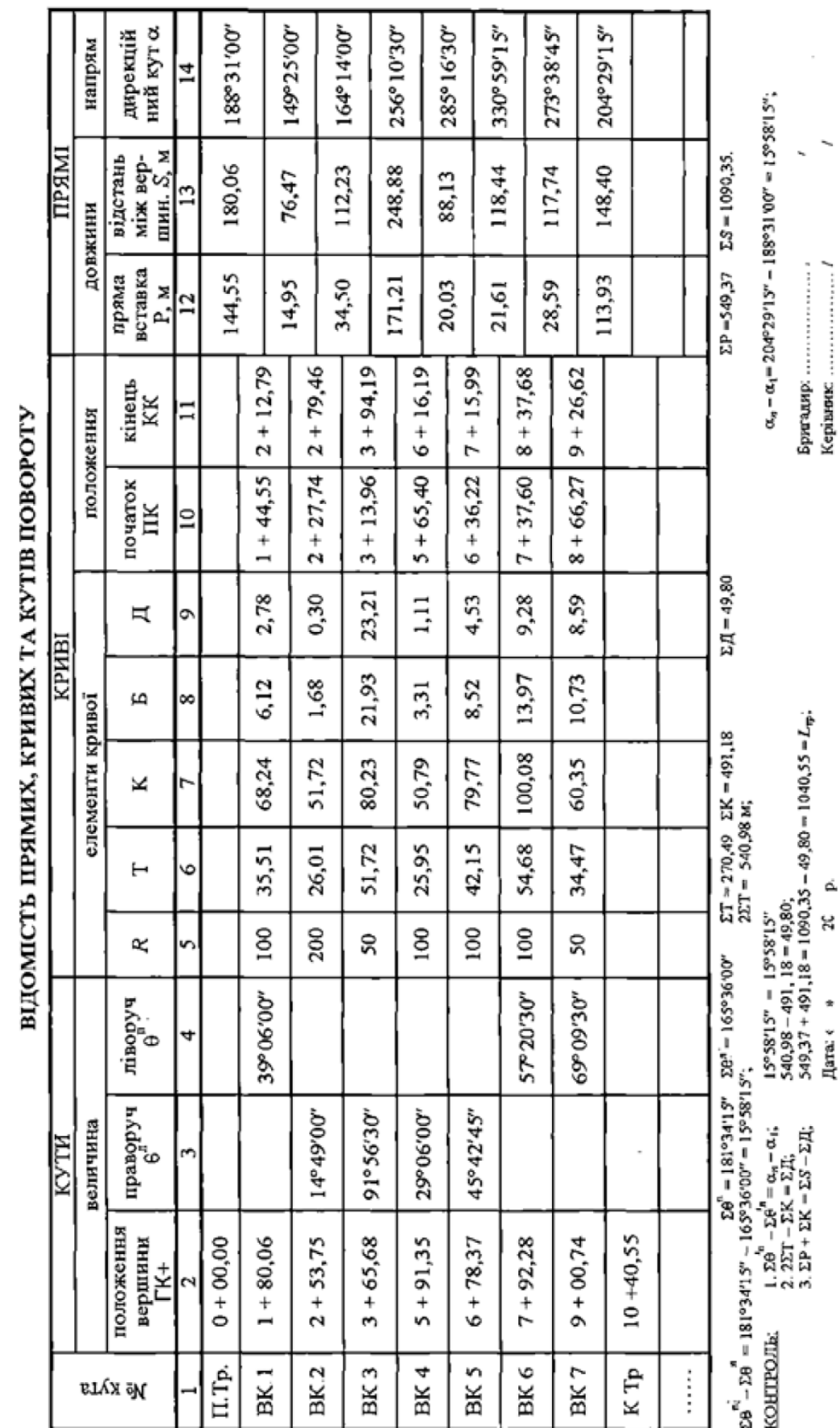

За дирекційним кутом  $\alpha_1$  початкового напряму і кутами повороту траси підраховують дирекційні кути усіх інших прямих відрізків (вставок) траси. Визначають дирекційні кути за правилом: *дирекційний кут наступної прямої вставки дорівнює дирекційному куту попередньої прямої плюс кут повороту траси, якщо вона повертає праворуч, або мінус кут повороту, якщо траса повертає ліворуч.*

#### **Приклад**

Дирекційний кут напряму П.Тр. – ВК1 задається

$$
\alpha_1 = \alpha_{\Pi, \text{Tp.}-\text{BK1}}.\tag{4.14}
$$

Дирекційний кут  $\alpha_2$  напрямку ВК1 – ВК2 дорівнює

$$
\alpha_2 = \alpha_1 + \theta_1^{\mathrm{n}}.\tag{4.15}
$$

Дирекційний кут α<sup>3</sup> напрямку ВК2 – ВК3 дорівнює

$$
\alpha_3 = \alpha_2 - \theta_2^{\pi} \quad \text{if } T.\mathcal{A}.\tag{4.16}
$$

Виконують потрійний контроль правильності підрахунків (табл.3).

$$
\sum \theta^{T} - \sum \theta^{T} = \alpha_n - \alpha_1;
$$
 (4.17)

$$
2\sum T - \sum K = \sum \prod; \tag{4.18}
$$

$$
\sum P + \sum K = \sum S - \sum \mu.
$$
 (4.19)

**Прив'язка траси дороги в плані.** Для визначення координат точок (ВК) розімкнутого теодолітного ходу на місцевості здійснюють планову прив'язку його до пунктів з відомими координатами. Для цього керівник практики призначає поблизу ходу вихідним пунктом постійну точку (т.125) з заданими координатами *Х*<sup>125</sup> та *Y*<sup>125</sup> (додаток 10).

Мета прив'язки – за допомогою лінійних та кутових вимірювань визначити координати точки П.Тр. теодолітного ходу і дирекційного кута прямої П.Тр.–ВК1.

Послідовність вимірювань та підрахунків наступна (додаток 10):

**а.** Скласти загальну схему прив'язки (рис. 10.1);

**б.** Визначити дирекційний кут жорсткої лінії 125–126.

– Призначити другу умовну жорстку точку 126, достатньо віддалену від т. 125, але в зоні прямої видимості.

– На т. 125 встановити теодоліт, відцентрувати його та відгоризонтувати.

– Закріпити на колонці труби бусоль.

– На горизонтальному крузі встановити відлік  $\Gamma = 0^{\circ}00'00''$  та закріпити алідаду.

– Попустити аретир бусолі, відкріпити лімб та повернути теодоліт так, щоб північний кінець магнітної стрілки співпав з рискою на бусольному кільці.

– Закріпити лімб. При цьому візирна вісь труби буде співпадати з північним напрямом магнітного меридіану (рис. 10.1), а відлік  $\Gamma = 0^{\circ}00'00''.$ 

– Відкріпити алідаду та навести трубу на т. 126.

– Взяти відлік на горизонтальному крузі. Цей відлік дає значення магнітного азимута  $\overline{A}_{M}$  лінії 125–126 в т. 125.

– Прийняти в розрахунках значення кутів зближення меридіанів  $(\gamma_{3x} = 1^{\circ}48'00'')$  та магнітного схилення  $(\delta_{3x} = 2^{\circ}23'00'')$  у відповідності до часу та району вимірювань.

– Підрахувати дирекційний кут лінії 125–126 (рис. 10.1) за формулою:

$$
\alpha_{125-126} = A_{M125-126} + \gamma - \delta; \tag{4.20}
$$

Примітка: у випадку визначення α<sub>125-126</sub> у попередній частині практики (розділ 3) можливо використання раніше отриманого результату.

**в.** Виміряти примичні кути  $\beta_{125}$  та  $\beta_0$  за відомою методикою.

**г.** Виміряти мірною стрічкою відстань між точками 125 та П.тр.

– Відстань *D*125–П.Тр. виміряти за загальними правилами двічі – в прямому  $(D_{\text{np}})$  та зворотньому  $(D_{\text{3B}})$  напрямках.

– Визначити середнє значення відстані

$$
D_{\rm cep} = \frac{D_{\rm np} + D_{\rm 3B}}{2}.
$$
 (4.21)

**д.** Підрахувати дирекційні кути ліній 125–П.тр. та П.тр.–ВК1: – Для лінії 125–П.тр. (рис. 8.1):

$$
\alpha_{125-\Pi, \text{Tp.}} = \alpha_{125-126} + \beta_{125}.
$$
\n(4.22)

– Для ліній П.тр.–ВК1:

$$
p.-BK1:\n\alpha_{\text{II.Tp.-BK1}} = \alpha_{125-\text{II.Tp.}} + 180^{\circ} + \beta_0.
$$
\n(4.23)

Отримане значення занести в відомість прямих, кривих та кутів повороту (табл.4.3).

**е.** Виміряти кут нахилу ν лінії П.тр. – 125 за відомою методикою.

**ж.** Визначити прямокутні координати т. П.тр.

– Призначити вихідні значення прямокутних координат (*x* та *y*) точки 125 (однакові для всіх бригад групи).

За схемою

– Підрахувати координати точки П.Тр.  
За схемою  

$$
X_{\Pi.\text{TP}} = X_{125} + \Delta X_{125-\Pi.\text{TP.}} = X_{125} + d \cdot \cos \alpha_{125-\Pi.\text{TP.}}, \quad (4.24)
$$

та

$$
Y_{\text{n}.\text{TP}} = Y_{125} + \Delta Y_{125-\text{II}.\text{TP}} = Y_{125} + d \cdot \sin \alpha_{125-\text{II}.\text{TP}}; \tag{4.25}
$$

#### де *d* – горизонтальне прокладення між точками 125 та П.тр.

 $\Pi$ ри  $v_{I-125} \leq 2^{\circ}$  прийняти  $d = D_{\text{cep}}$ .

При  $v_{1-125} > 2^\circ$  підрахувати:

$$
d = D_{\rm cep} \cdot \cos \nu_{\rm \pi, \rm TP^{-125}}.\tag{4.26}
$$

В залежності від чверті розташування лінії 125–П.Тр. знаки приростів координат *X* і *Y* змінюються.

з. Перенести підраховані координати  $X_{\Pi,\mathrm{TP}}^-$  та  $Y_{\Pi,\mathrm{TP}}^-,$  а також дирекційний кут $\alpha_{125-\Pi.\mathrm{Tp.}}$  в відомість координат (табл. 4.5).

**і.** Скласти загальну схему прив'язки теодолітного ходу в плані (рис. 8.1).

**к.** Загальне оформлення прив'язки надати за зразком у додатку 10

**Визначення координат вершин кутів (ВК) розімкненого ходу при відсутності прив'язки в кінці траси дороги.** Підрахунок координат точок розімкнутого теодолітного ходу виконують в обумовленій послідовності і оформлюють у вигляді спеціальної відомості обчислення координат (табл. 4.5). Послідовність підрахунків та заповнення відомості наступна:

– з кутомірного журналу в відомість координат переносять назви точок і середні виміряні кути β та їх суми (колонки 1, 13 і 2 відповідно). Горизонтальні прокладення ліній *S* переписують у колонку 6 відомості (табл. 4.5) з відомості (табл. 4.3).

– визначені в результаті прив'язки ходу координати *Х* та *Y* точки П.тр. записують в графу 11 і графу 12 відомості, а дирекційний кут α<sup>1</sup> – в графу 4.

Послідовно, починаючи з вихідного дирекційного кута  $\alpha_1$  визначають всі наступні дирекційні кути (колонка 4):

$$
\alpha_{i+1} = \alpha_i + \beta_s - 180^\circ, \qquad (4.27)
$$

де  $\alpha_{_{l+1}}$  – дирекційний кут сторони, що обчислюють;

 $\alpha_{i}$  — дирекційний кут попередньої сторони;

*і* – виміряний, лівій за ходом кут між цими сторонами.

Якщо знайдене значення α буде перевищувати 360°, треба цей один повний оберт (360°) відняти.

– Для кожної сторони ходу визначають її румб *r*<sup>0</sup> (колонка 5). Для цього користуються таблицею.

– Підраховують з точністю до 1 см прирости координат *X* і *Y* сторін ходу (колонки 7 і 8) за формулами:

$$
\Delta X = d \cdot \cos \alpha(r);
$$
  
\n
$$
\Delta Y = d \cdot \sin \alpha(r).
$$
\n(4.28)

#### *Таблиця 4.4*

|            | Чверть                            |                                                |                                      |                                          |
|------------|-----------------------------------|------------------------------------------------|--------------------------------------|------------------------------------------|
| Позначення |                                   |                                                | Ш                                    |                                          |
|            | $0^{\circ} < \alpha < 90^{\circ}$ | $90^{\circ} < \alpha < 180^{\circ}$            | $180^{\circ} < \alpha < 270^{\circ}$ | $270^{\circ} < \alpha < 360^{\circ}$     |
| $r_0$      | $r = \alpha$<br>(IIHCX)           | $r = 180^\circ - \alpha$<br>$(\Pi \text{ACX})$ | $r = \alpha - 180^{\circ}$<br>(ПдЗх) | $r = 360^\circ - \alpha$<br>$(\Pi_H 3x)$ |
| $\Delta X$ |                                   |                                                |                                      |                                          |
|            |                                   |                                                |                                      |                                          |

**Формули для обчислення румбів та знаки приростів координат**

Для визначення функцій (cosα, sinα) при використанні багатьох видів калькуляторів необхідно спочатку набрати кут – градуси, мінути, секунди (наприклад: 275°12'30"), відокремивши через кому градуси: 275,1230. Потім треба перевести кут в градуси та долі градуса: 275,2083°, натиснувши відповідну кнопку (DEG, 2ndF або іншу). Тільки після цього можна визначати потрібну функцію (cosα або sinα). Тому спочатку треба уважно вивчити послідовність правильного набору функцій на своєму калькуляторі і тільки потім – рахувати.

При використанні в формулах (4.28) дирекційного кута α отримують одночасно і величину  $\Delta X$  i $\Delta Y$ , i їх знаки (+ або –). При використанні в цих формулах румбів r знаки приростів можна визначити за табл. 4.4.

– Послідовно, починаючи з т. 125, підраховують координати *Х* і *Y* всіх точок ходу – вершин кутів ВК та кінця траси К.тр.

$$
X_{i+1} = X_i + \Delta X_i; \t\t(4.29)
$$

та

$$
Y_{i+1} = Y_i + \Delta Y_i.
$$
 (4.30)

де  $\ X_{i+1}, Y_{i+1}$  — координати кожної наступної точки, що обчислюють;

 $X_i, Y_i$  — координати попередньої точки;

 $\Delta X^i$ ,  $\Delta Y^i$  – підраховані прирости координат між означеними точками ходу.

Всі цифри в відомості писати акуратно і чітко, однакового розміру і у відповідності до зразку (табл. 4.5).

*Таблиця 4.5*

 $\rm Ka\ddot{o}$ сдра $\_$ Кафедра\_

 $\frac{1}{\text{max}}$  відомість обчислення координат  $\frac{1}{\text{max}}$ 

(назва ВНЗ)

# **точок розімкнутого теодолітного ходу** (назва)<br>ВІДОМІСТЬ ОБЧИСЛЕННЯ КООРДИНАТ<br>точок розімкнутого теодолітного ходу

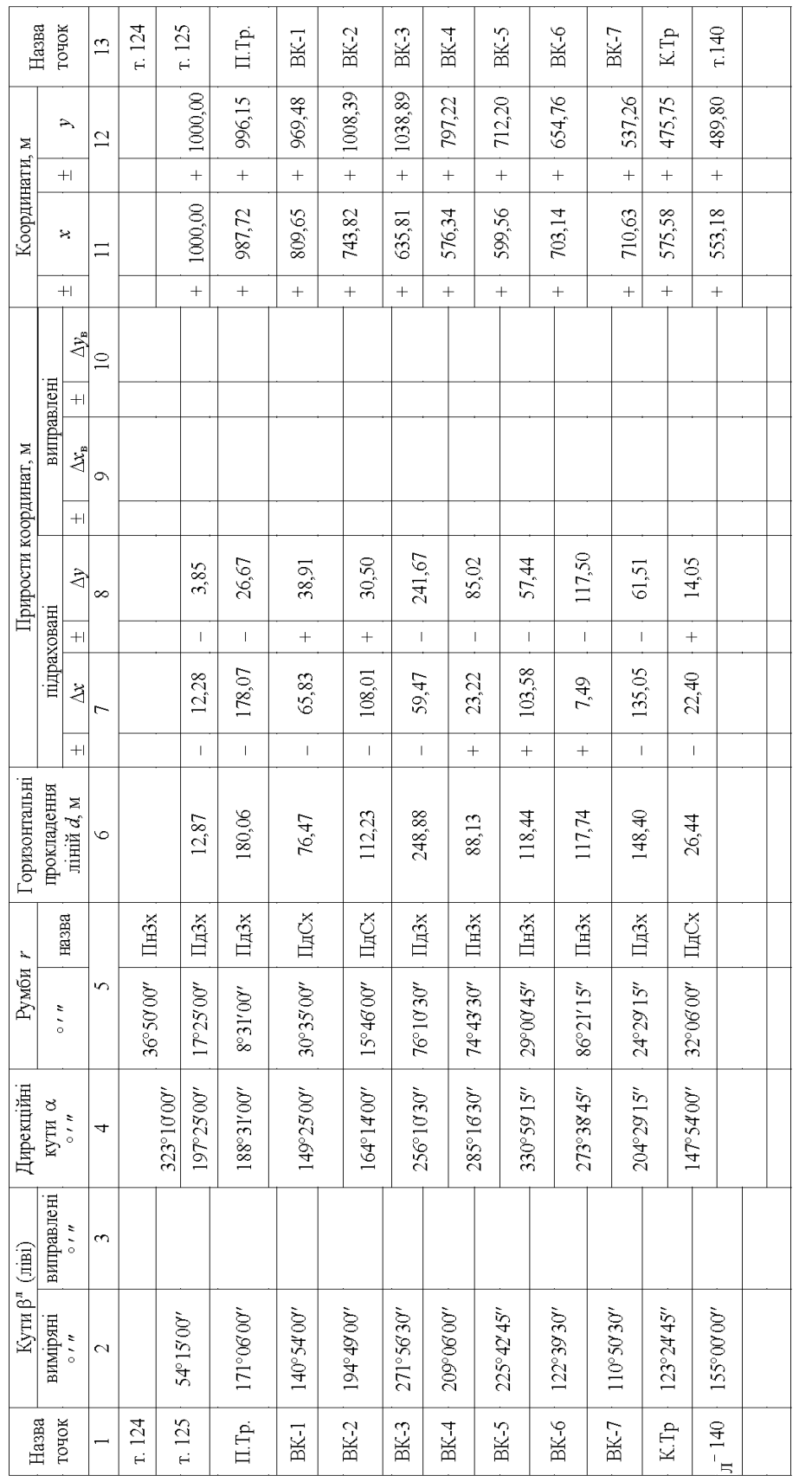

 $P = 1129,66$   $\Sigma \Delta x = -446,82$   $\Sigma \Delta y = -510,20$ 

 $\Sigma \beta_{\tt num.} = 1779^{\circ}44'00''.$ 

**Контрольна прив'язка ходу в плані.** Контрольну прив'язку рекомендується виконувати з метою перевірки основної прив'язки та підтвердження правильності підрахунків в відомості обчислення координат точок (ВК) ходу.

Практичне здійснення контрольної прив'язки вимагає виконання наступних умов:

–Траси доріг кожної бригади студентів однієї академічної групи повинні бути розташовані неподалік одна від одної;

–Основну прив'язку всіх ходів (див. додаток 10) потрібно здійснювати до однієї жорсткої точки (т.125) з однаковими координатами –Основну прив язку всіх ходів (див. додат<br>снювати до однієї жорсткої точки (т.125) з одна<br>(наприклад: *X*<sub>125</sub> = 1000,00 м; *Y*<sub>125</sub> = 1000,00 м);

–Контрольну жорстку точку (т.140) треба призначити поблизу від точок К.Тр. кожної з трас для забезпечення зручності вимірювань;

–Лінійні та кутові вимірювання виконуються за правилами, наведеними раніше;

–Якщо координати жорсткої точки (т.140) заздалегідь невідомі, для контролю достатньо порівняти між собою координати *X* та *Y* цієї точки, визначені різними бригадами.

Послідовність дій.

а) Складаємо загальну схему прив'язки:

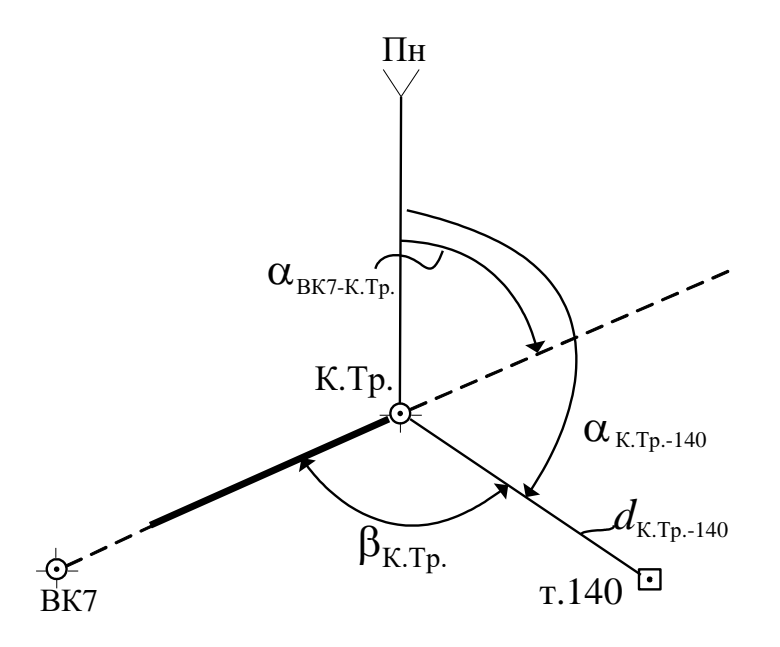

Рис. 4.8. **Схема контрольної прив'язки траси дороги в плані**

б) Вимірюємо примичний кут βК.Тр..

*Таблиця 4.6*

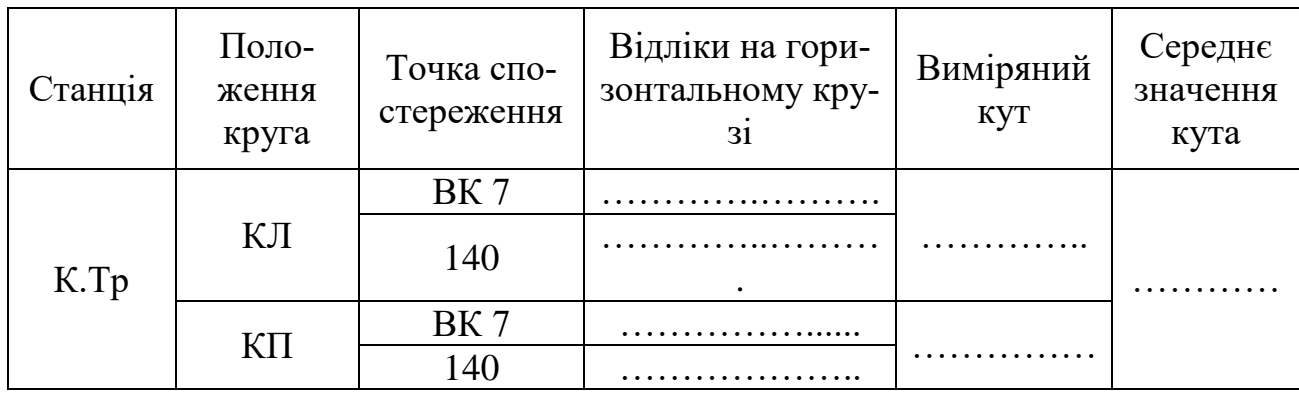

### **Журнал вимірювання кута βК.Тр.**

в) Вимірюємо відстань між точками К.Тр. та 140.

– відстань *D*К.Тр.–140 вимірюється мірною стрічкою за загальними правилами двічі – в прямому  $(D_{\text{ID}})$  та зворотньому  $(D_{\text{3B}})$  напрямках з визначенням середнього значення  $D_{\text{cep}}$ .

$$
D_{\rm cep} = \frac{D_{\rm cep} + D_{\rm 3B}}{2};
$$
\n(4.31)

г) Визначаємо дирекційний кут лінії К.Тр.–140<br> $\alpha_{K.Tp.-140} = \alpha_{BK7-K.Tp.} + 180^\circ - \beta_{K.Tp.}$ ,

$$
\alpha_{K.Tp.-140} = \alpha_{BK7-K.Tp.} + 180^{\circ} - \beta_{K.Tp.},
$$
\n(4.32)

де  $\alpha_\texttt{BK7-K.Tp.}}$  — дирекційний кут сторони ходу ВК7–К.Тр., взяти з відомості обчислення координат.

д) Вимірюємо кут нахилу *ν* лінії К.Тр.–140.

*Таблиця 4.7*

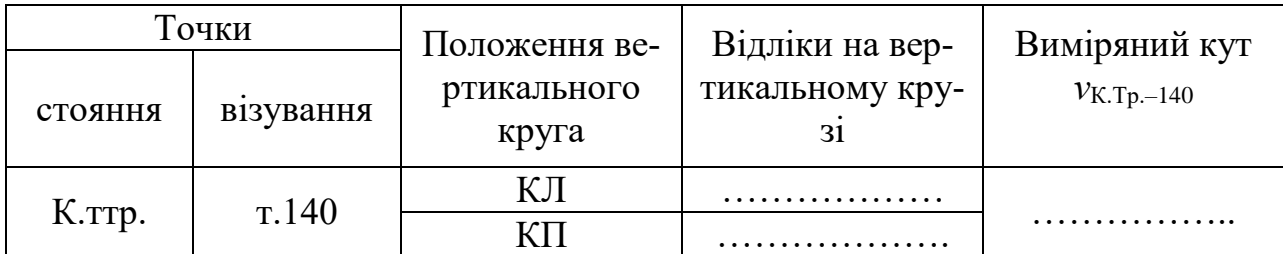

**Журнал вимірювання кута** *ν***К.Тр.–140**

е) Визначаємо горизонтальну проекцію *d* відстані між точками К.Тр. та 140:

Якщо *ν*К.Тр.–140 > 2°, то

To  

$$
d_{K.Tp.-140} = D_{cep} \cdot cos \nu_{K.Tp-140}. \qquad (4.33)
$$

Якщо *ν*К.Тр.–140 < 2°, то

$$
d_{K.Tp.-140} = D_{cep}.
$$
 (4.34)

ж) Визначаемо прямокутні координати т.140:  
\n
$$
X_{140} = X_{K.Tp.} + d_{K.Tp-140} \cdot \cos \alpha_{K.Tp-140}, \qquad (4.35)
$$

та

$$
Y_{140} = Y_{K.Tp.} + d_{K.Tp.-140} \cdot \sin \alpha_{K.Tp.-140}.
$$
\n(4.36)

з) Порівнюємо результати вимірювань для будь–яких двох бригад

– значаходимо різницю координат т. 140 (рис. 4.9)  
\n
$$
\Delta X = X'_{140} - X''_{140}; \qquad \Delta Y = Y'_{140} - Y''_{140}; \qquad (4.37)
$$

де  $X'_{140}, X''_{140}$  – координати т.140 по осі  $X$ для першої та другої бригад відповідно;

 $Y'_{140}$ ,  $Y''_{140}$  – координати т.140 по осі *Y* для першої та другої бригад відповідно.

– визначаємо абсолютну різницю координат т.140:

$$
X
$$

 $\Lambda = \sqrt{\Lambda X^2 + \Lambda Y^2}$  $(4.38)$ 

Рис. 4.9. – **Схема порівняння результатів контрольної прив'язки**

– перевіряємо виконання умови

EMO BUKOHAHH8 YMOBH

\n
$$
\Delta_{\text{Big}} = \frac{\Delta}{P_{125-140}} = \frac{1}{P_{125-140} / \Delta} < \frac{1}{1000},\tag{4.39}
$$

де  $\Delta_{_{\rm{Bi}, {\rm{H}}}}$  — відносна різниця координат т.140, визначених двома бригадами;

 $P_{125-140}$  – горизонтальна проекція відстані між точками 125 та 140 по осі дороги.

$$
P_{125-140} = d_{125-\Pi.\text{Tp}} + d_{\Pi.\text{Tp-1}} + d_{\text{I-II}} + d_{\text{II-III}} + d_{\text{II-III}} + d_{\text{III-IV}} + ... + d_{\text{K.Tp.-140}}.
$$
\n(4.40)

Якщо умова (4.39) виконується, визначення координат точок ВК траси дороги в плані можна вважати задовільним.

Після контролю складається план траси дороги (додаток 1).

Побудову координатної сітки та нанесення на план точок (ВК) теодолітного ходу – див. п. 3.1.

**Визначення координат вершин кутів (ВК) при наявності прив'язки на початку та в кінці траси дороги.** Якщо траса дороги в плані, представлена у вигляді ламаної з точками ВК поздовж неї, спирається на початку і в кінці на жорсткі пункти державної або місцевої геодезичної мережі, то її можна уявити як розімкнутий теодолітний хід та відповідним чином опрацювати результати кутових і лінійних вимірів (рис. 4.10).

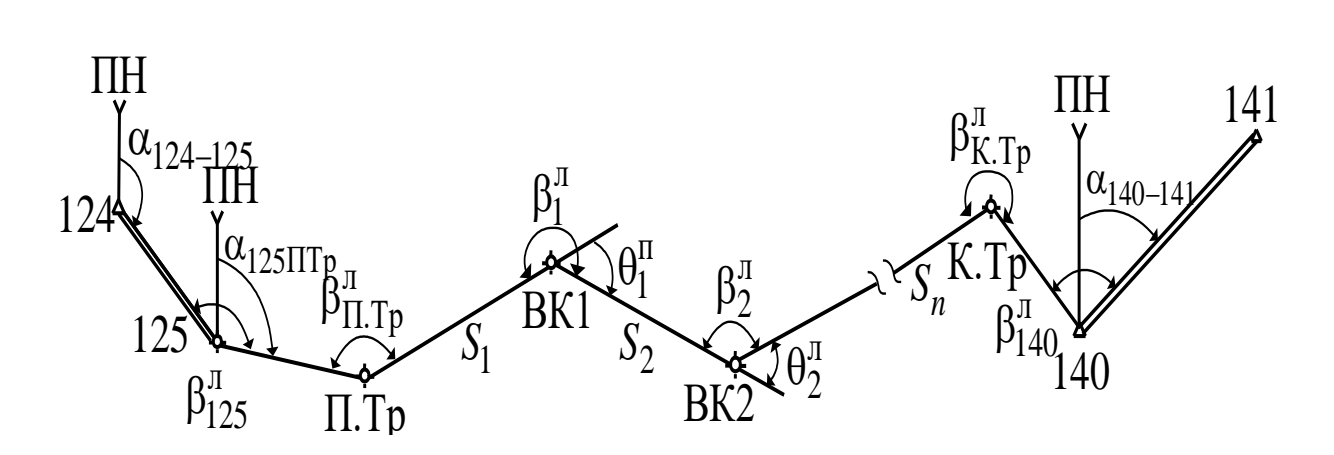

Рис. 4.10. – **Траса дороги (розімкнутий теодолітний хід) в плані**
Підрахунок координат точок розімкнутого теодолітного ходу виконують в обумовленій послідовності і оформлюють у вигляді спеціальної відомості обчислення координат (табл. 4.7). Послідовність підрахунків та заповнення відомості наступна:

– з кутомірного журналу в відомість координат переносять назви точок і середні виміряні кути  $\boldsymbol{\beta}^{\pi}$  та їх суми (колонки 1, 13 і 2 відповідно). Горизонтальні прокладення ліній *d* переписують у колонку 6 (табл. 4.8) з колонки 13 відомості (табл.4.3).

– у колонку 4 записують відомі дирекційні кути жорстких ліній. — у колонку 4 записують відомі дирекційні кути жоров<br>В прикладі  $\alpha_{124-125} = 323^{\circ}10'00''$  і  $\alpha_{140-141} = 122^{\circ}51'15''$ .

– У колонки 11 і 12 записують координати *X* і *Y* точок 125 і 140, на які спирається траса.

– Обчислюють кутову нев'язку розімкнутого ходу (для лівих кутів β)  $f_{\beta} = \sum \beta_{\text{BHM}} - (\alpha_{140-141} - \alpha_{124-125} + n \cdot 180^{\circ}),$ 

$$
f_{\beta} = \sum \beta_{\text{BHM}} - (\alpha_{140-141} - \alpha_{124-125} + n \cdot 180^{\circ}), \tag{4.41}
$$

де  $\Sigma\beta_{\text{\tiny{BHM}}}$  — сума лівих за ходом виміряних кутів ходу;

 $n$  – кількість виміряних кутів  $\beta$ .

В прикладі (табл. 9)  $f_\beta = +2'45''$ .

– Підраховують допустиму кутову нев'язку

By for a group of 
$$
f_{\beta,000} = \pm 1.5' \sqrt{n} = \pm 1.5' \sqrt{11} = \pm 4.97' = \pm 4' 58''
$$
.

\n(4.42)

– Перевіряють умову

$$
f_{\beta} = 2'45'' \le f_{\beta \text{AOD}} = 4'58''.
$$
 (4.43)

– Умова виконується, тому кутову нев'язку *f* розподіляють на всі виміряні кути рівномірно. Для цього підраховують кутову поправку

$$
\delta_{\beta} = -\frac{f_{\beta}}{n} = -\frac{2'45''}{11} = -\frac{165''}{11} = -15''.
$$
 (4.44)

В колонці 2 відомості пишуть над виміряними кутами поправку  $\delta_{\rm{\beta}}$ , додають її до кожного кута і переносять в колонку 3 – «виправлені кути»

$$
\beta_{\text{BML},i} = \beta_{\text{BMM},i} + \delta_{\beta i},\tag{4.45}
$$

– Послідовно, починаючи з вихідного дирекційного кута (α124–125 =323°10′00*"* – в прикладі) визначають всі наступні дирекційні кути (колонка 4)

$$
\alpha_{i+1} = \alpha_i + \beta_{\text{BML},i} - 180^\circ, \qquad (4.46)
$$

де  $\alpha_{_{l+1}}$  – дирекційний кут сторони, що обчислюють;

 $\alpha^{\phantom{\dagger}}_i$  — дирекційний кут попередньої сторони;

вим.*<sup>і</sup>* – виправлений, лівий кут хода між цими сторонами. Наприклад:  $\alpha_i$  – дирекційний кут попередньої сторони;<br>  $\beta_{\text{BHM}.i}$  – виправлений, лівий кут хода між цими сторонами.<br>
Наприклад:<br>  $\alpha_{2\text{-}3} = \alpha_{1\text{-}2} + \beta_{\text{BHT}.2} - 180^\circ = 149^\circ 24' 15'' + 194^\circ 48' 45'' - 180^\circ = 164^\circ 13' 00''$ .

$$
\alpha_{2\text{-}3} = \alpha_{1\text{-}2} + \beta_{\text{BML}} - 180^{\circ} = 149^{\circ}24'15'' + 194^{\circ}48'45'' - 180^{\circ} = 164^{\circ}13'00''.
$$

Якщо знайдене значення α буде перевищувати 360°, треба цей один повний оберт (360°) відняти.

**Контроль**: підрахований дирекційний кут α′140–141 повинен точно дорівнювати його вихідному значенню (в прикладі: 122°51′15*"*).

– Для кожної сторони ходу визначають її румб  $r_0$  (колонка 5). Для цього користуються табл. 4.4.

– Підраховують з точністю до 1 см прирости координат *X* і *Y* сторін ходу (колонки 7 і 8) за формулами

$$
\Delta X = d \cdot \cos \alpha(r),
$$
  
\n
$$
\Delta Y = d \cdot \sin \alpha(r).
$$
\n(4.47)

– Обчислюють алгебраїчну суму приростів координат (із врахуванням їх знаків) окремо для  $\Delta X$  і  $\Delta Y$ .

в прикладі:  $\Sigma \Delta X = -447,07$  м,  $\Sigma \Delta Y = -510,08$  м.

– Визначають лінійні нев'язки ходу  $f_x$  (по осі *X*) та  $f_y$  (по осі *Y* ):

$$
f_x = \Sigma \Delta X - (X_{140} - X_{124}), \tag{4.48}
$$

та

$$
f_y = \sum \Delta Y - (Y_{140} - Y_{125}). \tag{4.49}
$$

В прикладі (табл. 4.8)  $f_x$ = + 0,18 м,  $f_y$ = -0,49 м.

– Обчислюють абсолютну лінійну нев'язку

$$
f_S = \sqrt{f_x^2 + f_y^2} \,. \tag{4.50}
$$

В прикладі:  $f_s = 0,52$  м (табл. 4.8);

– Перевіряють умову

$$
\frac{f_S}{P} \le \frac{1}{2000},\tag{4.51}
$$

де  $\frac{f_s}{f}$ *P* – відносна лінійна нев'язка ходу;

*P* – довжина всього розімкнутого ходу – траси дороги по ламаній  $(P = 1129, 66$  M).

В прикладі умову можна вважати виконаною.

– Якщо абсолютна нев'язка  $f_s$  є допустима, то можна вважати допустимими і нев'язки по осях  $f_{\textit{x}}$  і  $f_{\textit{y}}$ . Тому далі ці нев'язки розподіляють поміж підрахованих приростів координат (колонки 7 та 8) пропорційно довжинам сторін ходу  $d_i$ .

Для цього визначають лінійні поправки

$$
\delta_{xi} = -\frac{f_x}{P} \cdot d_i, \qquad (4.52)
$$

та

$$
\delta_{yi} = -\frac{f_Y}{P} \cdot d_i \tag{4.53}
$$

147

*Таблиця 4.8*

Кафедра \_

# \_\_\_\_\_\_\_\_\_\_\_\_\_\_\_\_\_\_\_\_\_\_\_\_\_\_\_\_\_\_\_\_\_\_\_\_\_\_\_\_\_\_\_\_\_\_\_\_\_\_\_\_\_\_\_\_\_\_\_\_\_\_\_\_\_\_\_\_\_\_\_\_\_\_\_\_\_\_\_\_\_\_\_\_\_\_\_\_\_\_\_ Кафедра \_\_\_\_\_\_\_\_\_\_\_\_\_\_\_\_\_\_\_\_\_\_\_\_\_\_\_\_\_\_\_\_\_\_\_\_\_\_\_\_\_\_\_\_\_\_\_\_\_\_\_\_\_\_\_\_\_\_\_\_\_\_\_ ВІДОМІСТЬ ОБЧИСЛЕННЯ КООРДИНАТ ВІДОМІСТЬ ОБЧИСЛЕННЯ КООРДИНАТ точок розімкнутого теодолітного ходу точок розімкнутого теодолітного ходу

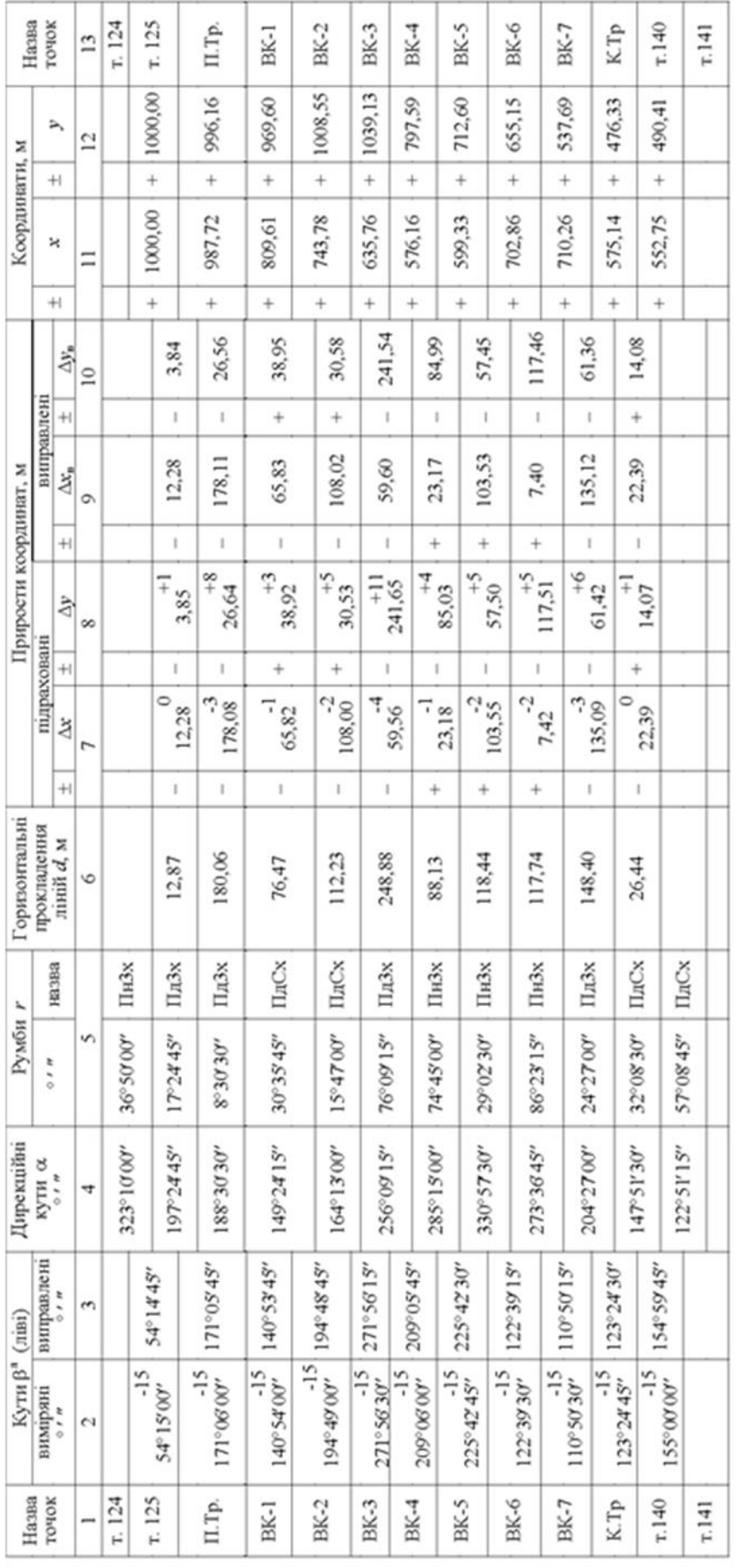

 $f_{\rm s} = [0.18^\circ + (-0.49)^3 - 0.52 \, \mathrm{m}]$ 

 $f_x = 447.07 - (352.75 - 1000.00) - 0.18$  x,  $f_y = -510.08 - (490.41 - 1000.00) - 0.49$  x.

 $f_{\rm s}$  =1779°44'00' - (122'51'15' - 323'10'00' +11-180") - 2°45'.

 $\Sigma B_{m}$  -1779'44'00'.  $\Sigma B_{m}$  -1779'41'15'

bywanny Kepas

 $\text{EMY} = 447.07$ ,  $\text{EMY} = -510.08$ ,  $\text{EMY}_{\text{max}} = -447.25$ ,  $\text{EMY}_{\text{max}} = -508.39$ 

 $f_{\rm p} \leq f_{\rm free}$ 

 $f_{\rm{free}}$  -  $41.5^\circ$   $01$  -  $\pm4.38^\circ$  .

P-1129,66

Наприклад

$$
\delta_{y2-3} = -\frac{-49}{1129,66} \cdot 112,23 = +4,87 \approx +5 \text{ cm}.
$$

Ці поправки округлюють до см та записують в колонки 7 і 8 над відповідними приростами координат.

**Контроль**: сума всіх поправок по осях *Х* та *Y* повинна дорівнювати відповідній нев'язці  $f_{\mathrm{\textbf{\textit{x}}}}$  і  $f_{\mathrm{\textbf{\textit{y}}}}$ із зворотнім знаком.

– Визначають виправлені прирости координат

$$
\Delta X_{\text{BHL},i} = \Delta X_i + \delta_{xi},\tag{4.54}
$$

та

$$
\Delta Y_{\text{BHL},i} = \Delta Y_i + \delta_{yi}.
$$
\n(4.55)

Наприклад, (табл. 4.8)

$$
\Delta X_{\text{BMI},1-2} = -65,82 + (-0,01) = -65,83 \text{ m};
$$
  

$$
\Delta Y_{\text{BMI},1-2} = +38,92 + 0,03 = +38,95 \text{ m}.
$$

Всі результати розміщують в колонках 9 і 10 і визначають їх суми:  $\Sigma \Delta X_{\text{BHI}} = -447,25 \text{ M},$ A A STEA  $\left| \begin{array}{c} \mathscr{A} \geq 2 \end{array} \right|$  M.

– Послідовно, починаючи з т. ІІ, підраховують координати *Х* і *Y* всіх точок ходу:

$$
X_{i+1} = X_i + \Delta X_{\text{BHL}}; \tag{4.56}
$$

та

$$
Y_{i+1} = Y_i + \Delta Y_{\text{BHL}}.\tag{4.57}
$$

де  $\ X_{i+1}, Y_{i+1}$  — координати кожної наступної точки, що обчислюють;

 $X_i$ , $Y_i$  — координати попередньої точки;

 $\Delta X_{\text{\tiny{BMI}}}$ ,  $\Delta Y_{\text{\tiny{BMI}}}$  – виправлені (правильні) прирости координат між означеними точками полігону.

Наприклад

TOЧками полігону.

\nJIAД

\n
$$
X_2 = X_1 + \Delta X_{\text{BHII}1-2} = 809,61 - 65,83 = 743,78 \text{ m};
$$
\n
$$
Y_2 = Y_1 + \Delta Y_{\text{BHII}1-2} = 969,60 - 38,95 = 1008,55 \text{ m. i T.A.}
$$

149

**Кінцевий контроль**: підраховані координати кінцевої точки 140 повинні точно, до 1 см дорівнювати їх вихідним значенням.

Всі цифри в відомості писати акуратно і чітко, однакового розміру у відповідності до зразку (табл. 4.8).

**Побудова плану траси.** Побудову координатної сітки, нанесення на план головних точок траси за їх координатами, табл. 4.8 див. розділ 3.1. Для зображення ситуації використовують пікетажний журнал. Для зображення рельєфу використовують результати геометричного нівелювання траси – поздовжнього та поперечного. Зразок оформлення плану – додаток 11.

## **4.3. Геометричне нівелювання траси**

**Загальні положення.** Метою нівелювання траси є визначення позначок всіх пікетних точок, початку, середини і кінця кривих, плюсових точок і точок поперечних профілів. Поздовжнє та поперечне нівелювання здійснюють після розбивки пікетажу. Результати нівелювання (позначки точок) у подальшому використовують для побудови поздовжнього профілю траси та поперечних профілів.

Обсяг роботи визначається довжиною траси і складністю рельєфу. Кожен студент повинен пронівелювати частину траси.

Розподіл працюючих на станції:

1–й - спостерігач, працює з нівеліром, бере відліки на рейках;

2–й та 3–й – реєчники;

4–й та 5–й – по черзі ведуть олівцем записи в журналі нівелювання;

6–й дублює 1–го за інструментом з метою контролю;

7–й (при наявності в бригаді) – відповідальний за перенесення та збереження майна та різних інструментів бригади. Через 2–3 станції студенти повинні змінювати вид робіт.

Перед виконанням робіт обов'язково здійснюють перевірки нівелірів (див. розділ 2) та рейок на їх справність, чіткість шкали та однаковість п'яткового числа.

**Основний принцип і способи нівелювання.** Геометричне нівелювання – це нівелювання горизонтальним промінем візування. Трасу нівелюють способом з середини, тобто нівелір встановлюють на всіх станціях приблизно посередині між сусідніми сполучними точками. Трасу нівелюють двічі: в прямому напрямку по всіх точках траси і поперечників, та в зворотньому (контрольному) – тільки по сполучним точкам. В якості сполучних бажано обирати суміжні пікети з плечем нівелювання 50 м.

Починати нівелювання необхідно з прив'язки точки П.тр. до репера.

**Взяття нівеліром відліків на рейках.** Перед взяттям відліків нівелір приводять в робоче положення – стійко встановлюють на станції штатив таким чином, щоб верхня площина головки штатива була горизонтальна, а всі гвинти – закріплені.

Після цього *горизонтують* сам нівелір. Для цього трубу встановлюють по лінії двох будь–яких підйомних гвинтів підставки та обертають їх у різні боки, поки бульбашка рівня стане по лінії нуль– пункт рівня – третій підйомний гвинт.

Потім обертають цей третій гвинт, спрямовуючи бульбашку до нуль–пункту.

Гвинтами працюють, поки бульбашка круглого рівня не опиниться в нуль–пункті.

Після приведення за допомогою круглого рівня візирного променю нівеліра типу Н–3 в попереднє горизонтальне положення, трубу наводять на рейку, фокусують зображення, і в полі зору труби нівеліра шукають прямокутну рамку, поділену навпіл вертикальною лінією. Ліворуч та праворуч цієї лінії розташовано зображення двох половинок бульбашки циліндричного рівня.

Необхідно, працюючі елеваційним гвинтом нівеліра, пересунути їх до суміщення в єдину фігуру (ефект контакту, рис. 4.11, а).

В цей момент, коли візирний промінь буде знаходитись в горизонтальному положенні і необхідно брати відлік на рейці (рис. 4.11, б).

При роботі з нівеліром типу Н–3К (з компенсатором) достатньо відгоризонтувати його за допомогою круглого рівня і одразу брати відліки.

Контроль вимірів на станції

$$
b_{\rm{v}_B} - b_{\rm{v}} = M \pm 2 \text{ mm}, \qquad (4.58)
$$

де  $b_{\scriptscriptstyle{\mathrm{v}}\mathrm{_{B}}}$  – відлік на червоній стороні рейки (мм);

 $b_{\rm u}$  – відлік на чорній стороні рейки (мм);

 М – п'яткове число рейки (найменший відлік на червоній стороні рейки, мм);

 2 – допустима різниця при вимірюванні При невиконанні умови виміри повторити та виправити.

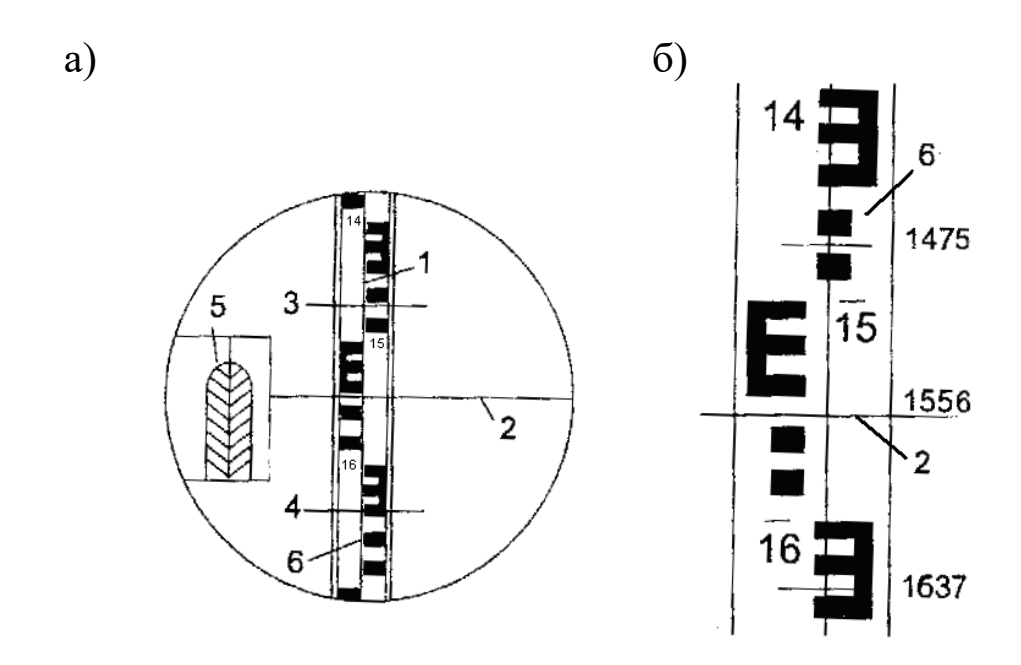

Рис. 4.11. – **Поле зору труби нівеліра Н–3:**

1 – вертикальна нитка сітки зорової труби; 2 – горизонтальна середня нитка сітки, яка вказує відлік на рейці 1556); 3, 4 – короткі горизонтальні нитки; 5 – зображення двох половинок бульбашки циліндричного рівня в момент контакту; 6 – рейка з сантиметровими поділками

**Прив'язка траси дороги до реперів.** Репер – це жорстка, зафіксована на місцевості точка з визначеною позначкою. Обидва репери – початковий та кінцевий – задаються керівником. Для контролю вимірювань зручно задавати однакові репери для всіх бригад групи. Позначка початкового репера  $\,H_{\,R\!p_1}^{\phantom i},\,$ як і всі інші, береться до мм (наприклад,  $H_{Rp_1}$ = 100,000 м). Прив'язку точки ГК0 на ст. 1 (рис. 4.12) використовують для нагадування студентам основних правил нівелювання та запису його результатів.

Результати прив'язки надають у вигляді схеми (рис. 4.12) та окремого журналу нівелювання (табл. 4.9). Після цього записи повторюють в журналі геометричного нівелювання траси.

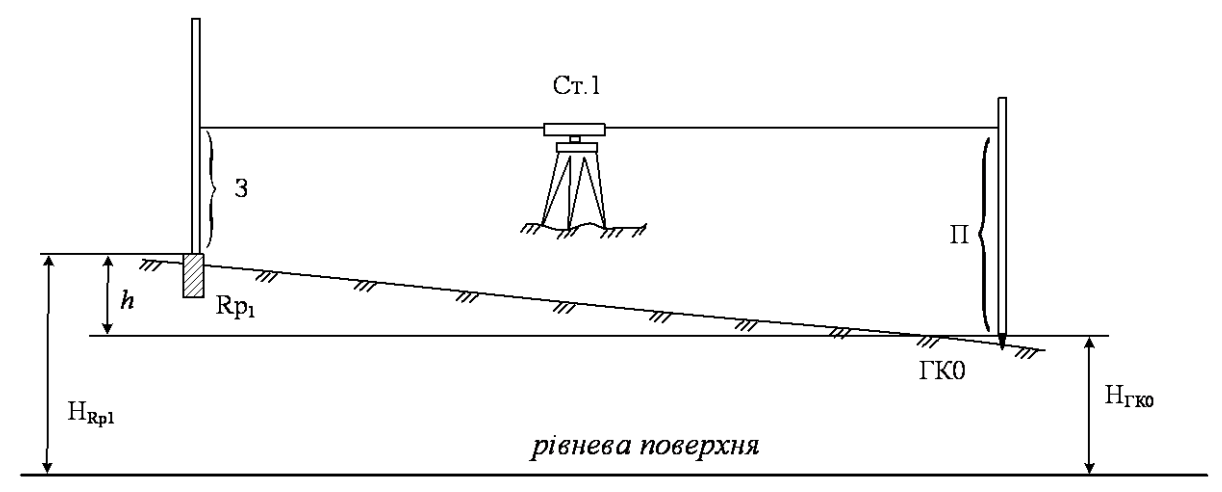

Рис. 4.12. **Висотна прив'язка траси (геометричне нівелювання)**

*Таблиця 4.9*

#### **Журнал нівелювання**

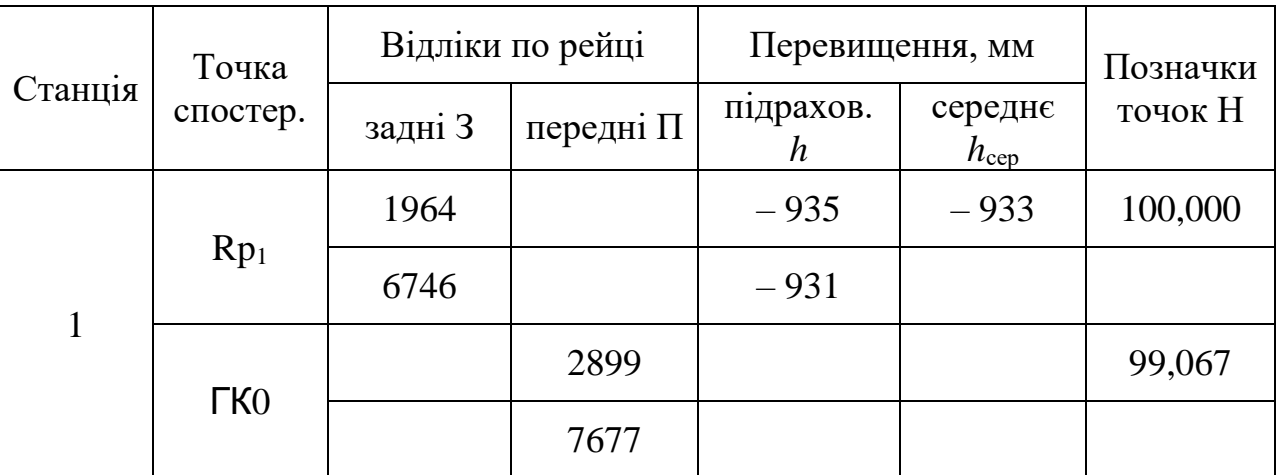

 $H_{Rp1} = 100,000$  M;

 $H<sub>TK0</sub> = H<sub>Rp1</sub> + h<sub>cep</sub> = 100,000 + (-0,933) = 99,067$  m;

Бригадир: …………… / /

Керівник: …………… / /

**Нівелювання сполучних і проміжних точок.** Після прив'язки траси до початкового репера розпочинають її нівелювання в прямому напрямку. Точки нівелювання (пікети та плюсові точки) зафіксовані на місцевості кілками, а в пікетажному журналі – схемами.

Нівелір, встановлений посередині між сусідніми пікетами (сполучними точками), горизонтують за круглим рівнем. Рейки встановлюють на обидва пікети, чорною стороною до приладу. Якщо видимість рейок забезпечена, спочатку беруть відліки на задній рейці, по чорній та червоній сторонах (табл. 4.10, графа 3) з перевіркою п'яткового числа.

Потім, поки задній реєчник пересувається по точках свого поперечника, нівелюють передню сполучну точку (табл. 4.10, графа 4), так само з контролем п'яткового числа.

Після цього нівелюють проміжні точки: на поперечнику заднього пікету та по осі всі плюсові точки (тільки по чорній стороні рейок).

Станцію змінюють, виконують такі самі вимірювання та записи, і так – до кінця траси К.тр.

Зворотній хід здійснюють тільки по сполучних точках від кінця траси до Rp<sup>1</sup>

Обчислення результатів вимірювань здійснюють в журналі геометричного нівелювання. При наявності репера і в кінці траси достатньо виконати нівелювання тільки в прямому напрямку з подальшим визначенням висотної нев'язки *fh*.

**Журнал геометричного нівелювання.** Позначки сполучних точок підраховують через перевищення, позначки проміжних точок – через горизонт приладу. В якості прикладу виконана обробка результатів нівелювання на станції 3, (табл.10) та надана схема нівелювання (рис. 4.13).

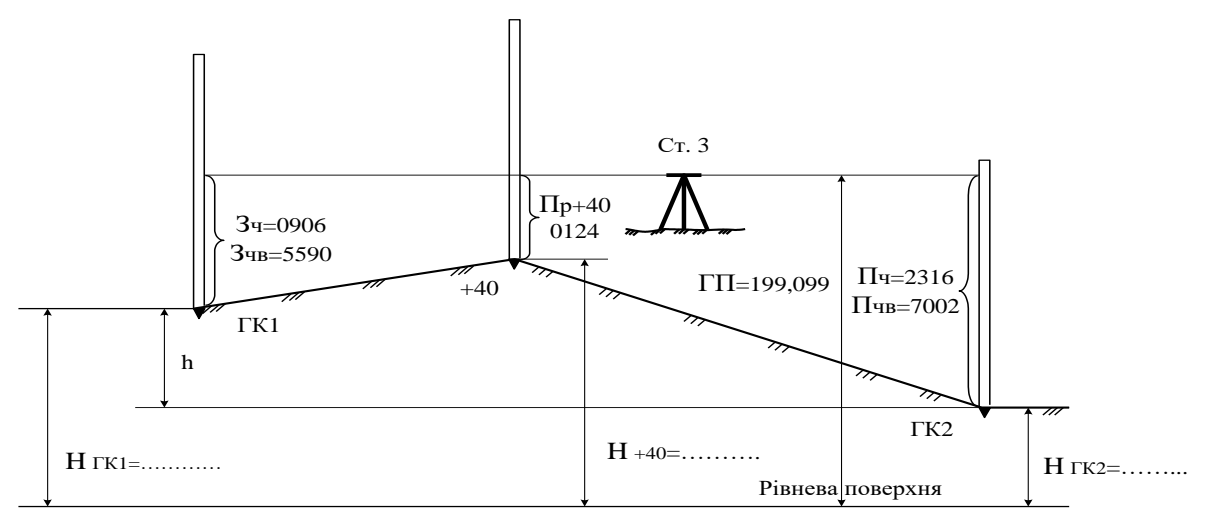

Рис. 4.13. **Схема геометричного нівелювання на ст. 3**

В журналі нівелювання наведені задні відліки по рейці – чорні  $(3)$  і червоні  $(3)$ чв.), та відліки передні – чорні  $(\Pi)$  і червоні  $(\Pi)$ , відповідно в графах 3 і 4. Послідовність підрахунків наступна.

1. Підраховують перевищення між сполучними точками на кожній станції. Для кожного перевищення знаходять два його значення – по чорному і червоному боках рейки:

$$
h_{\rm q} = 3_{\rm q} - \Pi_{\rm q}; \qquad h_{\rm qB} = 3_{\rm qB} - \Pi_{\rm qB}; \qquad (4.59)
$$

Розходження між ними допускається не більше 4 мм. Підраховані перевищення разом з їх знаком записують в графу 6, табл. 4.10.

*Приклад:* на ст. 3 :

$$
h_{\rm q} = 0906 - 2316 = -1410;
$$
  $h_{\rm qB} = 5590 - 7002 = -1412.$ 

2. Підраховують середнє перевищення з двох визначених і зберігають їх знак:

$$
h_{\rm cep} = \frac{h_{\rm q} + h_{\rm qB}}{2};
$$
\n
$$
h_{\rm cep} = \frac{-1410 + (-1412)}{2} = -1411.
$$
\n(4.60)

Одержане перевищення округлюють до цілої кількості міліметрів і записують у графу 7, табл. 4.10.

1.Так само підраховують *h*сер на всіх станціях ходу.

Для перевірки правильності підрахунків в журналі виконують посторінковий контроль. Для цього на кожній сторінці підсумовують окремо всі задні З і передні П відліки, а також всі середні перевищення *h*сер з врахуванням їх знаків.

Знайдені суми записують під підсумковою рискою, проведеною в нижній частині сторінки.

Перевіряють дотримання рівняння

$$
\frac{\sum 3 - \sum \Pi}{2} = \sum h_{\text{cep}}.\tag{4.61}
$$

#### **Журнал геометричного нівелювання**

Кафедра \_\_\_\_\_\_\_\_\_\_\_\_\_\_\_\_\_\_\_\_\_\_\_\_\_\_\_\_\_\_\_\_\_\_\_\_\_\_\_\_\_\_\_\_\_\_\_\_\_\_\_\_\_\_\_\_

\_\_\_\_\_\_\_\_\_\_\_\_\_\_\_\_\_\_\_\_\_\_\_\_\_\_\_\_\_\_\_\_\_\_\_\_\_\_\_\_\_\_\_\_\_\_\_\_\_\_\_\_\_\_\_\_\_\_\_\_\_\_\_ (назва ВНЗ)

(назва)

#### **ЖУРНАЛ геометричного нівелювання**

Нівелір  $\frac{N_2}{N_1}$ 

Розпочато \_\_\_\_\_\_\_\_\_\_\_\_ 20…р

Завершено \_\_\_\_\_\_\_\_\_\_\_\_ 20 …р

Бригада №

Бригадир\_\_\_\_\_\_\_\_\_\_\_\_\_\_\_\_ \_\_\_\_\_\_

Керівник\_\_\_\_\_\_\_\_\_\_\_\_\_\_\_\_ \_\_\_\_\_\_

Харків  $20$ .....

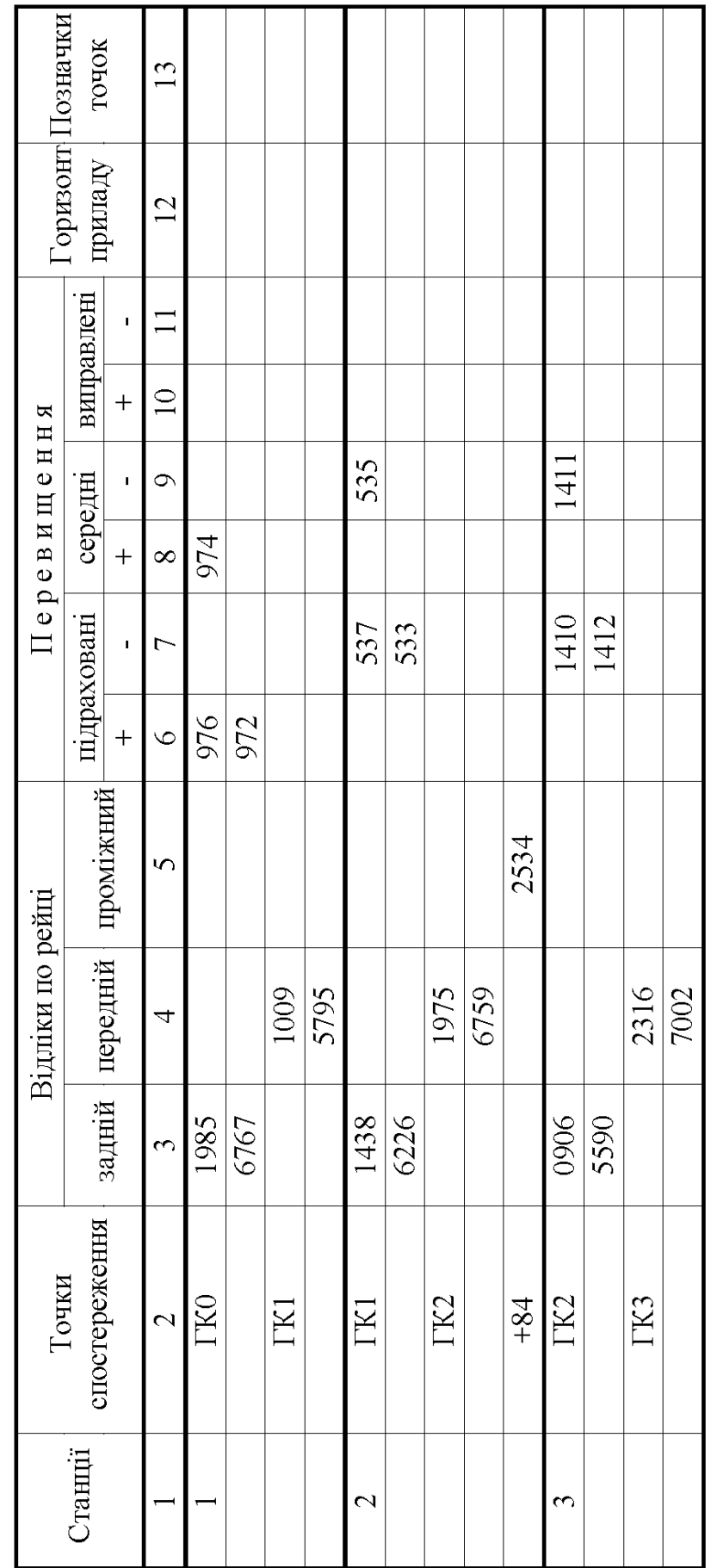

Дата спостереження « »\_\_\_\_\_\_20\_\_\_р. Спостерігав \_\_\_\_\_\_\_\_\_\_\_\_\_\_\_\_\_\_\_\_\_\_\_\_

Дата спостереження «  $\rightarrow$  — Спостерігав

 $-20$  p.

 $\frac{\Sigma 3 - \Sigma \Pi}{2} = \frac{22912 - 24856}{2} = -972 = h_{\text{cep}}.$ 

 $\Sigma = 22912.$  24856

 $\Sigma = -972$ 

157

*Для станцій 1 – 3* на першій сторінці журналу (табл. 4.10).

$$
\frac{22912 - 24856}{2} = -972,
$$

що підтверджує правильність підрахунків на цій сторінці.

В кінці журналу подібним чином виконують загальний контроль по всьому ходу.

**Контроль нівелювання траси.** Під час нівелювання траси відбувається накопичення похибок при визначенні позначок точок. Тому для контролю здійснених робіт визначають так звану висотну нев'язку  $f_h$ . При подвійному нівелюванні в прямому та зворотньому напрямках цю нев'язку обчислюють за формулою

$$
f_h = \Sigma h_{\text{np}} + \Sigma h_{\text{3B}},\tag{4.62}
$$

де  $\Sigma h_{\rm np},~\Sigma h_{\rm ss}$  — суми середніх перевищень прямого і зворотнього ходів відповідно.

Потім перевіряють умову:

$$
|f_h| \le f_{h, \text{non}} = \pm 50\sqrt{2L},\tag{4.63}
$$

де *L* – довжина нівелірного ходу, км.

Якщо умова не виконується, складають журнал перевищень (табл. 4.11). За різницею перевищень знаходять станції з очевидними похибками вимірювань, коли  $|\Delta h| = |h_{\text{np}} - h_{\text{ss}}| > 4$  мм. На цих станціях нівелювання повторюють, похибки виправляють.

При наявності реперів на початку (*Rp*1) та і кінці траси (*Rpп*) нев'язку визначають

$$
|f_h| = \sum h_{\rm cep} - (H_{Rpn} - H_{Rp1}),
$$
\n(4.64)

та перевіряють виконання умови

$$
|f_h| \le f_{h, \text{non}} = \pm 50\sqrt{L}.\tag{4.65}
$$

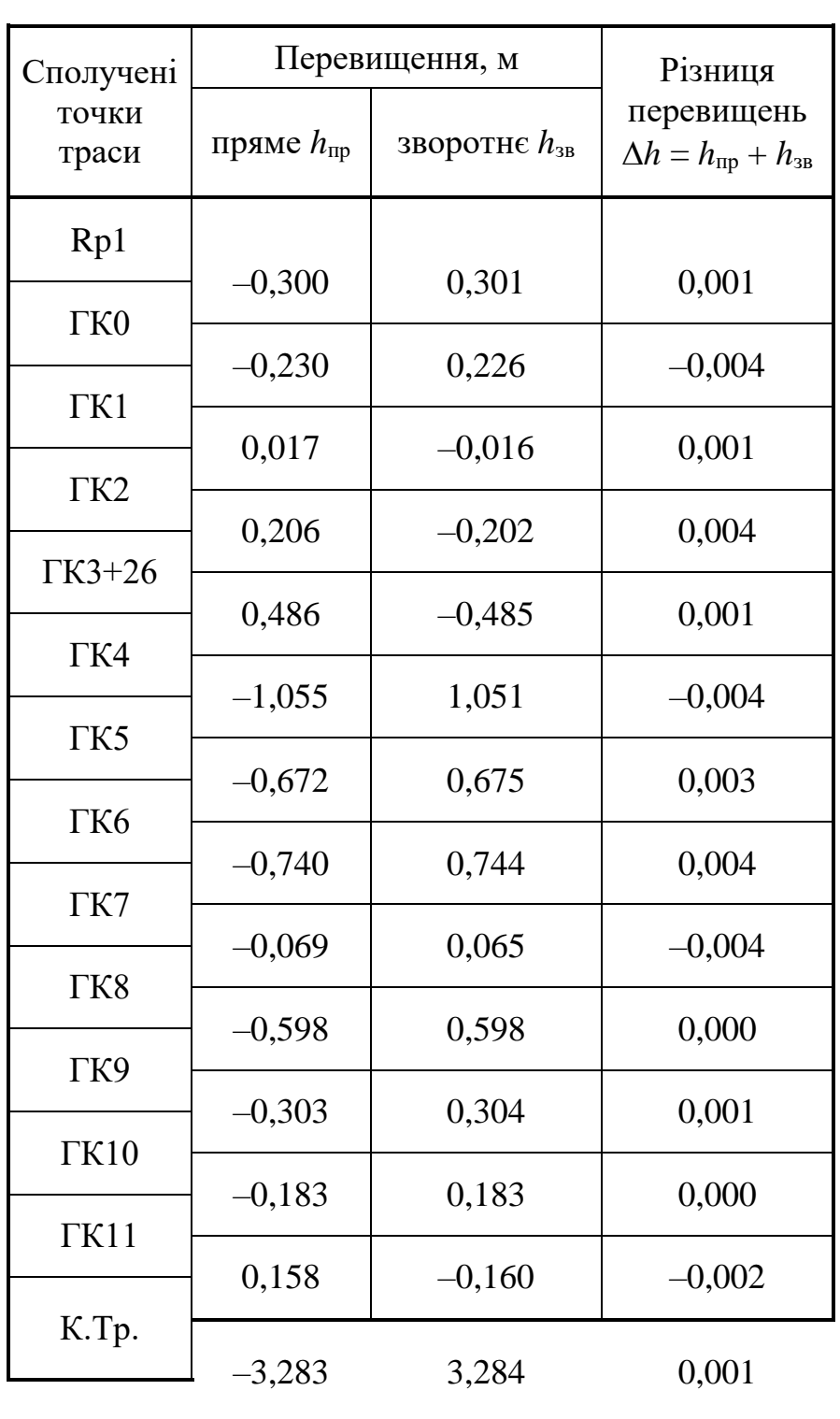

# **Журнал перевищень точок траси**

Бригадир: ……………..……/ / Керівник: …………………./ /

**Зрівнювання перевищень і обчислення сполучних і проміжних точок.** Якщо нев'язка  $f_h$  є допустимою, то її розподіляють порівну на всі середні перевищення між сполучними точками з протилежним знаком.

Поправка на кожне середнє перевищення дорівнюватиме

$$
\delta_h = \frac{-f_h}{n},\tag{4.66}
$$

де *h f* – висотна нев'язка ходу, мм;

*n* – кількість станцій ходу.

– Підраховують виправлені перевищення (графа 8, табл. 4.10):

$$
h_{\text{Bamp}} = h_{\text{cep}} + \delta_n,\tag{4.67}
$$

де  $h_{\rm cep}^{\phantom{\dag}}$  – середн $\epsilon$  перевищення;

 $\delta_n$  — поправка з своїм знаком.

– Після цього обчислюють позначки сполучних точок (графа 10, табл. 4.10):

$$
H_{i+1} = H_i + h_{\text{Bump}},\tag{4.68}
$$

де  $H_{i+1}$ ,  $H_{i}$  – позначки наступної і попередньої сполучних точок відповідно;

випр *h* – виправлене перевищення між цими точками.

– Потім на станціях з проміжними точками підраховують горизонт приладу (графа 9, табл. 4.10):

$$
\Gamma\Pi = \mathbf{H}_{3} + \mathbf{3}_{\mathbf{q}},\tag{4.69}
$$

де  $\rm H_{_{3}}$  – позначка задньої на станції сполучної точки;

3<sub>ч</sub> – відлік по чорній шкалі задньої рейки.

– Визначають позначки проміжних точок (графа 10, табл. 4.10):

$$
H_{\text{np}} = \Gamma \Pi - \Pi p,\tag{4.70}
$$

де Пp – відлік по чорній шкалі рейки на проміжній точці.

Всі ці підрахунки виконують в журналі геометричного нівелювання.

**Побудова поздовжнього профілю землі по осі дороги.** Поздовжній профіль землі по осі дороги (чорну лінію) будують за даними пікетажного журналу і журналу геометричного нівелювання.

Для побудови беруть аркуш міліметрового паперу 298 мм по висоті. Спочатку профіль складають олівцем, виконуючи всі необхідні побудови тонкими лініями. Закінчивши складання, профіль оформлюють в туши. В додатку 12 наведено зразок оформлення профілю.

Побудову виконують в такій послідовності:

1.Аркуш міліметрівки беруть в рамку (розміри – див. додаток 12). В нижній лівій частині аркуша розташовують скорочену профільну сітку – сукупність горизонтальних граф, розміри і назву надано.

Верхня лінія профільної сітки зветься лінією умовного горизонту. Для спрощення побудови рекомендується цю лінію, а також ординату нульового пікету (початок траси) розташовувати на потовщених лініях міліметрівки, що створюють 5–сантиметрові квадрати.

2. За даними пікетажного і нівелірного журналів в графу 5 «відстані» заносять положення пікетів, плюсових точок та кінця траси вертикальними відрізками, відклавши в ній горизонтальні відстані в масштабі 1: 2000. Вертикальні відрізки, що фіксують пікети, розташовують через 5 см на потовщених лініях міліметрівки. В верхній частині графи 6 підписують номери пікетів. Якщо між суміжними пікетами є плюсові точки (див. пікетажний журнал), то в графі 5 записують відстань між ними. Аркуш міліметрівки обрізати, по довжині відступивши від точки К.тр на 2см праворуч.

3. З графи 10 нівелірного журналу в графу 4 профілю записують позначки пронівельованих точок поверхні землі по осі дороги. Позначки при цьому округлюють до сантиметрів.

4. Призначають позначку умовного горизонту в залежності від позначок землі при умові, що найнижча точка профілю повинна знаходитись не ближче 4 см до лінії умовного горизонту. Це відповідає (при вертикальному масштабі профілю 1:2000) перевищенню на місцевості 8 м.

5. Відповідно позначці умовного горизонту біля початку траси, ГК0 будують вгору шкалу висот – допоміжній вертикальній масштаб з підписаними через кожний сантиметр значеннями позначок, кратними 2 м.

Навпроти кожного пікету і плюсових точок, відповідно їх позначок, за допомогою шкали висот фіксують олівцем положення по висоті кожної точки і з'єднують їх прямими лініями. Одержана лінія є профілем землі по осі дороги – чорним профілем.

6. Графи 1 і 6÷8 заповнюють за даними пікетажного журналу і відомості прямих, кривих та кутів повороту. Посередині графи 1 проводять горизонтальну лінію – вісь дороги, умовно розгорнуту в пряму лінію, на якій стрілками ліворуч або праворуч вказують повороти траси. Початок стрілок повинен відповідати пікетажному положенню вершини кута і позначитись номером вершини. Графу 1 заповнюють на всю її ширину умовними знаками ситуації, знятої в притрасовій смузі і зафіксованої в пікетажному журналі, або відповідними назвами: «вигін», «рілля» таке інше. Короткими стрілками вказують напрямок основних скатів місцевості.

В графі 7, нижче лінії пікетажу, на відстані 15 мм від неї проводять горизонтальну лінію, що зображує вісь дороги. На цій лінії показують перпендикулярами від графи 5 положення точок початку та кінця кривих. Вздовж перпендикулярів записують відстані від початку або кінця кривої до найближчого заднього і переднього пікетів. Між цими точками показують умовними знаками (витягнутими дугами) криві,увігнуті в бік повороту траси. Всередині дуги кожної кривої записують значення всіх шістьох її параметрів. Над серединою кожної лінії між кривими (прямої вставки) записують дирекційний кут цієї лінії, а під нею – її довжину.

Положення реперів над лінією профілю, кілометрові покажчики в графі 8, всілякі підписи на профілі виконують у відповідності до зразку (додаток 12).

**Побудова поперечних профілів.** Поперечні профілі оформлюють на окремих аркушах міліметрового паперу формату А4. Обидва масштаби – горизонтальний і вертикальний, приймають однакові – 1:500, рис. 4.11.

Основні правила побудови наступні.

1.Для поперечного профілю готують і заповнюють лише дві графи: «Позначки поверхні землі» і «Відстані».

Всі горизонтальні відстані в поперечнику та позначки точок беруть з журналу нівелювання траси. На поперечному профілі відстані слід відкладати праворуч і ліворуч від вертикального відрізку, що позначає в графі відстаней положення осі (ГК2). Пікет підписують симетрично відносно цього відрізку під нижньою лінією графи відстаней. Відстань між сусідніми точками поперечного профілю записують в графу 2, а позначки їх точок – в графу 1.

2. За позначками поверхні землі будують лінію поперечного профілю. Позначка лінії умовного горизонту може бути така сама, як і на поздовжньому профілі.

3.Над поперечним профілем підписують назву «Поперечний профіль на ГК 6 + 37» і вказують масштаби його побудови (додаток 11).

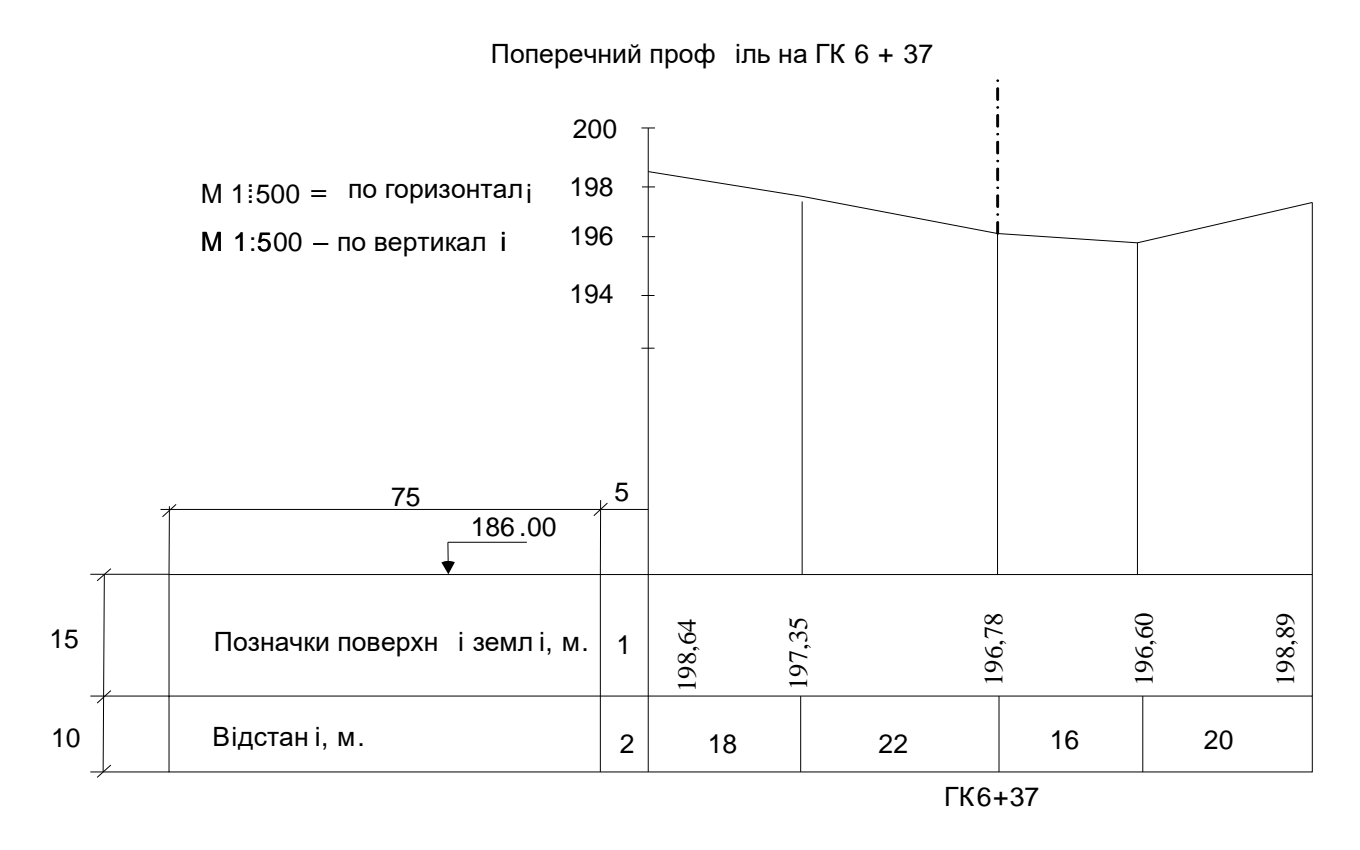

Рис. 4.11. **Зразок оформлення поперечного профілю**

**Нанесення на поздовжній профіль проектної лінії.** Проектну лінію, тобто поздовжній профіль споруди, що проектується (автомобільної дороги) будують на основі чорного поздовжнього профілю.

Проектну (червону) лінію наносять у відповідності до існуючих правил проектування. Заповнюють графу 2 ухилів і довжин, накресливши в ній в місцях переломів (зміни ухилів) проектної лінії вертикальні перегородки. Біля кожної перегородки, зліва та справа від неї, записують відстані в метрах від місця цієї зміни ухилу до найближчого заднього і переднього пікетів. Якщо ця точка співпадає з пікетом, то з обох сторін не пишуть нічого.

Всередині кожного прямокутника в графі 2 ухилів і довжин, проводять діагональ: з верхнього лівого кута в нижній правий, якщо лінія йде на пониження (ухил є від'ємний), або з нижнього лівого - в верхній правий, якщо лінія йде на підвищення (ухил є додатний). На горизонтальних ділянках траси посередині графи проводять горизонтальному лінію. Зверху діагоналі або горизонтальної лінії вказують значення проектного ухилу в тисячних, а знизу – довжину закладення в метрах, на яке цей ухил поширюється.

4. Підраховують проектні позначки точок, в яких запроектовані переломи проектної лінії. На початку траси на ГК0, записують проектну позначку, яка дорівнює фактичній позначці поверхні землі на ГК0. В прикладі вона дорівнює 57,09 м. Позначки всіх інших точок підраховують за формулою:

$$
H_n=H_{n-1}+i\cdot d,\t\t(4.71)
$$

де *Н<sup>n</sup>* – проектна позначка точки, яка визначається;

*Нn*–1 – відома проектна позначка попередньої точки;

*і* – проектний ухил;

 *d* – горизонтальна відстань (закладення) між точкою, в якій визначається позначка, і попередньою точкою.

Підраховані проектні позначки округлюють до сотих часток метру, після чого записують в графу 3 проектних позначок.

В прикладі на першій проектній ділянці:

$$
H_{\Gamma K0+91} = H_{\Gamma K0} + i \cdot d = 57{,}09 + (0{,}018.91) = 58{,}73 \text{ M}.
$$

5. За підрахованими проектними позначками точок переломів проектну (червону) лінію наносять на профіль.

6. Підраховують проектні позначки всіх інших пікетів і плюсових точок профілю так само за формулою (4.71). Для запобігання зайвих помилок, в підрахунках рекомендується за попередню точку з позначкою *Нn*–1 завжди брати початок даного елементу проектної лінії, враховуючи відстань від цієї початкової точки до точки, позначка якої визначається. Підраховані позначки записують в графу 3 профілю.

Для контролю необхідно постійно перевіряти співпадіння проектної позначки точки з їх графічним розташуванням на профілі.

6. Обчислюють позначку поверхні землі в точці ГК 1+55, яка нівелюванням на місцевості не визначалась. Для цього визначають ухил скату місцевості на ділянці від ГК 1+12 до ГК 1+60

$$
i = \frac{h}{d},\tag{4.72}
$$

де *h* – різниця фактичних позначок поверхні землі в найближчих до ГК 1+55 точок профілю, тобто на ГК 1+12 і в плюсовій точці  $TK 1+60.$ 

*d* – горизонтальна відстань між цими точками

$$
i = \frac{58,48 - 58,02}{48} = 0,009.
$$

За визначеним ухилом скату (0,009) і горизонтальною відстанню *d* до точки ГК 1 + 55 від ближньої задньої точки профілю знаходять шукану позначку

$$
H_{\Gamma K1+55} = H_{\Gamma K1+60} + i \cdot d = 58,02 + 0,009 \cdot 5 = 58,07 \text{ m}.
$$

Знайдену розрахунковим шляхом позначку точки ГК 1+55 записують в дужках в графу 4 профілю.

Так само визначають позначку землі на ГК 0+91 і ГК 2+28.

7. На всіх пікетах і плюсових точках профілю підраховують робочі позначки (висоти насипів або глибини виїмок) як різницю проектної позначки земляного полотна і фактичної позначки поверхні землі. На виїмках робочі позначки записують під червоною лінією, а на насипах – над нею. Над точками перетину чорної лінії профілю поверхні землі з проектною (червоною) лінією профілю земляного полотна, так званими точками нульових робіт, записують робочі позначки 0,00.

8. З точки нульових робіт опускають перпендикуляр (ординату) на лінію умовного горизонту і підраховують відстані до цієї точки від найближчих пікетів або плюсових точок профілю. Для прикладу візьмемо нульову точку біля ГК6.

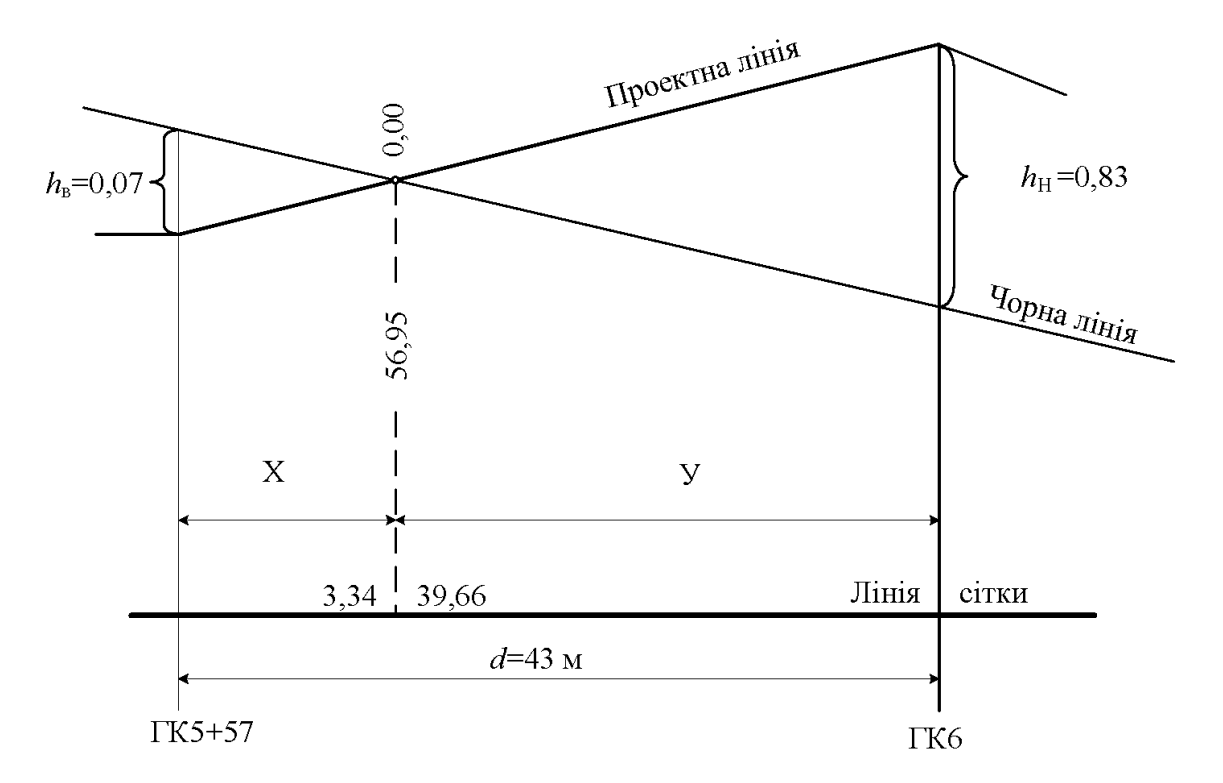

Рис. 4.12. **До визначення відстаней до точки нульових робіт**

Підрахунки виконують за формулами

$$
x = \frac{h_{\rm B} \cdot d}{h_{\rm H} + h_{\rm B}}; \ y = \frac{h_{\rm H} \cdot d}{h_{\rm H} + h_{\rm B}}; \tag{4.73}
$$

де *х*, *у* – горизонтальні відстані до точки нульових робіт від найближчих до неї задньої (ГК5 + 57) і передньої (ГК6) точок профілю;

*h*в, *h*<sup>н</sup> – робочі позначки (глибина виїмки і висота насипу відповідно) на цих, задній (ГК 5 + 57) і передній (ГК6) точках профілю;

*d* – горизонтальна відстань між цими точками.

*В прикладі:*

$$
x = \frac{0,07 \cdot 43}{0,07 + 0,83} = 3,34 \text{ m}; \ y = \frac{0,83 \cdot 43}{0,07 + 0,83} = 39,66 \text{ m};
$$

Перевіряємо умову

$$
x + y = d.\t\t(4.74)
$$

166

*В прикладі:*

$$
3,34 + 39,66 = 43
$$
 M.

Позначку Н точки нульових робіт підраховують за формулою для визначення проектних позначок, округлюють її до сотих часток метру і записують її вздовж ординати точки нульових робіт:

$$
H = 56,95
$$
 M.

Зліва і справа від цієї ординати над лінією умовного горизонту записують відстані *Х* і *Y* до точки нульових робіт від ближніх задньої (ГК 5+57) і передньої (ГК 6+00) точок . Так само підраховують і інші точки нульових робіт.

**Оформлення профілів.** Всі надписи і побудови виконують тушшю тонкими лініями.

Червоним кольором оформлюють проектну лінію, робочі позначки на ділянках насипів, вісь дороги в графі 1, всі лінії і цифри в графі 2 ухилів, проектні позначки в графі 3, розділяючу лінію між графами 2 і 3, назву цих граф, а також прямі і криві в плані (графа 7) з усіма цифрами.

Синім кольором показують перпендикуляри з точок нульових робіт на лінію умовного горизонту, робочі позначки 0,00, позначки (висоти) точок нульових робіт, горизонтальні відстані *x* і *y*.

Всі інші лінії, надписи і цифри виконують чорним кольором.

### **Запитання до контролю та самоконтролю знань**

1. Назвіть основні елементи траси дороги в плані.

2. Який зміст рекогностування та трасування.

3. Опишіть зміст та послідовність розбивки пікетажу.

4. Які існують вимоги до ведення і оформлення пікетажного журналу?

5. Назвіть основні правила кривої в плані.

6. Надайте послідовність і зміст обчислення відомості прямих, кривих та кутів повороту.

7. Що таке прив'язка траси дороги в плані?

8. Як обраховуються координати в плані вершин кутів траси дороги?

9. Назвіть основні правила геометричного нівелювання.

10. Надайте схему геометричного нівелювання.

11. Які є правила взяття нівеліром відліків по рейках?

12. Прив'язка траси дороги до реперів.

13. В чому особливість нівелювання сполучних і проміжних точок на станції.

14. Наведіть послідовність і зміст обрахування журналу геометричного нівелювання.

15. Як здійснюється контроль нівелювання траси дороги?

16. Поясніть, що таке висотна нев'язка нівелірного ходу, як вона обчислюється і враховується?

17. Надайте правила побудови поздовжнього чорного профілю та поперечних профілів.

18. Яка послідовність нанесення та обчислення проектної (червоної) лінії поздовжнього профілю?

19. Як обраховують проектні та робочі позначки поздовжнього профілю і точки нульових робіт?

20. Надайте правила оформлення поздовжнього профілю та його сітки.

# **5. ІНЖЕНЕРНІ РОЗБИВОЧНІ РОБОТИ**

Розбивка споруди або перенесення проекту у натуру полягає у визначенні і закріпленні на місцевості точок і ліній, що визначають планове і висотне розташування споруд.

Для перенесення проекту споруди на місцевість при проектуванні складають розбивочні креслення, з усіма даними, необхідними для виконання відповідних робіт.

## **5.1. Детальне розмічування колових кривих в плані**

**Загальні положення.** При будівництві автомобільних доріг та інших, особливо лінійних споруд, виникає необхідність у розмічуванні на місцевості колових кривих.

Розбивку кривої в плані починають з визначення усіх її елементів та положення головних точок кривої, тобто початку кривої ПК, кінця кривої КК і середини кривої СК (рис. 5.1).

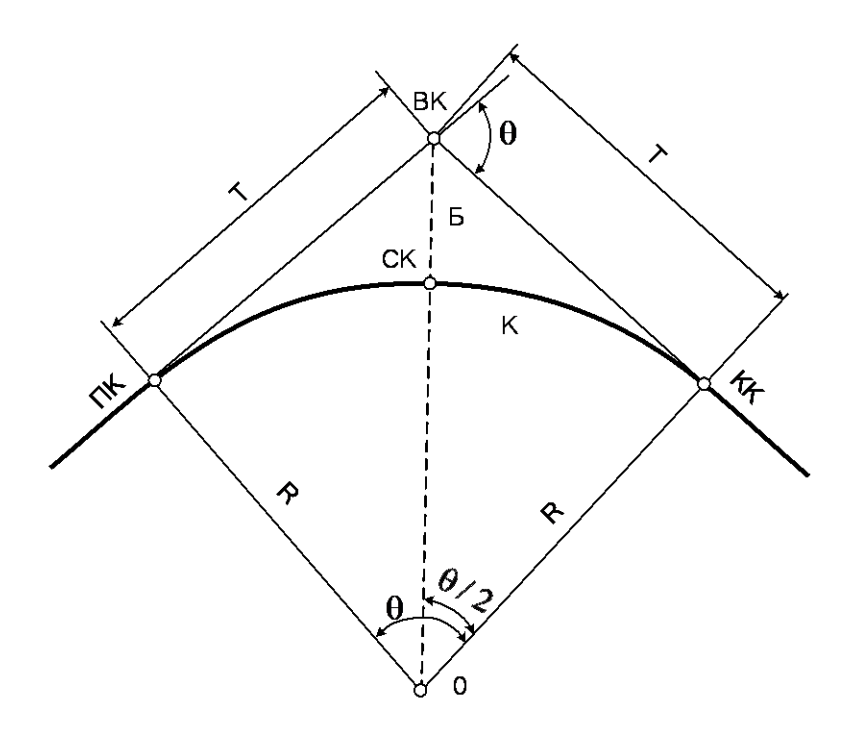

Рис. 5.1. **Схема закруглення дороги в плані**

Після цього, з метою якісного засвоєння сутності розмічувальних робіт, підраховують елементи детальної розбивки кривої за трьома способами та готують три розбивочних креслення.

**Розрахунок елементів колової кривої.** Кожній бригаді призначають вихідні дані для розрахунку – радіус закруглення *R* і кут повороту траси Ө. Наприклад:

$$
R = 100, \text{ m};
$$
  
\n
$$
\theta = (60 + n)^{\circ} + (10 \cdot n)^{\prime}, \tag{5.1}
$$

де *n* – номер бригади студента.

*Наприклад*, *n* = 4. Тоді:

$$
u\partial, \quad n = 4. \text{ Toqi:}
$$
\n
$$
\theta = (60 + 4)^{\circ} + (10 \cdot 4)' = 64^{\circ} + 40' = 64^{\circ}40'.
$$

Відповідно до схеми (рис. 5.1) підраховують основні елементи закруглення.

,

Tантенс кривої *T* дорівнює:  
\n
$$
T = R \cdot \text{tg } \theta / 2 = 100 \cdot \text{tg } 32^{\circ} 20' = 63,30 \text{ M.}
$$
\n(5.2)

Крива К дорівнює:

$$
\mathcal{K} = \frac{\pi \cdot R \cdot \theta}{180^{\circ}} = \frac{3,1416 \cdot 100 \cdot 64,666^{\circ}}{180^{\circ}} = 112,86 \text{ M.}
$$
 (5.3)

Бісектриса Б дорівнює:

Trpica Б дорівнює:

\n
$$
E = R \left( \frac{1}{\cos \theta / 2} - 1 \right) = 100 \left( \frac{1}{\cos 32^{\circ} 20'} - 1 \right) = 18,35 \text{ M.}
$$
\n(5.4)

Домір (Д) дорівнює:

$$
\mu = 2T - K = 2 \cdot 63,30 - 112,86 = 13,74 \text{ m}.
$$
 (5.5)

– Підраховують пікетне положення головних точок кривої. Положення точки ВК (вершини кута) приймають:

$$
BK = \Gamma Kn + 10 \cdot n + n. \tag{5.6}
$$

*В прикладі*:

$$
BK = \Gamma K4 + 10 \cdot 4 + 4 = \Gamma K4 + 44,00.
$$

170

Положення початку кривої:

$$
\Pi K = BK - T = (\Gamma K4 + 44,00) - 63,30 = \Gamma K3 + 80,70. \tag{5.7}
$$

Положення кінця кривої

$$
KK = \Pi K + K = (\Gamma K3 + 80,70) + 112,86 = \Gamma K4 + 93,56. \tag{5.8}
$$

Положення середини кривої:

 $CK = \Pi K + 0.5 \cdot K = (\Gamma K3 + 80.70) + 0.5 \cdot 112.86 = \Gamma K4 + 37.13$ . (5.9)

Виконують контроль підрахунків:

 $KK = BK + T - \underline{J} = (\Gamma K4 + 44,00) + 63,30 - 13,74 = \Gamma K4 + 93,56.$  (5.10)

Підрахунки здійснені правильно.

**Побудова вихідного розбивочного креслення.** Відповідно визначених елементів кривої готують вихідні креслення для подальшої детальної її розбивки. Для цього на аркуші формату А3 в масштабі 1:200 (в 1 см – 2 м) накреслити лінію тангенса Т, точки ВК, ПК, СК, кут  $\theta$  і нову лінію тангенса, (рис. 5.2).

Послідовність роботи наступна.

– Накреслити рамку – зліва відступи на 2 см від краю аркуша, з інших сторін – по 0,5 см.

– Зверху посередині написати назву креслення: «Детальна розбивка колової кривої способом прямокутних координат від тангенсів».

– Під назвою розмістити наведену нижче табл. 5.1, в яку записують значення початкових даних:

*Таблиця 5.1* 

#### **Елементи закруглення**

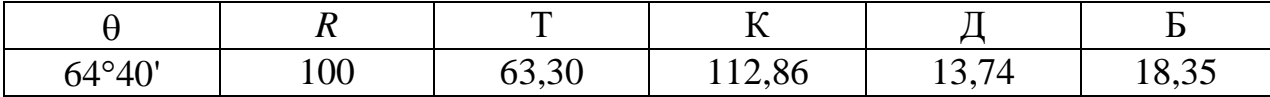

– По діагоналі аркуша (з нижнього лівого кута в правий верхній) олівцем тоненько провести пряму та відкласти на ній в визначеному масштабі (1:200) значення тангенса Т. В прикладі тангенс Т дорівнює 63,30 м, що в масштабі плану відповідає 31,65 см. Ліву точку підписати ПК, праву – ВК з їх пікетними положеннями.

– В точці ВК за допомогою транспортира побудувати правий кут повороту траси  $\theta$  відповідно до його значення (рис. 5.2) і лінію нового напрямку траси.

– Внутрішній кут (180° –  $\theta$ ) поділити навпіл та провести за допомогою транспортира лінію бісектриси, на якій від точки ВК в масштабі відкласти відрізок Б, зафіксувати в її кінці точку СК і підписати разом з пікетним положенням.

–В нижній частині аркуша, посередині біля рамки, написати: «М–1:200», а біля правого нижнього кута «Виконав студент гр. (прізвище) «бригада №... ».

На цьому підготовча робота до першого способу розбивки завершена.

– Аналогічно підготувати ще два такі самі аркуші, але з назвами зверху: «Детальна розбивка колової кривої способом кутів та хорд» та «Детальна розбивка колової кривої способом продовжених хорд».

Всі підписи на аркушах давати розміром по висоті 3 мм, загальну назву креслення – 4 мм.

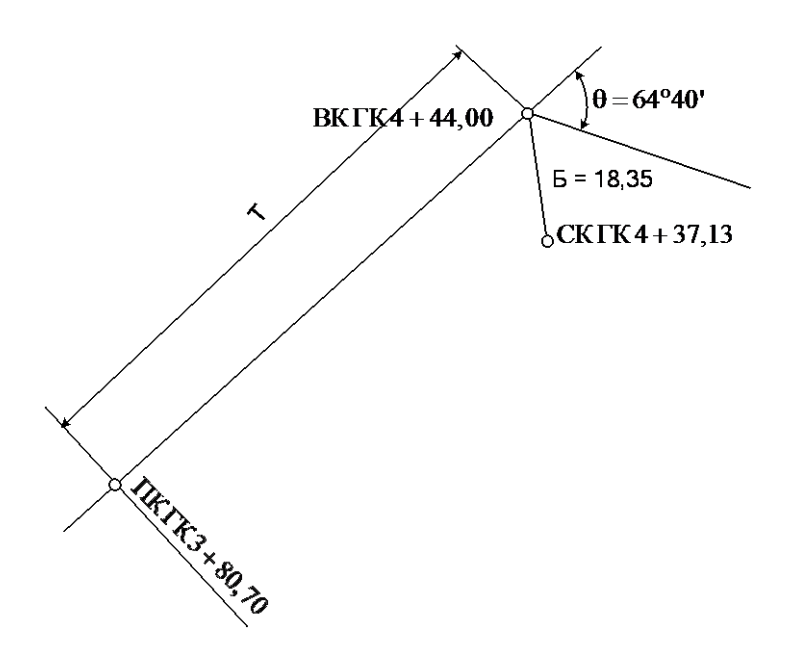

Рис. 5.2. **Вихідне креслення для детальної розбивки кривої**

**Розрахунок розбивочних елементів кривої способом прямокутних координат від тангенсів.** У даному випадку метою розбивки є визначення на кривій точок 1, 2, 3, ..., розміщених через 10, 15 або 20 м дуги. Колова крива є симетрична, тому розмічують окремо обидві її половини: першу – від точки ПК до точки СК зліва направо, другу – від точки КК до точки СК справа наліво. На практиці достатньо обрахувати та розмітити лише одну, ліву половину кривої.

Послідовність підрахунків наступна.

– Створюють довільну систему прямокутних координат, де за вісь Х приймається лінія тангенсу, а за вісь *Y* – лінія, перпендикулярна до лінії тангенсу в точці ПК і спрямована в середину кривої (рис. 5.3).

– Приймають інтервал між точками розбивки кривої 1, 2, 3, … довжиною дуги  $l = 10$  м.

– Визначають кількість точок розбивки при *l* = 10 м. При загальній дузі розбивки  $0.5 \cdot K = 56.43$  м таких точок п'ять.

– Знаходять значення кута ф, яке відповідає заданій дузі *l*:  
\n
$$
\varphi = \frac{l \cdot 180^{\circ}}{\pi \cdot R} = \frac{10 \cdot 180^{\circ}}{3,1416 \cdot 100} = 5^{\circ}43'46''.
$$
\n(5.11)

– Абсцису  $X_1$  точки 1 (рис. 5.3) знаходять як катет, протилежний до кута φ в трикутнику 1–0–1":

$$
X_1 = R \cdot \sin \varphi = 100 \cdot \sin 5^\circ 43' 46'' = 9,98 \text{ m.}
$$
 (5.12)

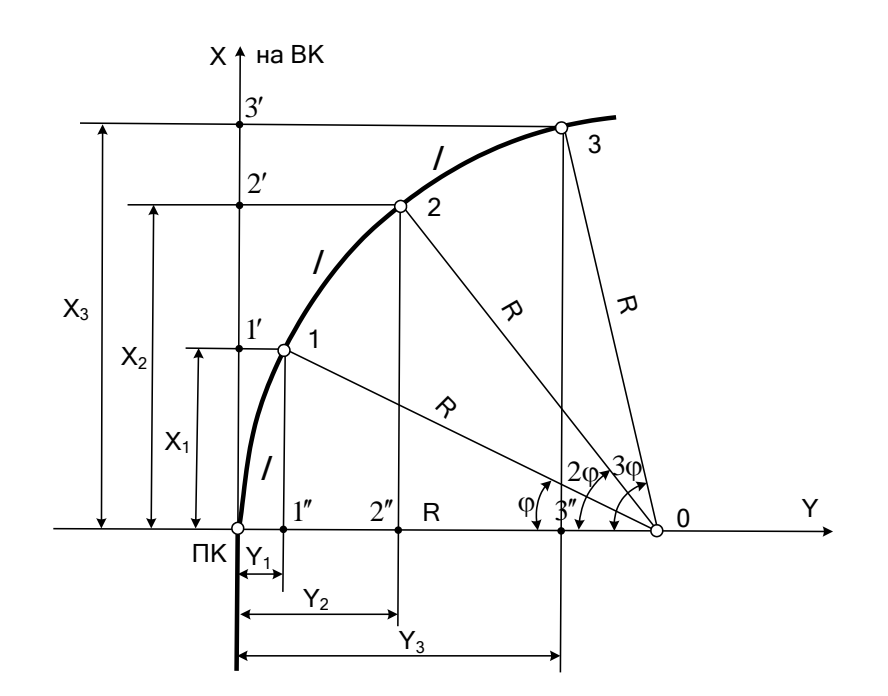

Рис. 5.3. **Розрахункова схема розбивки кривої способом прямокутних координат від тангенсів**

– Ординату *Y*<sup>1</sup> точки 1 (рис. 5.3) знаходять як різницю відстаней ПК÷0, яка дорівнює радіусу *R*, та 1"÷0, яка дорівнює *R*·cos ф того ж трикутника 1–0–1":  $a_{A1}ycy \Lambda$ , 1a 1 ÷0, яка дорівнює  $\Lambda$ ·co $= R - R \cdot \cos \varphi = R(1 - \cos \varphi) =$ 

$$
Y_1 = R - R \cdot \cos \varphi = R(1 - \cos \varphi) =
$$
  
=  $2R \sin^2 \frac{\varphi}{2} = 2.100 \cdot \sin^2 \frac{5^2 43' 46''}{2} = 0,50 \text{ m}.$  (5.13)

– Так само знаходять координати інших точок лише для однієї, лівої половини кривої:

$$
X_2 = R \cdot \sin 2\varphi;
$$
  $Y_2 = R (1 - \cos 2\varphi) = 2 \cdot R \cdot \sin^2 \varphi;$  (5.14)

$$
X_3 = R \cdot \sin 3\varphi;
$$
  $Y_3 = R (1 - \cos 3\varphi) = 2 \cdot R \cdot \sin^2 \frac{3\varphi}{2};$  (5.15)

$$
\\ \hspace*{0.5cm} \cdots \hspace*{0.5cm} \cdots
$$

$$
X_n = R \cdot \sin n \varphi; \qquad Y_n = R (1 - \cos n \varphi) = 2 \cdot R \cdot \sin^2 \frac{n \varphi}{2}; \qquad (5.16)
$$

де *n* – номер кінцевої точки цілих інтервалів (в прикладі *n* = 5).

174

– Складають таблицю координат точок (табл.5.2).

– Дуга *l* для точки СК дорівнює половині довжини кривої:<br>  $l_{\text{c}k} = 0.5 \cdot K = 0.5 \cdot 112,86 = 56,43 \text{ M}.$ 

$$
l_{\text{CK}} = 0.5 \cdot K = 0.5 \cdot 112,86 = 56,43 \text{ M}.
$$

- Знаходять точки кута 
$$
\varphi_{ck}
$$
, яке відповідає дузі  $l_{ck}$ :  
\n
$$
\varphi_{ck} = \frac{l_{ck} \cdot 180^{\circ}}{\pi \cdot R} = \frac{56,43 \cdot 180^{\circ}}{3,1416 \cdot 100} = 32^{\circ}19'55''.
$$

– За формулами (5.12) і (5.13) підраховують  $X_{\text{cK}}$  і  $Y_{\text{cK}}$ , записують їх у табл. 5.2.

*Таблиця 5.2*

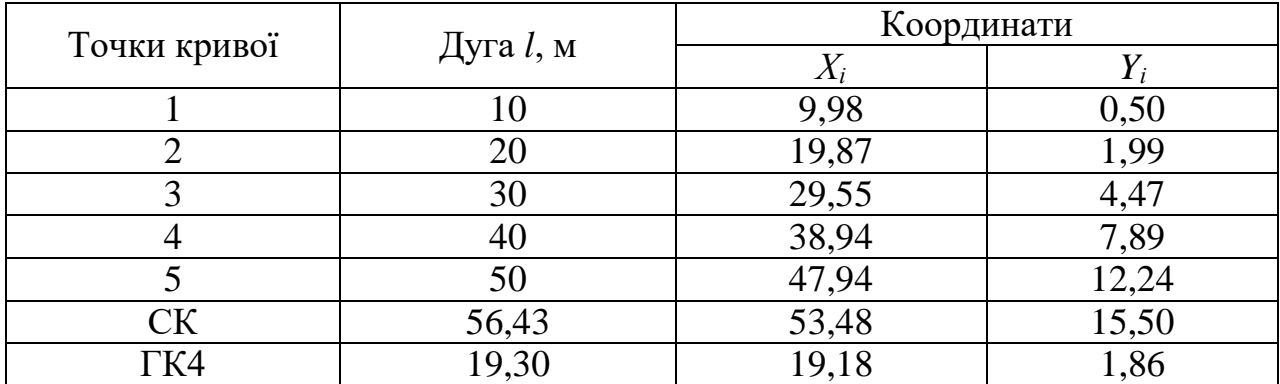

#### **Координати точок**

Дуга *l* для виносу ГК4 на криву дорівнює різниці:

$$
l_{\text{TK4}} = \Gamma K4 - \Pi K = \Gamma K4 - (\Gamma K3 + 80,70) = 19,30 \text{ m}.
$$

– Знаходять значення кута  $\phi_{\Gamma \mathrm{K}4}$ , яке відповідає дузі 19,30 м:

$$
\varphi_{\text{TK4}} = \frac{19,30 \cdot 180^{\circ}}{3,1416 \cdot 100} = 11^{\circ}03'29''.
$$

– За формулами (5.12) і (5.13) підраховують  $X_{\Gamma K4}$  і  $Y_{\Gamma K4}$ , записують їх у табл. 5.2

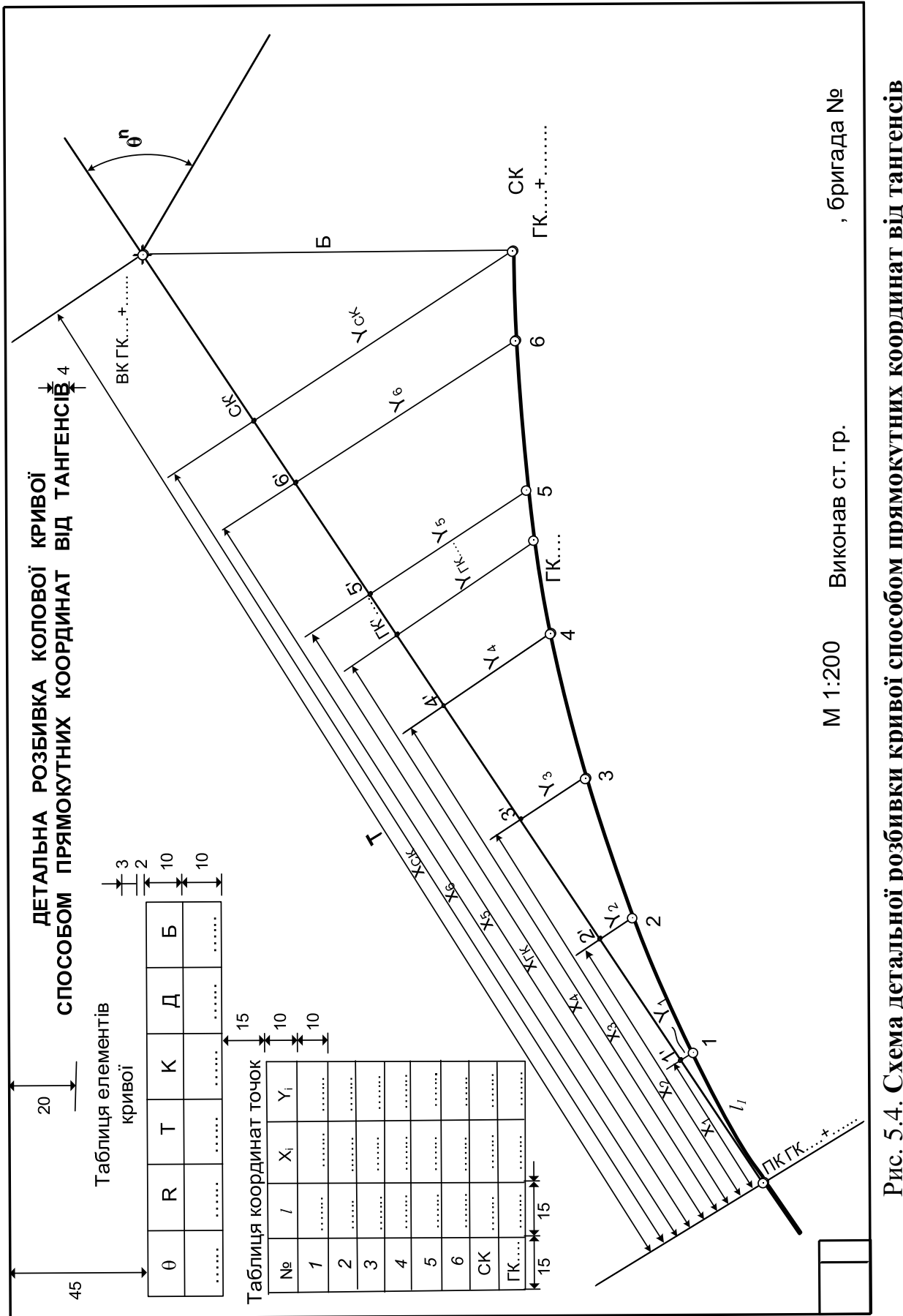

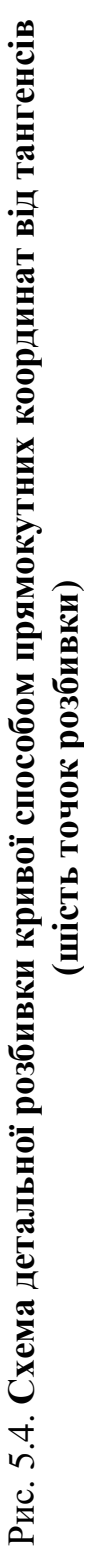

Для розбивки другої, правої половини кривої таблиця має такий самий вигляд, бо крива симетрична. Лише координати пікету, що попаде на другу частину, визначаються за довжиною дуги *l* від цього пікету до точки КК.

– На вихідному кресленні послідовно від точки ПК в напрямку до ВК відкладають в масштабі абсциси *Х* всіх точок кривої та позначають їх як 1', 2', і т. ін.

З кожної такої точки підіймають перпендикуляри в середину кривої, відкладають на них відповідні ординати *Y* та фіксують точки кривої (рис. 5.4). Одержані точки з'єднують плавною лінією.. Креслення оформлюють.

**Розрахунок розбивочних елементів кривої способом кутів і хорд.** Криву в даному випадку розбивають не по кривій, а по хорді «а», яку зазвичай приймають довжиною 10, 15 або 20 м.

На кривій потрібно розмітити точки 1, 2, 3, ..., віддалені одна від одної по цій хорді. Послідовність розрахунків наступна.

Кожній хорді «*а*» відповідає кут φ, половині хорди *а*/2 відповідає кут φ/2 (рис. 5.5).

З трикутника М-О-ПК (при *а* = 10 м і *R* = 100 м)визначають:

$$
\sin\frac{\varphi}{2} = \frac{a}{2R} = \frac{10}{2 \cdot 100} = 0,05.
$$
 (5.17)

Далі знаходять кут φ:

$$
\text{axo} \text{a} \text{a} \text{b} \text{c} \text{c} \text{c} \text{c} \text{d} \text{d} \text{d} \text{e} = 2 \cdot 2,866^\circ = 5,732^\circ = 5^\circ 43' 55''. \tag{5.18}
$$

Але кути з вершиною в якій–небудь точці (ПК) на окружності (рис. 5.5), створені дотичною і січною, дорівнюють половині відповідного центрального кута (φ). Тому промінь, спрямований на т. 1, створює з лінією тангенса (ПК÷ВК) кут  $\varphi_1 = \varphi/2$ , на т.2 – кут  $\varphi_2 = \varphi$ , на т. 3 – кут <sub>Ф3</sub>= 3 2  $\varphi$ , на точку i — кут — φ<sub>i</sub>= 2  $i \cdot \varphi$ і т. ін.

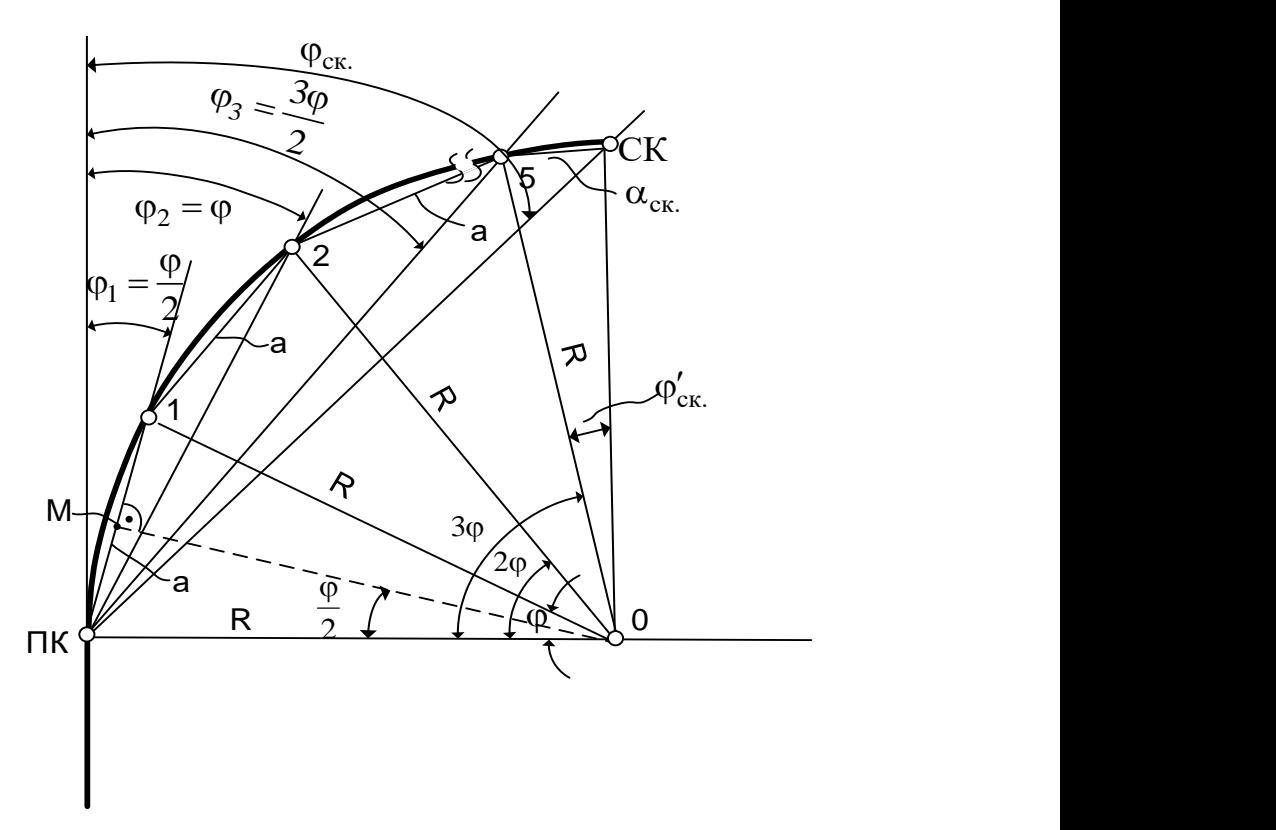

Рис. 5.5. **Розрахункова схема розбивки кривої способом кутів і хорд**

– При визначенні кута <sub>Фск</sub> для точки СК хорда *а*<sub>СК</sub> дорівнює

ис. 5.5. Розрахункова схема розбивки кривої способом кутів і хорд  
При визначенні кута 
$$
\varphi_{\text{ck}}
$$
 для точки СК хорда  $a_{\text{CK}}$  дорівнює  
 $a_{\text{ck}} = \text{CK} - \text{T.5} = 0, 5 \cdot K - n \cdot a = 0, 5 \cdot 112, 86 - 5 \cdot 10 = 6, 43 \text{ M.}$  (5.19)

де *п* – номер останньої перед СК точки розбивки.

 $-3$  трикутника 5  $-0$  – СК при  $a_{\rm cr}$  = 6,43 м визначають:

$$
\sin \frac{\varphi'_{CK}}{2} = \frac{a_{CK}}{2R} = \frac{6,43}{2 \cdot 100} = 0,03215.
$$
 (5.20)

Далі знаходять кут $\ \varphi_{\text{c}\kappa}'$ 

ani 
$$
\text{3Haxo} = 2 \cdot \text{arcsin} \sqrt{\phi_{\text{CK}}'}
$$

\n $\phi_{\text{CK}}' = 2 \cdot \arcsin \frac{a_{\text{CK}}}{2R} = 2 \cdot \arcsin 0,03215 = 3,685^\circ = 3^\circ 41' 05''. \quad (5.21)$ 

– Визначають кут ф<sub>ск</sub>иіж промінем, спрямованим на СК, і лінією тангенса:

$$
\varphi_{CK} = \varphi_5 + 0.5 \cdot \varphi_{CK}' = \frac{5 \cdot 5.732^{\circ}}{2} + 0.5 \cdot 3.685^{\circ} = 16^{\circ}10'21''. \quad (5.22)
$$

– При визначенні кута ф<sub>ГК4</sub> для пікету на кривій хорда  $a_{\rm{FK4}}$  дорівнює:

$$
a_{\Gamma K4} = \Gamma K4 - \Gamma .1 = \Gamma K4 - (\Pi K + n' \cdot a) =
$$
  
=  $TK4 - (\Gamma K3 + 80, 70) - 1 \cdot 10 = 9,30 \text{ m}.$  (5.23)

де *n* – номер останньої перед ГК4 точки розбивки.

– Далі знаходять кут  $\varphi_{\Gamma K4}'$ :

$$
\sin \frac{\varphi_{\text{TK4}}'}{2} = \frac{a_{\text{TK4}}}{2R} = \frac{9,30}{2 \cdot 100} = 0,0465
$$
 (5.24)

та

$$
\varphi'_{\text{TK4}} = 2\arcsin\frac{a_{\text{TK4}}}{2R} = 2 \cdot \arcsin 0,0465 = 5,3304^{\circ} = 5^{\circ}19'50''.
$$

– Визначають кут  $\varphi_{\Gamma K4}$  між променем, спрямованим на ГК4 і лі-<br>тангенса:<br> $\varphi_{\Gamma K4} = \varphi_1 + 0, 5 \cdot \varphi_{\Gamma K4}' =$ нією тангенса:

a:  
\n
$$
\varphi_{\Gamma K4} = \varphi_1 + 0.5 \cdot \varphi_{\Gamma K4}' =
$$
\n
$$
= \frac{1 \cdot 5.732^{\circ}}{2} + 0.5 \cdot 5.3304^{\circ} = 5.5312^{\circ} = 5^{\circ}31'52''.
$$

– Складають таблицю кутів.

*Таблиця 5.3*

**Кути напрямків на точки**

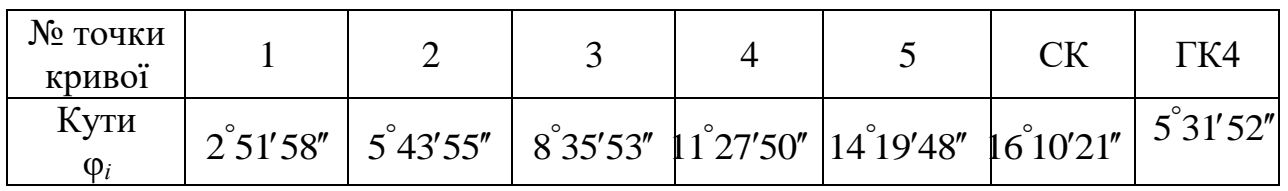

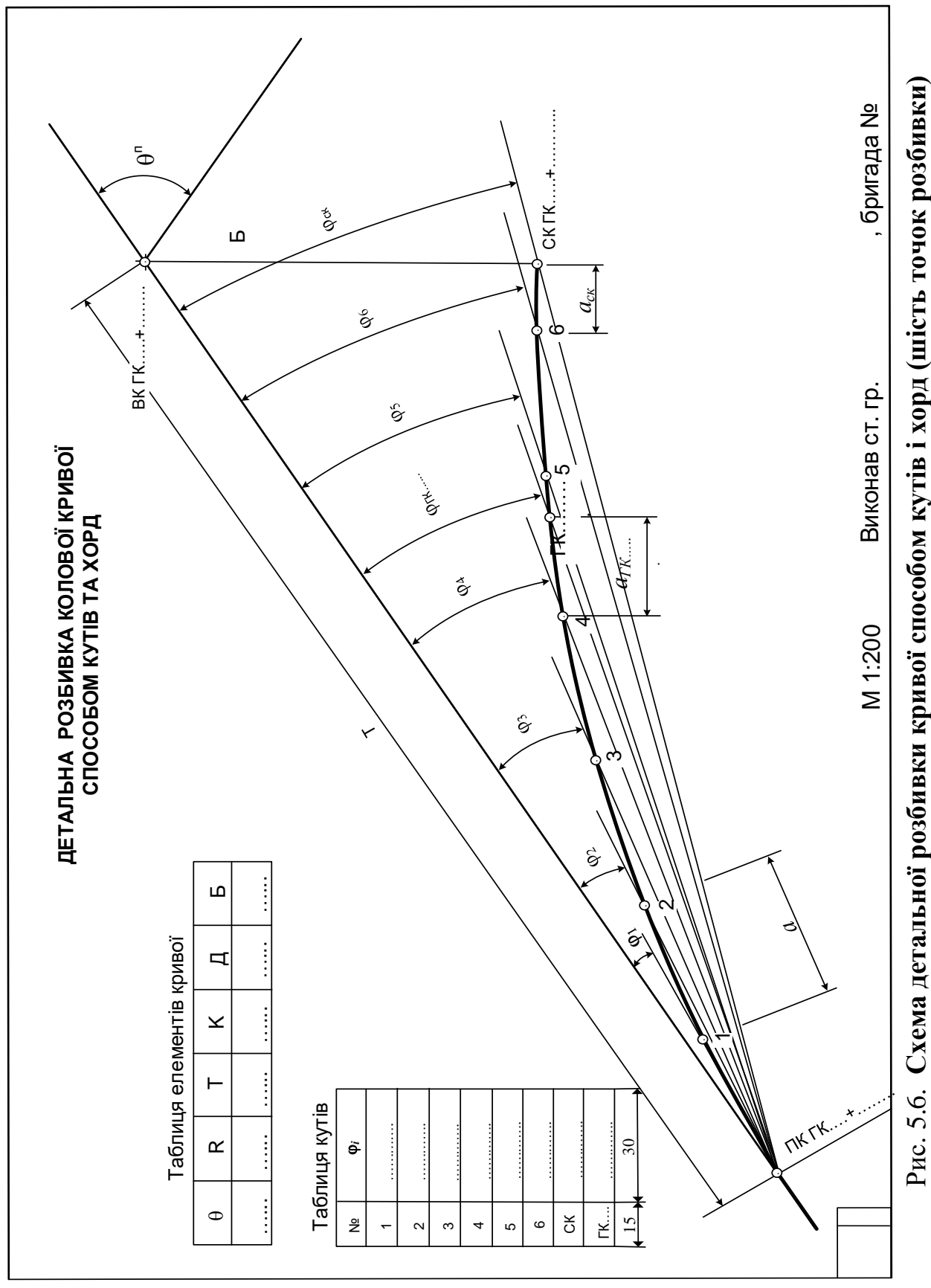
– На вихідному кресленні за допомогою транспортиру від напрямку ПК÷ВК відкладають кути  $\varphi_i$  і на променях від точки ПК, в масштабі одну за одною відкладають хорди «а». Одержані точки з'єднують плавною лінією, рис. 5.6. Креслення оформлюють.

**Розрахунок розбивочних елементів кривої способом продовжених хорд.** Криву розбивають по хорді «а», яку зазвичай приймають довжиною 5, 10 або 20 м. Точку 1 закріплюють, використовуючи її прямокутні координати *Х*1 і *Y*<sup>1</sup> (рис. 5.4, табл. 5.2). В прикладі  $a = 10$  м.

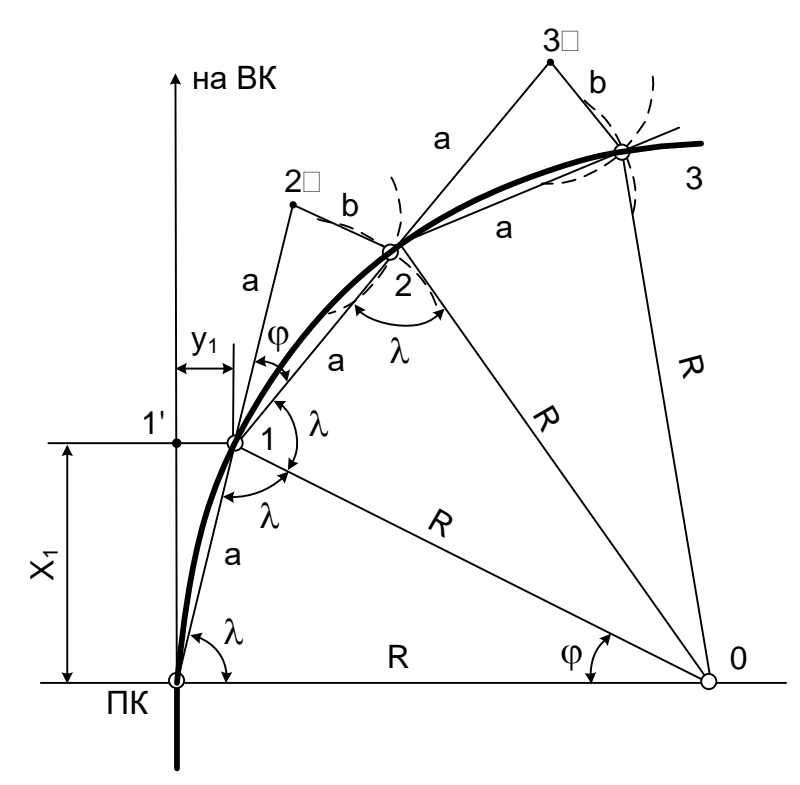

Рис. 5.7. **Розрахункова схема розбивки кривої способом продовжених хорд**

– Із рис. 5.7 випливає, що трикутник 1–0–2 і 2´–1–2 подібні, оскільки вони рівнобедрені й кути при точках 0 і 1 рівні. Тому

$$
\frac{b}{a} = \frac{a}{R},
$$

звідси

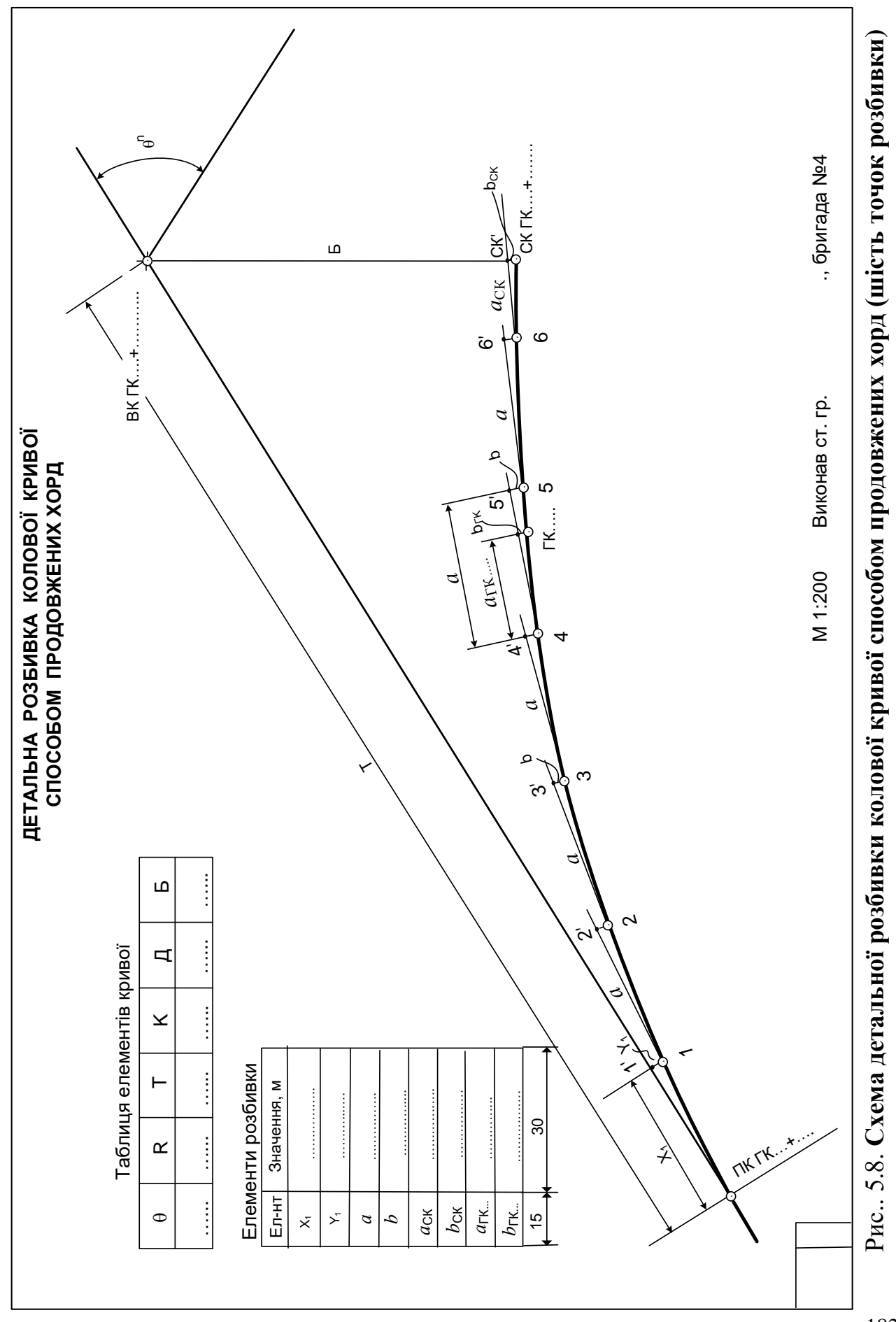

182

$$
b = \frac{a^2}{R} = \frac{10^2}{100} = 1,0 \text{ m},\tag{5.25}
$$

де *b* – проміжне переміщення точок розмічування кривої.

– Для точок СК проміжне переміщення дорівнює:

$$
b_{\text{CK}} = \frac{a_{\text{CK}}^2}{R} = \frac{6,43^2}{100} = 0,41 \text{ M}.
$$
 (5.26)

де  $\mathit{a}_{\rm{cx}}$  – хорда між точкою СК та остатньою перед СК точкою розбивки (формула 5.19).

– Для точки ГК4 проміжне переміщення дорівнює:

$$
b_{\text{TK4}} = \frac{a_{\text{TK4}}^2}{R} = \frac{9,30^2}{100} = 0,86 \text{ m}
$$
 (5.27)

де *а*ГК4 – хорда між точкою ГК4 та останньою перед ГК4 точкою розбивки (формула 5.23).

– На вихідному кресленні показують точку 1 координатами  $X_1$  i *Y*<sup>1</sup> (5.12), (5.13).

– У відповідності до схеми (рис. 5.8) здійснюють всі побудови, наносять всі точки розмітки кривої через хорду *а*, точки СК і ГК4. Одержані точки з'єднують плавною лінією. Креслення оформлюють.

**Оформлення робочих креслень.** На аркушах формату А3 з вихідними кресленнями (п. 5.2) у відповідності до результатів обчислень та за розрахунками (рис. 5.4, 5.6, 5.8) оформити розбивочні креслення по кожному з трьох способів розбивки.

– При оформленні креслень лінію кривої показати червоним кольором, всі інші лінії – чорним. Точки 1÷n розбивки кривої, ПК, СК, ВК, ГК на лінії кривої показують кружечками діаметром 1 мм. Загальна назва на аркушах виконується шрифтом висотою 4 мм, всі інші підписи – 3 мм. Всі лінії повинні бути чіткі, їх розміри відповідати масштабу креслення.

**Попереднє розмічування кривої.** На місцевості обирають достатньо велику та зручну – без перешкод в плані і по висоті ділянку.

– Кілочком фіксують початок кривої ПК, від неї стрічкою відмі-

рюють тангенс Т і так само фіксують вершину кута ВК.

– Теодоліт встановлюють при КЛ на ВК, центрують, горизонтують та орієнтують на ПК, на який перед цим встановлюють віху у створі ГК÷ВК.

– Трубу теодоліта переводять через зеніт, відкріплюють алідаду горизонтального круга та встановлюють відлік 90 $\degree$ + $\theta^{\text{\tiny\textup{II}}}/2$ , де  $\theta^{\text{\tiny\textup{II}}}\,$  – кут повороту траси праворуч. Алідаду закріплюють. В результаті візирний промінь труби буде спрямований по бісектрисі всередину кривої.

–В напряму візирного променя встановлюють віху та до неї від ВК відмірюють відстань, що дорівнює бісектрисі кривої Б. Кілочком фіксують положення точки СК, отримане по бісектрисі кута. Кілочок підписують.

Попереднє розмічування кривої завершено.

**Детальне розмічування колової кривої способом прямокутних координат від тангенсів.** На вершині кута (ВК) встановлюють віху в створі ВК÷ПК.

– Початок мірної стрічки фіксують шпилькою на початку кривої (ПК) та натягують її в напряму ВК.

 $-$  На стрічці відкладають значення  $X_1$  і отримують точку 1' (рис. 5.4).

– В точці 1 екером або теодолітом будують перпендикуляр від лінії тангенса в середину кривої, на якому за допомогою рулетки відкладають значення *Y*<sub>1</sub>.

– У побудованій точці 1 забивають кілочок та підписують його.

– Так само будують всі інші точки розбивки кривої (в прикладі 1, 2, 3, 4, 5, ГК4, СК).

**Детальне розмічування колової кривої способом кутів і хорд.**

– У точці ПК встановлюють теодоліт, приводять у робоче положення. суміщають на горизонтальному крузі нулі лімба і алідади, закріплюють алідаду, відкріплюють лімб і з відліком 0°00′00″ на горизонтальному крузі трубу наводять на вершину кута ВК (рис. 5.6).

– Закріплюють лімб і таким залишають до закінчення робіт.

– Відкріплюють алідаду і на горизонтальному крузі встановлюють відлік  $\varphi_1$ .

– Початок мірної стрічки фіксують шпилькою на початку кривої (ПК), а саму стрічку спрямовують уздовж візирного променя труби.

– На стрічці відкладають хорду *а*, фіксують точку 1, закріплюють її кілочком, та підписують. Для зручності трубу теодоліта дещо нахиляють.

– Далі на горизонтальному крузі встановлюють відлік  $\,\phi_2^{}.\,$ 

– Початок стрічки фіксують шпилькою в точці 1, а саму стрічку обертають навколо точки 1, поки відлік хорди *а* на ній (10 м) не співпаде з візирним променем труби. Отриману точку 2 закріплюють кілочком та підписують.

– Аналогічно розміщують усі точки кривої. Для закріплення пікету використовують його хорду  $a_{\Gamma\mathrm{K}}$  і кут  $\phi_{\Gamma\mathrm{K}}^{\phantom{\dagger}}$ , для точки СК – її хорду *а*скі кут ф<sub>СК</sub>.

– Особливість даного способу: кожну нову точку на кривій розмічують від попередньої, тому похибки розбивки накопичуються до середини кривої, де є найбільші. Цей спосіб за точністю поступається способу прямокутних координат від тангенсів і не рекомендується для використання при довгих кривих (К > 300 м).

**Детальне розмічування колової кривої способом продовжених хорд.** Точку 1 розмічують за її прямокутними координатами  $X_1$  і *Y*1 , (табл. 5.2, рис. 5.4), закріплюють кілочком.

– В точці ПК шпилькою фіксують початок стрічки і натягують її так, щоб вона пройшла через точку 1 (рис. 5.7, 5.8).

– Від точки 1 по стрічці відкладають хорду *а* і допоміжну точку 2 фіксують шпилькою.

–В точці 2 фіксують шпилькою початок рулетки, на якій відкладають проміжне переміщення *b*.

– В точці 1 шпилькою фіксують початок стрічки, на якій відкладають хорду *а*.

- Рулетку і стрічку водночас обертають навколо точок 2' і 1 відповідно так, щоб відлік *а* на стрічці і відлік *b* на рулетці сумістилися.

– У точці їх суміщення забивають кілочок 2 (рис. 5.8).

– Далі при положенні початку стрічки в т. 1, а її середини (*a* = 10 м) а т. 2 на продовженні стрічки фіксують шпилькою т. 3', повторюють всі попередні дії і знаходять т. 3.

– Так розмічують половину кривої до т. СК. Для закріплення пі-

кету використовують його хорду *а*ГК і проміжне переміщення *b*ГК, для точки СК – її хорду  $a_{CK}$  і переміщення  $b_{CK}$ .

– Точність побудови наступних точок кривої за цим способом значною мірою залежить від точності побудови попередніх точок. Похибки положення точок нарощуються швидше, ніж за способом кутів і хорд. Спосіб рекомендують при довжині кривої К< 250 м і у випадку, якщо використання способів прямокутних координат від тангенсів та кутів і хорд неможливе.

# **5.2. Винесення та визначення на місцевості елементів споруд по висоті**

**Винесення точки по висоті відповідно її проектної позначки нівеліром.** Послідовність роботи.

– Нівелір встановлюють приблизно посередині між репером Rp і зафіксованою в плані точкою 1`, горизонтують його (рис. 5.9).

– Беруть відлік  $3<sub>4</sub>$  по чорній стороні рейки на Rp і підраховують горизонт приладу ГП:

$$
\Gamma \Pi = H_{\text{Rp}} + 3_{\text{q}}; \tag{5.28}
$$

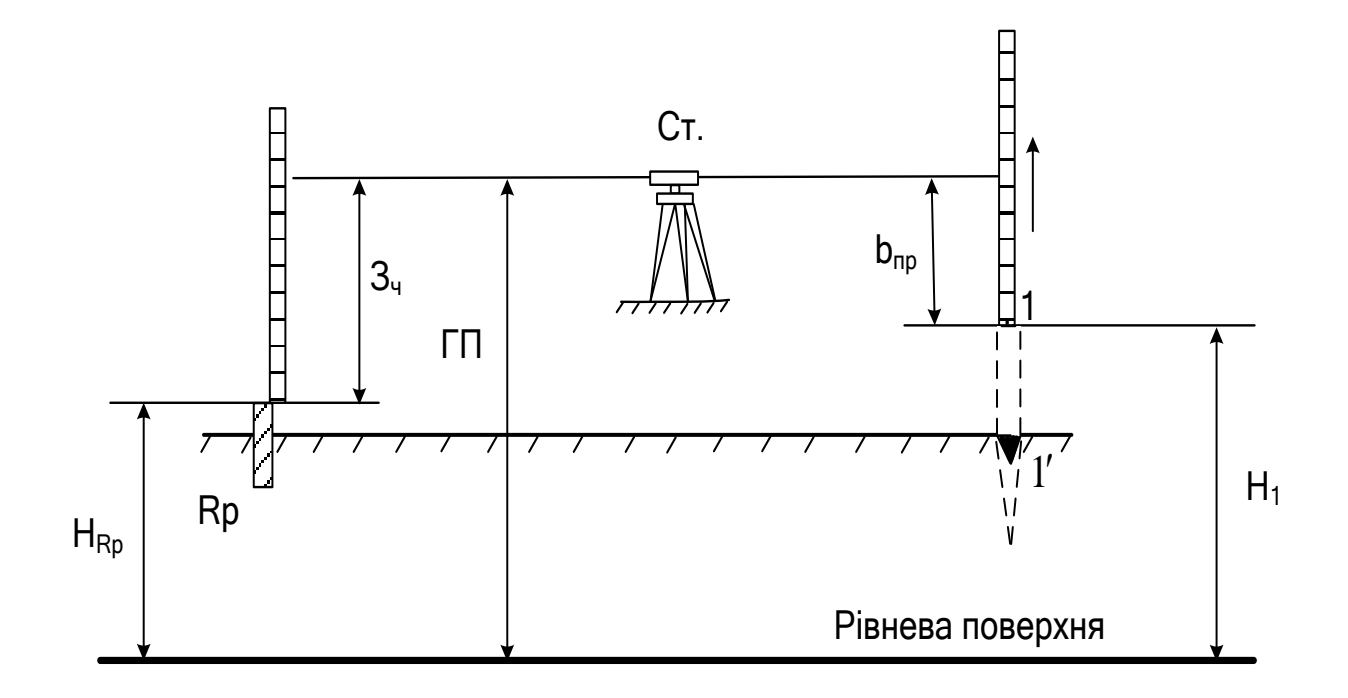

Рис. 5.9. **Побудова точки 1 за допомогою нівеліра**

– Визначають проектний відлік  $b_{\text{np}}$ :

$$
b_{\text{np}} = \Gamma \Pi - H_1; \tag{5.29}
$$

– Спрямовують трубу нівеліра на рейку, розташовану на т. 1', підіймають рейку, поки відлік на її чорній стороні не буде дорівнювати *b*пр. При цьому відліку положення п'ятки рейки буде відповідати вишукованому проектному висотному положенню точки 1, яке і фіксують кілком необхідної висоти.

*Примітка:* розташування точки 1 обрати так, щоб її можна було використовувати в наступних завданнях (рис. 5.10, 5.11).

#### **Приклад**

Вихідні дані:

– Позначка репера: *Н*Rp = 140,400 м;

– Проектна позначка точки 1:  $H_1 = 141,000$  м;

Послідовність дії:

– Нівелір встановлюють за схемою (рис. 5.9), горизонтують.

– Беруть відлік по чорній стороні рейки на репері Rp:  $3<sub>y</sub> = 1625.$ 

– Горизонт приладу дорівнює:

 $\Gamma \Pi = H_{\text{Rp}} + 3 = 140,400 + 1,625 = 142,025 \text{ m};$ 

– Проектний відлік дорівнює:

 $b_{\text{np}} = \Gamma \Pi - H_1 = 142,025 - 141,000 = 1025.$ 

– Рейку встановлюють на т.1, підіймають та при відліку по ній *b*пр підпирають її кілком відповідної висоти. Для цього кілок спочатку встановлюють дещо вище, ніж потрібно, а потім помалу забивають, поки відлік на рейці стане 1025.

**Винесення лінії заданого ухилу за допомогою нівеліра.** Цей спосіб є найбільш точний з приведених далі, використання його є найефективнішим на місцевості з невеликими ухилами.

Послідовність роботи.

– Перед розбивкою лінії по висоті її необхідно винести на місцевість в плані і поділити кілочками на, бажано, рівні ділянки довжиною d.

– Також бажано, щоб за напрямом лінії ухил місцевості був відносно постійний, не перевищував 20–30 ‰, а поверхня землі була зручна для вимірювань стрічкою.

– Рекомендується лінію довжиною 40 м поділити на 4 ділянки по 10 м кожна.

– Нівелір встановлюють приблизно посередині лінії, горизонтують, спрямовують трубу на точку 1 лінії з відомою позначкою Н<sup>1</sup> (рис. 5.10).

На точці 1 беруть відлік З<sub>ч</sub> по чорній шкалі рейки і підраховують горизонт приладу:

$$
\Gamma\Pi = H_1 + 3_{\rm q},\tag{5.30}
$$

де  $H_1$  – проектна позначка т. 1, береться з попереднього завдання.

Якщо проектна позначка відома лише для т. 1, її підраховують для всіх інших точок розбивки лінії:

$$
H_2 = H_1 + d \cdot i_{np};
$$
  
\n
$$
H_3 = H_1 + 2d \cdot i_{np};
$$
  
\n
$$
H_3 = H_1 + 3d \cdot i_{np};
$$
  
\n
$$
H_5 = H_1 + 4d \cdot i_{np}.
$$
  
\n(5.31)

– Визначають проектні відліки на цих точках:

$$
b_2 = \Gamma \Pi - \Pi_2;
$$
  
\n
$$
b_3 = \Gamma \Pi - \Pi_3;
$$
  
\n
$$
b_4 = \Gamma \Pi - \Pi_4;
$$
  
\n
$$
b_5 = \Gamma \Pi - \Pi_5.
$$
  
\n(5.32)

– Рейку послідовно встановлюють на кожну з точок лінії чорною стороною до нівеліра та підіймають, поки відлік по ній дорівнюватиме *bі*. В цьому положенні рейки її п'ятка буде знаходитись на позначці проектної лінії в даній точці.

– Під рейку забивають кілок відповідної висоти, верхній торець якого показуватиме положення проектної лінії в точці.

Сукупність кілків в усіх точках лінії і фіксує її по висоті.

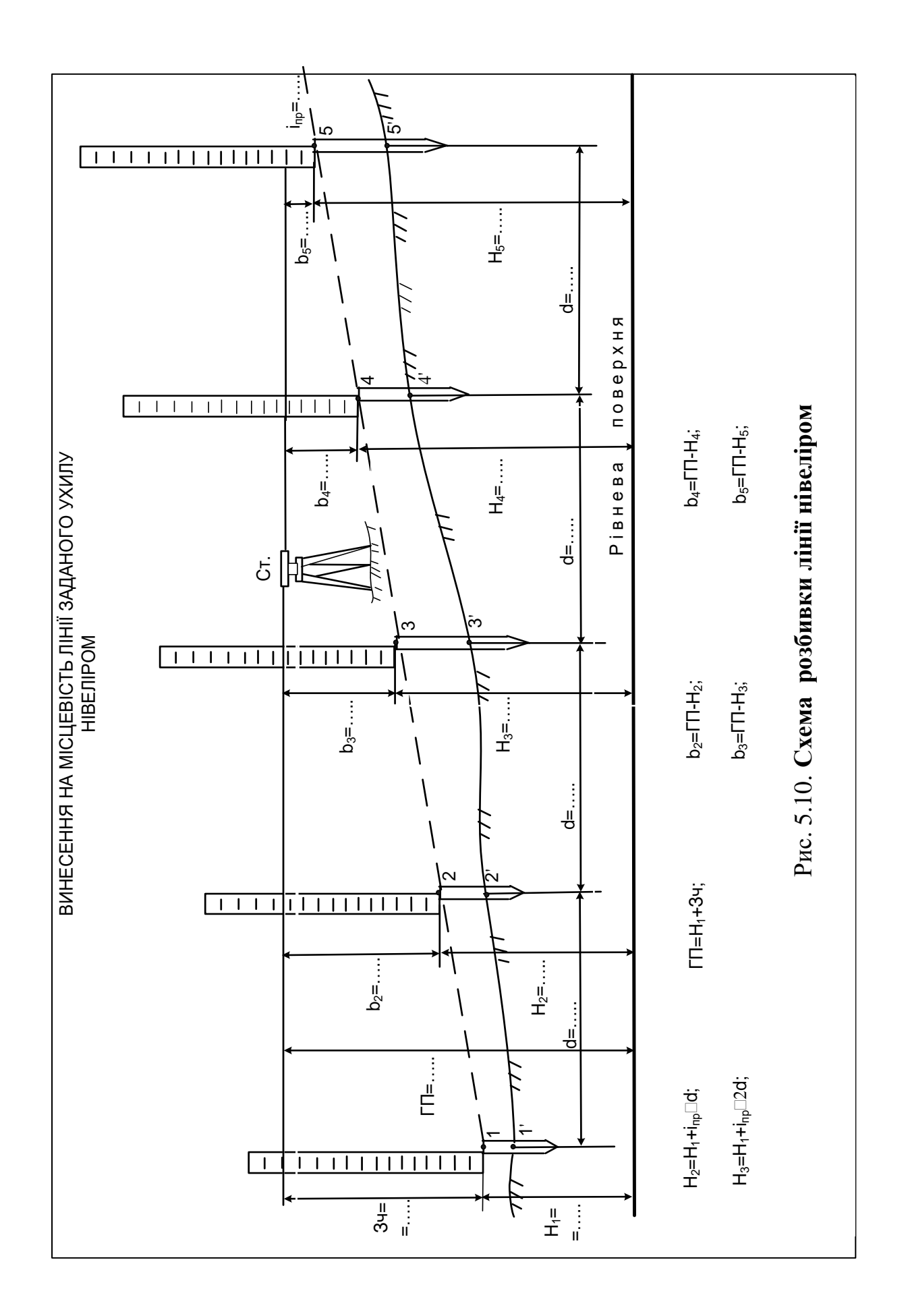

## **Приклад**

Вихідні дані:

– Проектна позначка точки 1 дорівнює:  $H_1 = 141,000$ ;

– Горизонтальна проекція відстані *d* між точками дорівнює 10 м;

– Проектний ухил лінії *і*пр = 20 ‰;

Послідовність дій.

– Нівелір встановлюють за схемою (рис. 5.10), горизонтують і не знімають зі станції до закінчення робіт.

– Беруть відлік по чорній стороні рейки на точці 1:

$$
3_{\mathrm{q}}=1628.
$$

– Горизонт приладу дорівнює:

 $\Gamma \Pi = H_1 + 3 = 141,000 + 1,628 = 142,628.$ 

– Проектні позначки дорівнюють:

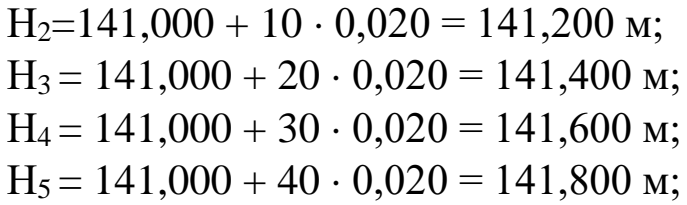

– Проектні відліки дорівнюють:

 $b_2$  = 142,628 – 141,200 = 1428;  $b_3 = 142,628 - 141,400 = 1228;$  $b_4 = 142,628 - 141,600 = 1028$ ;  $b_5 = 142.628 - 141.800 = 0828.$ 

– Рейку послідовно встановлюють на кожну точку розбивки, підіймають її до отримання відповідного відліку *b*<sup>і</sup> і забивають кілкі потрібні висоти.

**Винесення лінії заданого ухилу за допомогою теодоліта.** Цей метод є найефективніший на ділянках місцевості з великими ухилами.

– Для розбивки використовують вихідні дані вже розміченої лінії з попереднього завдання.

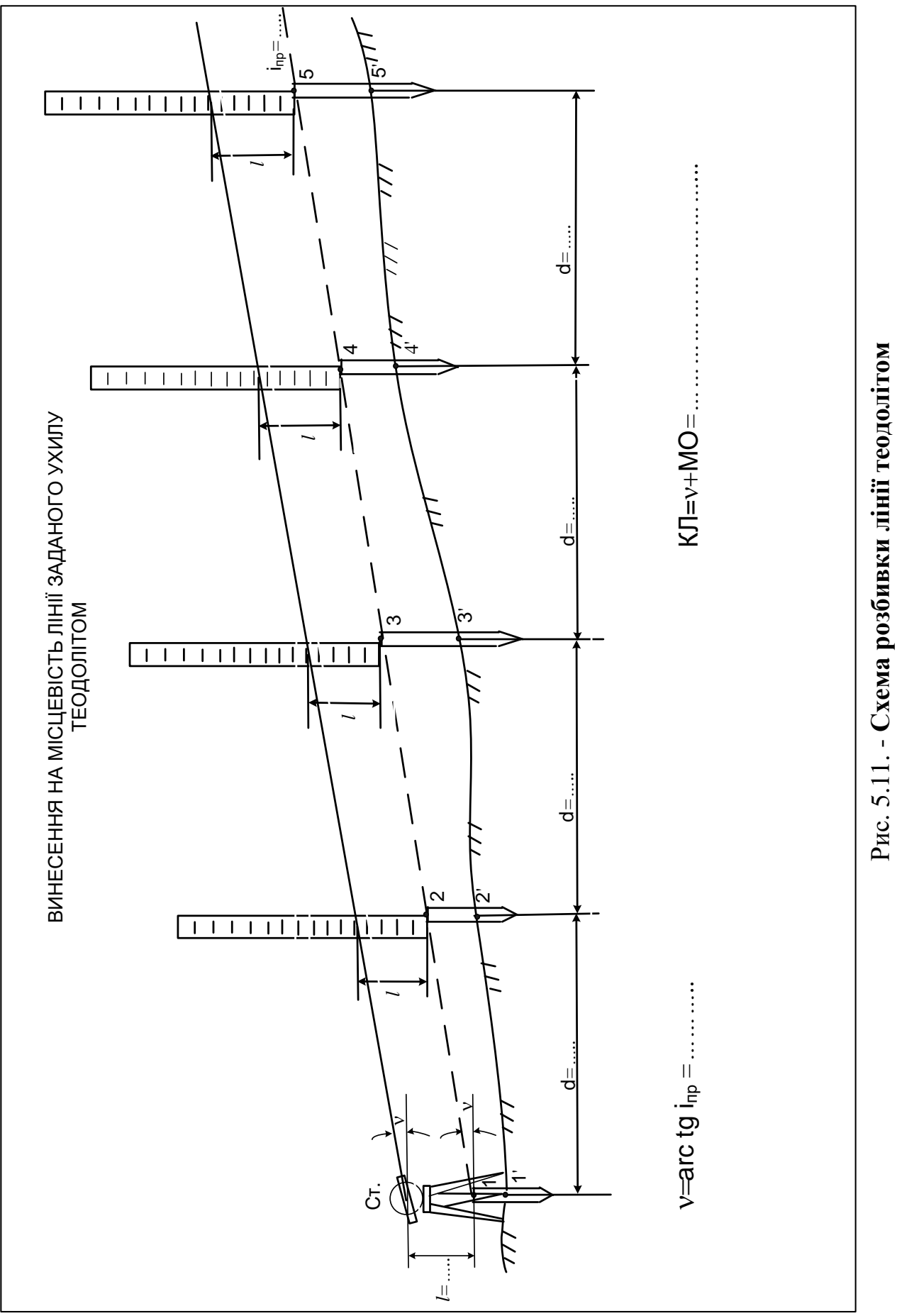

191

– Теодоліт встановлюють над точкою 1 лінії з відомою проектною позначкою Н1, приводять в робоче положення і вимірюють його висоту *l* відносно цієї точки (рис. 5.11).

– Підраховують кут нахилу проектної лінії у, який відповідає її проектному ухилу *і*<sub>пр</sub>. Наприклад:<br>  $v = \arctg i_{np} = \arctg0,020 = 1°08'45".$ 

(5.33)  

$$
v = \arctg i_{\text{mp}} = \arctg 0,020 = 1^{\circ} 08' 45''.
$$

Визначають відлік КЛ (круг ліворуч) на вертикальному крузі теодоліта, який відповідає куту у:

$$
KJI = v + MO = 1^{\circ}08'45'' + 359^{\circ}59'00'' = 1^{\circ}07'45''.
$$
 (5.34)

де М0 – місце нуля теодоліта, виміряне раніше.

– Встановлюють одержаний відлік на вертикальному крузі теодоліта і спрямовують трубу поздовж лінії. При цьому відліку КЛ візирний промінь труби буде мати ухил, однаковий з ухилом проектної лінії, тобто вони будуть паралельні з постійною відстанню *l* між ними по висоті.

– Рейку послідовно встановлюють на точки 2, 3, 4, 5 та підіймають, поки відлік по ній не буде дорівнювати *l*. П'ятку рейки фіксують, забиваючи кілки відповідної висоти.

**Винесення лінії заданого ухилу за допомогою візірок.** Цей спосіб – найпростіший з усіх.

Візірки – це кілки різної довжини з поперечною планкою зверху. Для кожного пікету і плюсової точки виготовляють свою візірку, довжина якої має дорівнювати робочій позначці на цій точці плюс 0,3 0,4 м, щоб забити візірку в землю. Робочі позначки точок беруть на поздовжньому профілі.

На планці візірки позначають назву точки і від верхнього ребра відкладають величину h<sub>i</sub>. До цієї позначки візірку забивають в землю. При розбивці лінії з постійним проектним ухилом горизонтальні планки візірок мають бути розміщені на одній лінії візування.

Для виконання робіт з візірками використовують вихідні дані вже розміченої лінії з попереднього завдання.

Послідовність дій.

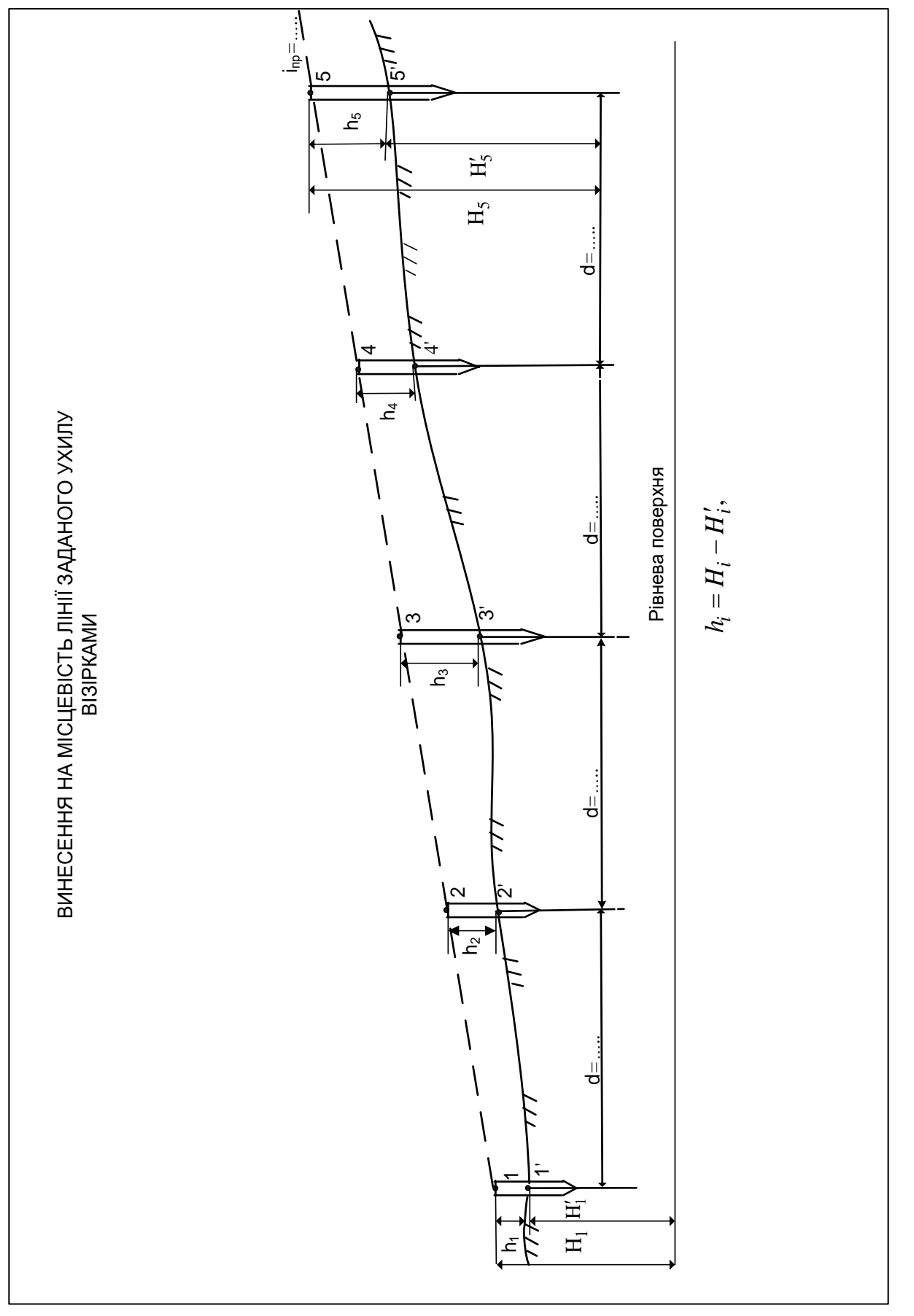

– За схемою (рис. 5.12) встановлюють нівелір, горизонтують його і нівелюють поверхню землі по точках 1', 2', 3', 4' і 5' (чорні позначки). Заповнюють журнал нівелювання.

– З попередньої роботи нівеліром беруть проектні позначки лінії в точках 1', 2', 3', 4' і 5'.

– Підраховують робочі позначки в кожній лінії:

$$
h_i = H_i - H'_i,\tag{5.35}
$$

де *Hi* – проектна позначка в точці *і*;

*H<sup>i</sup>* – чорна позначка в точці *і.*

– Для кожної точки лінії готують візірку: від верхнього зрізу кілка відміряють відповідне значення  $\,h_{\!i}\,$ та креслять горизонтальну риску.

– Візірки забивають у відповідних точках так, щоб риски на них опинились врівень з землею.

– Здійснюють контроль: в кожній точці розбивки торці усіх трьох кілків, забитих за різними способами, повинні бути на одному рівні.

**Визначення висоти довільної точки теодолітом.** При вишукуваннях доріг доводиться досить часто визначати висотне положення різних точок, які так або інакше пов'язані з об'єктами вишукувальних робіт (ЛЕП, різні споруди, будівлі та ін.). Така задача вирішується геодезичними методами за допомогою теодоліта.

Послідовність дій.

– На відстані 20–25 м від точки A (рис. 5.13) встановлюють теодоліт, приводять у робочій стан і вимірюють його висоту *l* .

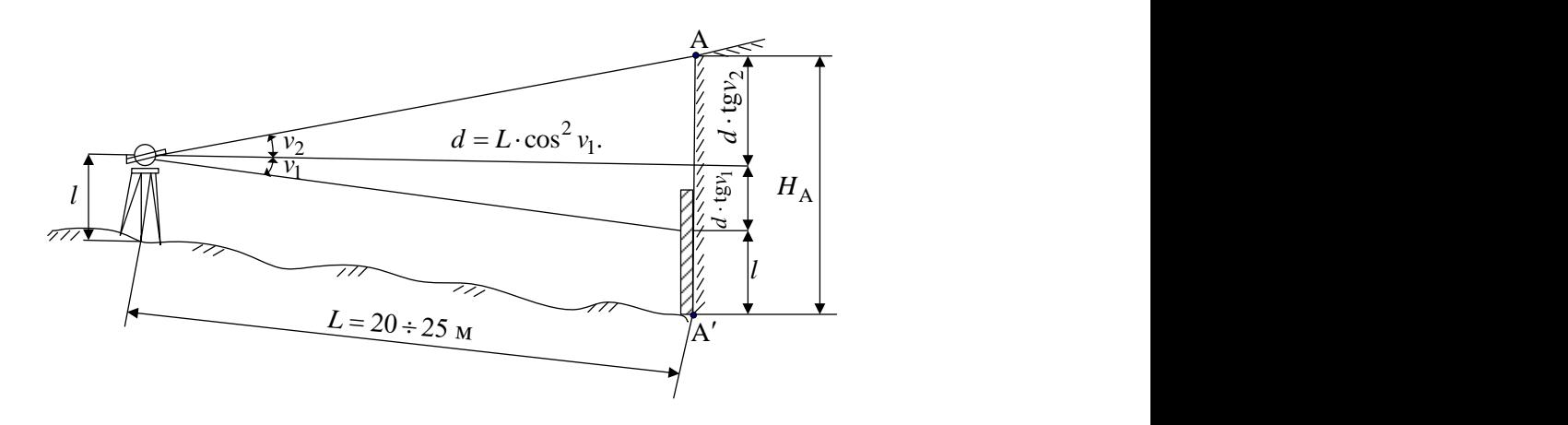

Рис. 5.13. **Схема визначення висоти точки А (перший випадок)** 

– В точці A (проекції точки А) встановлюють рейку.

– При КЛ трубу наводять на позначку *l* на рейці і беруть відлік на вертикальному крузі  $KJI_1$ .

– Нитковим віддалеміром вимірюють відстань *L* від теодоліта до рейки.

– Трубу теодоліта піднімають вгору, спрямовують на точку А і беруть відлік КЛ2.

– Трубу переводять через зеніт і при КП повторюють всі виміри, отримують відліки  $K\Pi_1$  і  $K\Pi_2$ .

– Підраховують вертикальні кути  $v_1$  і  $v_2$ .

– Визначають горизонтальне прокладення відстані *L*.

$$
d = L \cdot \cos^2 v_1. \tag{5.36}
$$

– Підраховують висоту точки А відносно поверхні землі (т. A ):

аховують висоту точки А відносно поверхні землі (т. A'): 
$$
H_A = d \cdot \text{tg}v_1 + d \cdot \text{tg}v_2 + l = d(\text{tg}v_1 + \text{tg}v_2) + l. \tag{5.37}
$$

Якщо профіль землі підвищується від теодоліта до точки A (рис. 5.14), формула (5.36) дещо змінює вигляд.

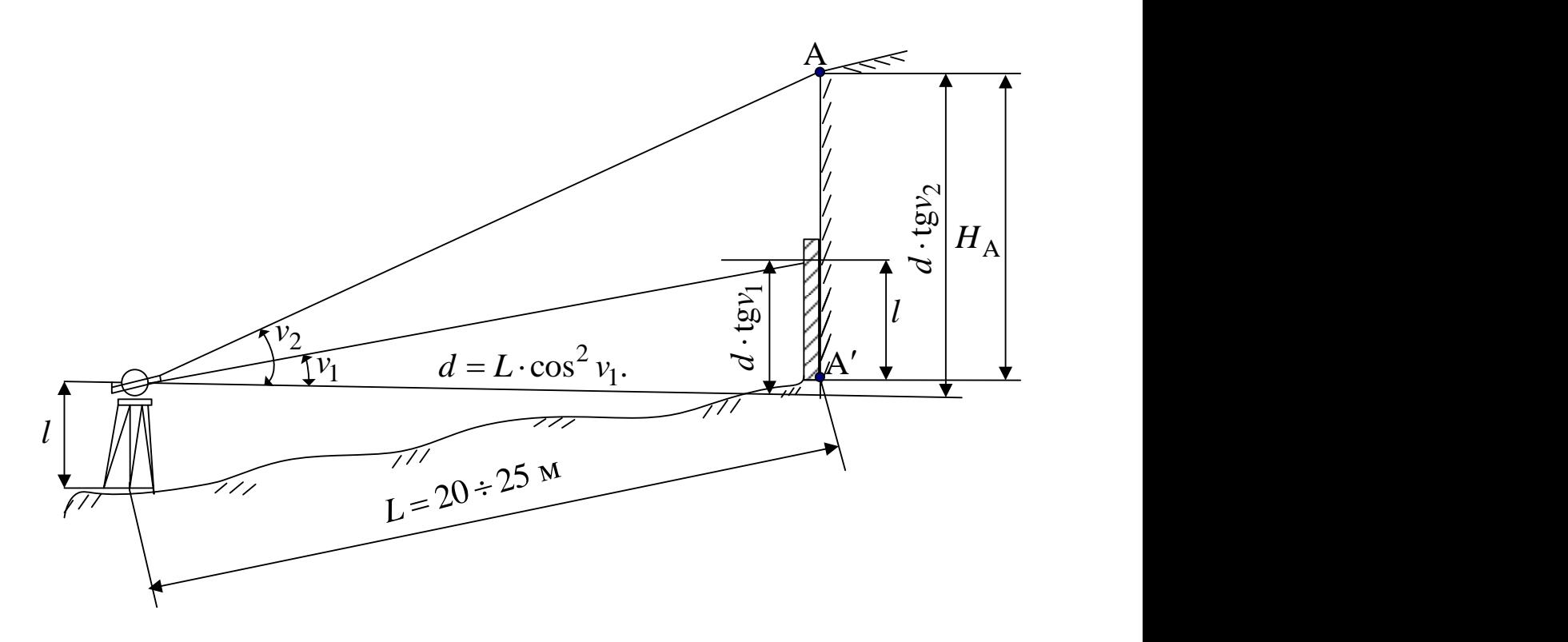

Рис. 5.14. **Схема визначення висоти точки А (другий випадок)**

– Із рис. 5.14 випливає:

c. 5.14 випливає:  
\n
$$
H = d \cdot \text{tg}v_2 - d \cdot \text{tg}v_1 + l = d(\text{tg}v_2 - \text{tg}v_1) + l \tag{5.38}
$$

Формула (5.38) відрізняється від формули (5.37) тим, що в ній у дужках стоїть різниця тангенсів, а не їх сума.

Схеми вимірювання обирають в залежності від знака кута v<sub>1</sub>: якщо кут  $v_1 < 0$ , має місце перший випадок і потрібно користуватись формулою (5.37); якщо  $v_1 > 0$ , то місцевість підвищується у бік точки A і слід користуватись формулою (5.38). Якщо в цьому помилитись, результати будуть неправильні.

#### **Запитання для контролю та самоконтролю знань**

1. Поясніть мету та зміст розбивочних робіт у цілому.

2. В чому полягає детальне розмічування на місцевості колових кривих?

3. Надайте зміст обчислень та послідовність робіт з розбивки колової кривої за способом прямокутних координат від тангенсів.

4. В чому зміст детальної розбивки колової кривої за способом кутів і хорд?

5. Опишіть детальну розбивку колової кривої за способом продовження хорд.

6. В чому полягає зміст розрахунків та дій на місцевості при винесенні точки по висоті за її проектною позначкою нівеліром?

7. Як винести на місцевість лінію заданого ухилу за допомогою нівеліра?

8. Як винести на місцевість лінію заданого ухилу за допомогою теодоліта?

9. Як винести на місцевість лінію заданого ухилу за допомогою візірок?

10. Наведіть схеми, послідовність вимірювань та підрахунків з визначення висоти довільної точки теодолітом.

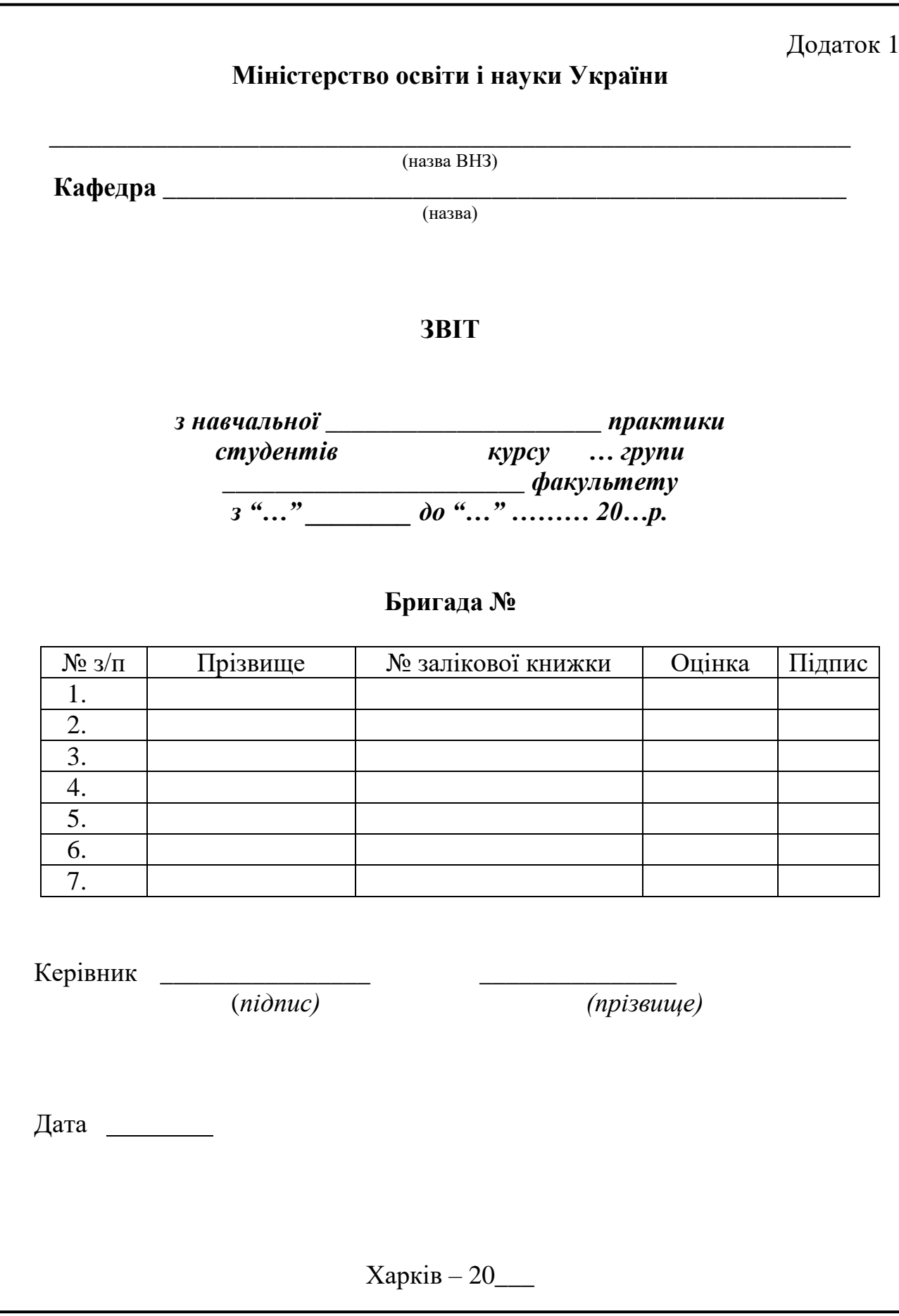

#### **Відомість одержання геодезичних приладів, обладнання та матеріалів**

Група…………….. Керівник…………………….. Час проходження практики з …………20…р по …………….20…р Місце проходження практики ……………………………………….. Бригада № ………. Бригадир …………………………………………

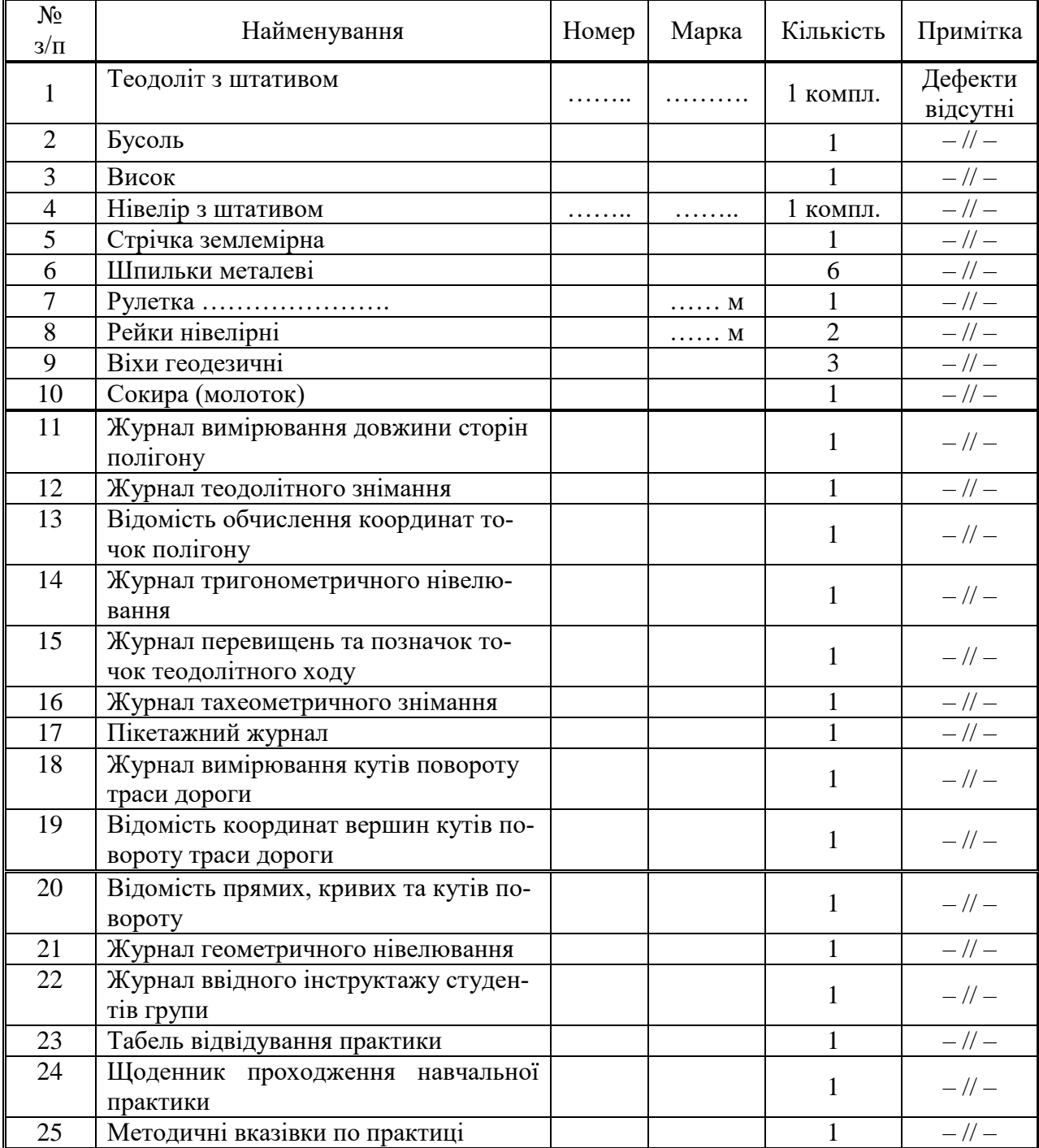

Інструмент одержав «….» ………… 200… р. Бригадир………………………………………….(підпис)

Додаток 3

#### ДОВІДКА з геокамери про здачу інструментів

Бригада №…… здала всі прибори, обладнання та методичні вказівки в належному стані

 …………… 20…р. Зав. лаб. …………. …………. (підпис) (прізвище)

Додаток 4

#### **ЖУРНАЛ ввідного інструктажу студентів групи** ……**, бригади №** …….

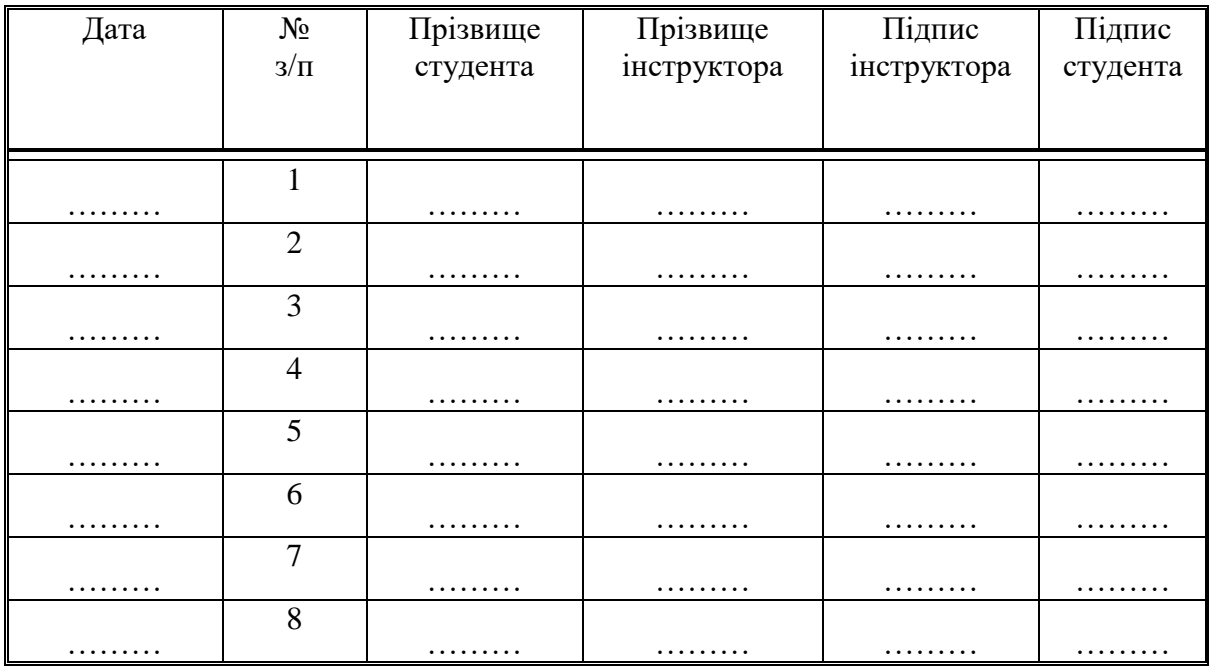

#### **Табель відвідування практики ст. гр. ….., бригади №……….**

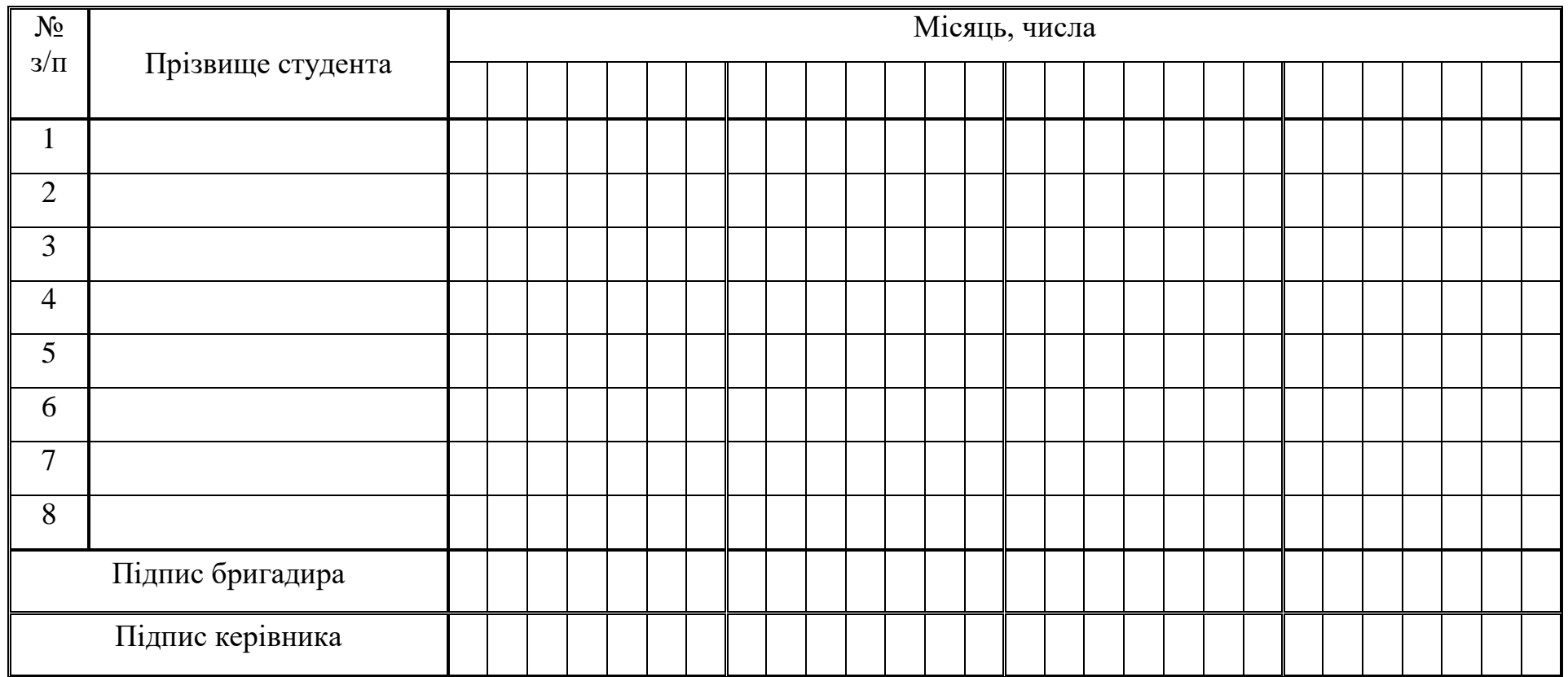

# **ЩОДЕННИК**

## **проходження навчальної \_\_\_\_\_\_\_\_\_\_\_\_\_\_\_\_\_ практики студентів групи …., бригади №……..**

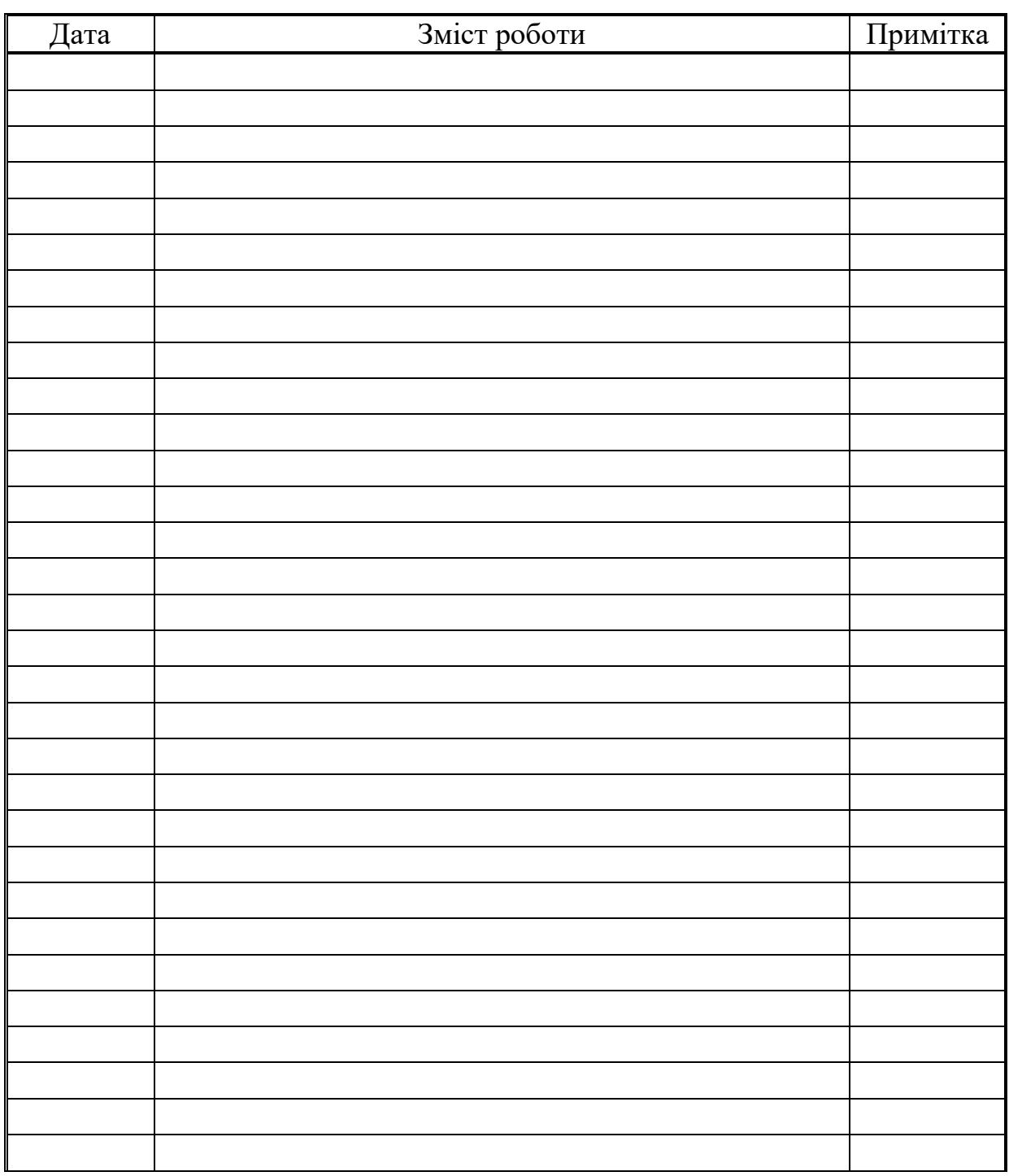

Бригадир ……………. /………………/

(прізвище)

Керівник ……………… /………………/

(підпис) (прізвище)

Додаток7

Приклад оформлення прив'язки теодолітного ходу в плані

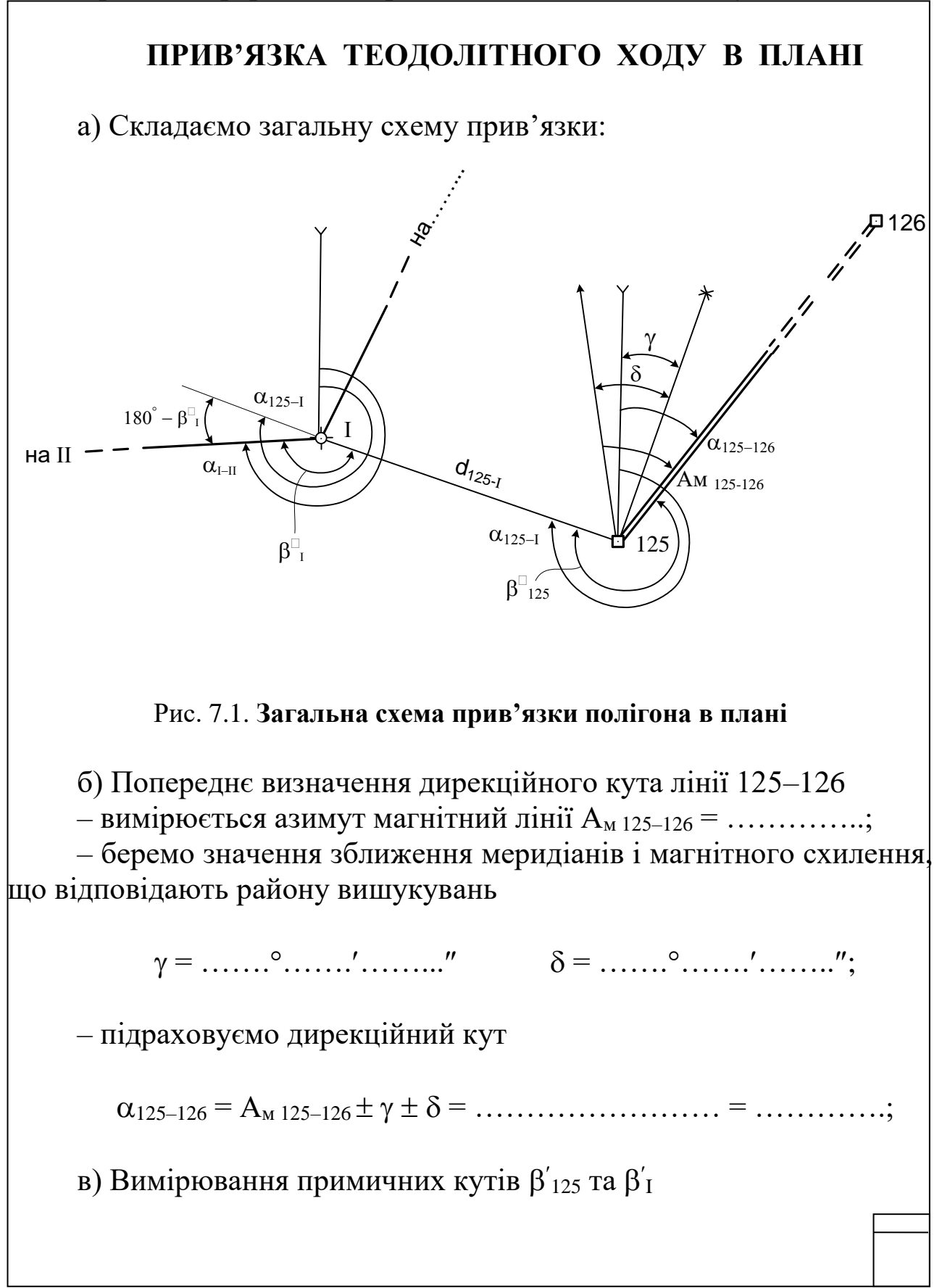

*Таблиця 7.1* 

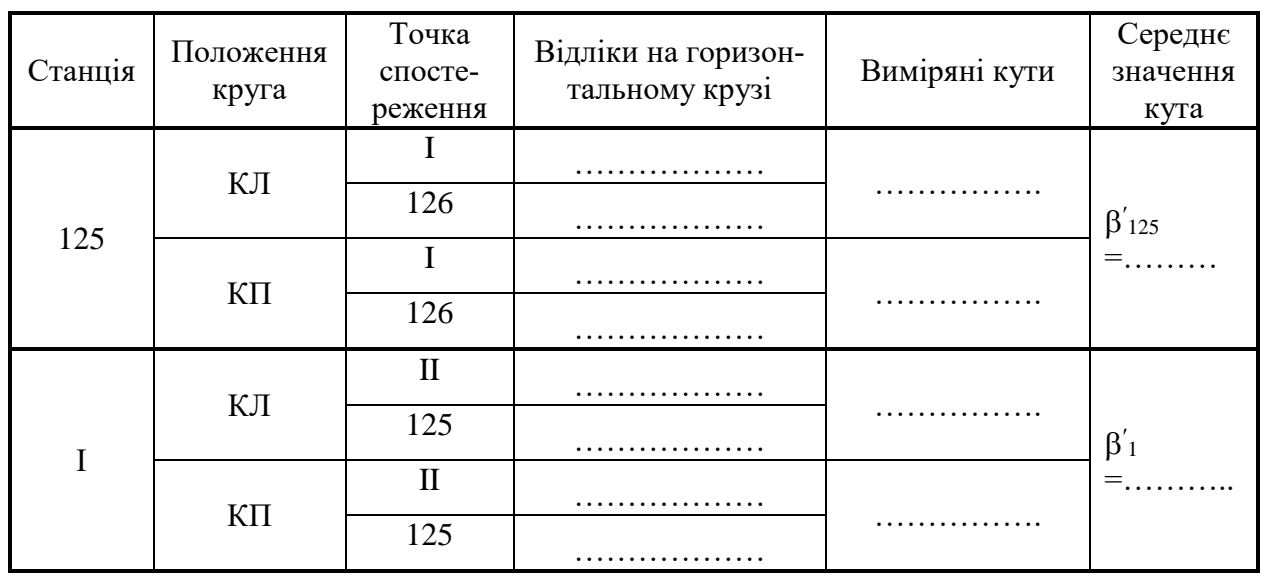

#### Журнал вимірювання кутів β'<sub>125</sub> та β'<sub>I</sub>

г) Вимірювання відстані між точками **125** та **І**

– відстань *D*125–I вимірюється мірною стрічкою за загальними правилами двічі – в прямому (*D*пр) та зворотньому (*D*зв) напрямках з визначенням середнього значення *D***сер**

$$
D_{\rm cep} = \frac{D_{\rm mp} + D_{\rm 3B}}{2} = \frac{3.0 \times 10^{-4} \text{ J} \cdot \text{J} \cdot \text{J}}{2} = 3.0 \times 10^{-4} \text{ J} \cdot \text{J} \cdot \text{J} \cdot \text{J} \cdot \text{J}
$$

д) Визначення дирекційних кутів ліній **125–І** та **І–ІІ**

 $\alpha_{125-I} = \alpha_{125-I26} + \beta'_{125} = \dots \dots \dots \dots \dots + \dots \dots \dots \dots = \dots \dots \dots$ 

 $\alpha_{\text{I-II}} = \alpha_{125-I} - (180^\circ - \beta'_1) = \dots + \dots + \dots + \dots + \dots = \dots \dots$ 

е) Вимірювання кута нахилу лінії **т.І – т.125**

*Таблиця 7.2*

#### **Журнал вимірювання кута I–125**

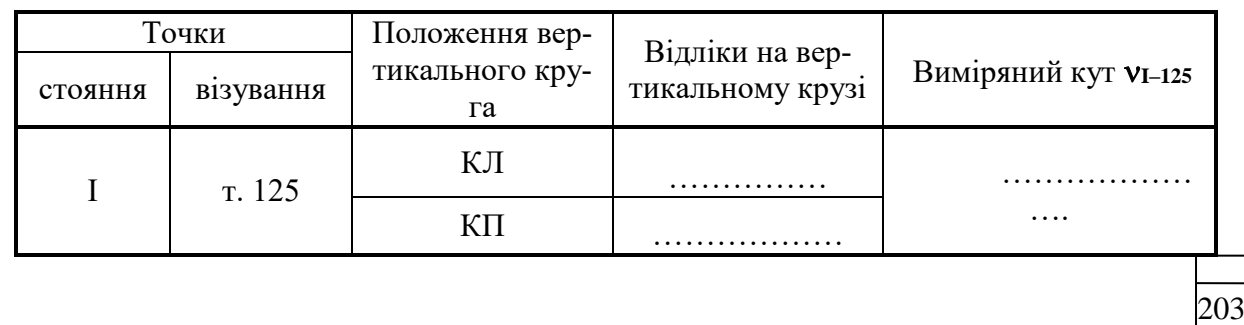

КЛ КП 180 360 ................................... ............. МО ...............; 2 2 2 = КЛ – М0 = ……………. – …………….. = …………; = М0 – КП – 180 = …………. – ……….. – 180 = ………; ж) Визначення прямокутних координат т.І – призначаємо координати т.125 (для всіх бригад однакові): *X*<sup>125</sup> = 1000,00 м; *Y*<sup>125</sup> = 1000,00 м; – підраховуємо прирости координат між точками **125** та **І** *X*125 – <sup>І</sup> = *d*125 – І.cos 125–І = ……………cos……. = ………м; *Y*125 – <sup>І</sup> = *d*125 – <sup>І</sup>sin 125–І = ……………..sin…….. = ………м; де *d*125 – <sup>І</sup>= *D*сер (при І–125 2), або *d*125 – <sup>І</sup>= *D*сер cos І–125 (при І–125 2); – визначаємо координати **т. І** *X*<sup>І</sup> = *X*<sup>125</sup> + *X*125–І = 1000,00 + ……………. = ………..м; *Y*І. = *Y*<sup>125</sup> + *Y*125–І= 1000,00 + ……………. = ………..м;

з) переносимо визначені координати **т.І** в відомість координат замкнутого полігону.

# Примітка:

Контрольна прив'язка полігону в плані здійснюється з будь якої середньої точки полігону за наведеним зразком.

Складання схеми прив'язки, всі вимірювання та розрахунки студенти виконують самостійно.

Додаток 8

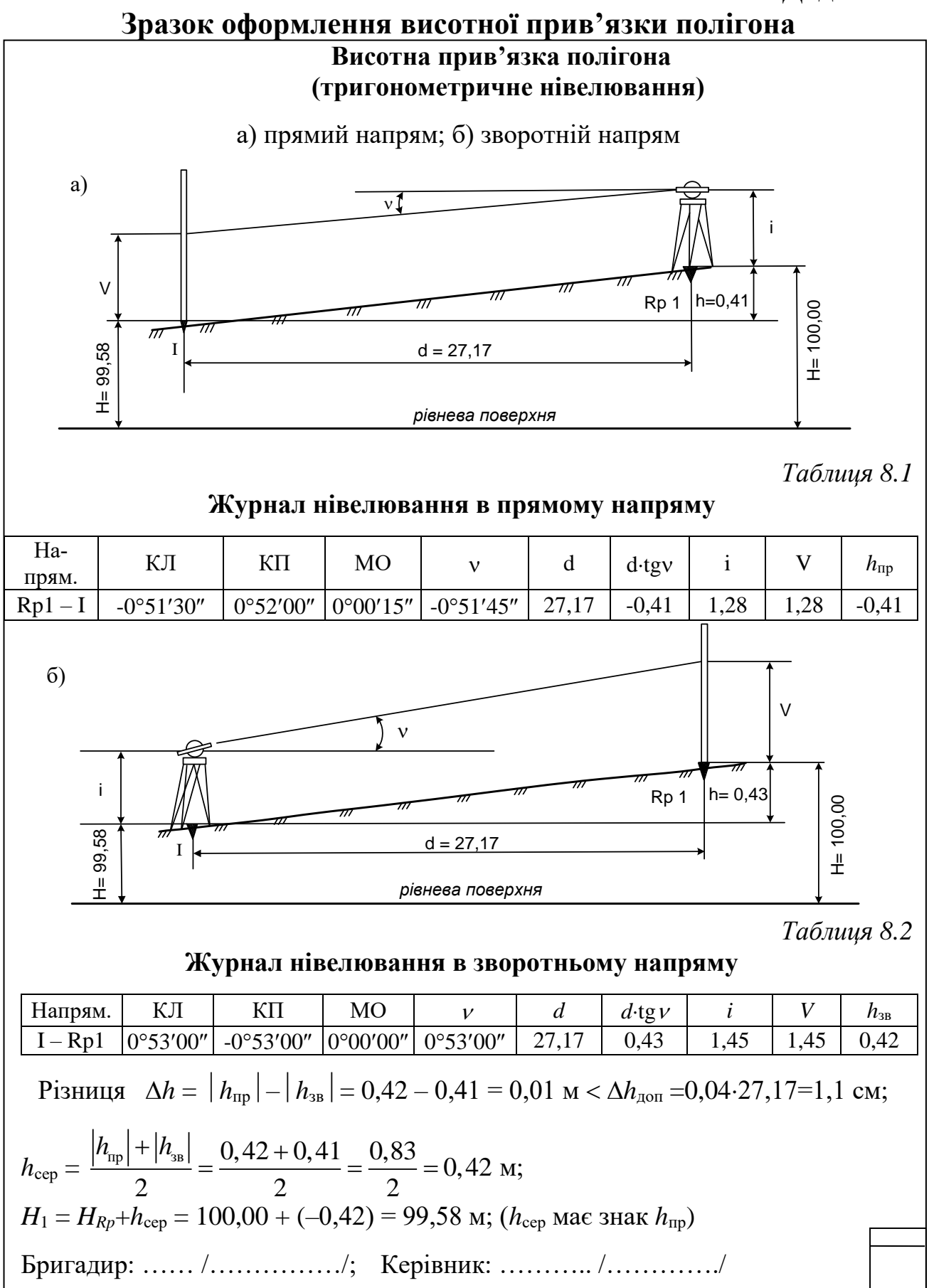

205

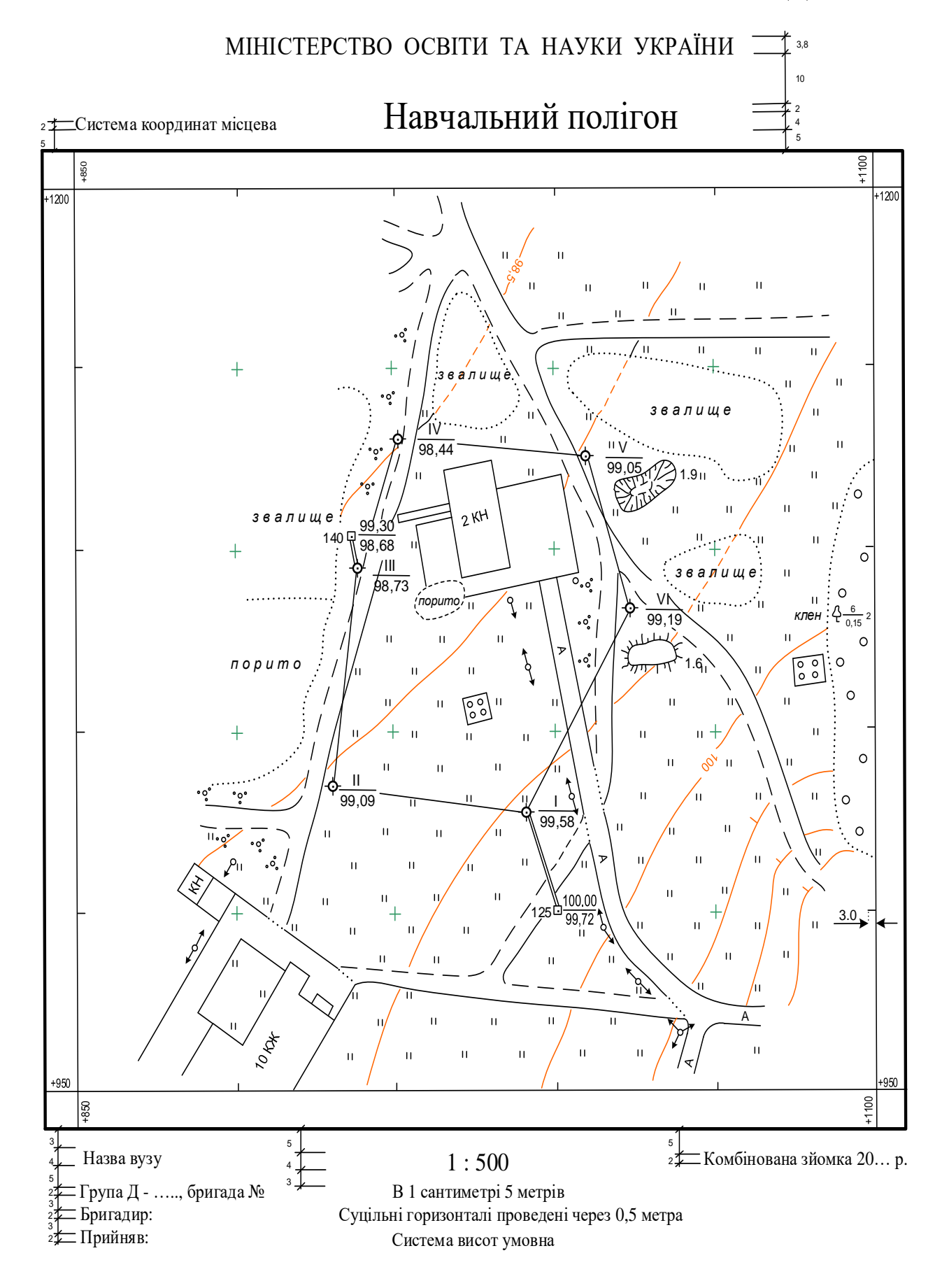

**Зразок оформлення прив'язки траси дороги в плані**

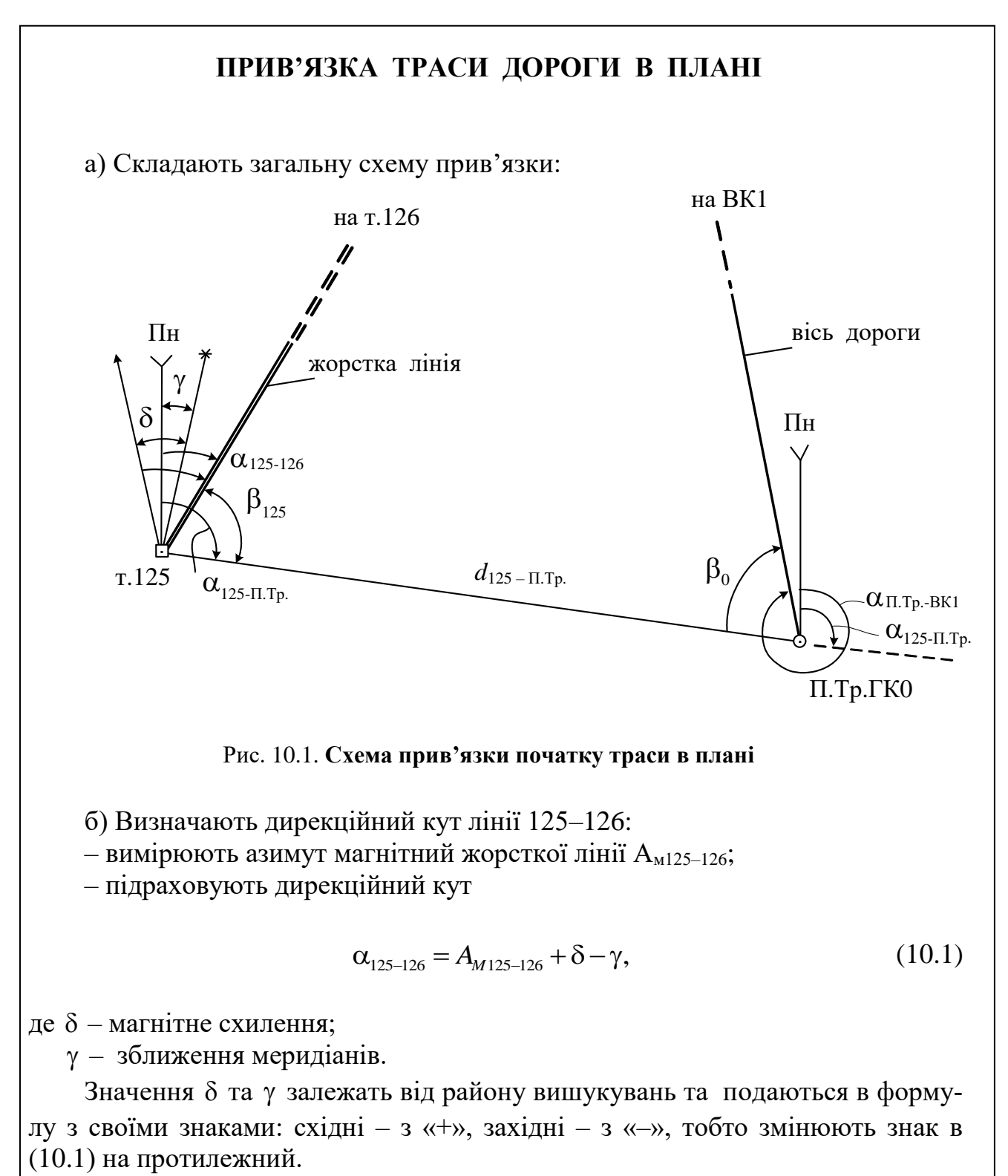

в) Вимірюють примичні кути  $\beta_{125}$  та  $\beta_{0}$ :

*Таблиця 10.1*

| Станція     | Положення<br>круга | Точка<br>спосте-<br>реження | Відліки на горизон-<br>тальному крузі | Виміряні кути | Середнє<br>значення<br>кута |
|-------------|--------------------|-----------------------------|---------------------------------------|---------------|-----------------------------|
| 125         | КЛ                 | $\Pi$ . Tp.                 | .                                     |               |                             |
|             |                    | 126                         | .                                     | .             | $\beta_{125} =$             |
|             | ΚП                 | $\Pi$ . Tp.                 | .                                     |               |                             |
|             |                    | 126                         | .                                     | .             |                             |
| $\Pi$ . Tp. | ΚЛ                 | BK <sub>1</sub>             |                                       |               |                             |
|             |                    | 125                         | .                                     | .             | $\beta_0 =$                 |
|             | $K\Pi$             | BK <sub>1</sub>             | .                                     |               | .                           |
|             |                    | 125                         | .                                     | .             |                             |

**Вимірювання кутів**  $\beta_{125}$  та  $\beta_0$ 

г) Вимірюють відстані між точками **125** та **П.Тр.**

– відстань *D*125–П.Тр вимірюється мірною стрічкою за загальними правилами двічі з визначенням середнього значення  $D_{\text{cep.}}$ 

$$
D_{\rm cep} = \frac{D_{\rm mp} + D_{\rm 3B}}{2} = \frac{3.33 \times 10^{-4} \text{ J} \cdot \text{J} \cdot \text{J}}{2} = 3.33 \times 10^{-4} \text{ J} \cdot \text{J} \cdot \text{J} \cdot
$$

д) Визначають дирекційні кути ліній **125 – П.Тр.** та **П.Тр. – ВК1**

 $\alpha_{125-\Pi.Tp.} = \alpha_{125-126} + \beta_{125} = \ldots \ldots \ldots \ldots + \ldots \ldots \ldots = \ldots \ldots \ldots$ 

 $\alpha_{\text{II},\text{Tp.-BK1}} = \alpha_{125-\text{II},\text{Tp.}} + 180^{\circ} + \beta_0' = \dots \dots \dots + 180^{\circ} + \dots \dots \dots =$ ………..;

е) Вимірюють кут нахилу лінії **П.Тр. – 125**

*Таблиця 10.2*

**Вимірювання кута нахилу** 

| Точки       |           | Положення вер-   | Відліки на вертика- | Виміряний кут   |
|-------------|-----------|------------------|---------------------|-----------------|
| стояння     | візування | тикального круга | ЛЬНОМУ КРУЗ1        | $V\Pi$ .Tp.-125 |
|             |           |                  | .                   |                 |
| $\Pi$ . Tp. | т. 125    |                  | .                   |                 |

208

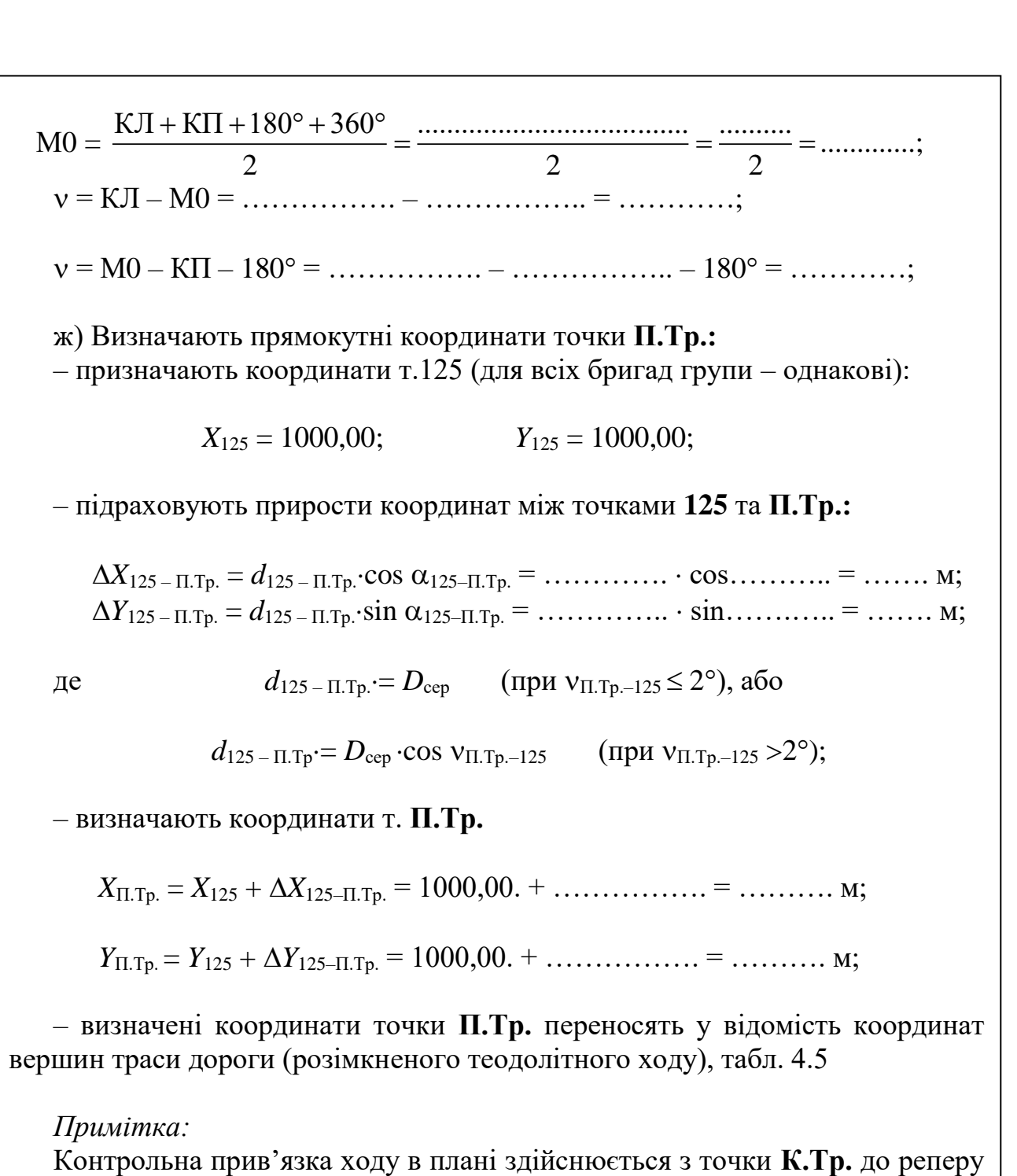

за наведеним зразком.

Складання схеми прив'язки, всі вимірювання та розрахунки студенти виконують самостійно.

# ДОДАТОК 11 на А3

## Додаток 12 **Зразок оформлення поздовжнього профілю дороги**

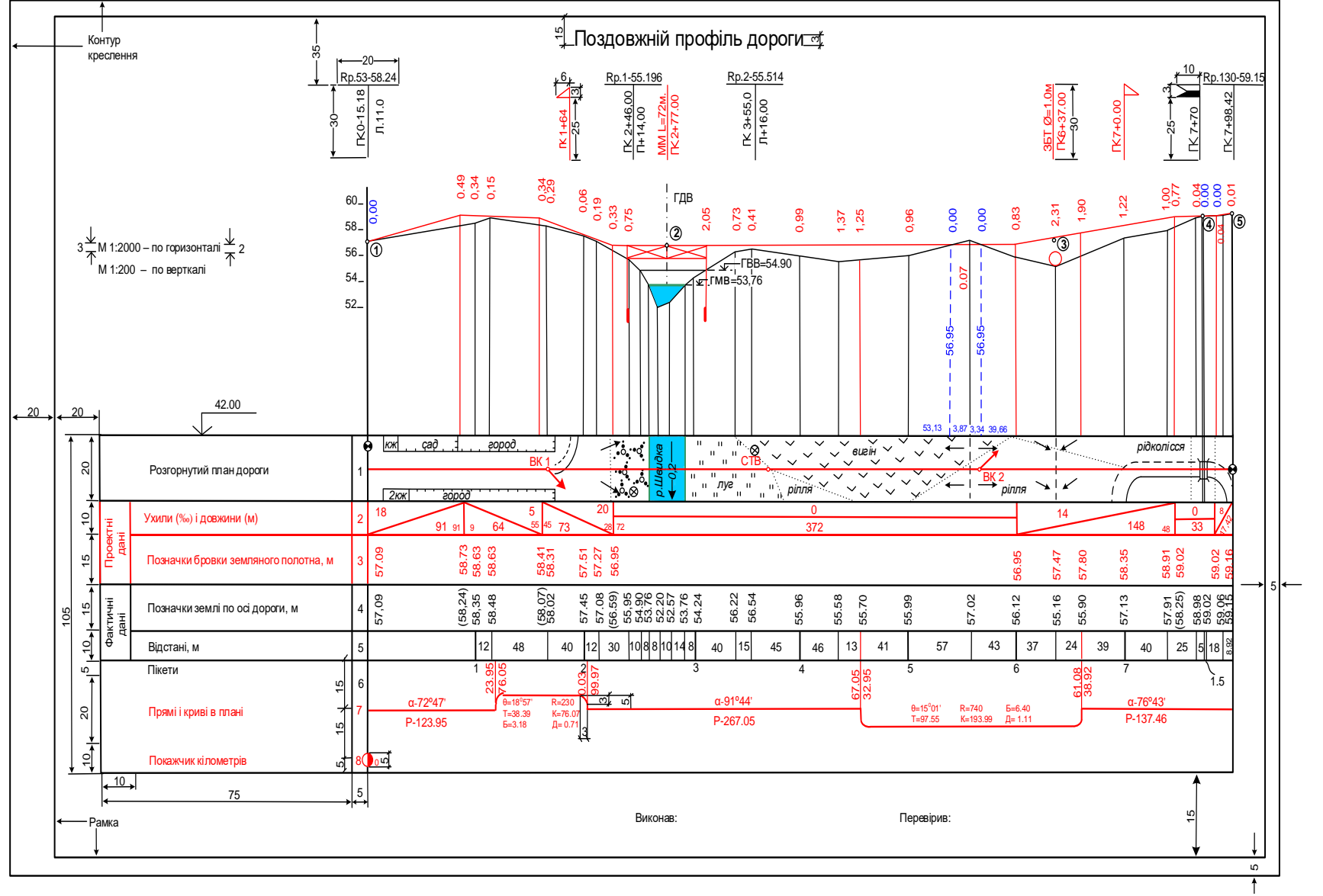

# Додаток 13

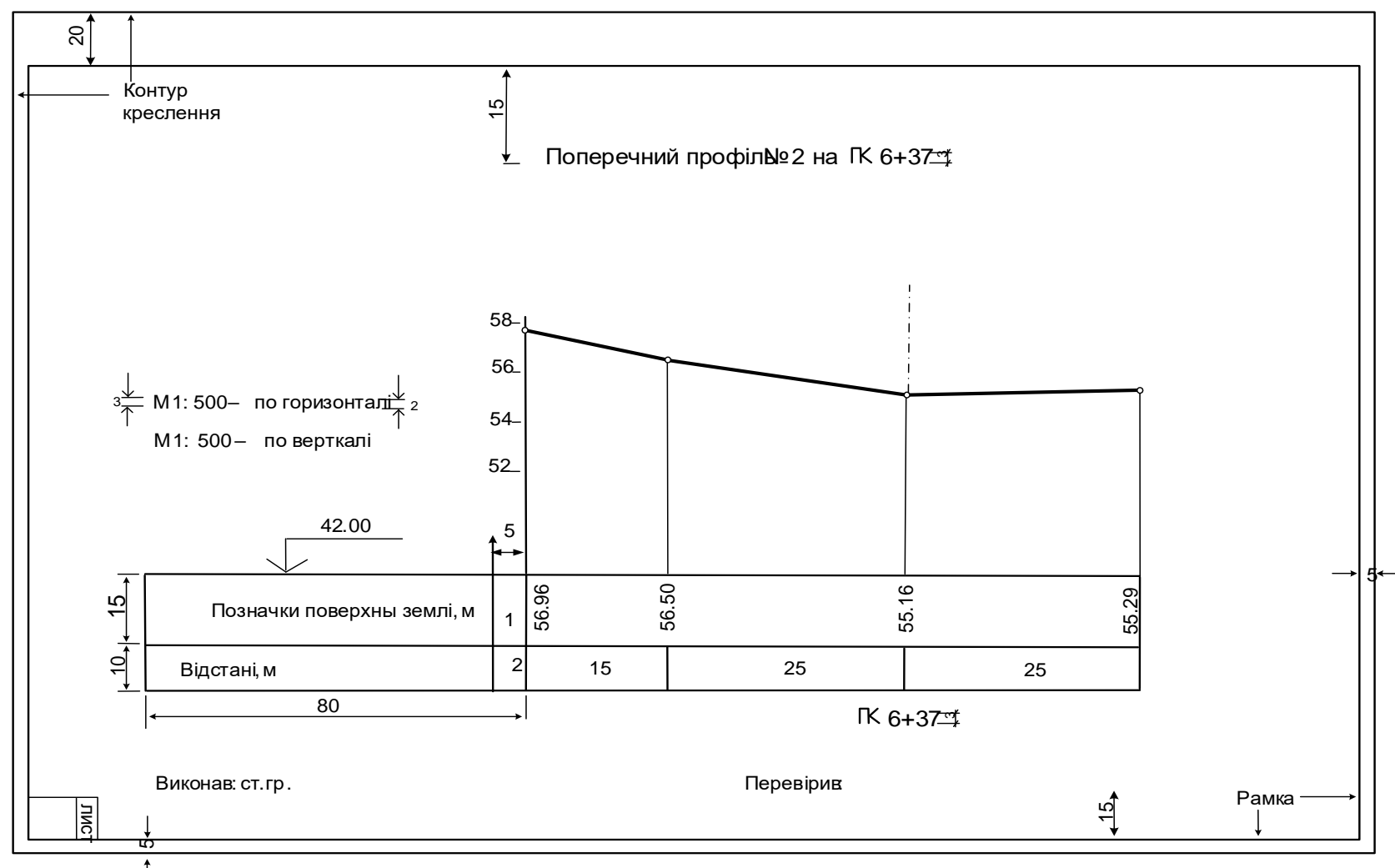

#### **Зразок оформлення поперечного профілю**

## **СПИСОК ЛІТЕРАТУРИ**

- 1. Баканова Б.Б. Крупномасштабные топографические схемки.- М.: Недра ,1983
- 2. Ващенко В.І., Літинський В.О., Перій С.С. Геодезичні прилади та приладдя. – Львів, 2003.
- 3. Інструкція з топографічного знімання у масштабах 1:5000, 1:2000, 1:1000 та 1:500.- Київ,1999
- 4. Кузьмін В.І., Білятинський О.А. Інженерна геодезія в дорожньому будівництві: Навч. посіб. – К.: Вища шк., 2006. – 278 с.
- 5. Островський А.Л., Мороз О.І., Тарнавський В.Л., Гарасимчук І.Ф. Геодезія. Частина І. Топографія : навч. посібник Львів: вид-во Львівської політехніки», 2011
- 6. Островський А.Л., Мороз О.І., Тарнавський В.Л. Геодезія. Частина ІІ: підручник для вузів. Львів: Вид-во Нац. Ун-ту «Львівська політехніка», 2008
- 7. Ратушняк Г.С. Топографія з основами картографії: Навч. посіб. – К.: Центр навчальної літератури, 2003.
- 8. Умовні знаки для топографічних планів масштабів 1:5000 1:500.-К, 2001
- 9. Федоров В.И., Шилов П.И. Инженерная геодезия. Учебник для вузов. – 2–е изд. – М.: Недра, 1982.
- 10. Шевченко Т.Г., Мороз О.І., Тревого І.С. Геодезичні прилади.– Львів: Вид-во Нац. Ун-ту «Львівська політехніка», 2009

## Навчальне видання навчальний посібник НАВЧАЛЬНА ГЕОДЕЗИЧНА ПРАКТИКА для студентів, що вчаться за спеціальностями «Геодезія та землеустрій» і «Будівництво та цивільна інженерія»

Укладачи:

ГЛУЩЕНКО В'ячеслав Миколайович, УГНЕНКО Євгенія Борисівна ПАВЛЕНКО Надія Володимирівна УЖВІЄВА Олена Миколаївна ТИМЧЕНКО Ольга Миколаївна

Відповідальний за випуск: *Є.Б.Угненко*

*Авторська редакція*

# Комп'ютерна верстка

Підписано до друку \_\_\_\_\_\_\_\_\_\_ р. Формат 60×84 1/16. Папір офсетний. Гарнітура Times New Roman Cyr . Віддруковано на ризографі Ум.друк. арк. .+ укл. . Обл.–вид.арк. Зам.№ Гираж прим. Ціна договірна

**ВИДАВНИЦТВО**